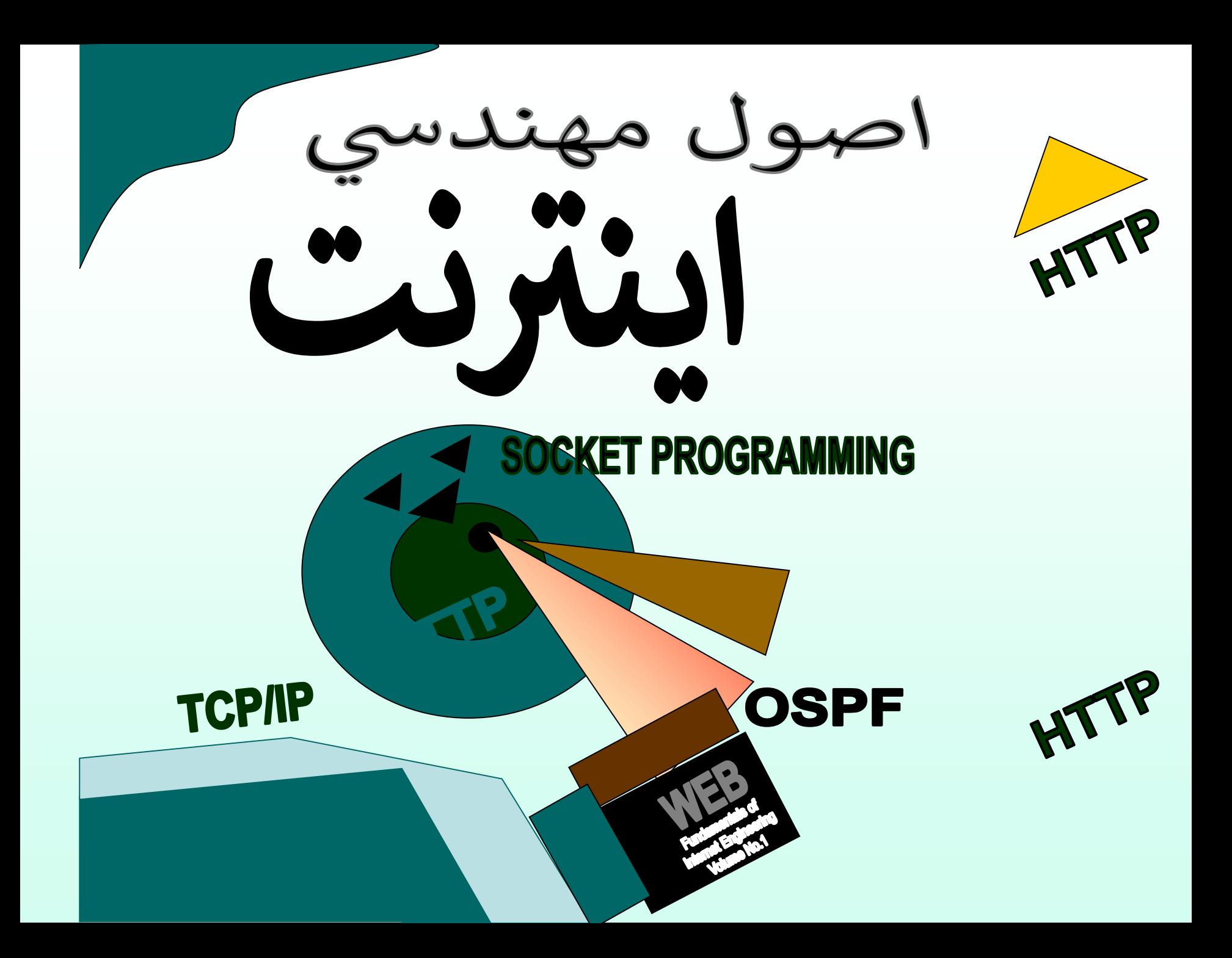

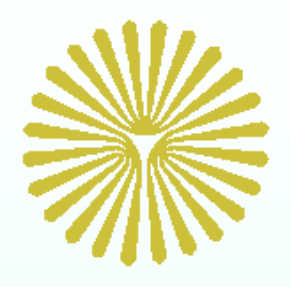

**اصول مهندسي اينترنت**

## **گردآوري و تاليف :** مهندس احسان ملکيان

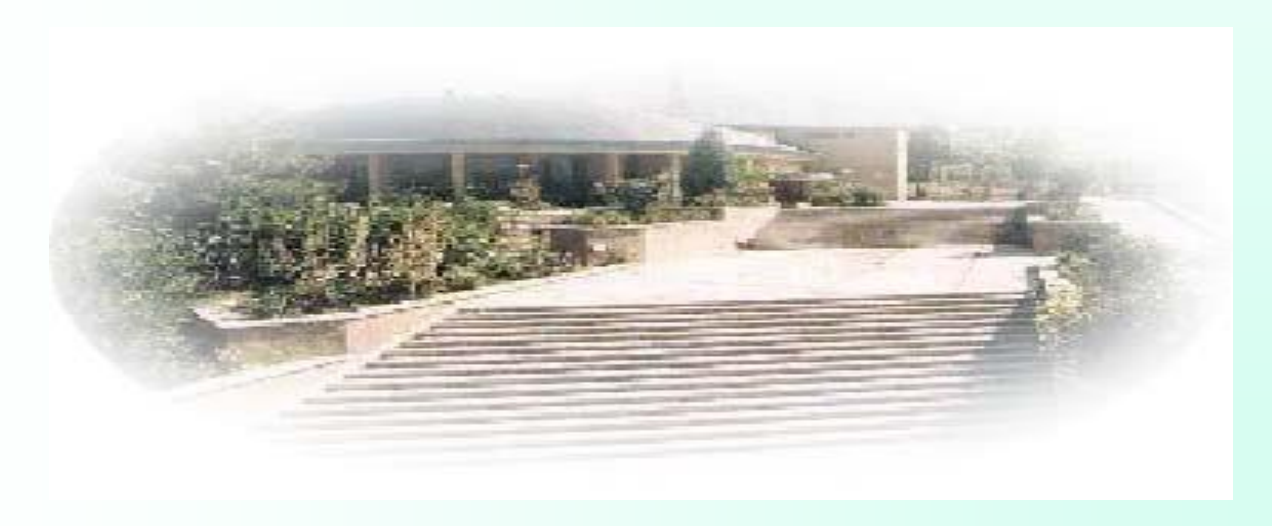

#### شناسنامه درس

**نام درس: اصول مهندسي اينترنت نام مؤلف: مهندس احسان ملكيان ويراستاران: هنگامه رضايي – دكتر شكيبا ضيايي انتشارات: نص تعداد واحد: 3 فصلهاي مرجع درس: فصل 1 الي 7 رشته تحصيلي: مهندسي كامپيوتر )نرم افزار( گروه آموزشي: كامپيوتر طراح اساليدهاي خالصه درس: دكتر داود كريم زادگان مقدم**

جايگاه درس در رشته كامپيوتر

دروس پيشنياز مهندسي اينترنت: معماري كامپيوتر – سيستمهاي عامل نوع درس: اختياري **تعداد كل ساعات تدريس: 30 تعداد جلسات تدريس: 10**

رئوس مطالب يادگيري

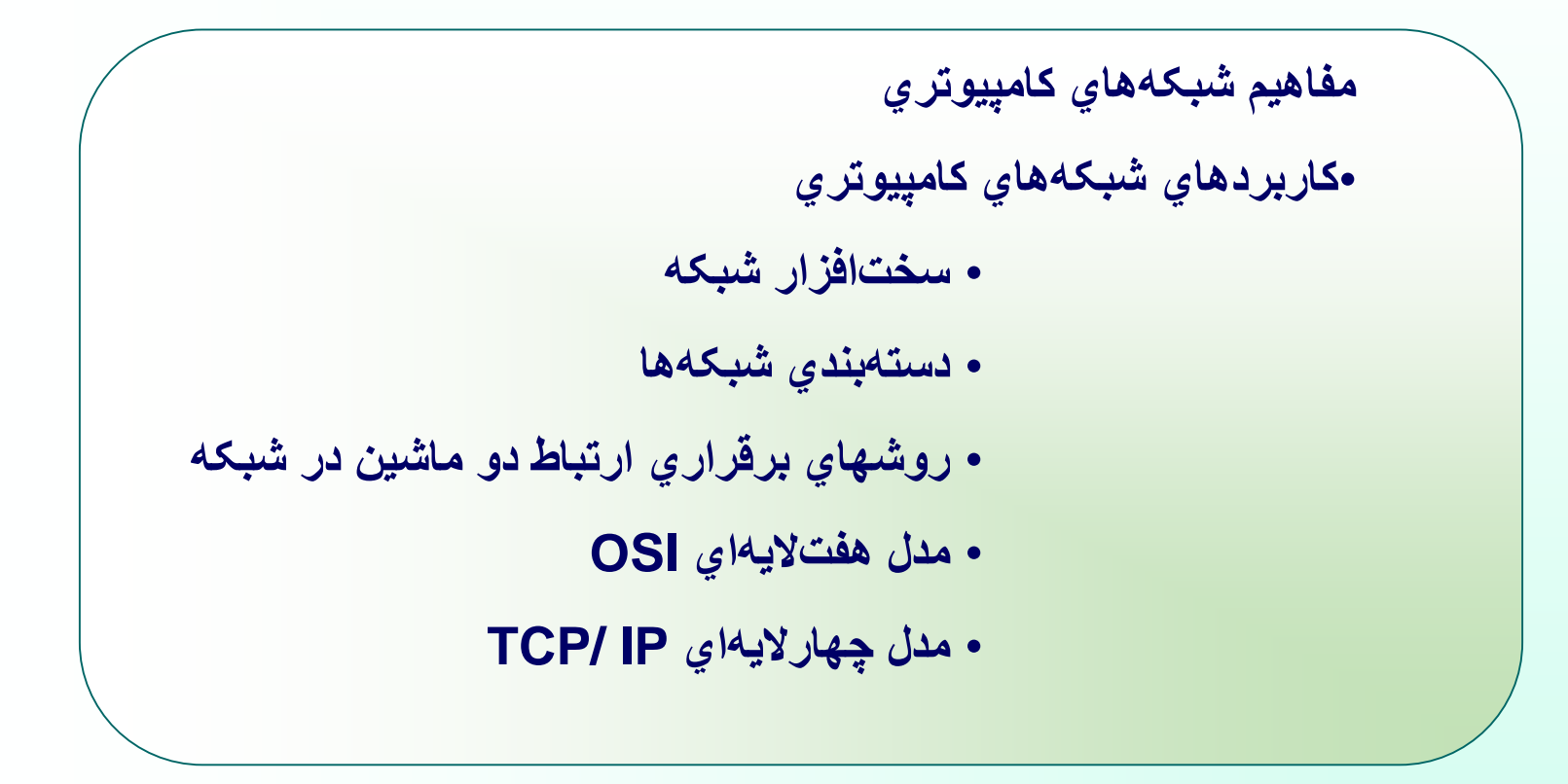

**فصل اول: مفاهيم شبكههاي كامپيوتري**

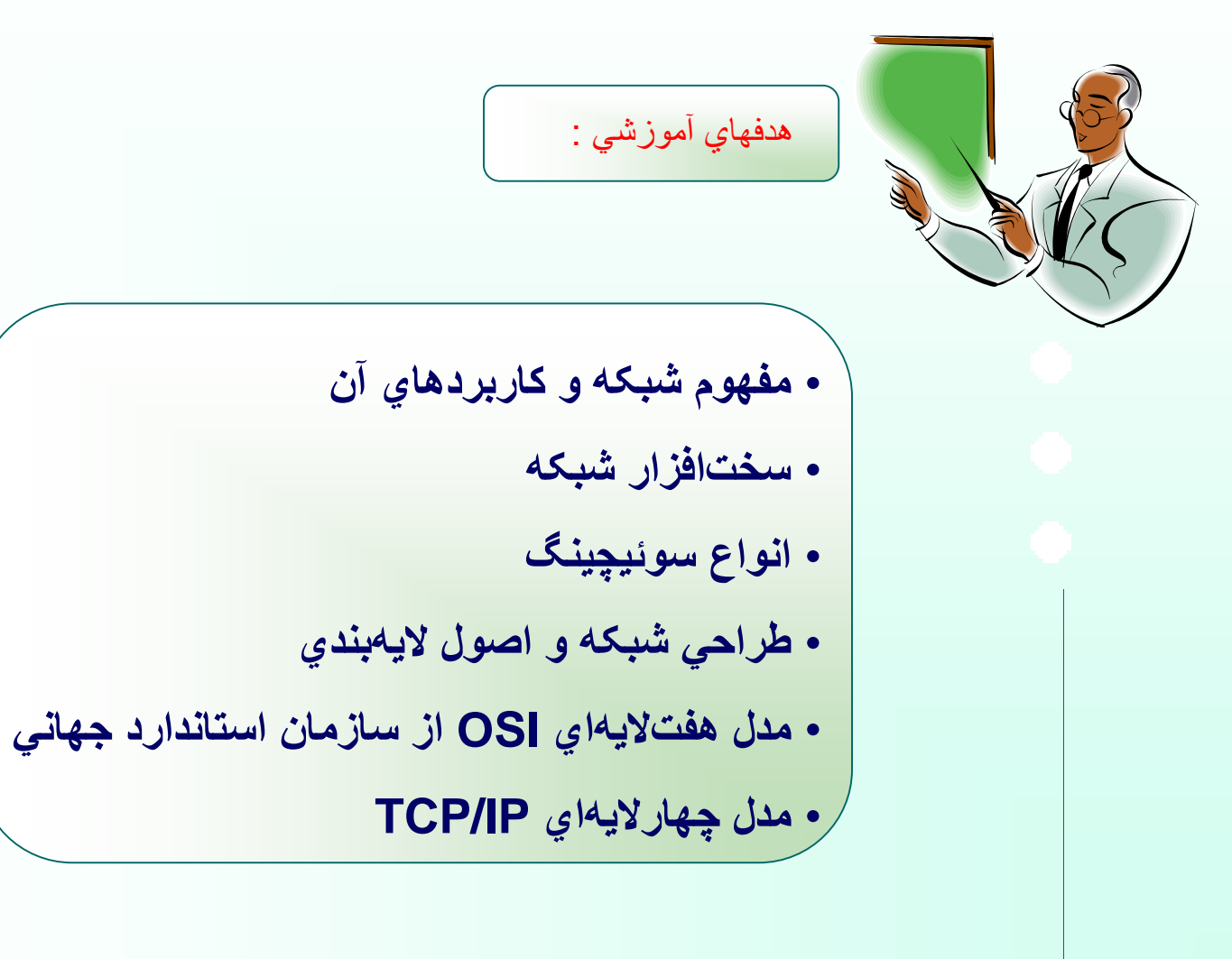

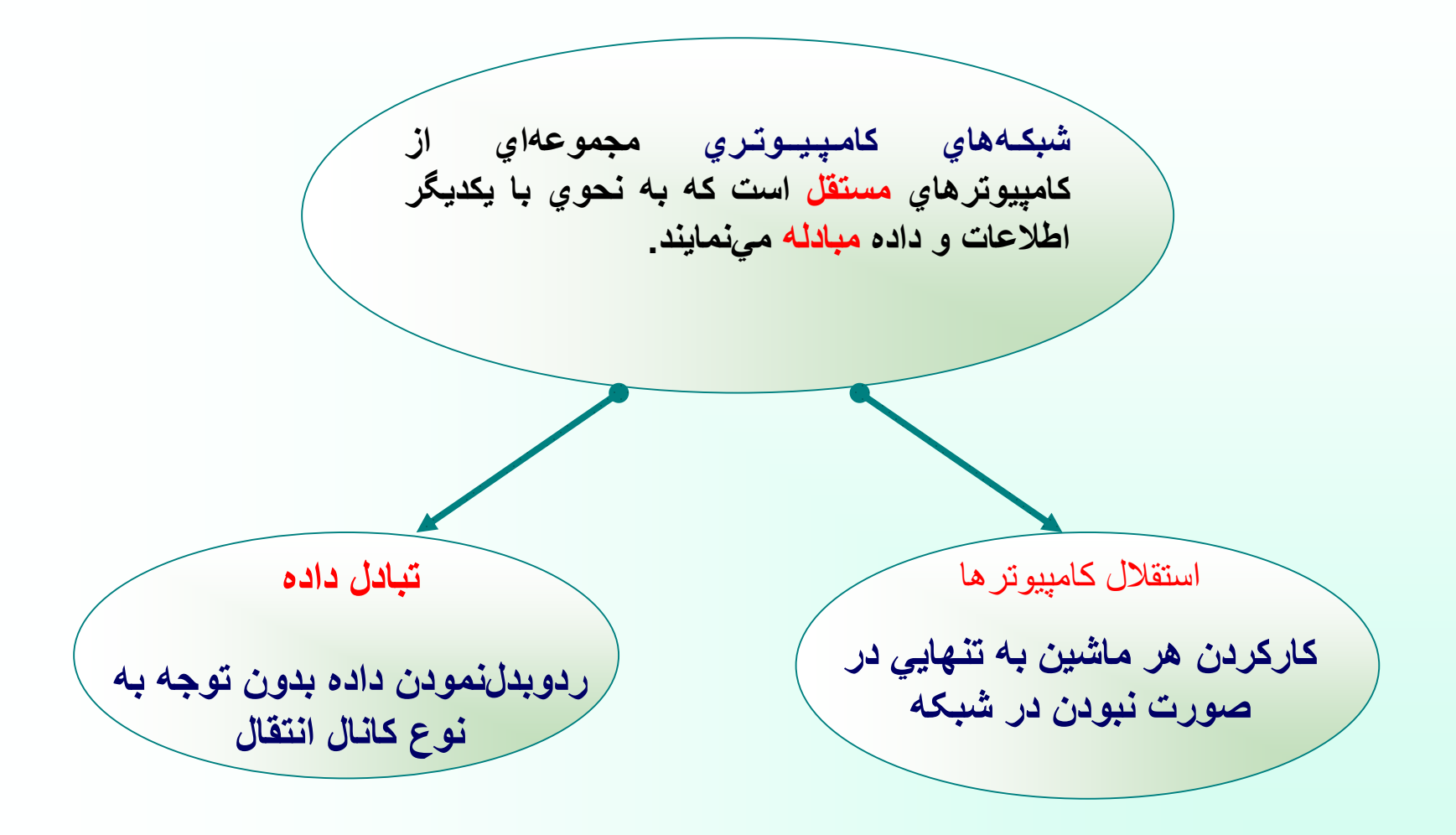

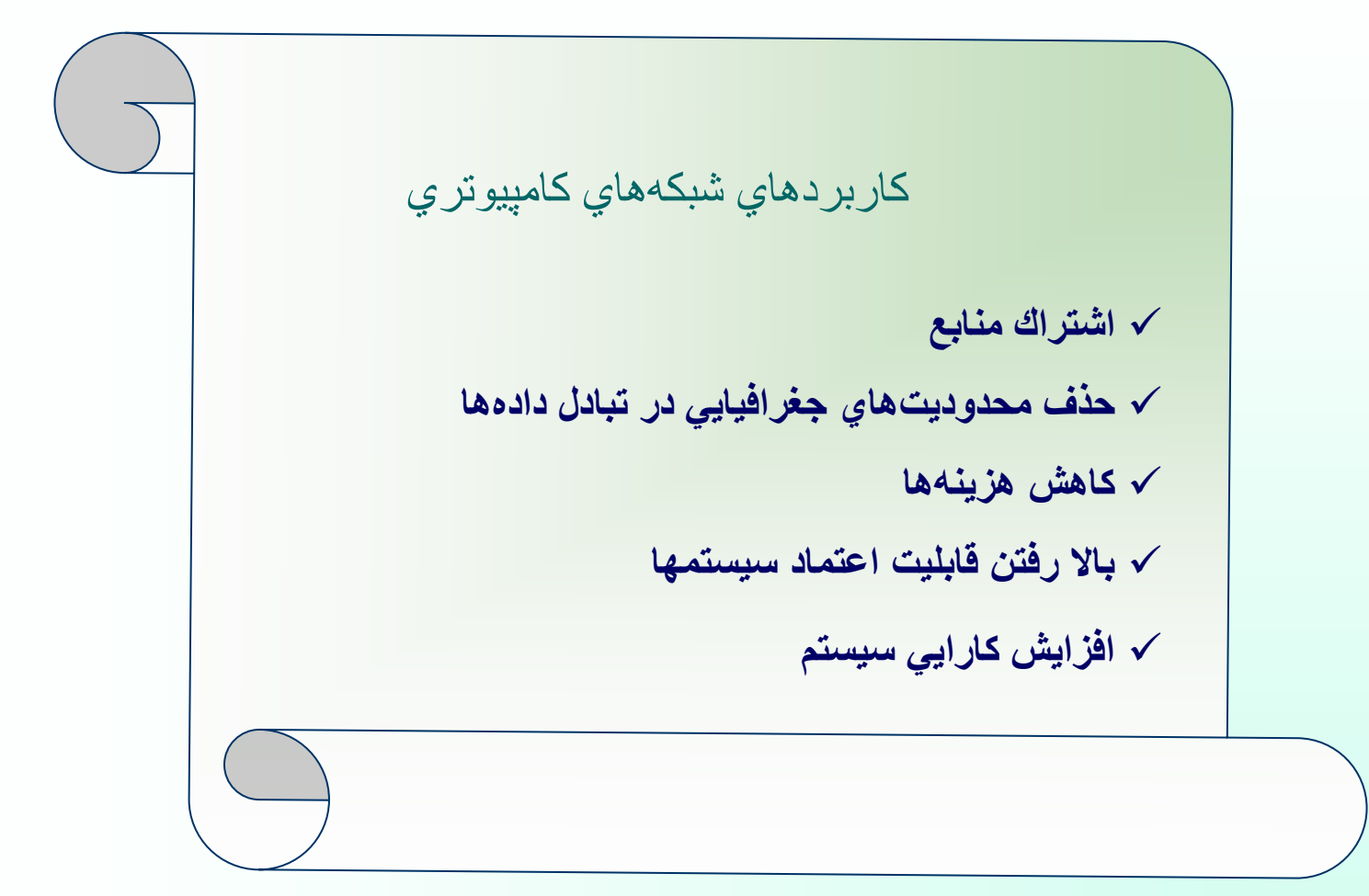

خدمات معمول در شبكه **دسترسي به بانكهاي اطالعاتي راه دور پست الكترونيكي خدمات انتقال فايل ورود به سيستم از راه دور گروههاي خبري جستجوي اطالعات مورد نياز تبليغات تجارت الكترونيكي بانكداري الكترونيكي سرگرمي و محاوره مجالت و روزنامههاي الكترونيكي محاوره مستقيم و چهره به چهره از راه دور**

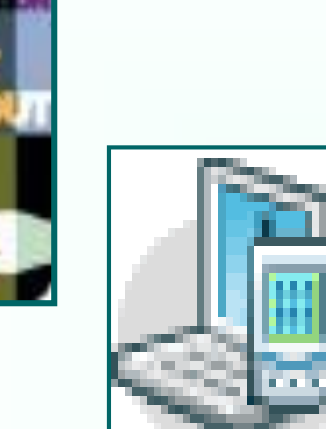

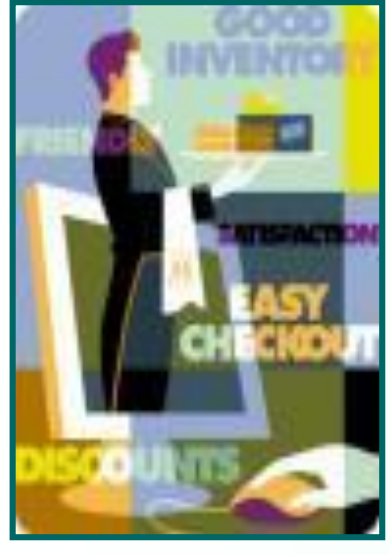

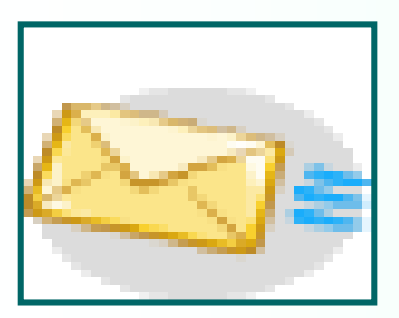

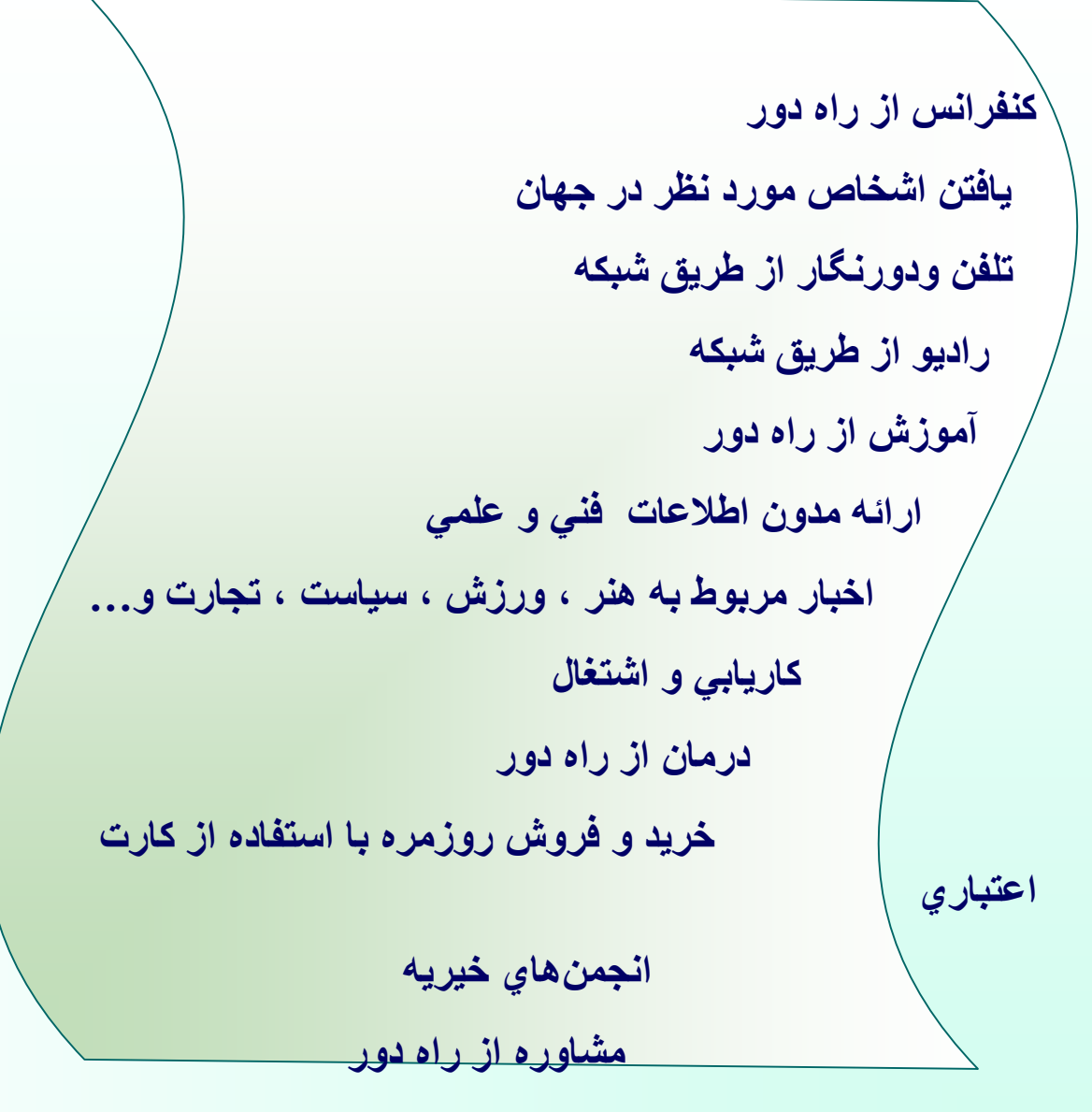

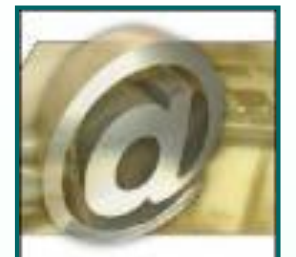

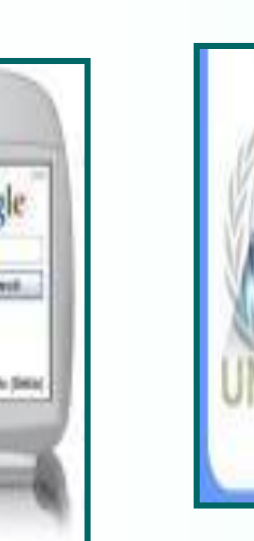

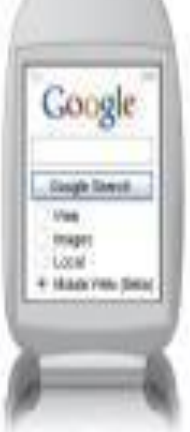

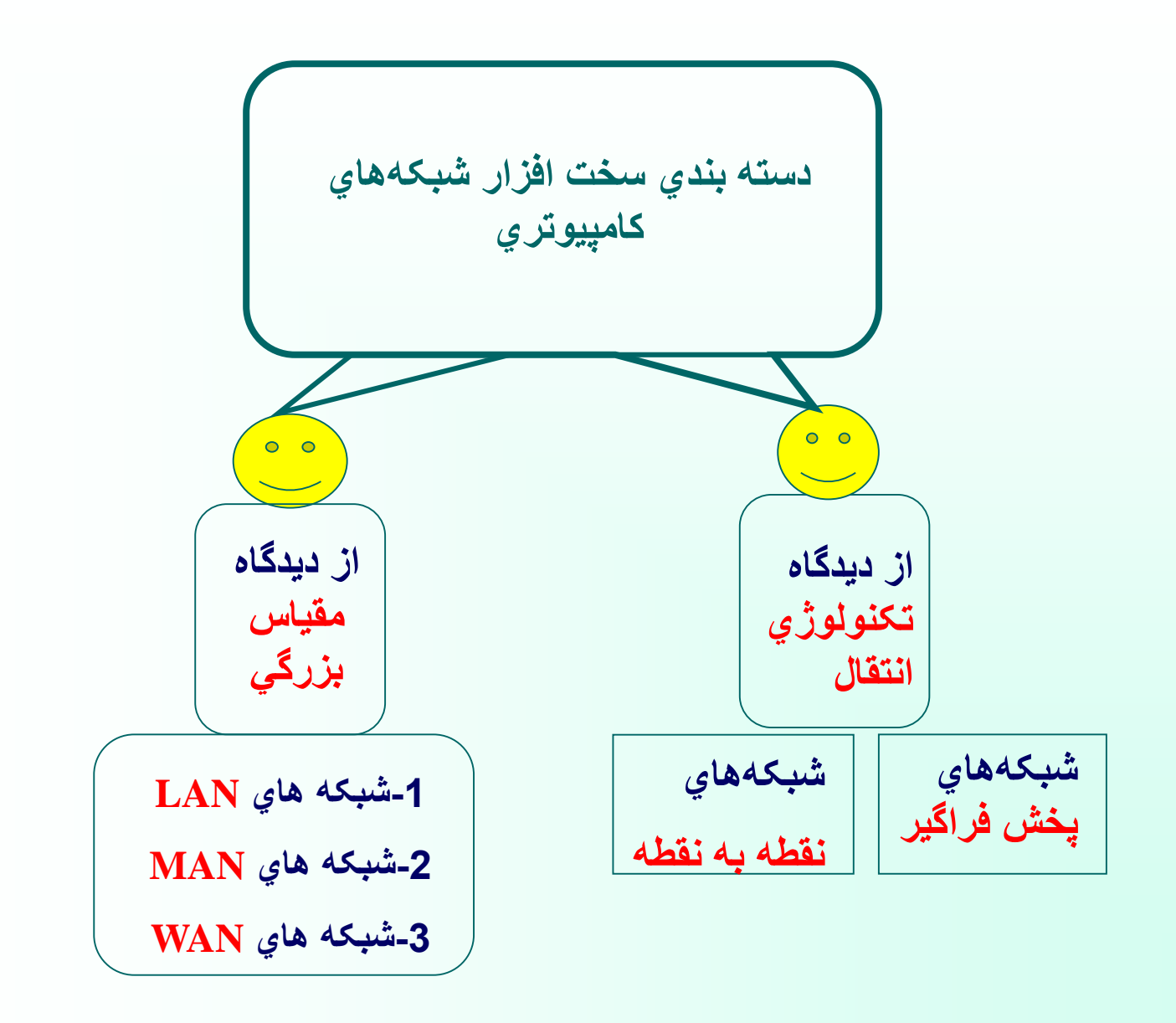

**مهر 85**

**شبکه پخش فراگير)Broadcast) انتقال اطالعات از طريق يک کانال فيزيکي مشترک توسط تمام ايستگاهها معايب شبكههاي پخش فراگير -1 مديريت پيچيده کانال -2 امنيت کم -3 کارآيي پايين**

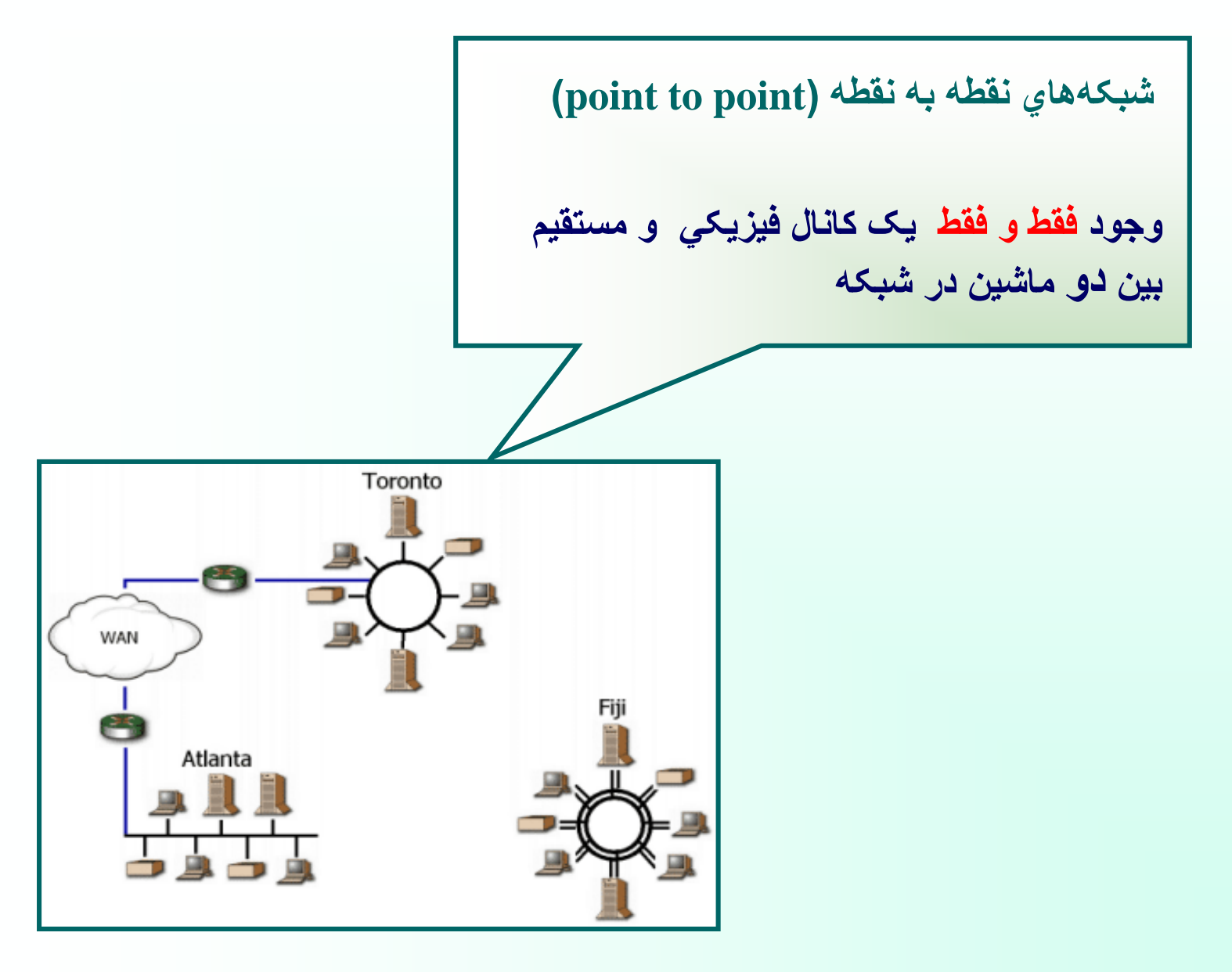

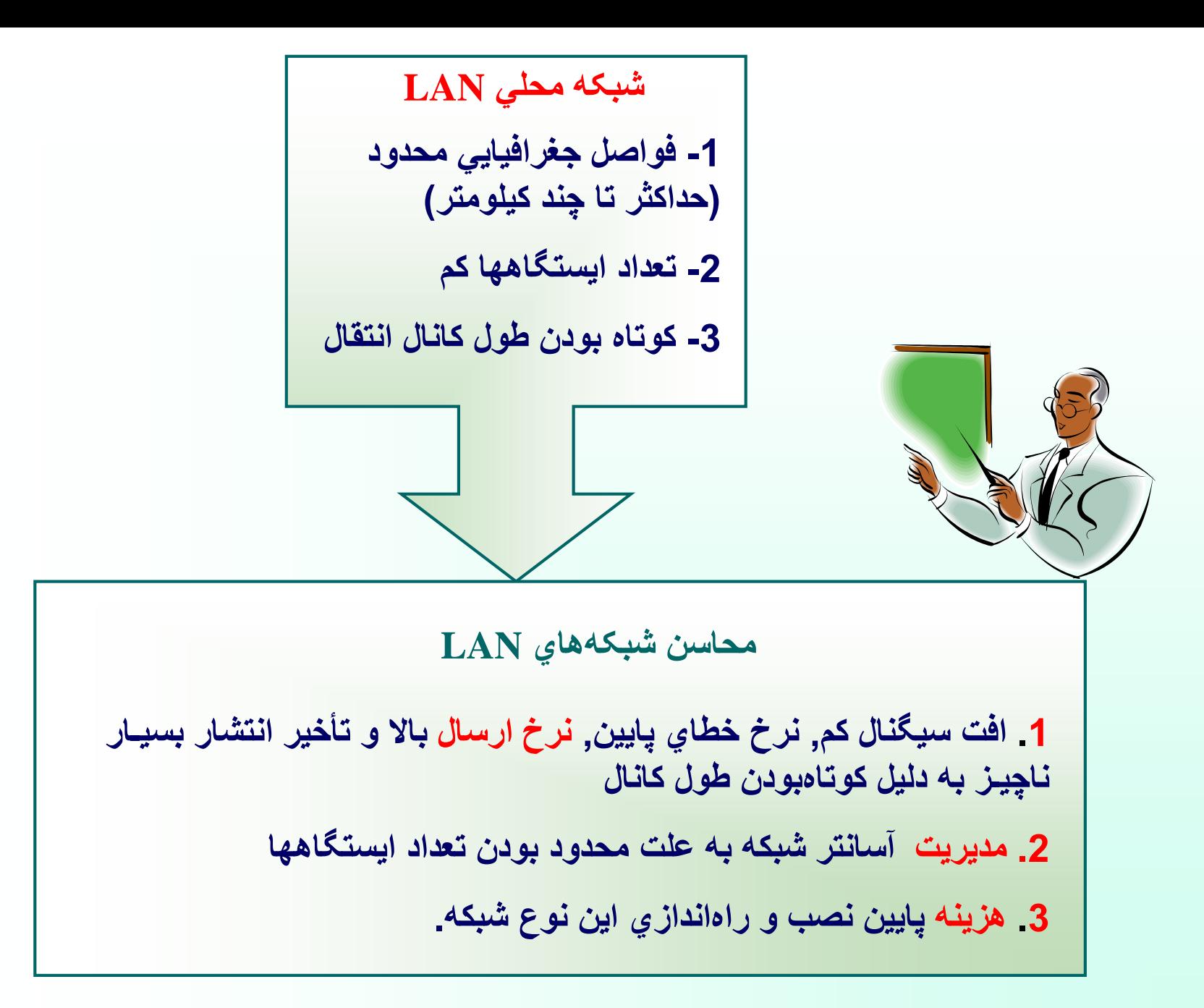

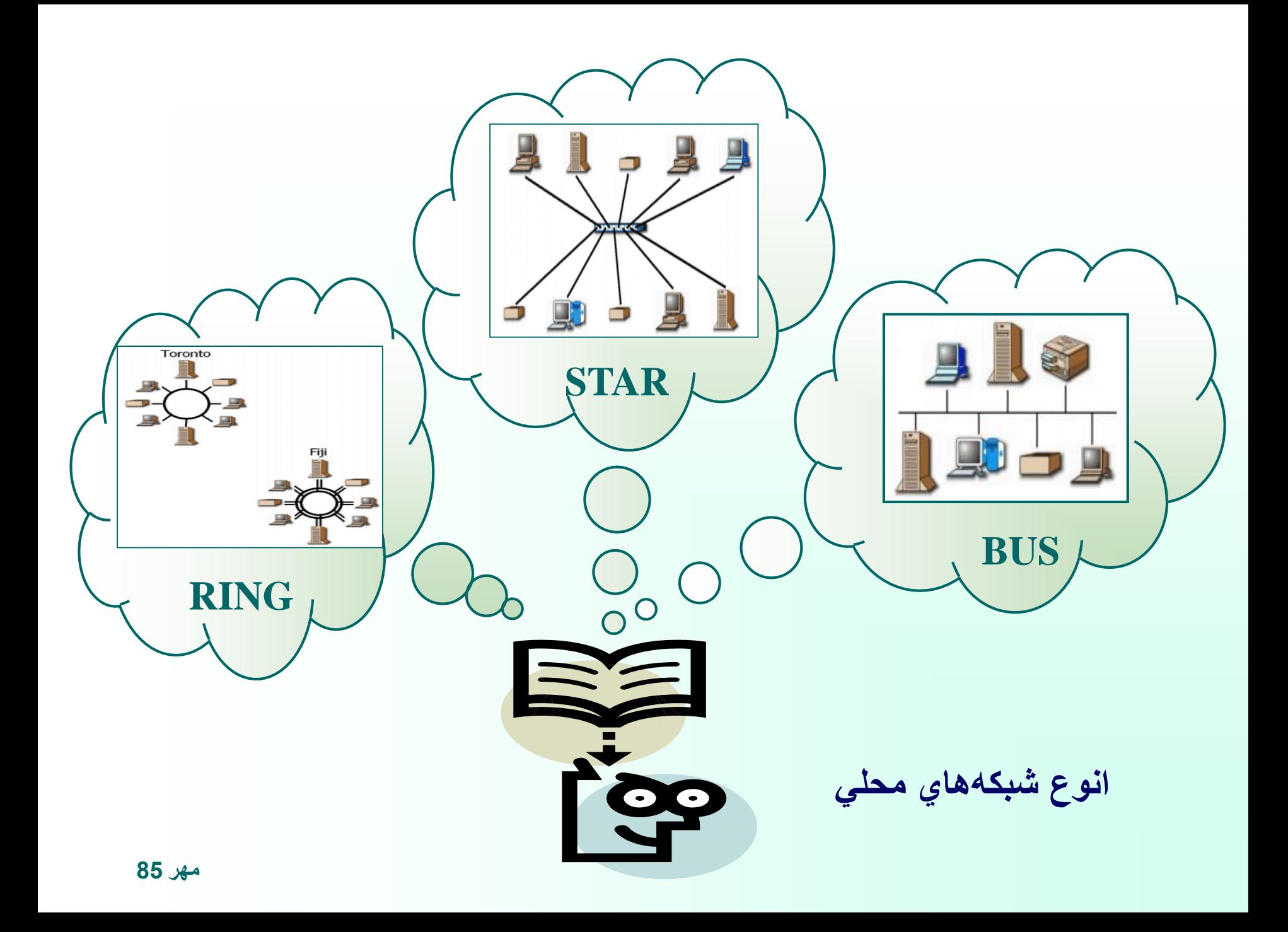

$$
\mathbf{Bus} - \mathbf{c} = \mathbf{B}
$$

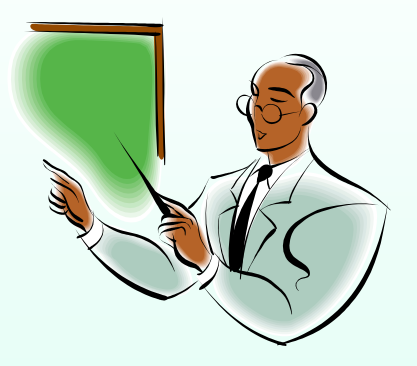

**☻اتصال تمام ايستگاهها از طريق يک کانال فيزيکي مشترک ☻سادگي در نصب و راه اندازي و ارزان بودن**

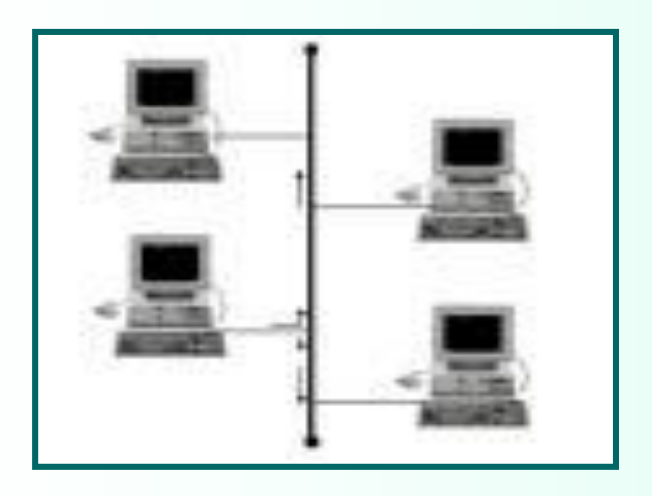

## **توپولوژي حلقه - (Ring)**

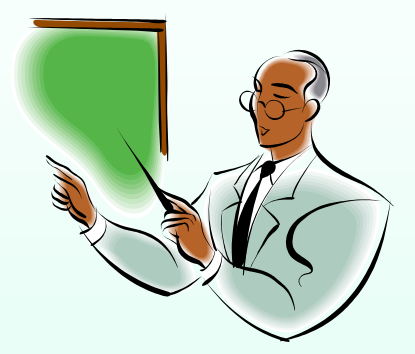

- **☻ اتصال ايستگاهها در يک ساختار حلقوي به يکديگر**
- **☻ يکطرفه بودن ارتباط هر ايستگاه با ايستگاه بعدي خود**
- **☻ دريافت بسته هاي اطالعاتي توسط تمام ايستگاههاي بين مسير دو ايستگاه غير مجاورجهت انتقال اطالعات بين آن دو ايستگاه**

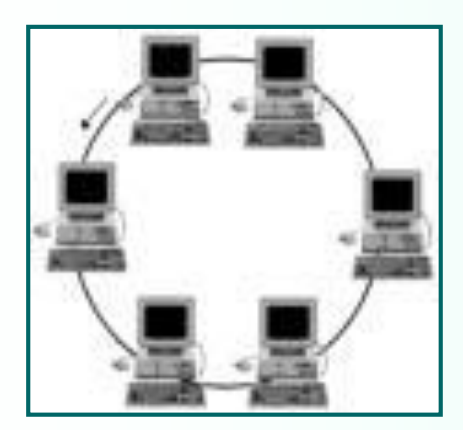

**توپولوژي ستاره -)Star)**

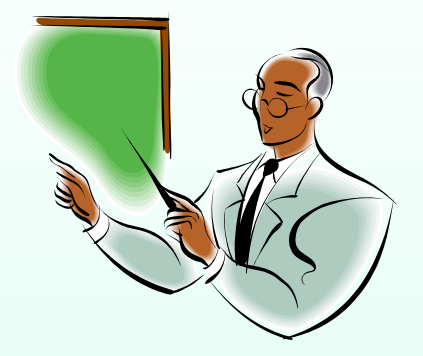

**☻ اتصال تمام ماشينهاي شبکه توسط يک گره مرکزي ☻ گره مرکزي ميتواند سوئيچ سريع يا هاب )Hub ) ويا کامپيوتر باشد.**

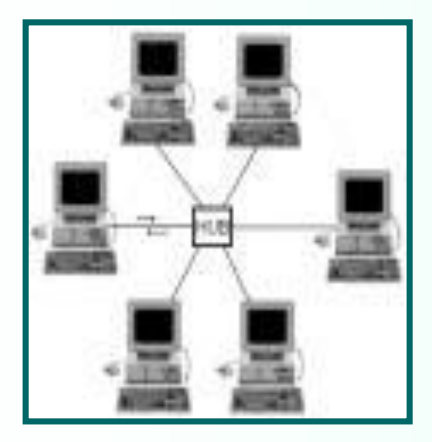

**شبكه هاي بين شهري (MAN(**

**براي ايجاد شبكه در سطح يك منطقه وسيع درحد يك شهـر يا تصال چندين شبكه محلي ، از شبكه MAN استفـاده مـيشود . اين شـبكه تكنولوژي و توپولوژي مشابه با شبكههاي محلي دارد. بدليل طول زياد كانال معموال از فيبر نوري استفاده ميشود.** 

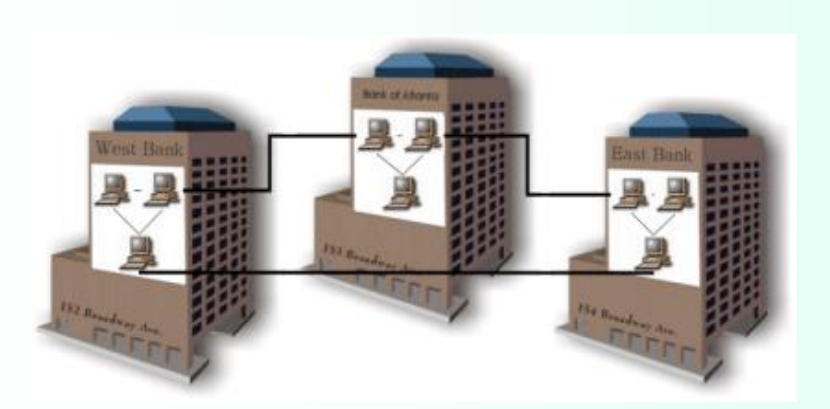

# **☻ پياده سازي در گستره جغرافيايي يک کشور يا جهان ☻ اتصال شبکه هاي محلي و بين شهري ☻ ساختار ناهمگون شبكههاي گسترده (WAN( توپولوژيهاي مختلف شبکه هاي محلي تنوع در سخت افزار و نرم افزار ماشينهاي موجود دراين شبکه ها**

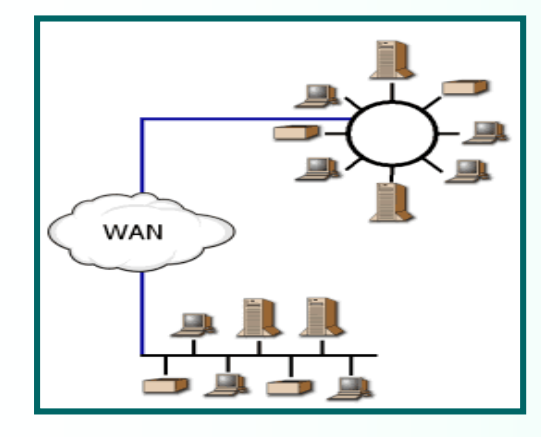

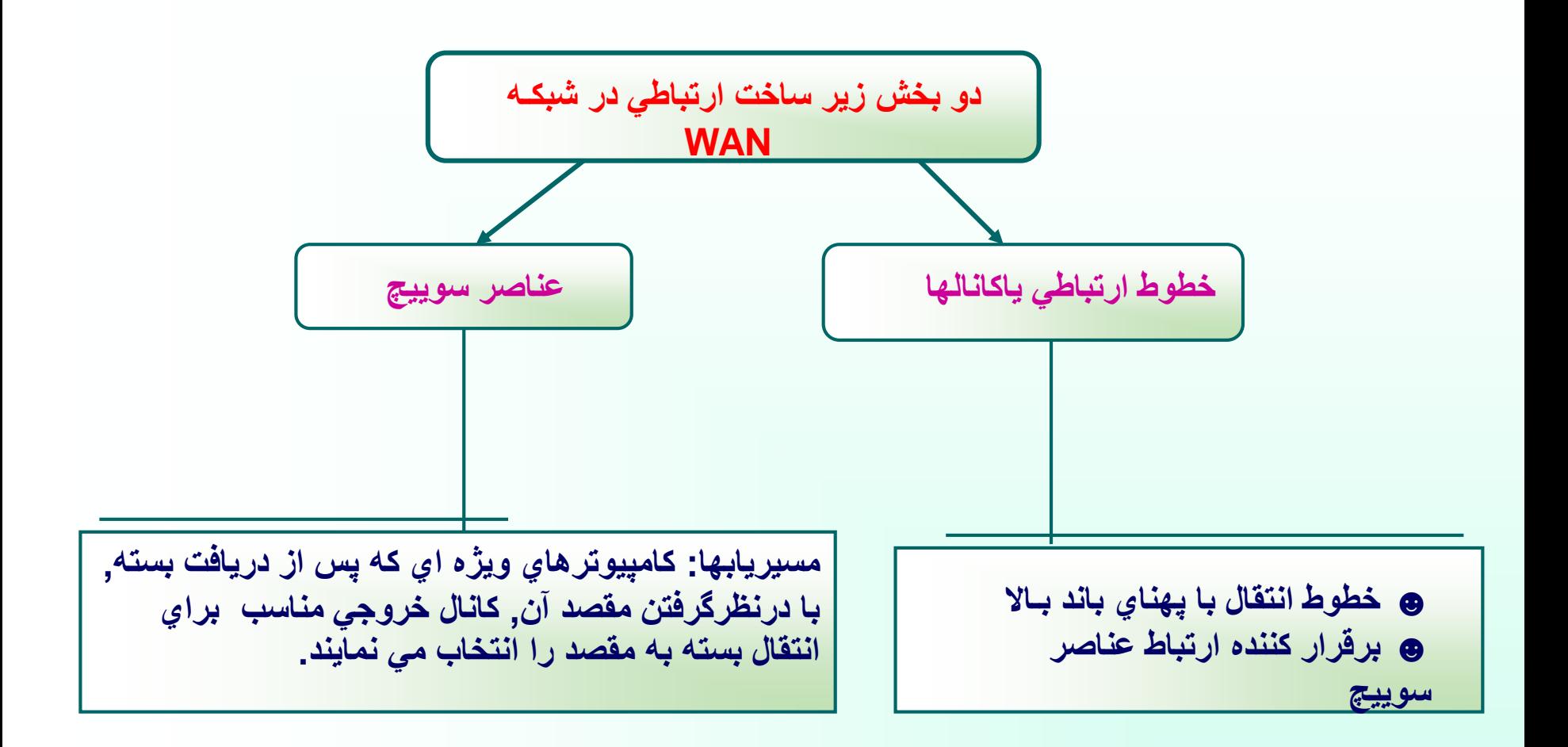

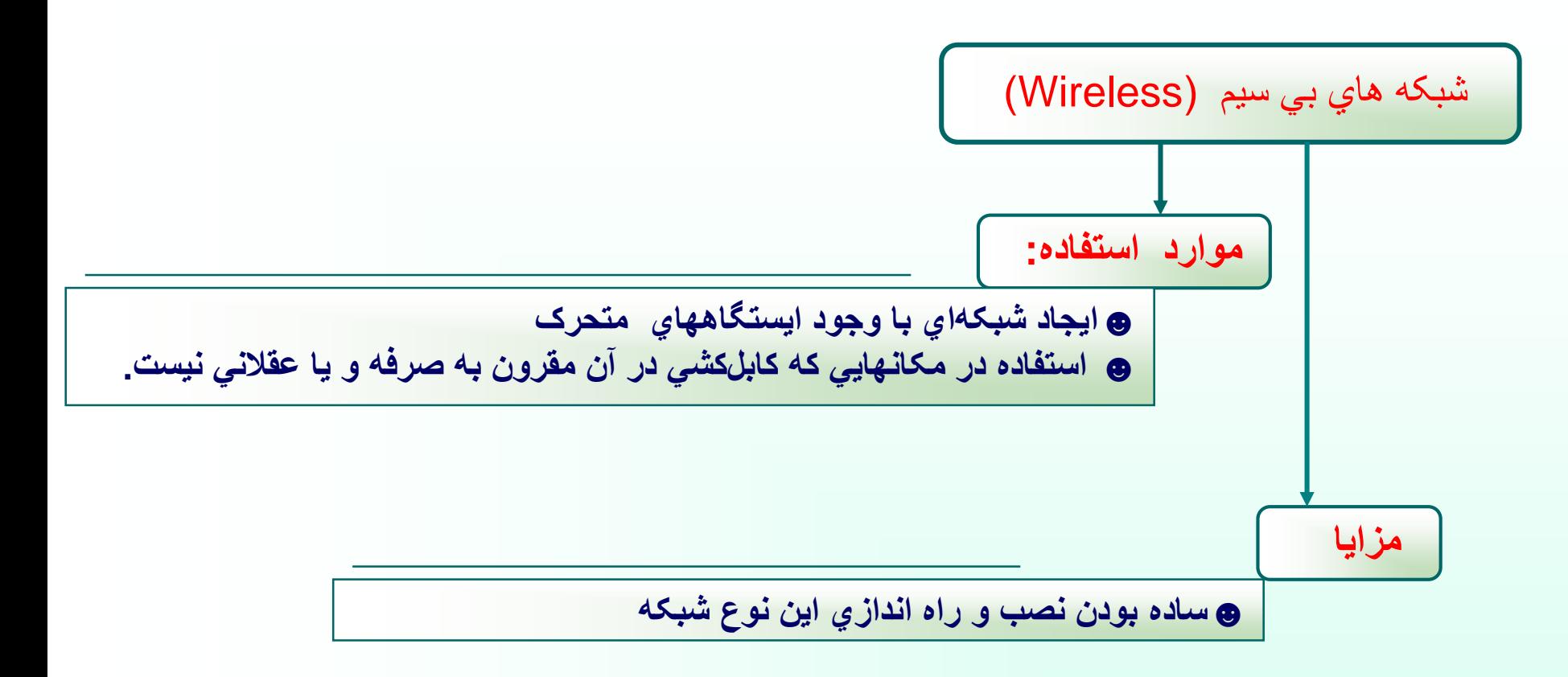

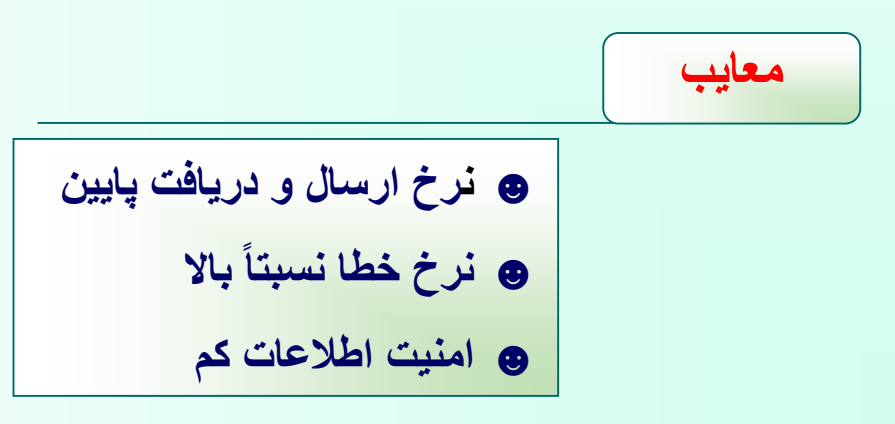

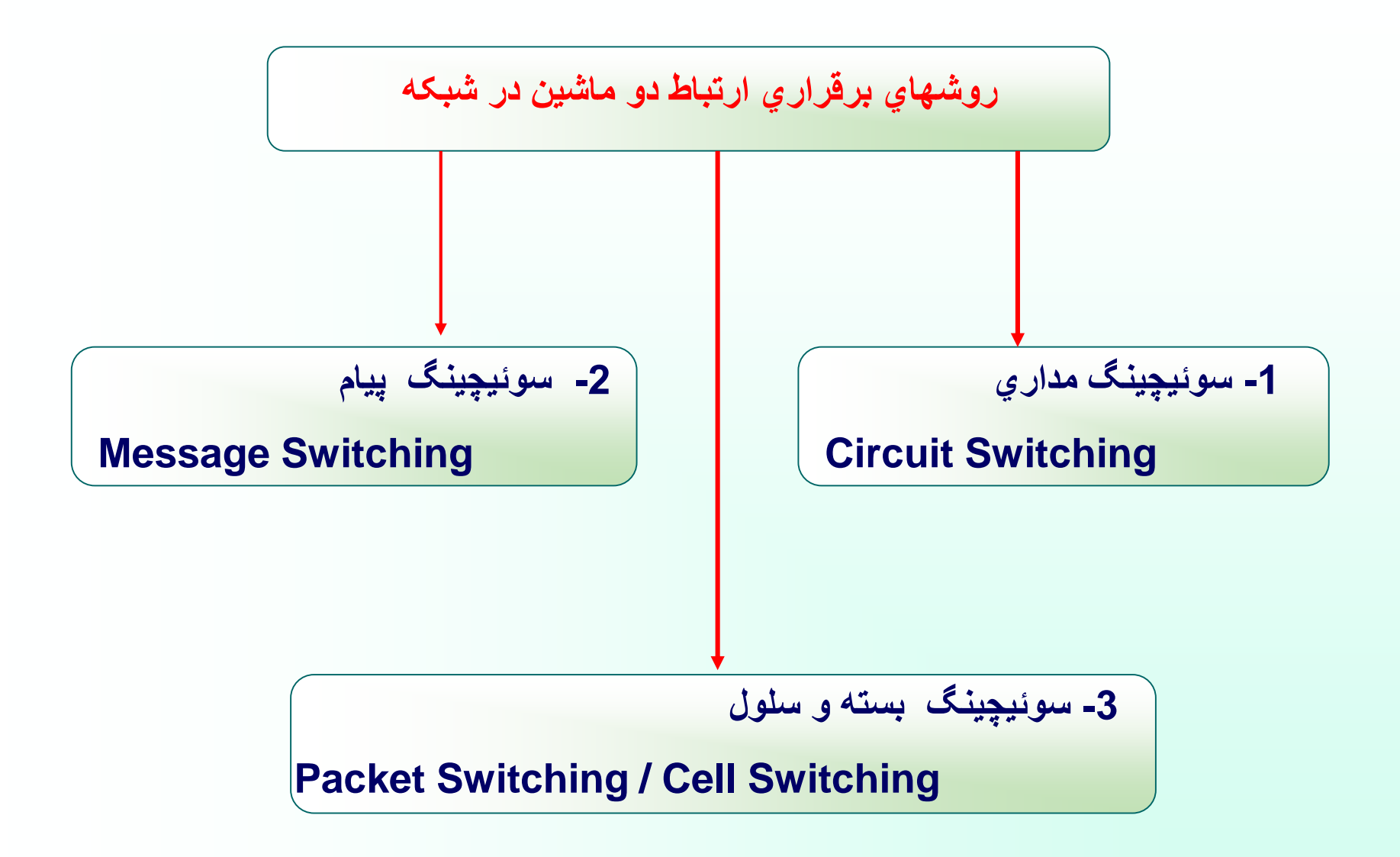

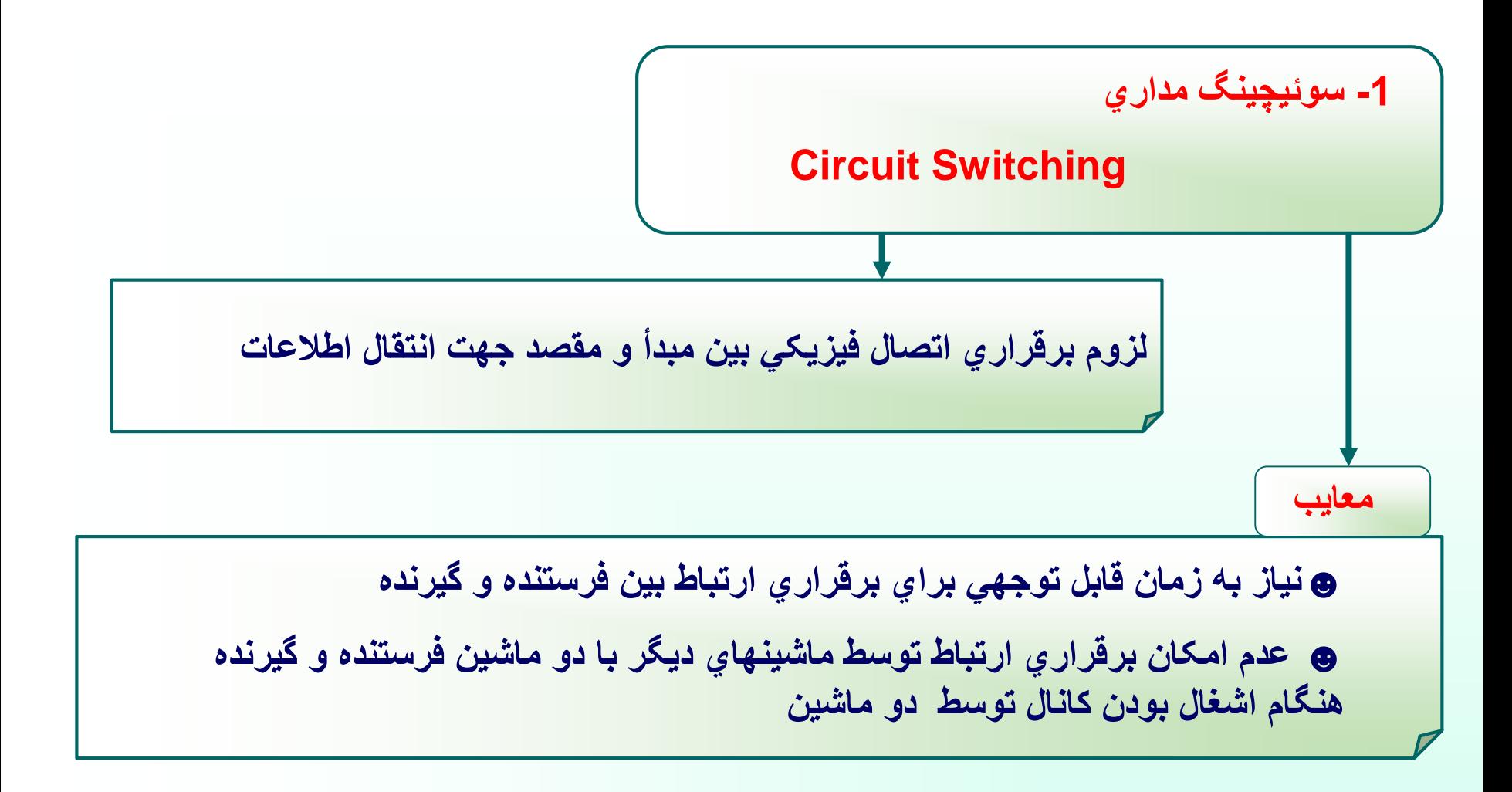

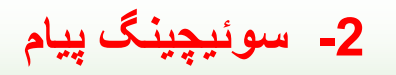

### **Messeage Switching**

- **☻مختص انتقال دادهاي ديجيتال**
- **☻اتصال دائمي هرايستگاه با مرکز سوئيچ خود**
- **☻اضافه نمودن اطالعات الزم به داده ها قبل از ارسال آن به مرکز سوئيچ توسط ايستگاه فرستنده** 
	- **☻ دريافت کامل پيام توسط هر مرکز سوئيچ و انتخاب کانال خروجي مناسب بر اساس آدرس**

**گيرنده موجود در داده**

**مشکل سوئيچينگ پيام عدم محدوديت طول پيام ☻باال بودن حافظه هاي موجود درهر مرکز سوئيچ ☻ارسال مجدد داده ها در صورت خرابي يک بيت در پيام ☻تأخيرزياد در رسيدن پيام مزايا ☻بسيار سريع و کارآمد ☻عدم اشغال کانال ☻باال بودن حافظه هاي موجود درهر مرکز سوئيچ ☻ارسال مجدد داده ها در صورت خرابي يک بيت در پيام ☻تأخير زياد در رسيدن پيام** 

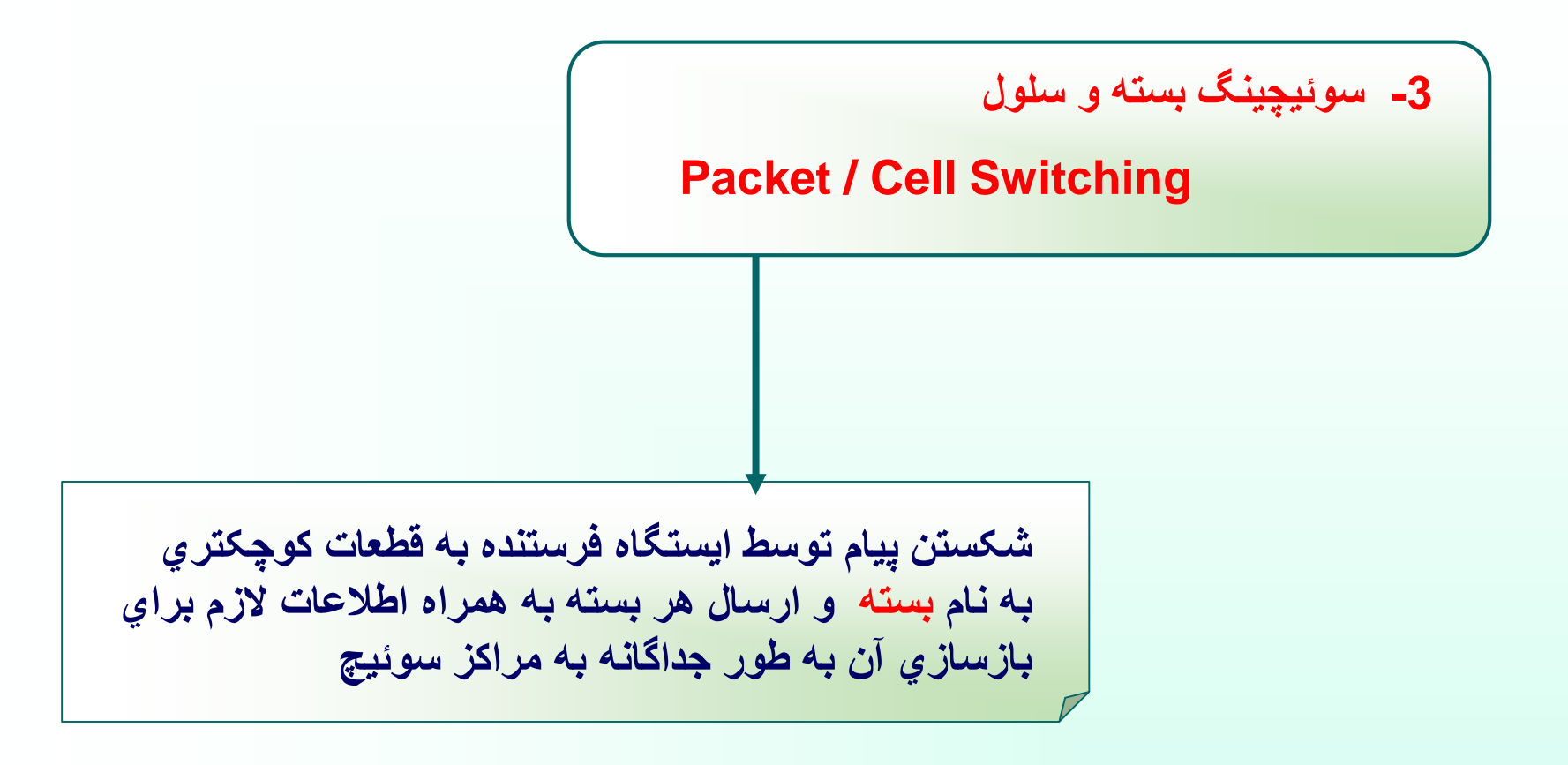

**مقايسه دو روش سوئيچينگ پيام وبسته/ سلول**

**☻مجموع تأخير کمتر در روش سوئيچينگ بسته نسبت به روش سوئيچينگ پيام ☻نياز به فضاي حافظه کمتر و قابل تأمين در هر مرکز سوئيچ در روش سوئيچينگ بسته ☻عدم تأثير خرابي يک بسته در کل پيام ارسالي و نياز به ارسال مجدد فقط همان بسته** 

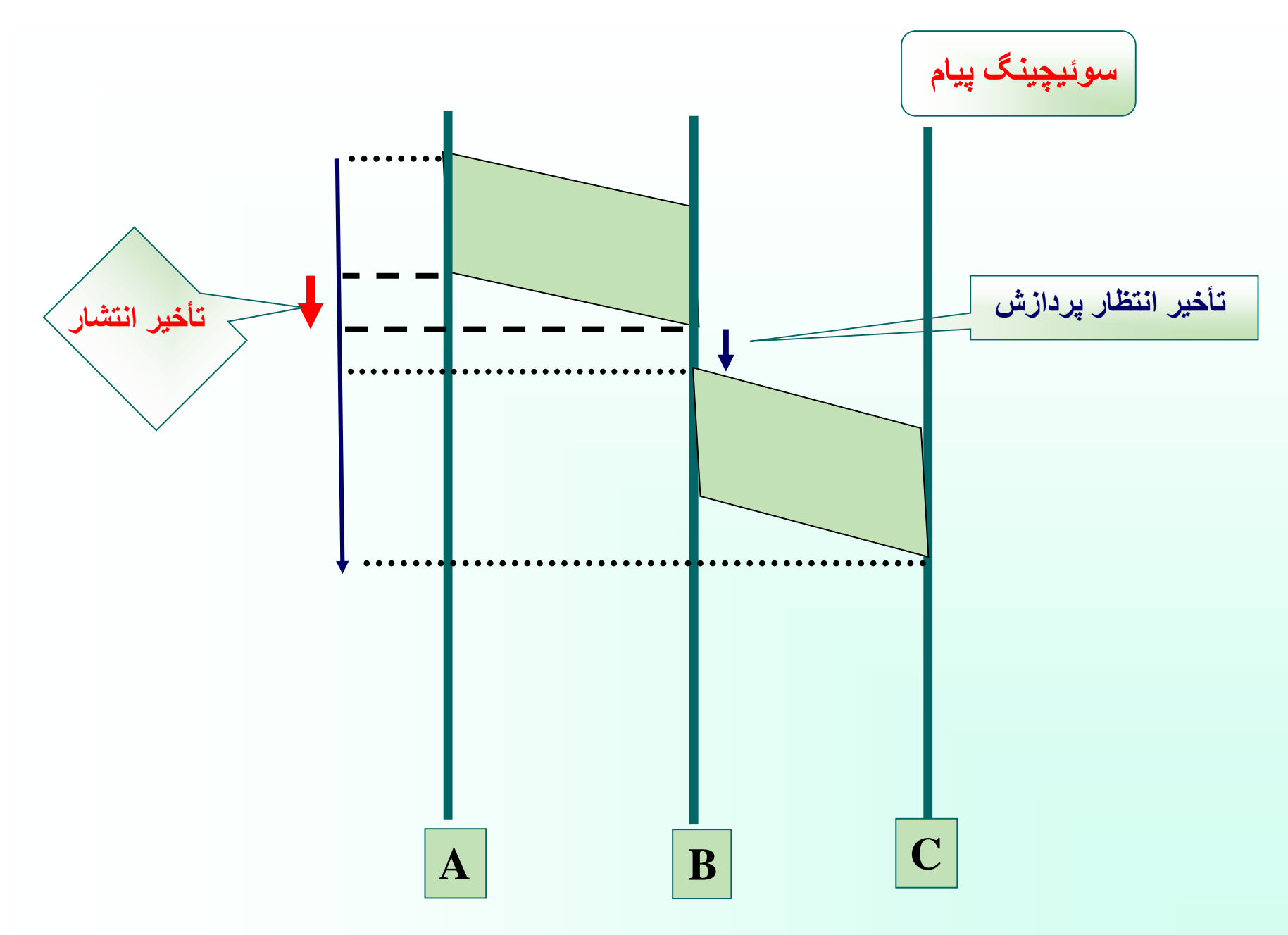

**مهر 85**

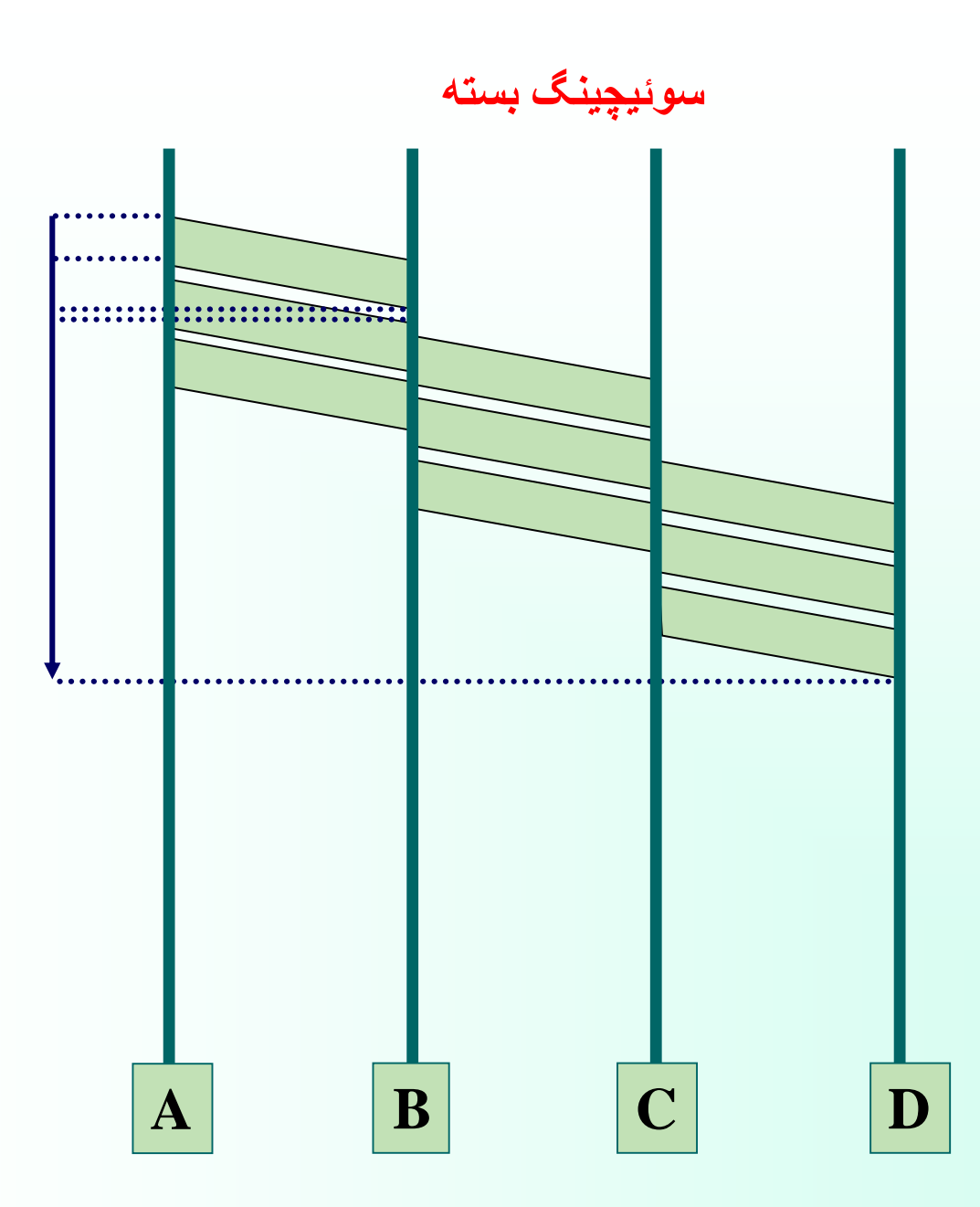

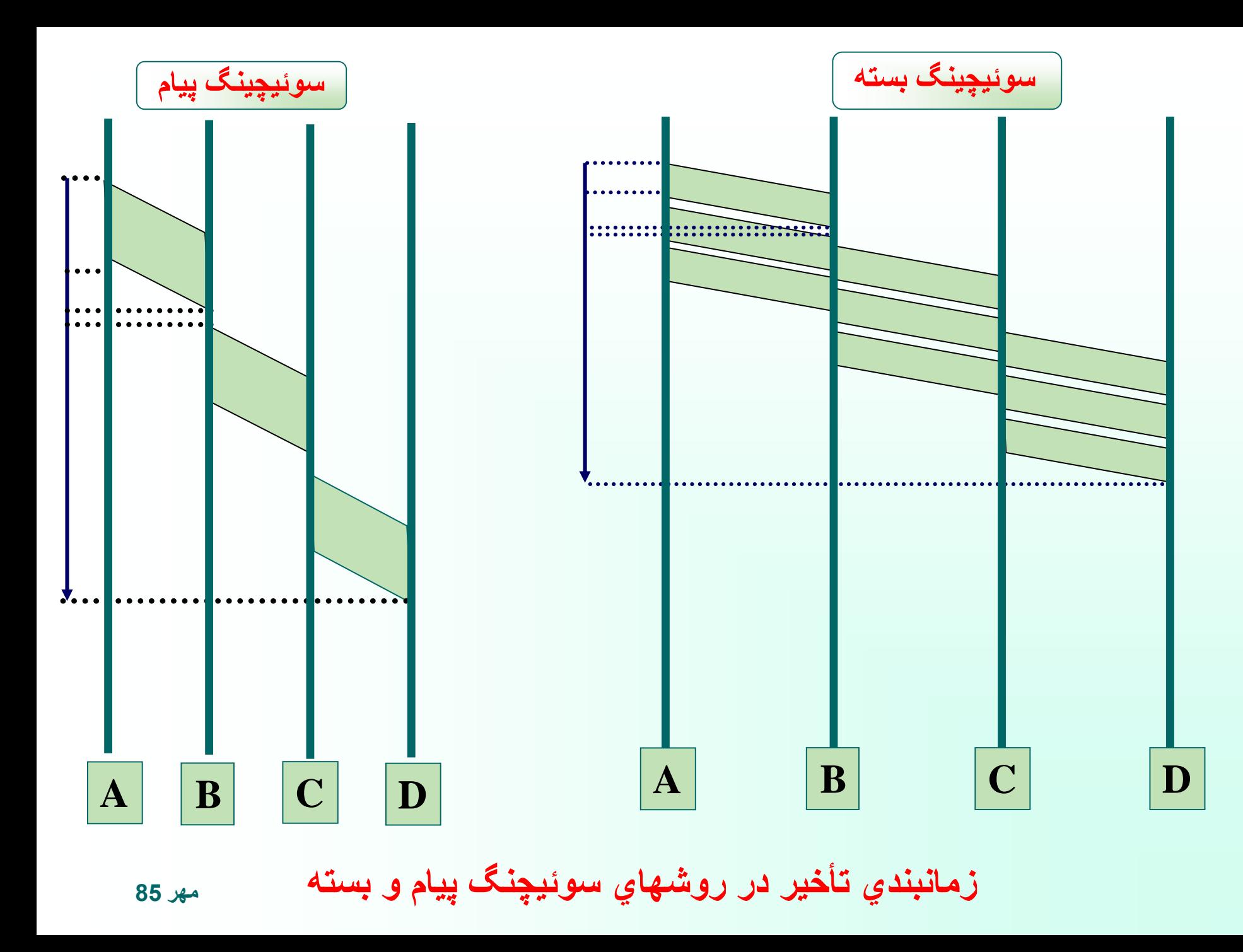

**طراحي شبکه ها و اصول اليه بندي**

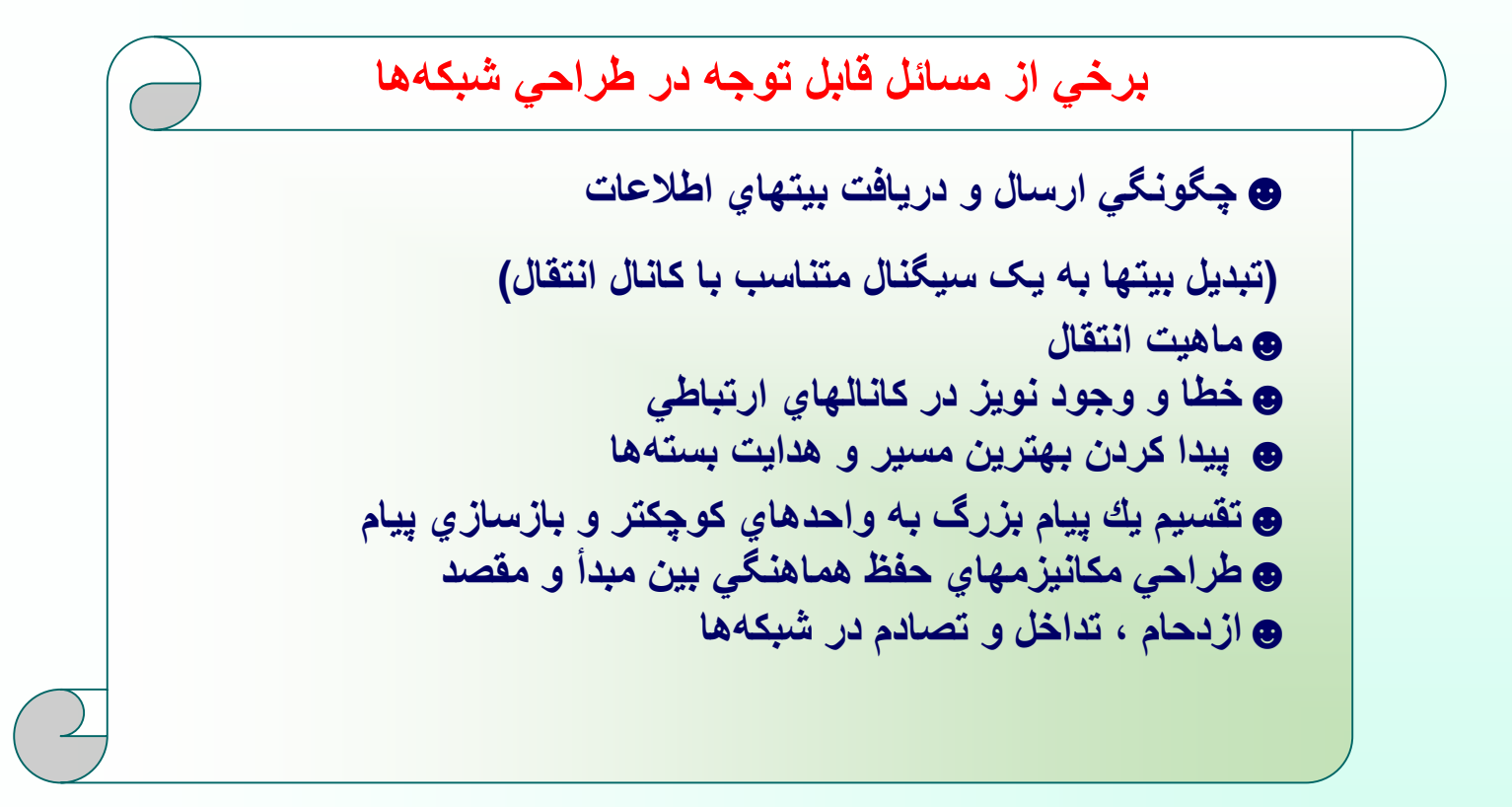

### **انواع ارتباط ميان دو ايستگاه**

**☻ ارتباط يكطرفه - Simplex: يكطرف هميشه گيرنده و يكطرف هميشه فرستنده ☻ارتباط دوطرفه غيرهمزمان - duplex Half هر دو ماشين هم ميتوانند فرستنده باشند و هم گيرنده ولي نه بصورت همزمان ☻ ارتباط دوطرفه همزمان - duplex Full ارتباط دو طرفه همزمان مانند خطوط ماكروويو**  **مدل هفت اليهاي OSI از سازمان استاندارد جهاني ISO**

- **☻ اليه فيزيكي layer Physical**
- **☻ اليه پيوند دادهها layer link Data**
	- **☻ اليه شبكه layer Network**
	- **☻ اليه انتقال layer Transport**
		- **☻اليه جلسه layer Session**
- **☻ اليه ارائه ) نمايش ( layer Presentation**
	- **☻ اليه كاربرد layer Application**

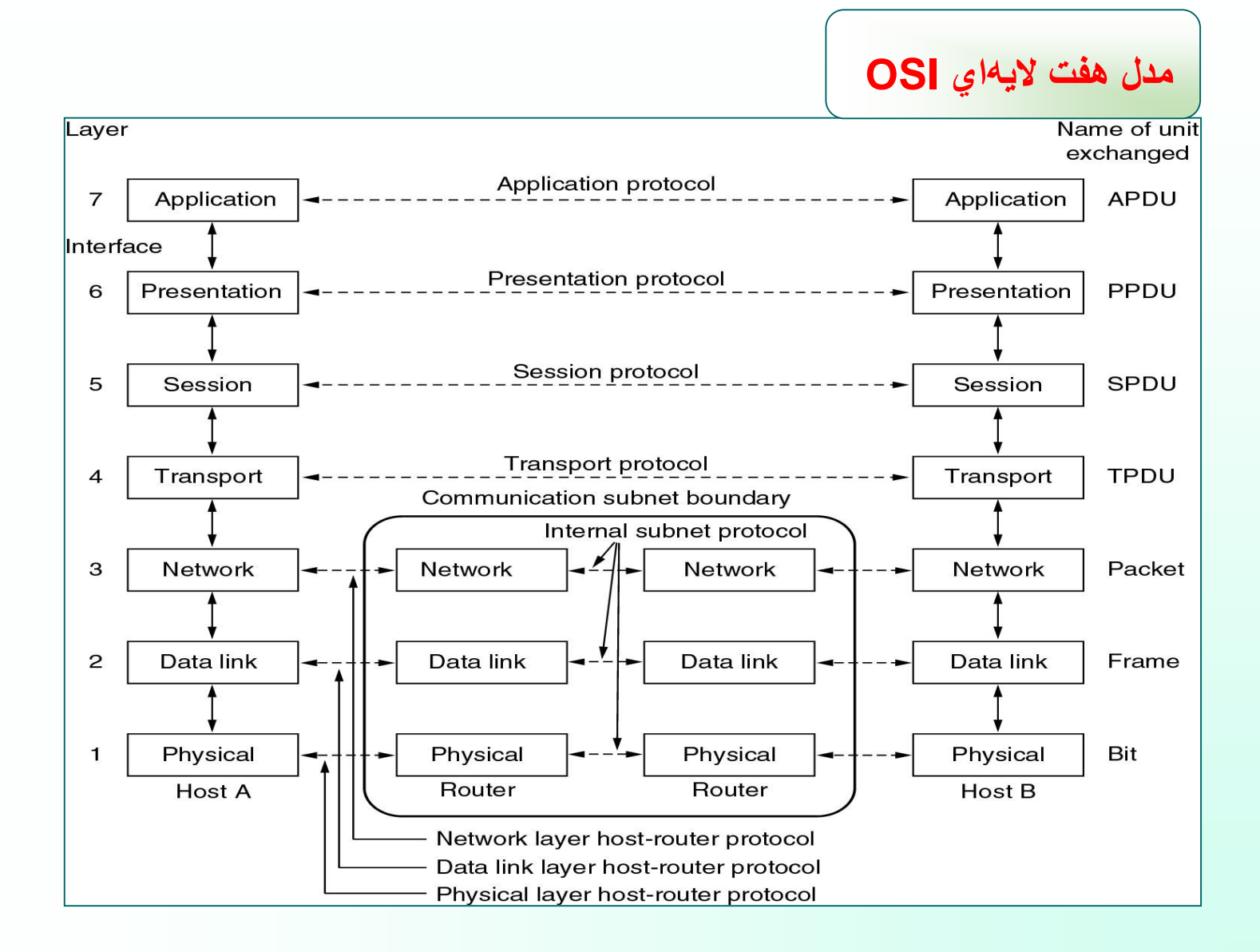

**اليه فيزيکي Layer Physical**

**☻انتقال بيتها به صورت سيگنال الکتريکي و ارسال آن بر روي کانال ☻واحد اطالعات : بيت**

**☻ ظرفيت كانال فيزيكي و نرخ ارسال ☻ نوع مدوالسيون ☻ چگونگي كوپالژ با خط انتقال ☻ مسائل مكانيكي و الكتريكي مانند نوع كابل، باند فركانسي، نوع رابط )كانكتور( كابل پارامترهاي قابل توجه :**
**اليه پيوند داده - Layer Link Data**

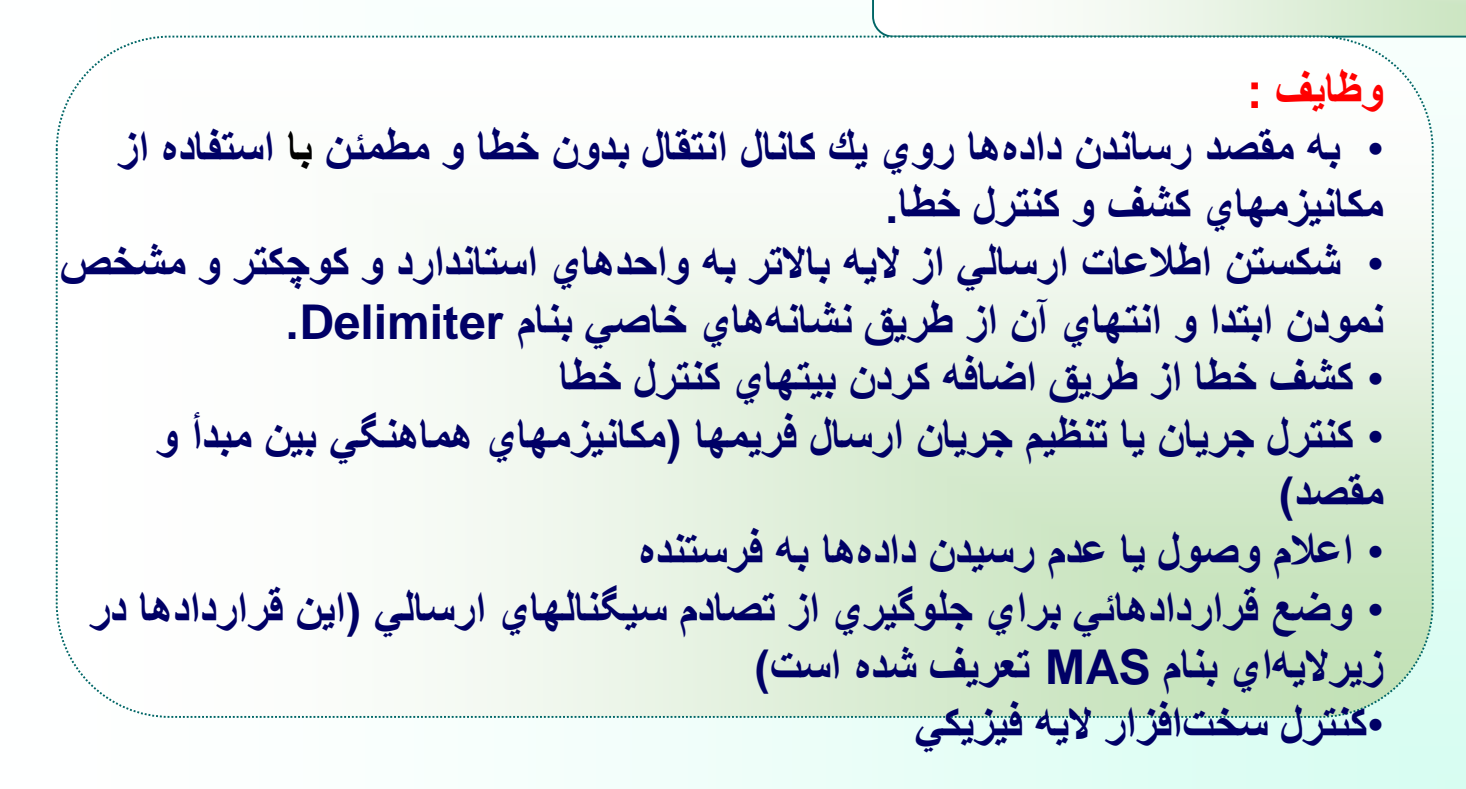

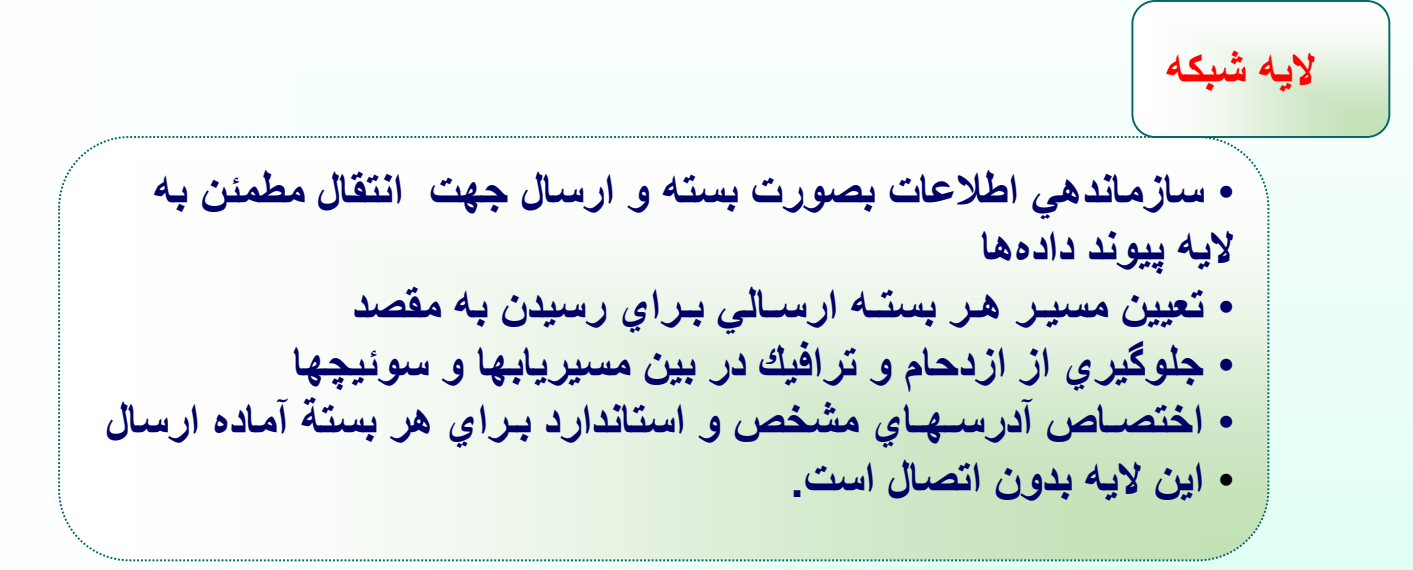

#### **اليه انتقال**

- **ارسال يك بسته ويژه قبل از ارسال بستهها براي اطمينان از آمادگي گيرنده براي دريافت اطالعات**
	- **شمارهگذاري بستههاي ارسالي براي جلوگيري از گمشدن يا ارسال دوباره بستهها**
		- **حفظ ترتيب جريان بستههاي ارسالي**
		- **آدرسدهي پروسههاي مختلفي كه روي يك ماشين واحد اجرا ميشوند.**
			- **تقسيم پيامهاي بزرگ به بستههاي اطالعاتي كوچكتر**
			- **بازسازي بستههاي اطالعاتي و تشكيل يك پيام كامل**
				- **شمارهگذاري بستههاي كوچكتر جهت بازسازي**
			- **تعيين و تبيين مكانيزم نامگذاري ايستگاههاي موجود در شبكه**

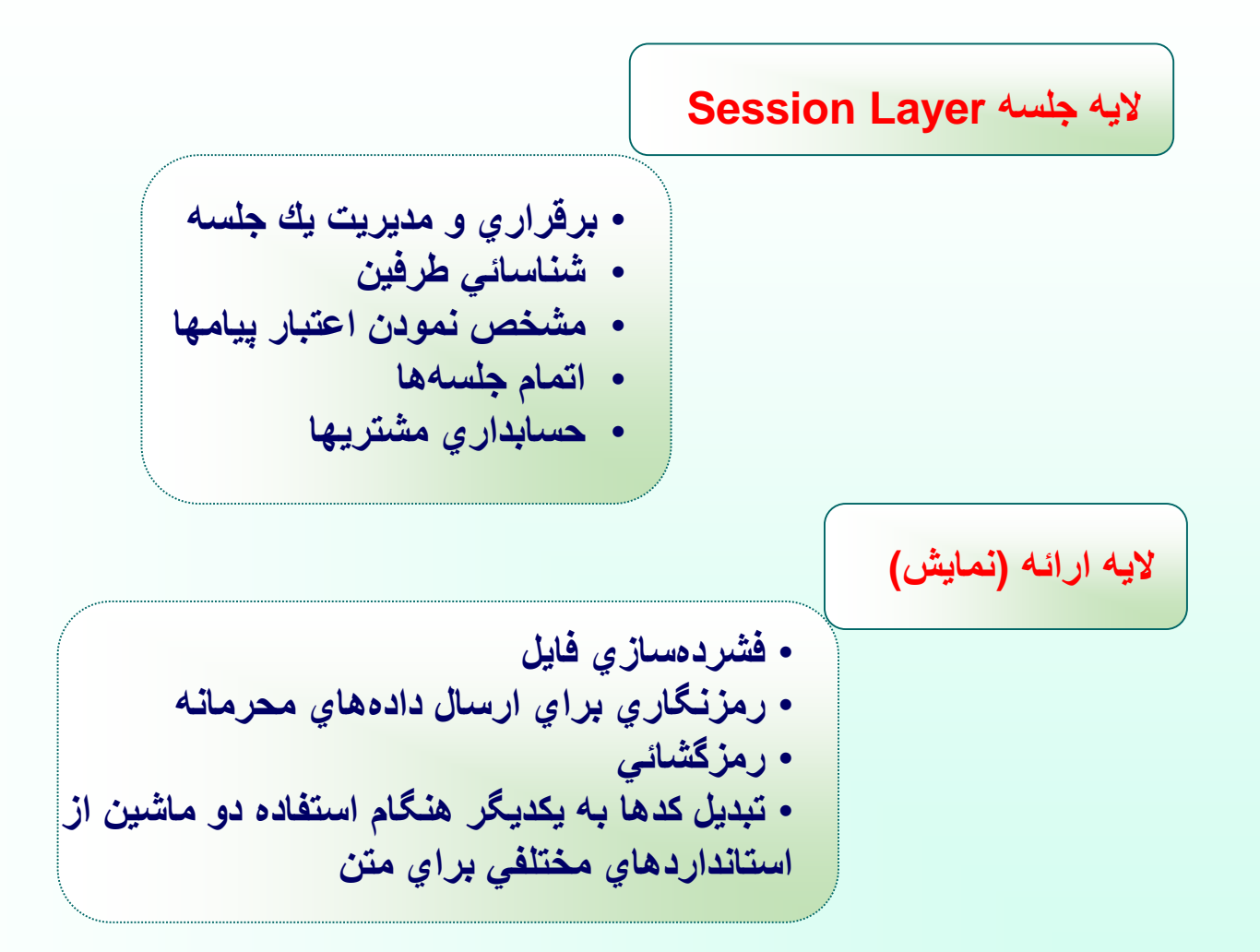

### **اليه كاربرد Layer Application**

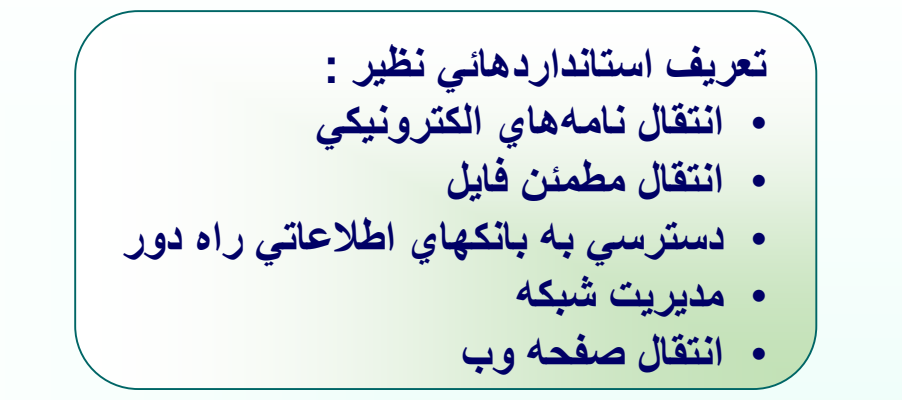

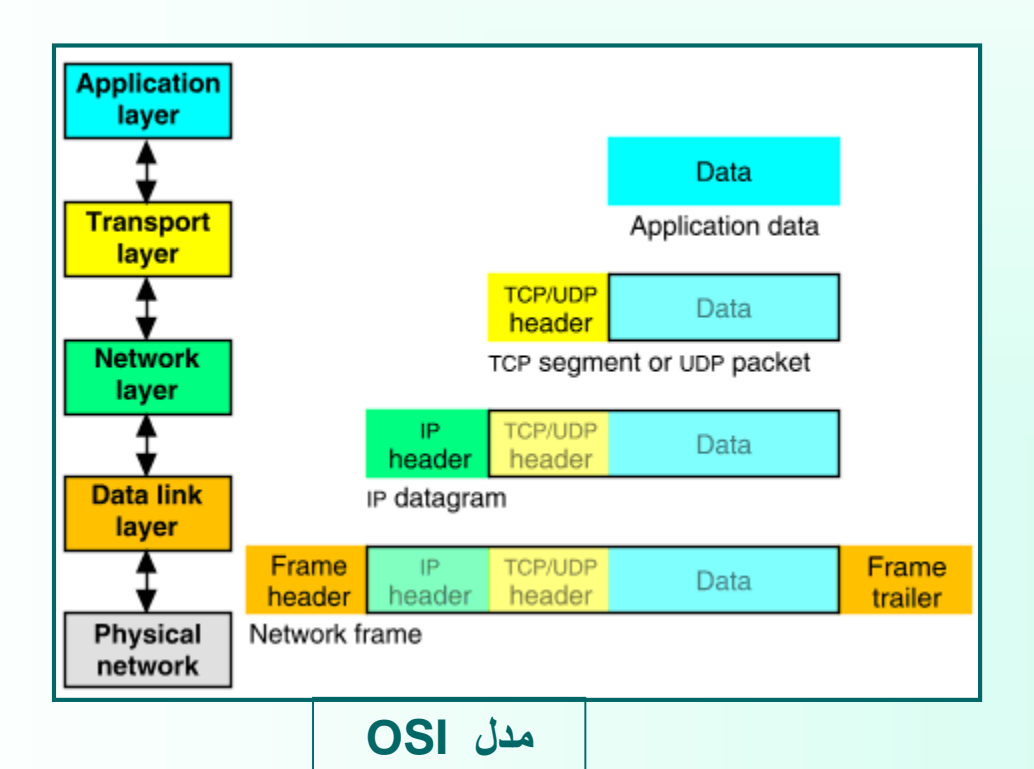

**روند حذف و اضافه شدن سرآيند در هر اليه**

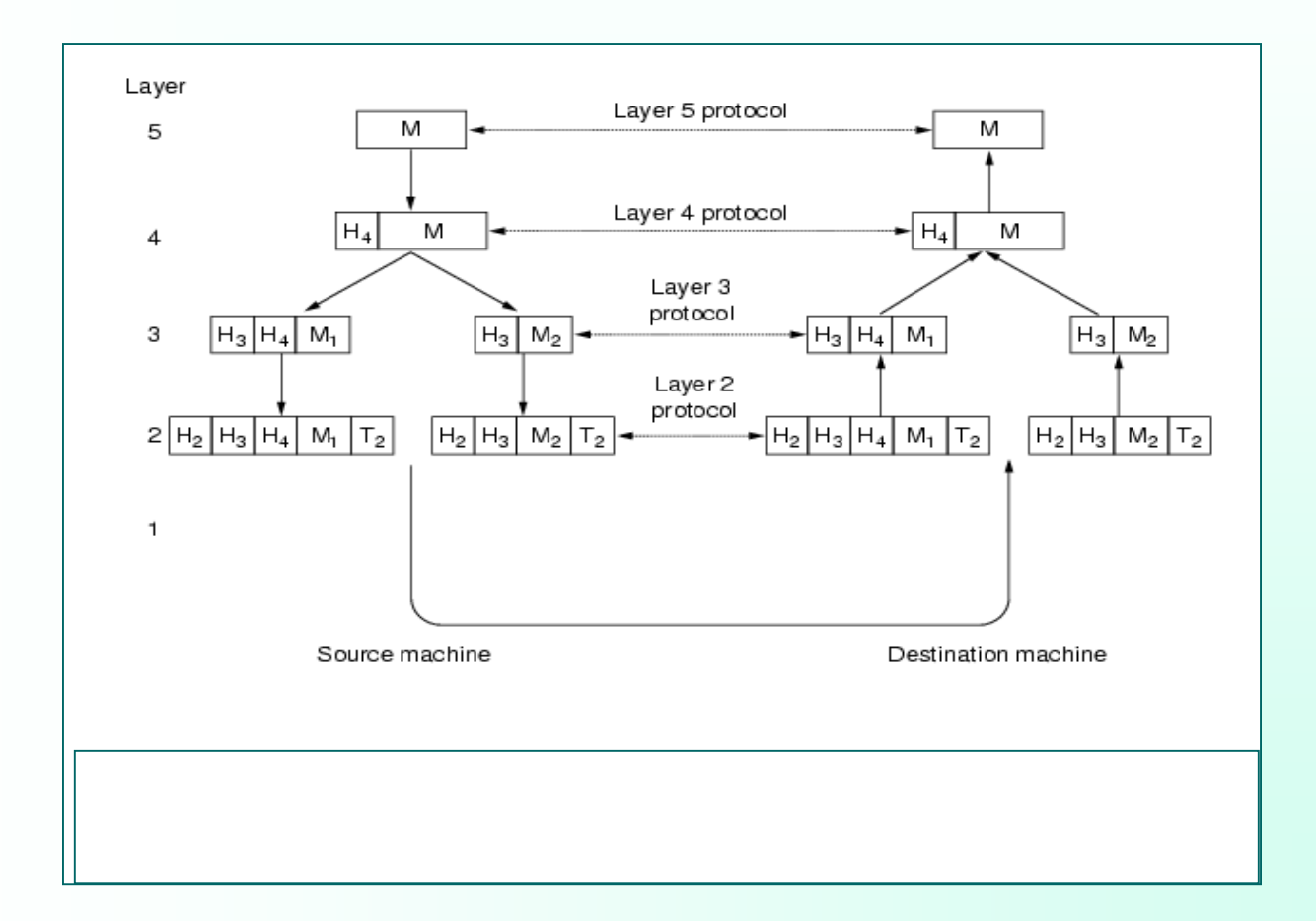

**مهر 85**

## مدل چهارلايه اي **TCP/IP**

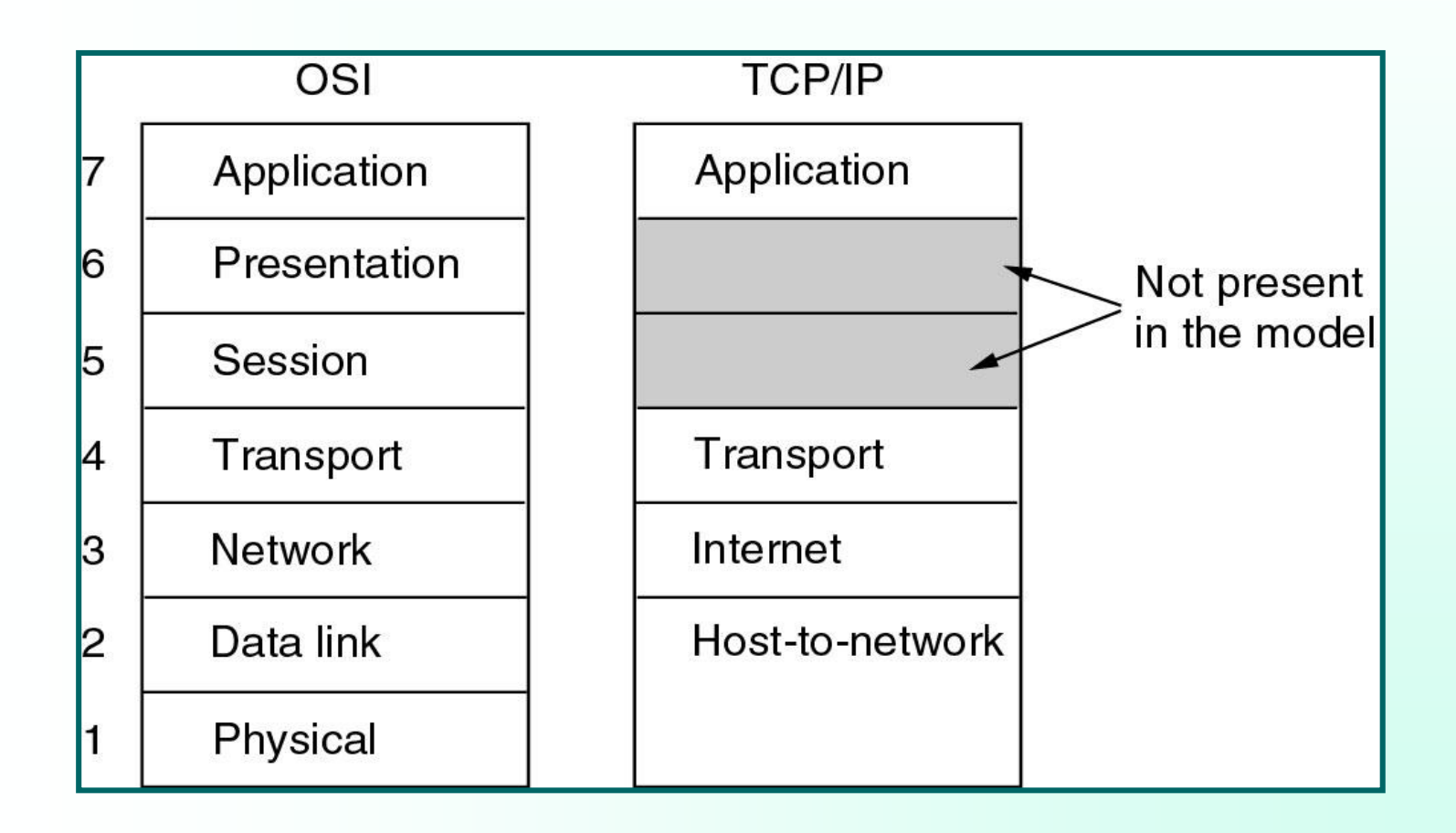

# **اليههاي مدل IP/TCP**

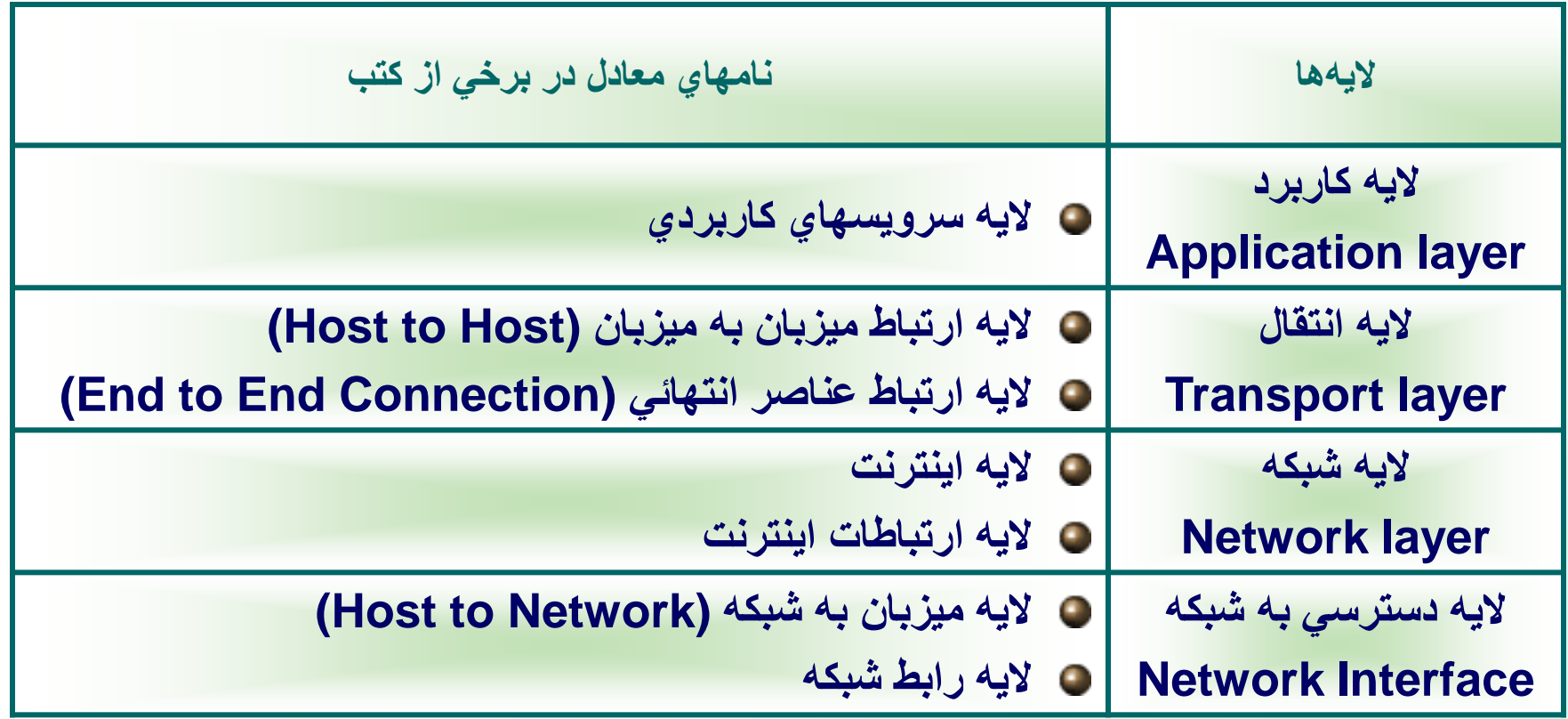

**اليه اول از مدل IP/TCP : اليه واسط شبكه**

**تعريف اليههاي استاندارد سختافزار، نرمافزارهاي راهانـداز و پـروتـكلـهاي شبـكه در اين اليه. پروتكلهائي كه در اليه اول از مدل IP/TCP تعريف ميشوند، ميتوانند مبتني بر ارسال رشته بيت يا مبتني بر ارسال رشته بايت باشند.**

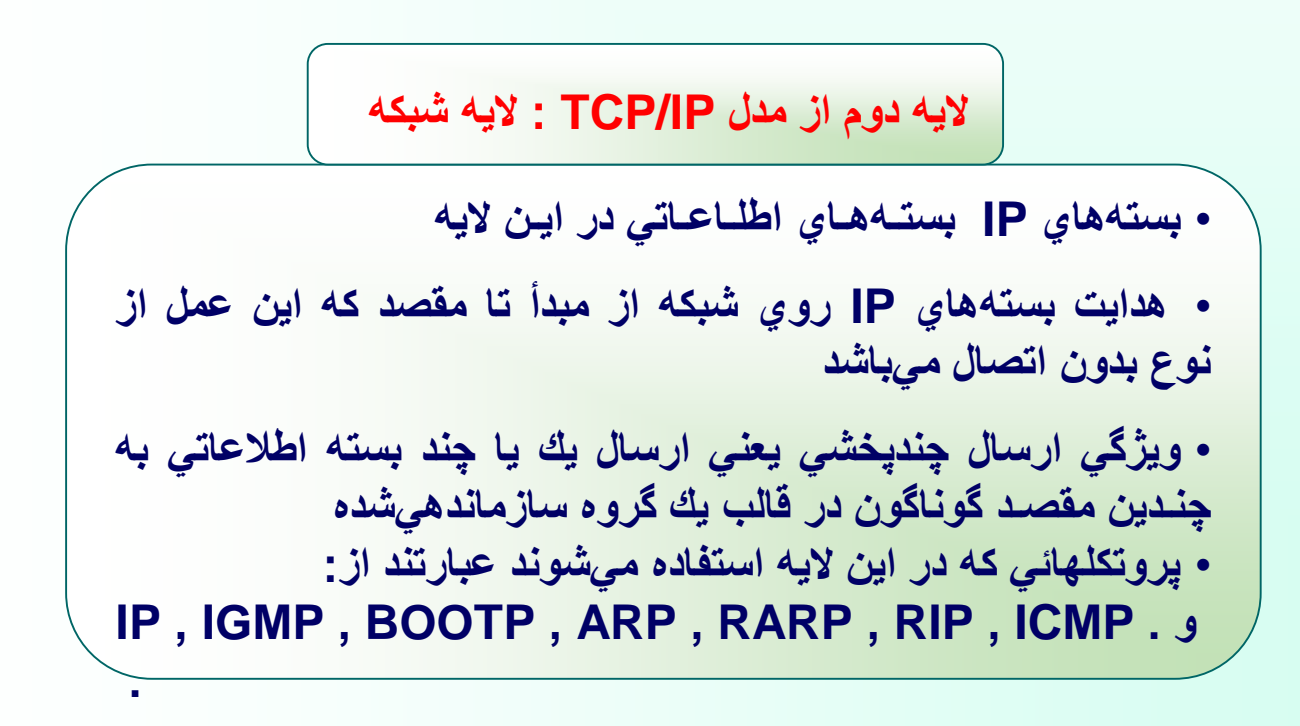

اليه سوم از مدل **IP/TCP** : اليه انتقال

**برقراري ارتباط از طـريق يـك سرويس اتصالگرا و مطمئـن با ماشينهاي انتهايي يا ميزبان. ارسال و يا دريافت دادههاي تحويلي به اين اليه توسط برنامههاي كاربردي و از طريق توابع سيستمي**

اليه چهارم از مدل **IP/TCP** : اليه كاربرد

**خدماتي كه در اين اليه صورت ميگيرد در قالب پروتكلهاي استاندارد زير به كاربر ارائه ميشود : شبيهسازي ترمينال انتقال فايل يا FTP مديريت پست الكترونيكي خدمات انتقال صفحات ابرمتني**

# پروتكلهاي رايج در اليه ها

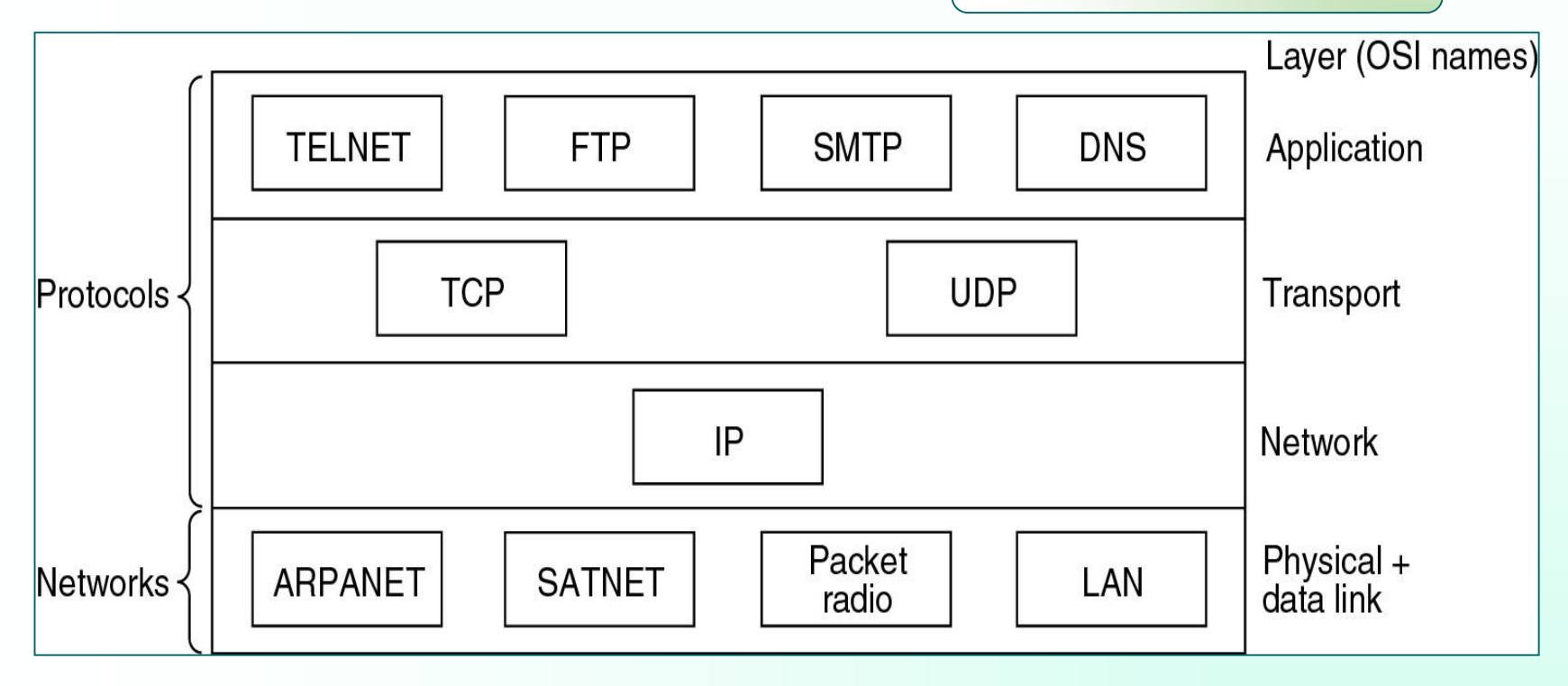

فصل دوم: اليه واسط شبكه

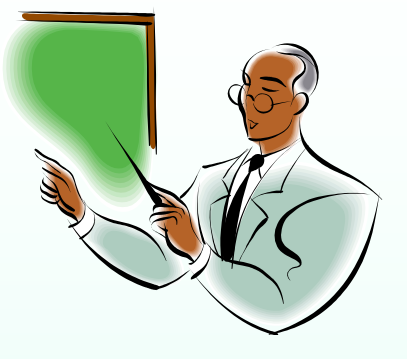

هدفهاي آموزشي :

- **اليه شبكه و مسائل خطوط انتقال داده**
- **استانداردهاي انتقال روي خطوط نقطه به نقطه** 
	- ➢ **پروتكل SLIP**
	- ➢ **پروتكل PPP**
- **استانداردهاي انتقال در شبكه هاي با كانال مشترك**
	- **IEEE 802.3 CSMA/CD** ➢
	- **IEEE 802.4 Token Bus** ➢
	- **IEEE 802.5 Token Ring** ➢
		- **IEEE 802.6 DQDB** ➢
	- **IEEE 802.11 Wireless LAN** ➢

1( اليه واسط شبکه **☻تبديل کانال داراي خطا به يک خط مطمئن و بدون خطا ☻فريم بندي اطالعات**

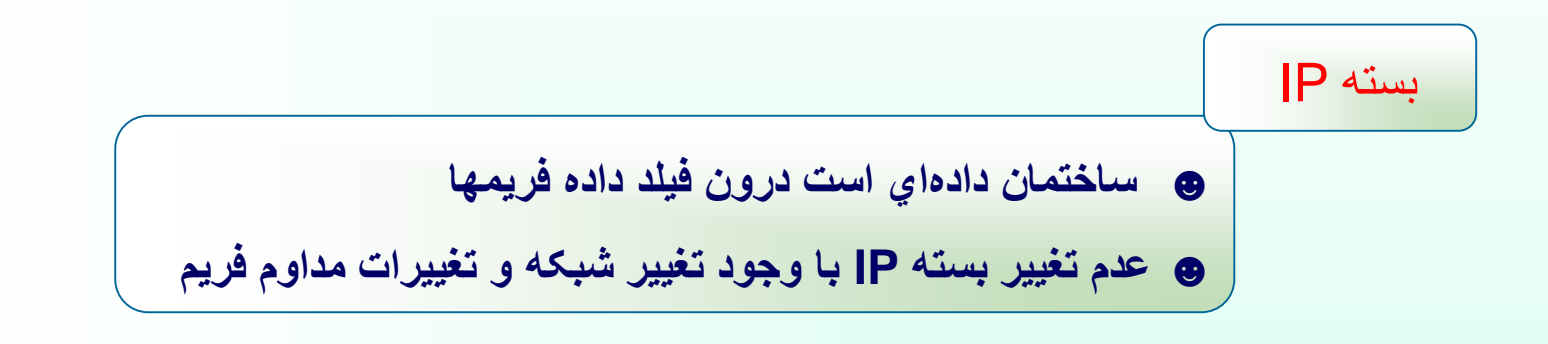

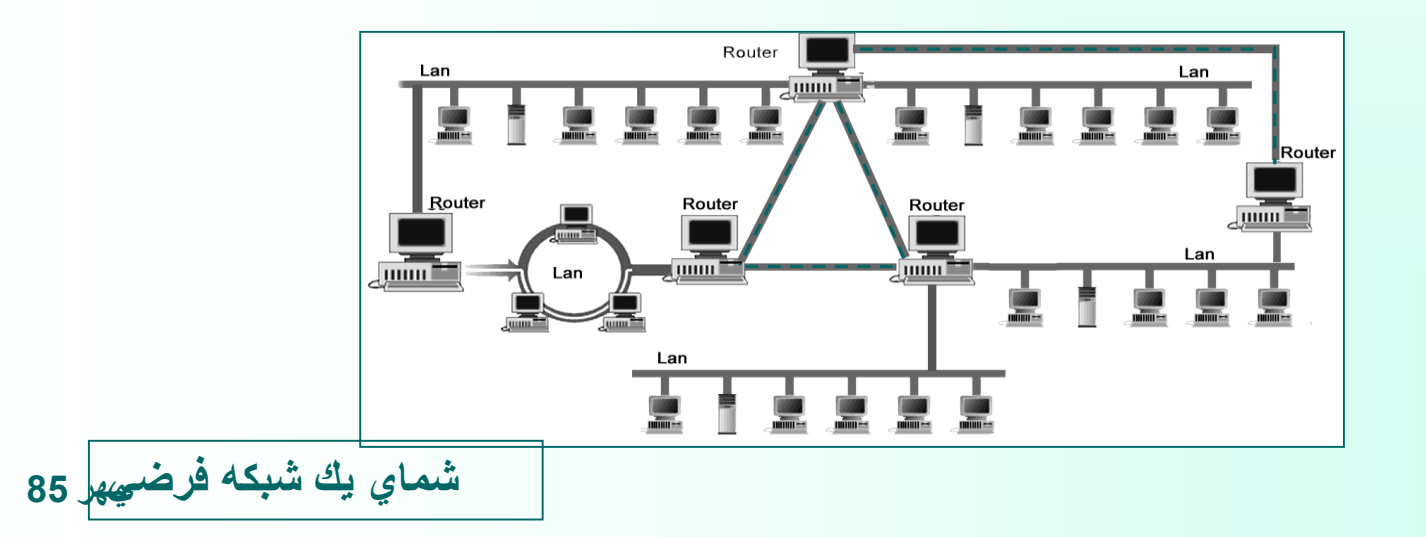

**وظيفه سخت افزار انتقال در اليه واسط شبکه: انتقال بيتهاي داده بر روي کانال فيزيکي بدون توجه به نوع و محتواي دادها**

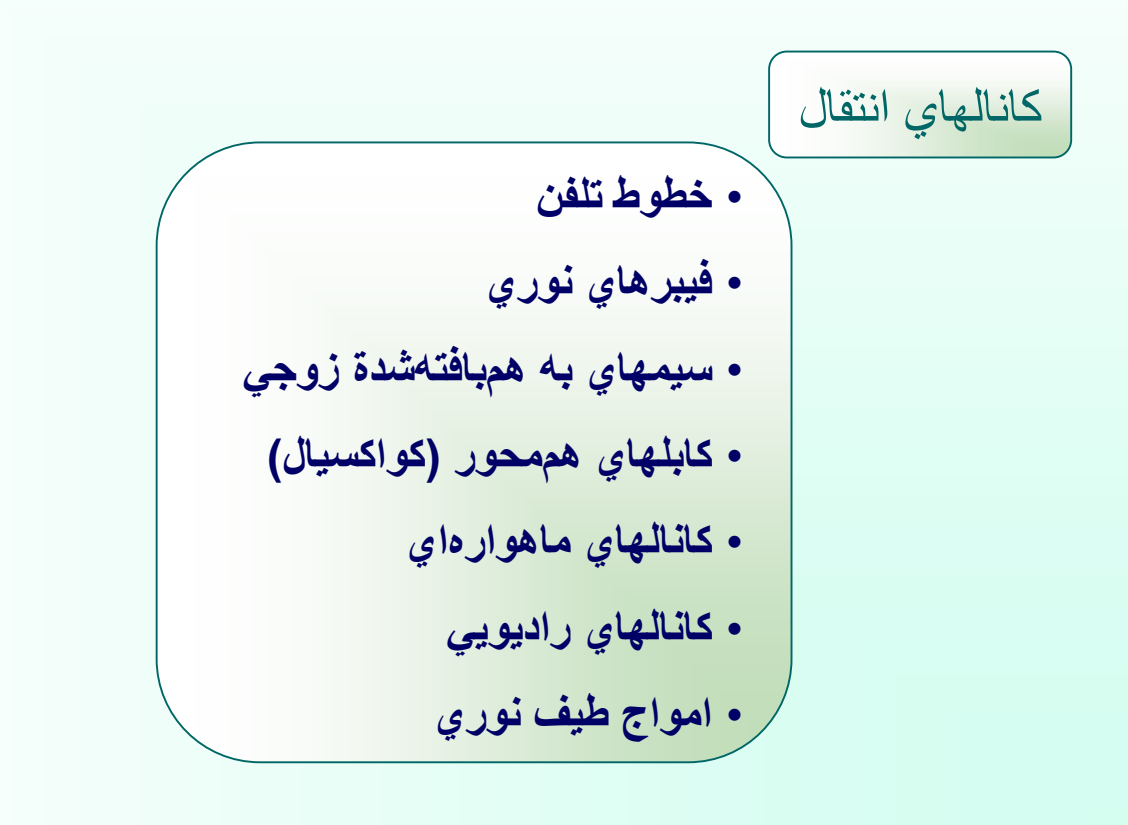

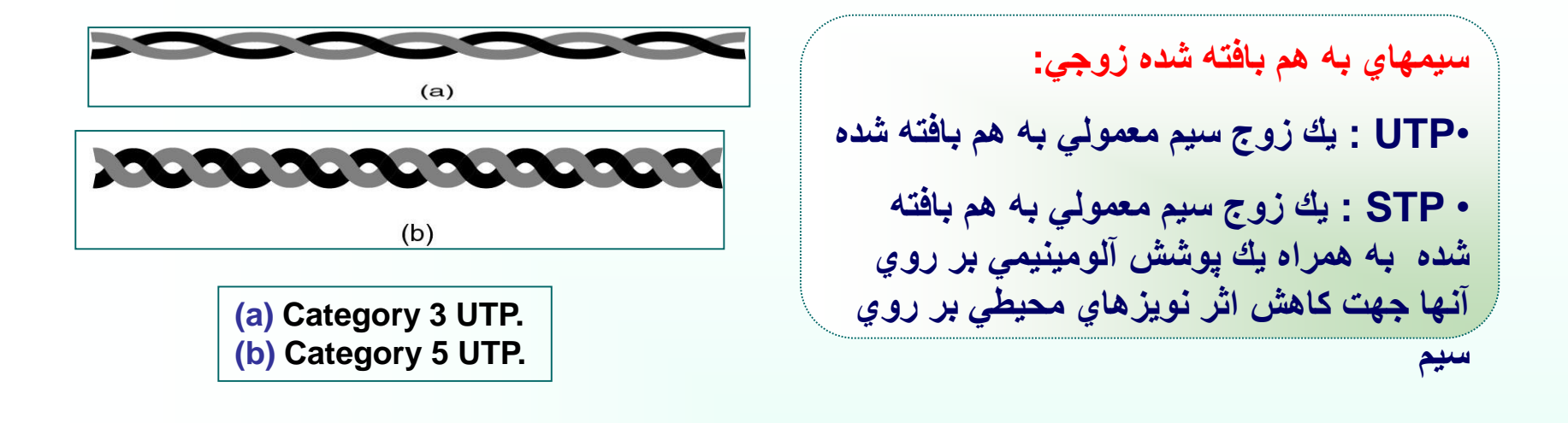

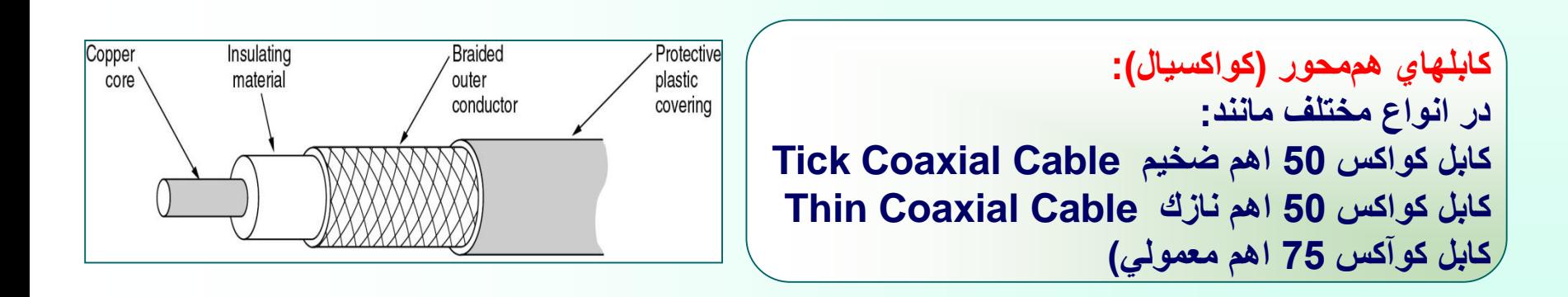

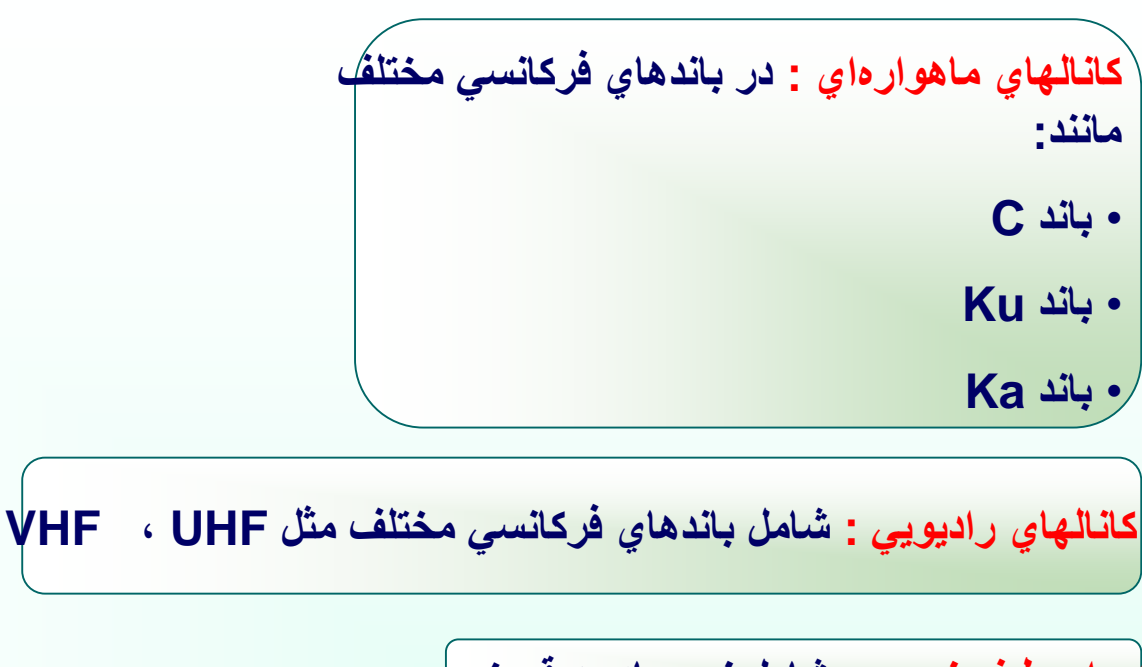

**امواج طيف نوري: شامل نور مادون قرمز**

**فيبرهاي نوري : در انواع مختلف مثل فيبر تكموده و چندموده**

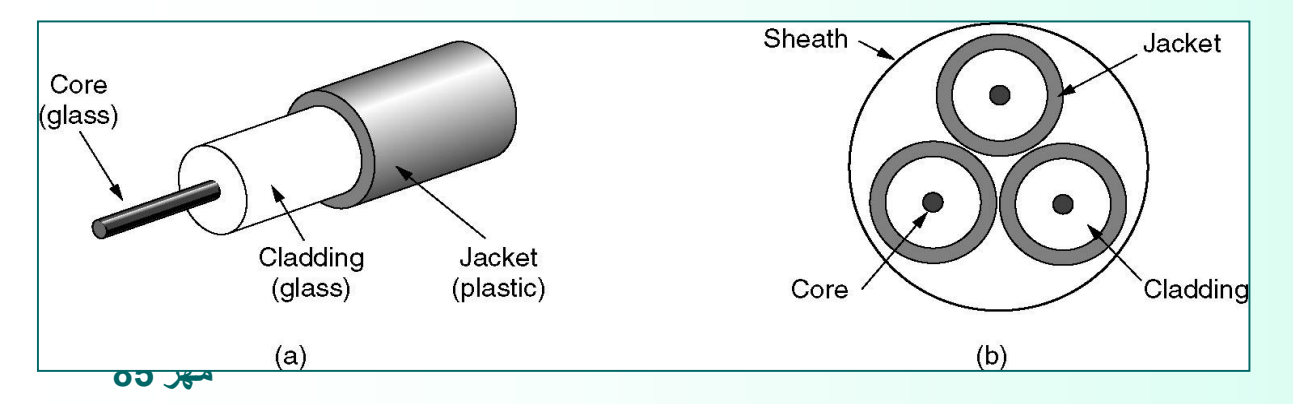

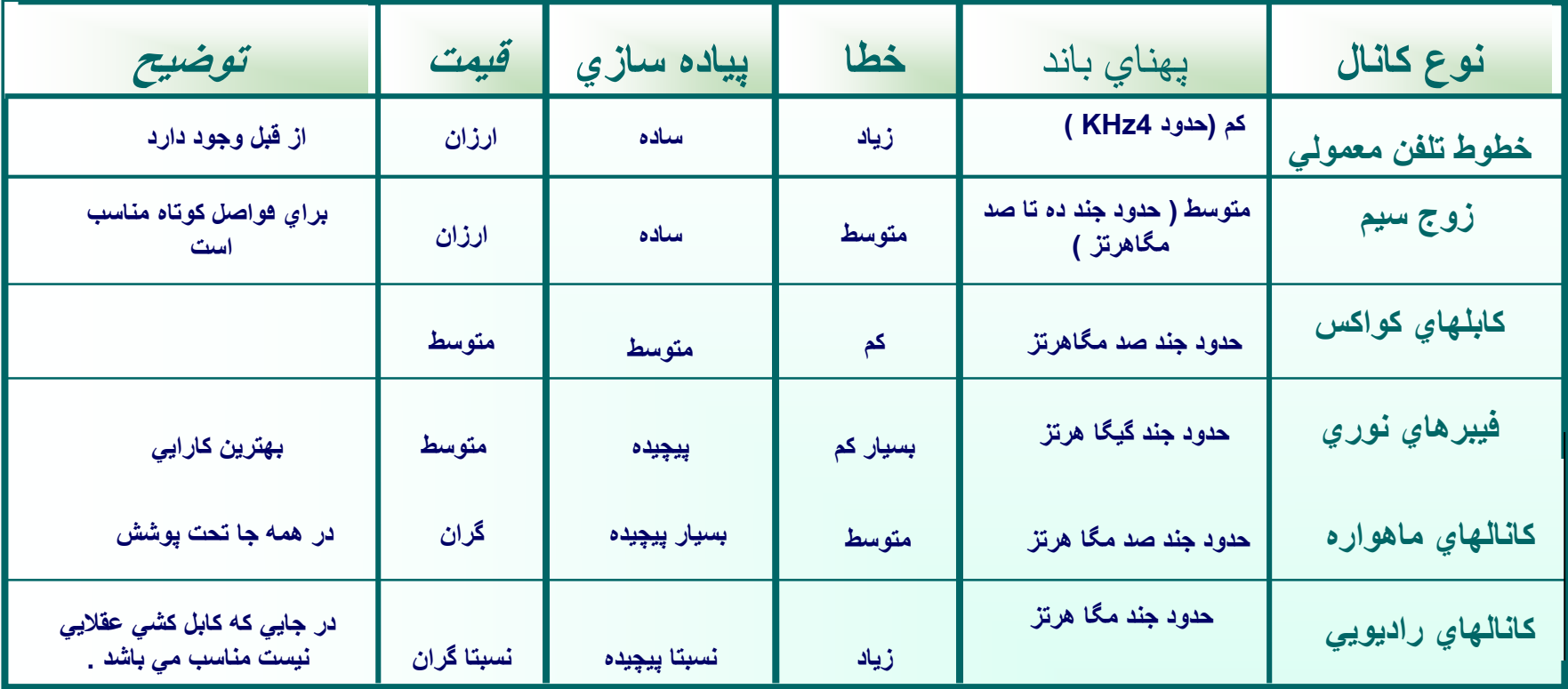

مقايسه مشخصات برخي از كانالهاي انتقال

پهناي باند: **توانايي و ظرفيت كانال در ارسال اطالعات با نرخ B بيت در هر ثانيه**

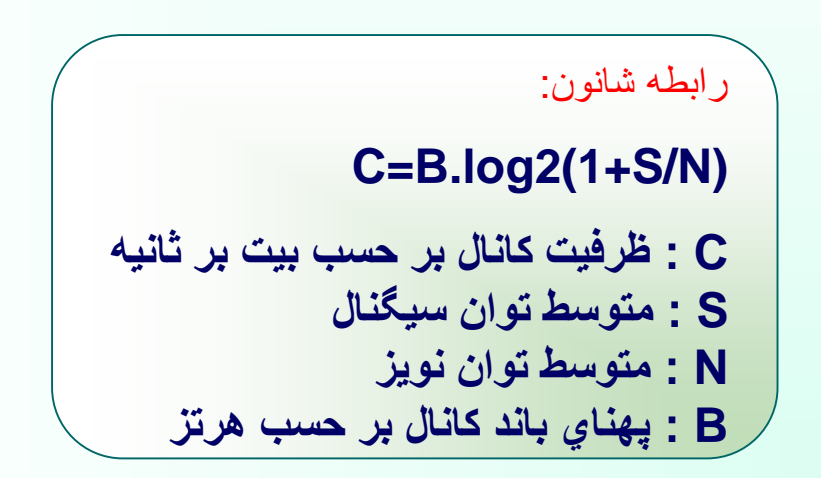

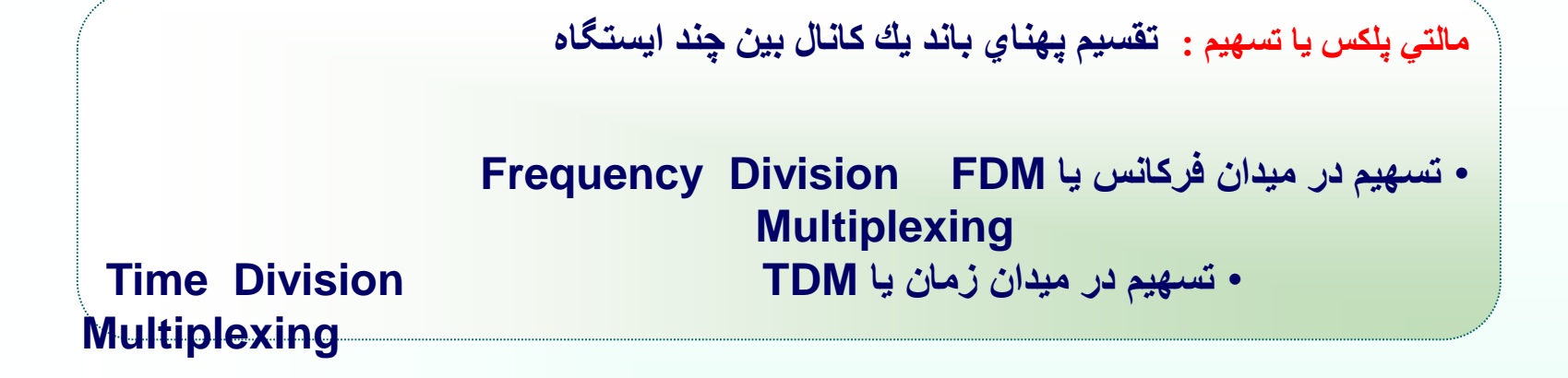

**FDM: تقسيم پهناي باند فركانسي به N باند مجزا )N تعداد ايستگاه موجود در شبكه( TDM: تقسيم زمان به بازه هاي كوچك )ارسال اطالعات بر روي كانال توسط هر ايستگاه فقط در بازه زماني مشخص(**

موارد كاربرد روشهاي **FDM و TDM :** • **تعداد ايستگاهها ثابت و محدود** • **ارسال حجم ثابت و دائمي داده توسط هر ايستگاه بر روي كانال**

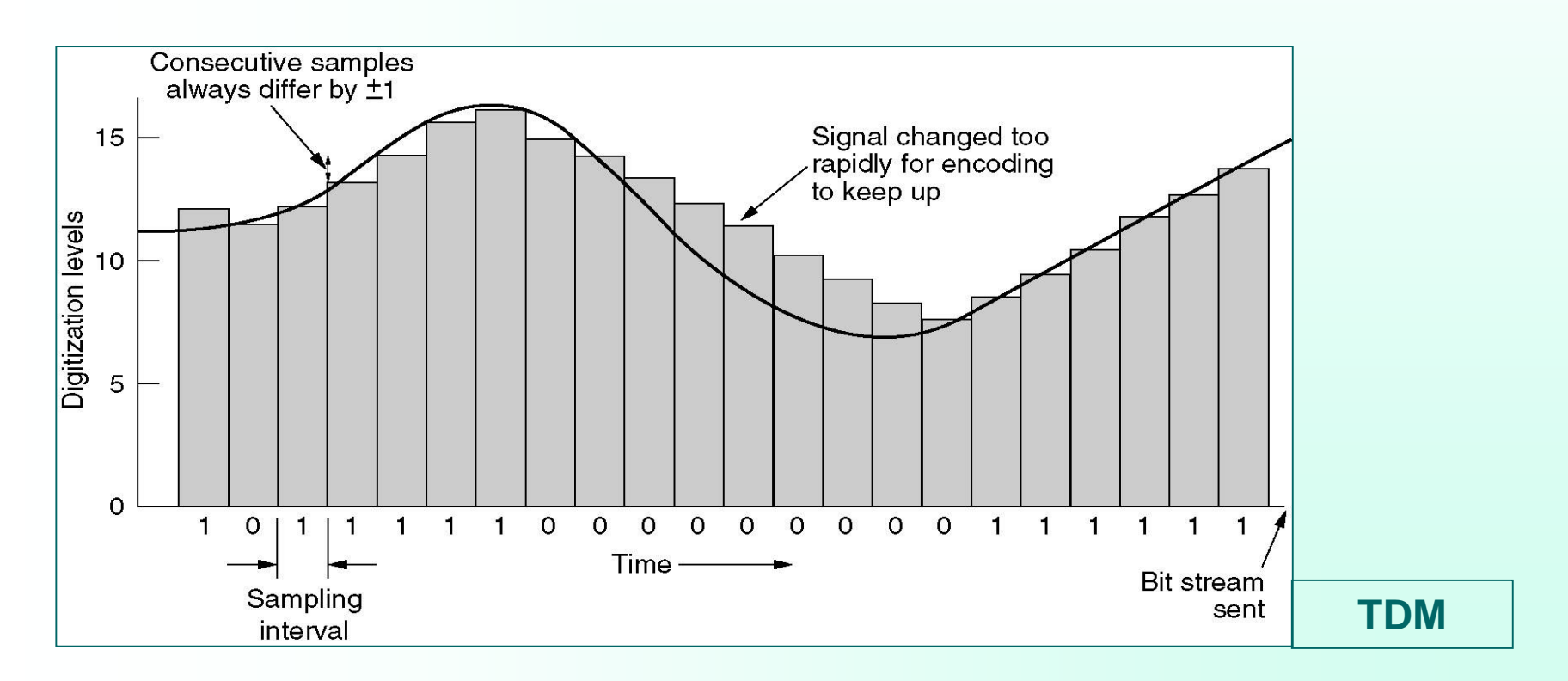

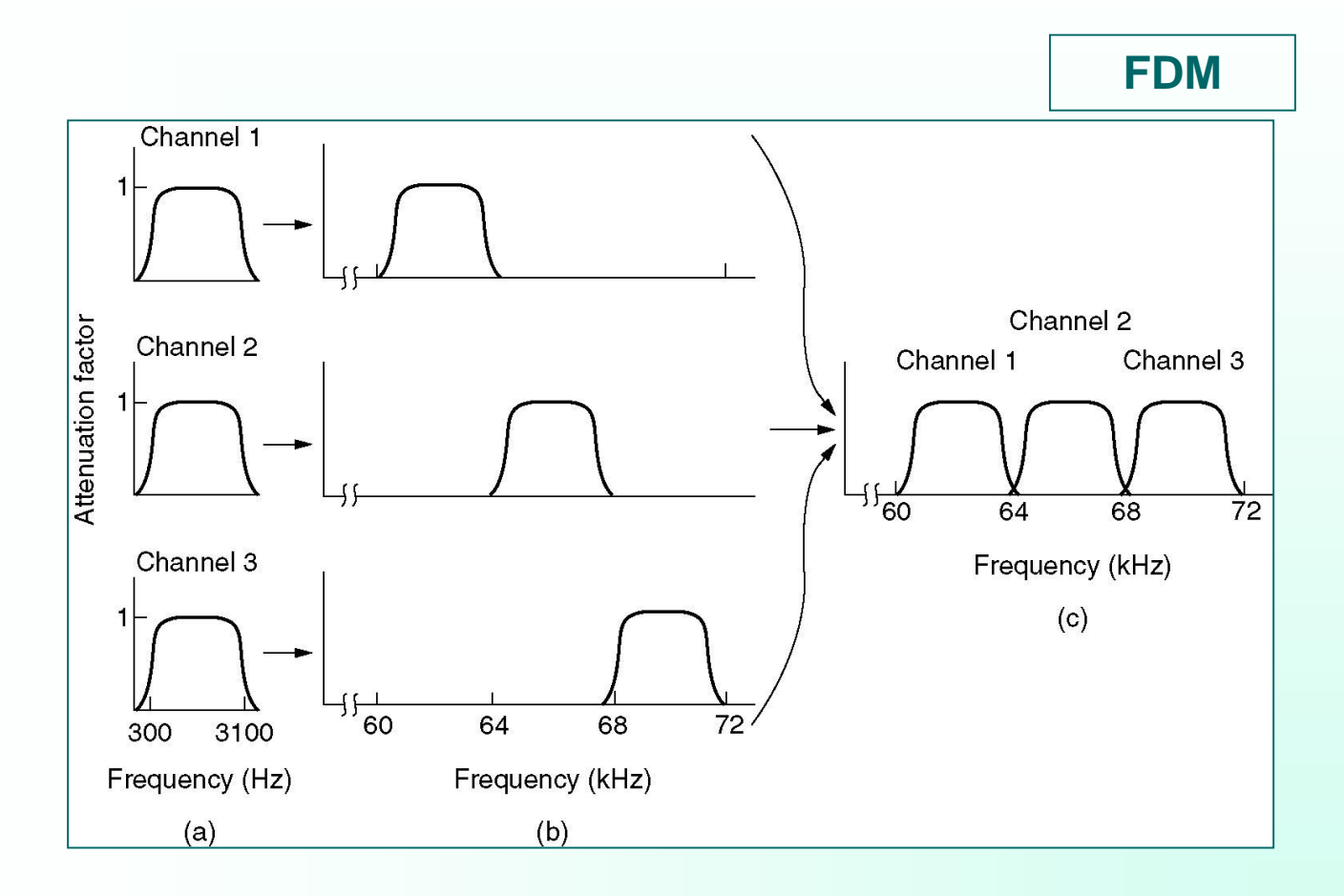

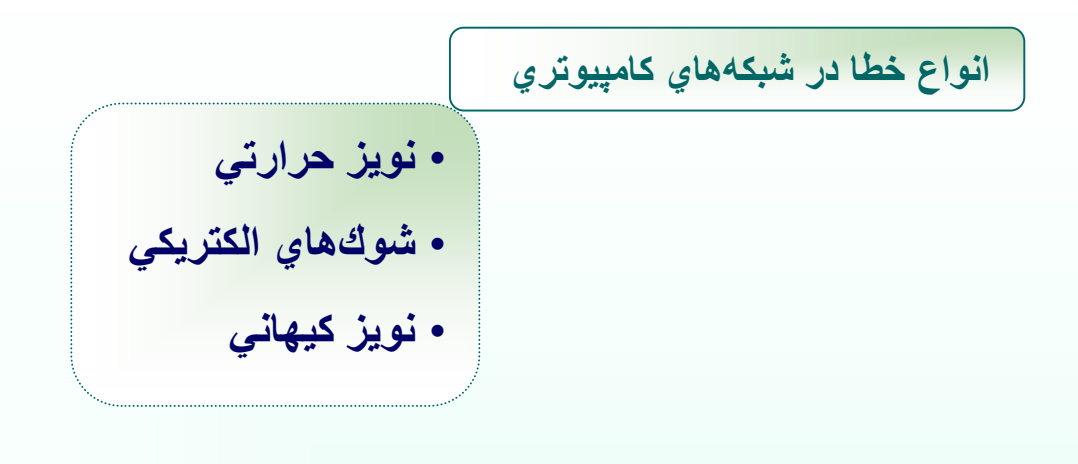

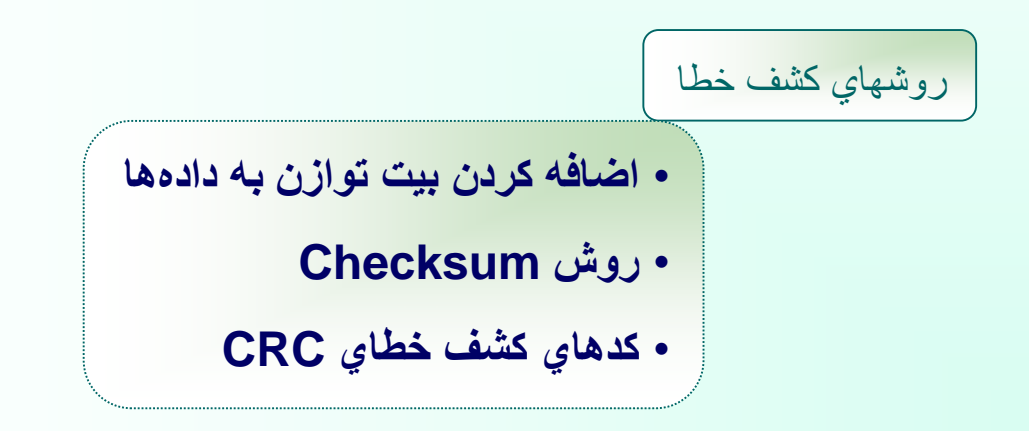

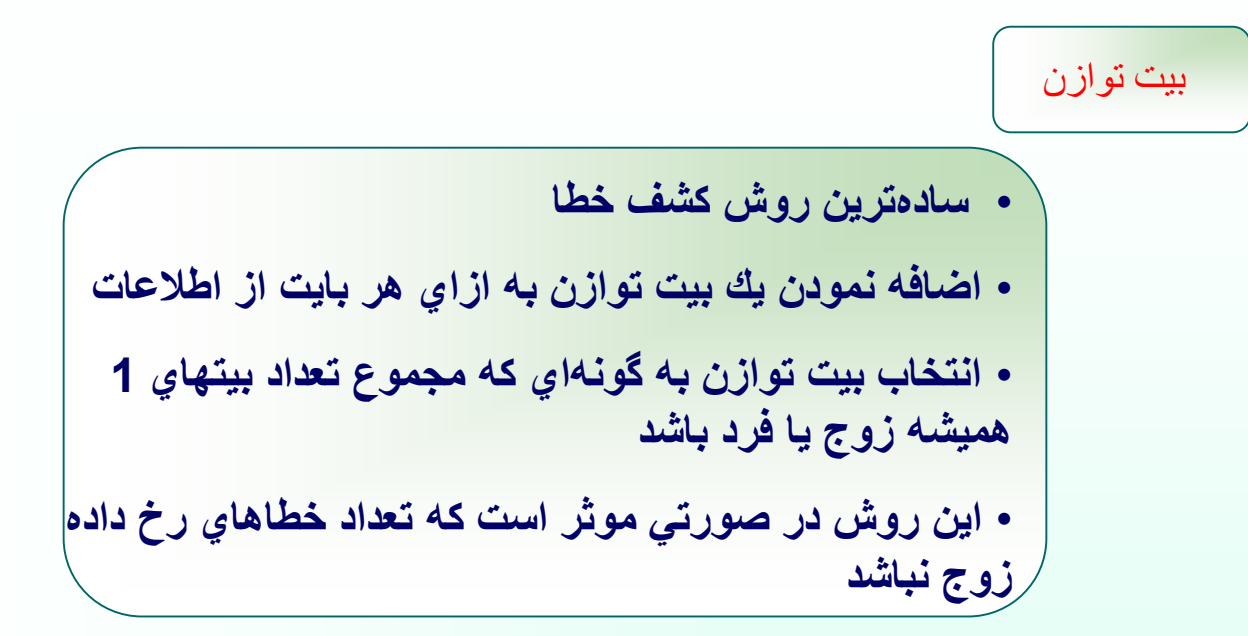

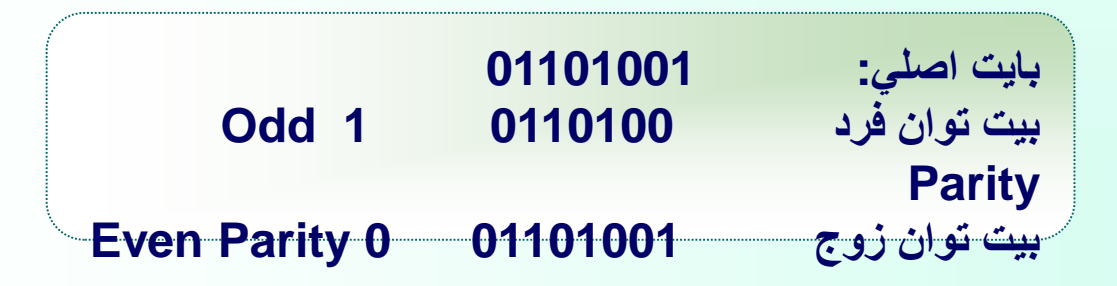

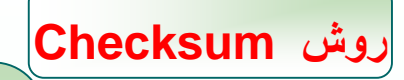

- **جمع (XOR (تمام بايتهاي يك فريم ارسالي توسط فرستنده و ايجاد بايت Checksum**
	- **اين روش در صورتي قادر به كشف خطا است كه تعداد خطاهاي رخ داده در بيتهاي هم ارزش زوج نباشد**

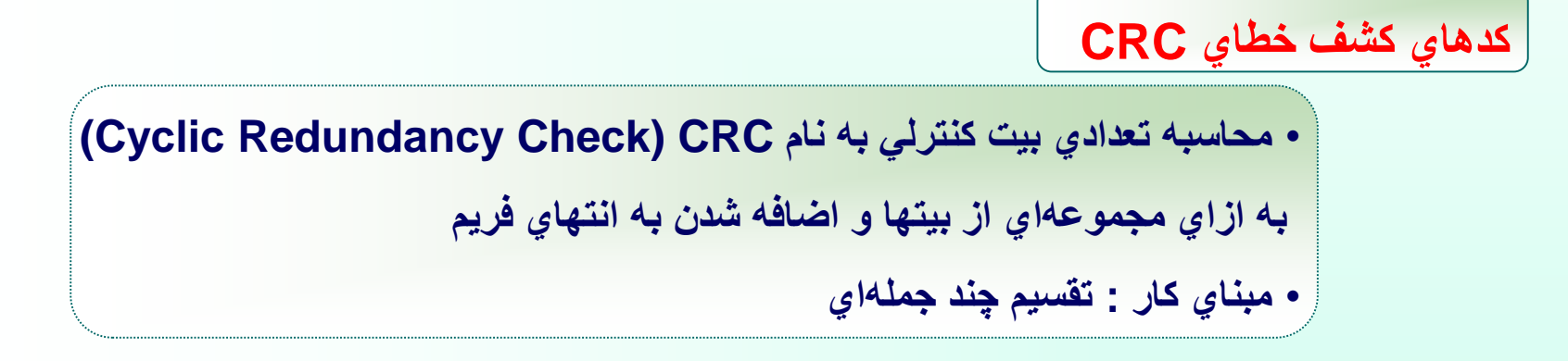

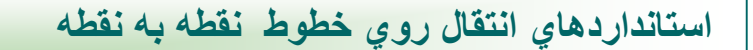

**Serial Line IP** : **SLIP** پروتكل( 1• **Point to Point : PPP** پروتكل( 2•

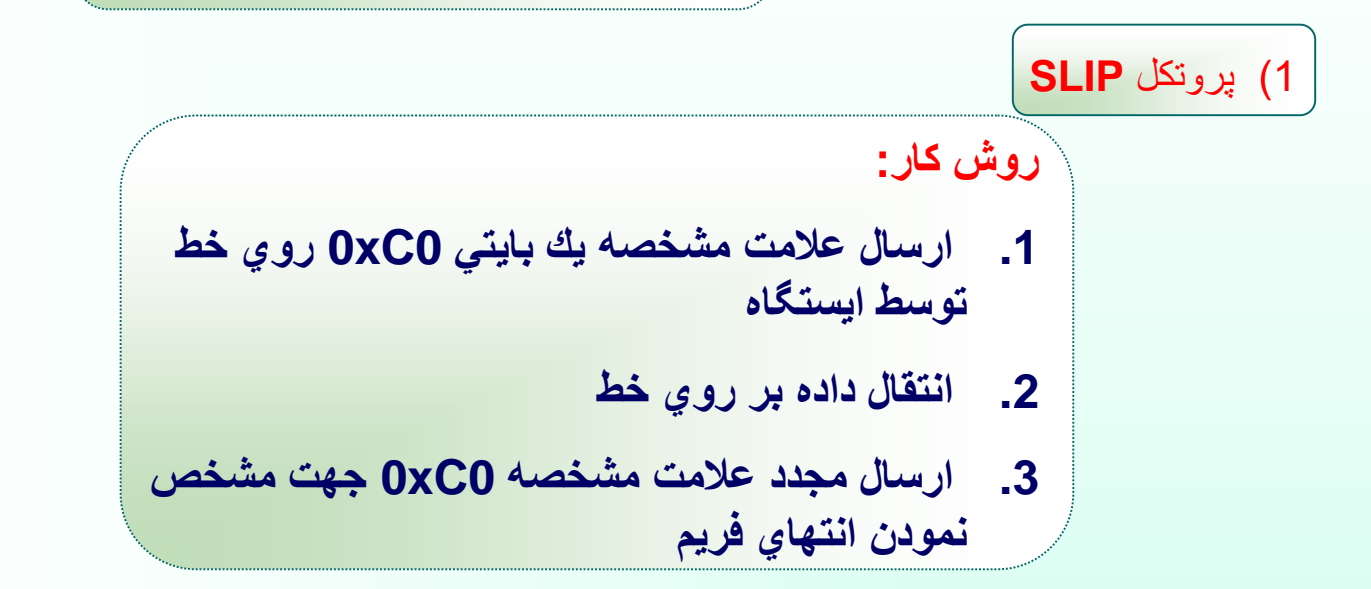

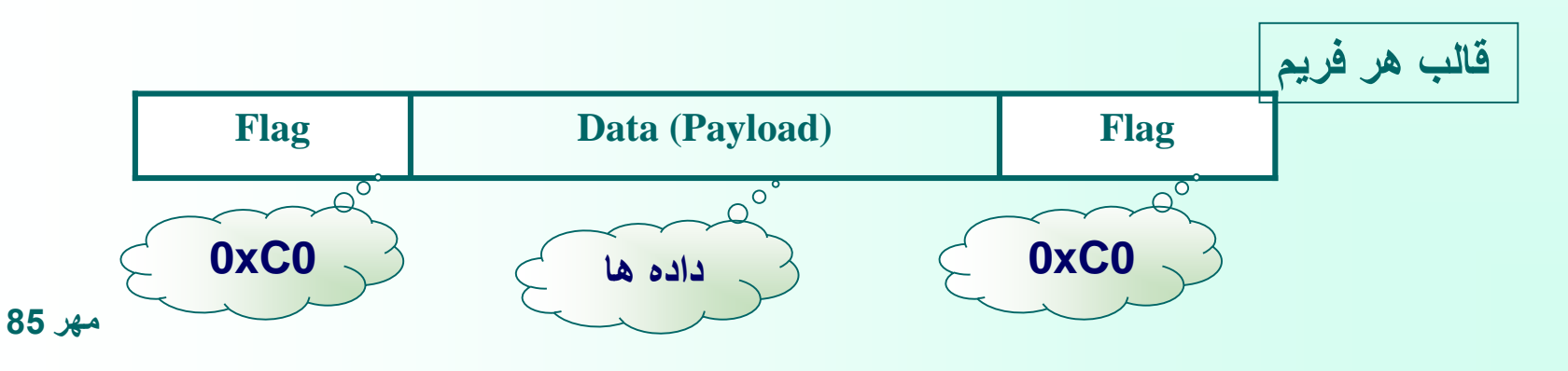

## **معايب پروتكل SLIP**

• **عدم وجود كد كشف خطا در اين پروتكل** • **قرار گرفتن فقط بسته هاي IP درون فيلد داده فريم** • **عدم پشتيباني بسياري از سيستم عاملها از اين پروتكل** • **لزوم داشتن آدرسهاي IP ثابت و شناخته شده براي هر دو ايستگاه برقراركننده ارتباط** • **عدم تأييد و احراز هويت كاربر برقراركننده ارتباط در اين پروتكل**

**پروتكلي بسيار سريع به دليل نداشتن فيلدهاي سرآيند اضافي** 

**مراحل برقراري ارتباط از طريق خط سلاير نقطه به نقطه:**

- **شماره گيري به كمك مودم**
- **اتصال تلفن توسط مودم طرف مقابل**
- **تبادل بسته هاي اطالعاتي كنترلي LCP بين طرفين**

o **فريم هاي LCP حاوي اطالعات پارامترهاي پروتكل PPP**

- **تبادل بسته هاي NCP جهت تنظيم پارامترهاي اليه باالتر** 
	- **آغاز مبادله فريمها**

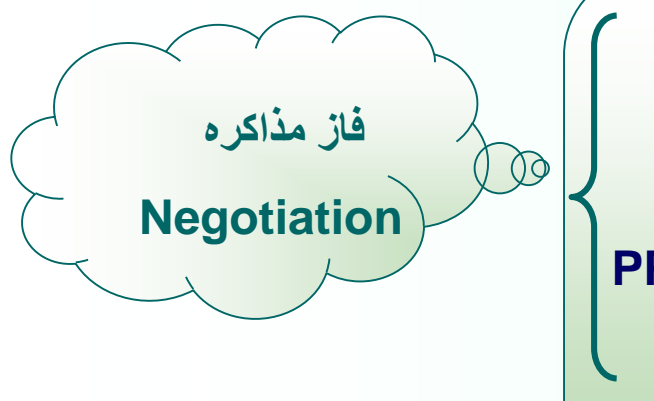

2 ) قالب فريم پروتكل **PPP**

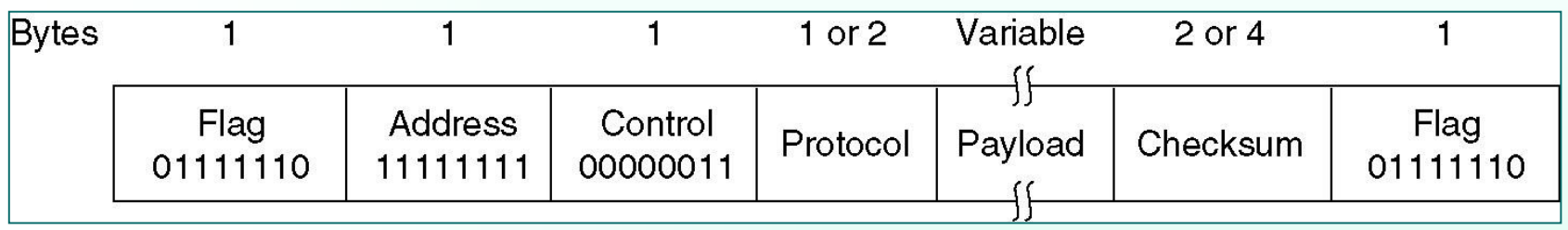

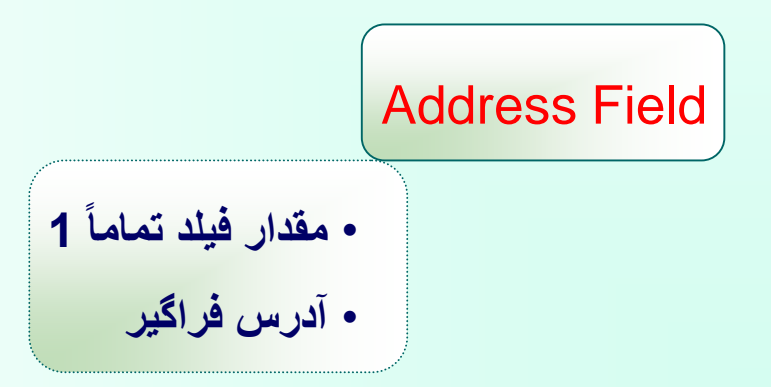

**مهر 85**

#### **Control Field**

- **مقدار اين فيلد در مورد فريمهاي عادي = 00000011**
- **نشان دهنده آن است كه اين فريم شمارهگذاريشده نيست و نيازي به ارسال پيغام ACK توسط طرفين براي فريمها نمي باشد**

#### **Protocol**

**مشخص كننده آنكه بسته درون فيلد داده مربوط به چه پروتكلي در اليه باالتر است.**

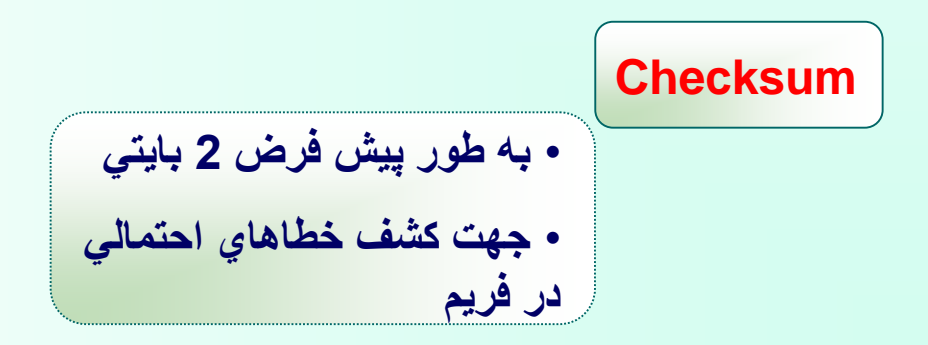

**Payload** • **سايز پيش فرض اين فيلد = 1500 بايت** • **بسته مربوط به اليه باالتر در اين فيلد قرار مي گيرد**

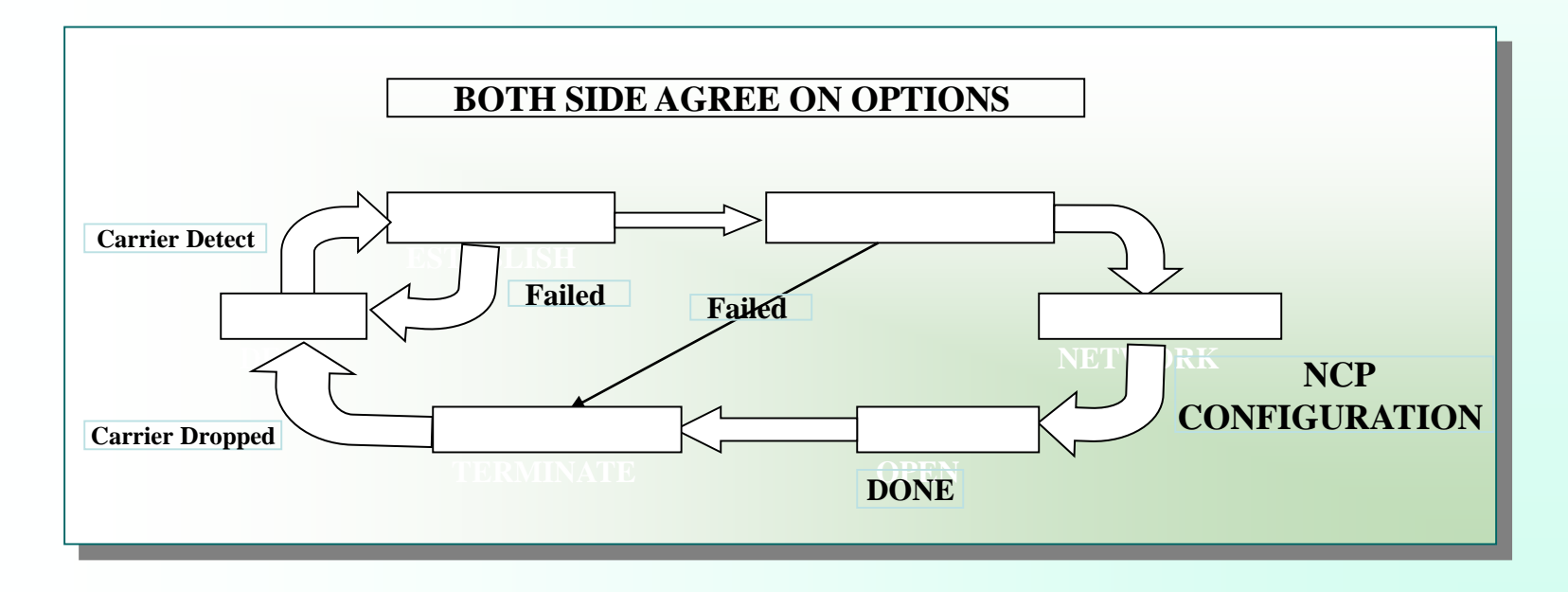

**PPP مراحل برقراري و ختم يك ارتباط در پروتكل** 

## **بسته هاي مهم LCP**

### **Link Control Protoco**

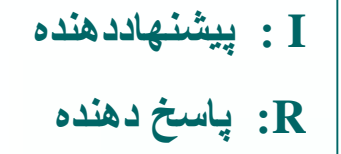

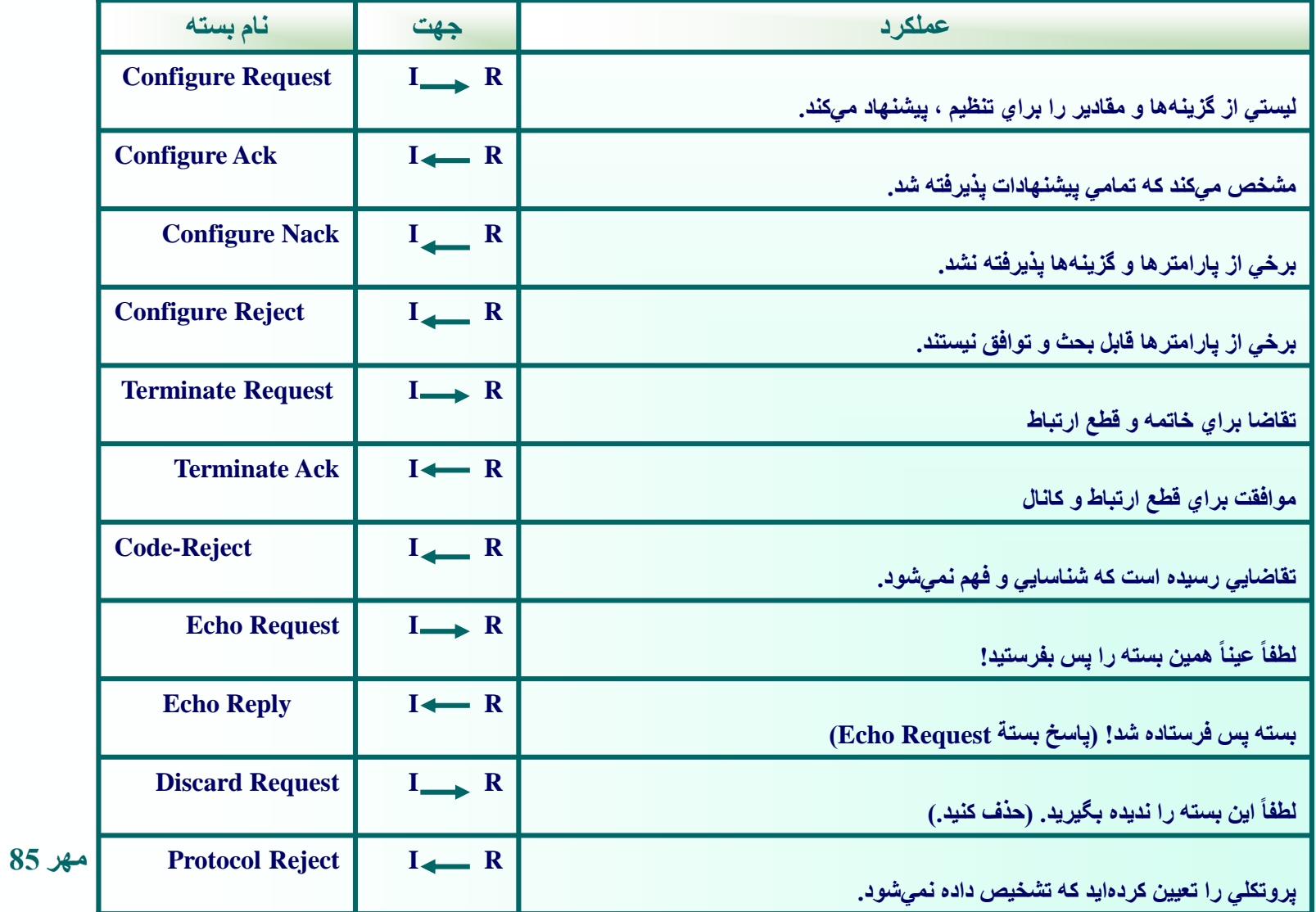

3( استانداردهاي واسط شبكه هاي محلي با كانال اشتراكي

**استانداردهاي انتقال اطالعات بر روي كانال مشترك و مديريت كانال**

**استانداردهاي سري X802. IEEE**

**3-1( 802.3 IEEE : استاندارد شبكههاي محلي باس**

- **تعريف اين استاندارد براي شبكه هاي كانال مشترك با توپولوژي باس**
- **Carrier Sense Multiple Access / Collision : CSMA/CD روش به كانال مديريت Detection**

## **:CSMA/CD روش**

- **گوش دادن ايستگاه متقاضي ارسال فريم به كانال**
	- **در صورت آزاد بودن كانال آغاز ارسال فريم**

• **اشغال بودن كانال توسط ايستگاه ديگر منتظر شدن تا اتمام ارسال و در صورت آزاد شدن كانال شروع ارسال فريم احتمال تصادم سيگنال به دليل منتظر بودن ايستگاههاي ديگر جهت ارسال فريم** 

- **جهت كشف سريع تصادم : گوش دادن به كانال هنگام ارسال فريم تا در صورت بروز تصادم ارسال فريم متوقف گردد**
	- **مواجه شدن ايستگاه آغاز كننده ارسال با تصادم توليد عدد تصادفي توسط ايستگاه و توقف ارسال فريم به مدت عدد تصادفي و گوش دادن به خط**

• **توليد سيگنال نويز روي كانال هنگام آگاهي هر ايستگاه از تصادم جهت اطالع ايستگاههاي ديگر**

راندمان كانال در استاندارد **802.3 IEEE**

• *F* **: طول فريم بر حسب بيت** • *B* **: پهناي باند كانال** • *C* **: سرعت انتشار** • *L* **: طول كانال** • **e : عدد نپرين ( 2.718..... ) 1 1+ 2 e.B.L C.F = راندمان كانال**

• **كاهش طول فريم كاهش راندمان كانال** • **افزايش طول كانال كاهش راندمان كانال** • **افزايش نرخ ارسال كاهش راندمان كانال**

مشخصات فيزيكي استاندارد **802.3 IEEE**

• **سرعت : 10 مگابيت بر ثانيه**  •**كدينگ : "منچستر"**  • **سطوح ولتاژ : V 0.85 \_و +** • **كانال : كابل كواكس 50 اهم يا زوج سيم** • **حداكثر طول كانال : 500 متر با كابل كوآكس ضخيم و 185 متر با كابل كوآكس نازك و 100 متر با زوج سيم.**

**2( 802.4 IEEE :** استاندارد شبكه هاي محلي توكن باس

• **هدف اصلي، پيادهسازي يك حلقة مجازي بر روي يك شبكه با توپولوژي باس به گونهاي كه تصادم بر روي كانال بوجود نيايد** • **استفاده همة ايستگاهها از كانال طبق يك روش سازمانيافته و حذف زمان تلف شده هنگام بروز تصادم** • **تخمين زمان انتظار براي استفاده از كانال و ارسال فريم ) اگر n ايستگاه در شبكه موجود و فعال باشد و هر ايستگاه فقط حق استفادة حداكثر T ثانيه از كانال را داشته باشد ، در باالترين حدّ ترافيك ، تاخير حداكثر T.n ثانيه خواهد بود.(**
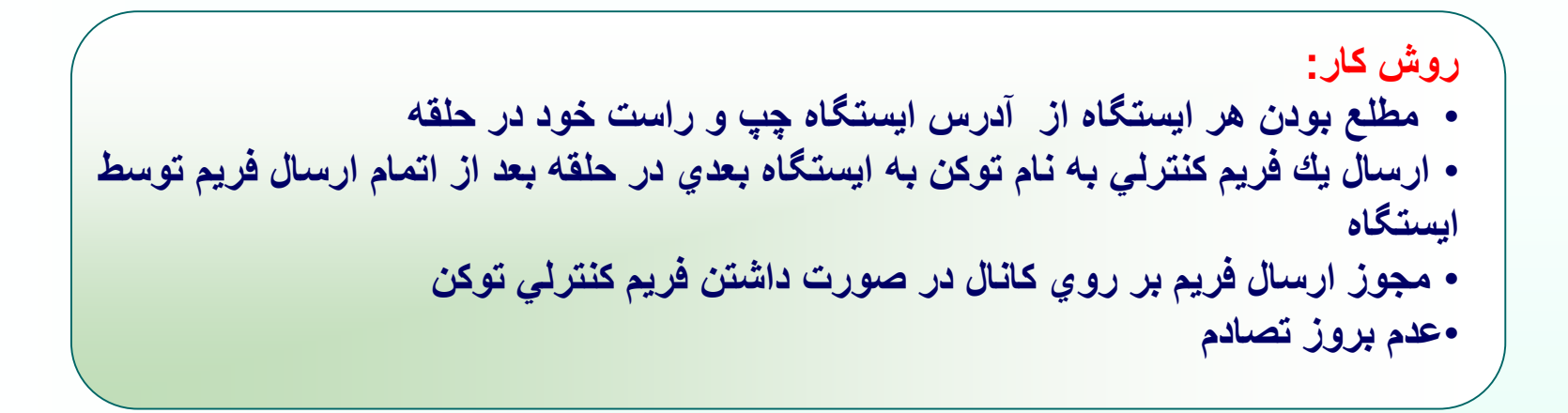

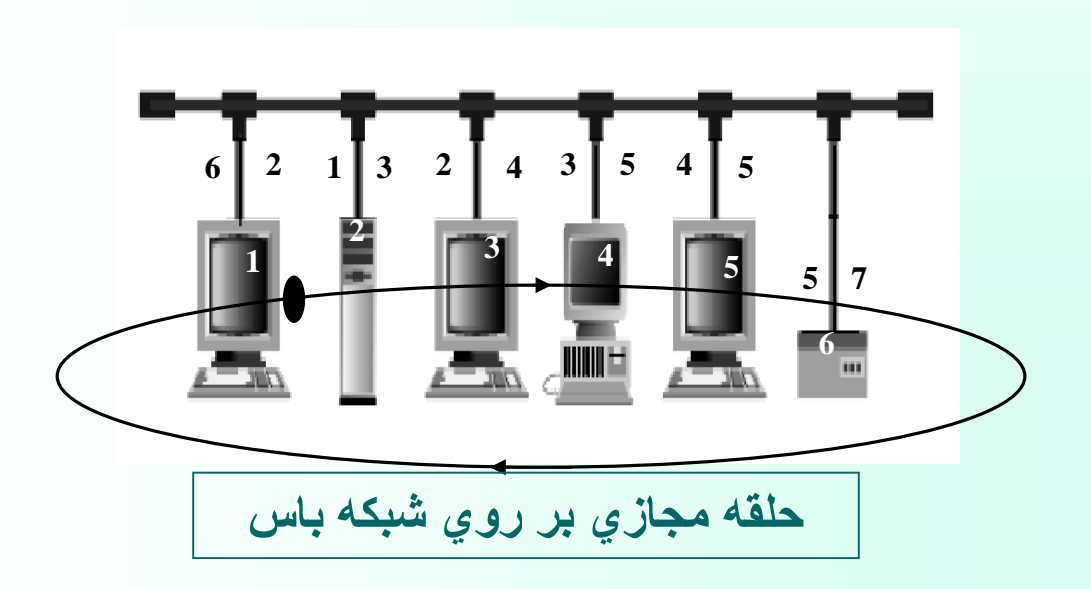

**مشخصات استاندارد 802.4 IEEE :**

- **پياده سازي بسيار پيچيده**
- **نياز به حداقل 10 زمانسنج جهت كنترل و نظارت بر استاندارد**
	- **نوع كانال : كابل كوآكس 75 اهم تلويزيون**
- **وجود سطوح اولويت 0 ، 2 ، 4 و 6 وباالترين سطح اولويت 6**

**-3 802.5 IEEE : استاندارد شبكه هاي محلي حلقه**

\n- مختص تويولوڙي حلقه
\n- دريافت فريمهاي داده از ايستگاه قبلي و ارسال آنها به ايستگاه بعدي
\n- دريافت فريم ارسالي هر ايستگاههاي مياتى
\n- دريافت فريم ارسالي هر ايستگاههاي مياتى
\n- ايچاد تأخير حداقل يك بيت هنگام انتقال يك فريم توسط هر ايستگاه
\n- وايچاد تأخير حداقل يك بيت هنگام انتقال يك فريم توسط هر ايستگاه:
\n- حالات ممکن هر ايستگاه: 
$$
\overbrace{\Box}
$$
\n- حالت شنود
\n- حالت شنود
\n- حات شنود
\n

**مختل شدن كل حلقه در صورت خراب شدن يكي از ايستگاهها در شبكه حلقوي**

**راه حل: استفاده از ابزار MAU**

- **اتصال تمام كابلهاي شبكه از طريق MAU**
- **هنگام خرابي يك ايستگاه، ورودي و خروجي آن ايستگاه توسط MAU اتصال كوتاه مي گردد.**

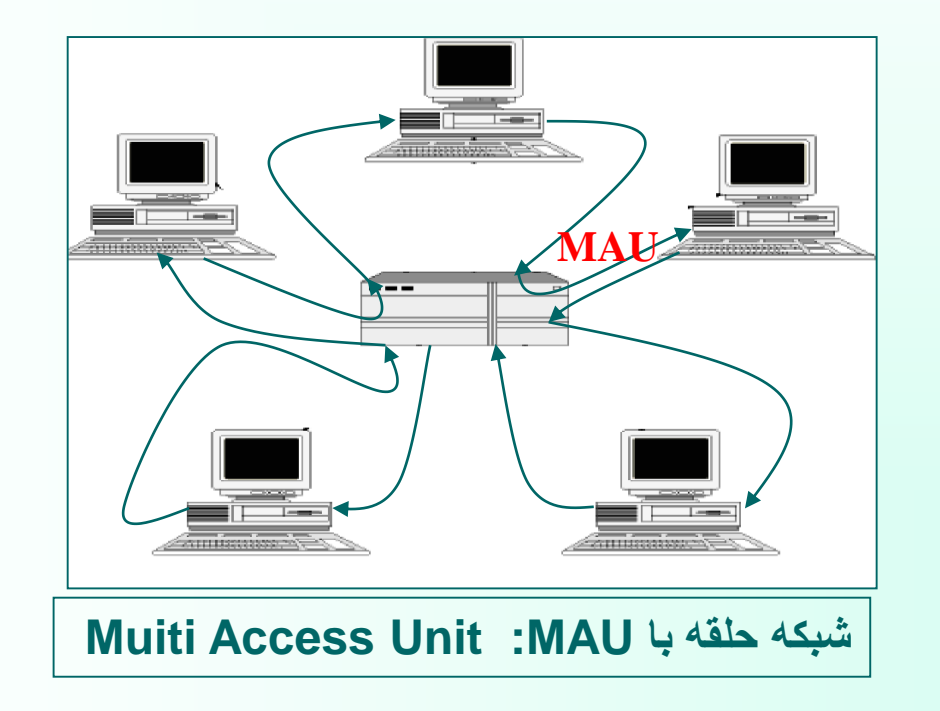

**مقايسة سه استاندارد معرفي شده براي شبكه هاي محلي**

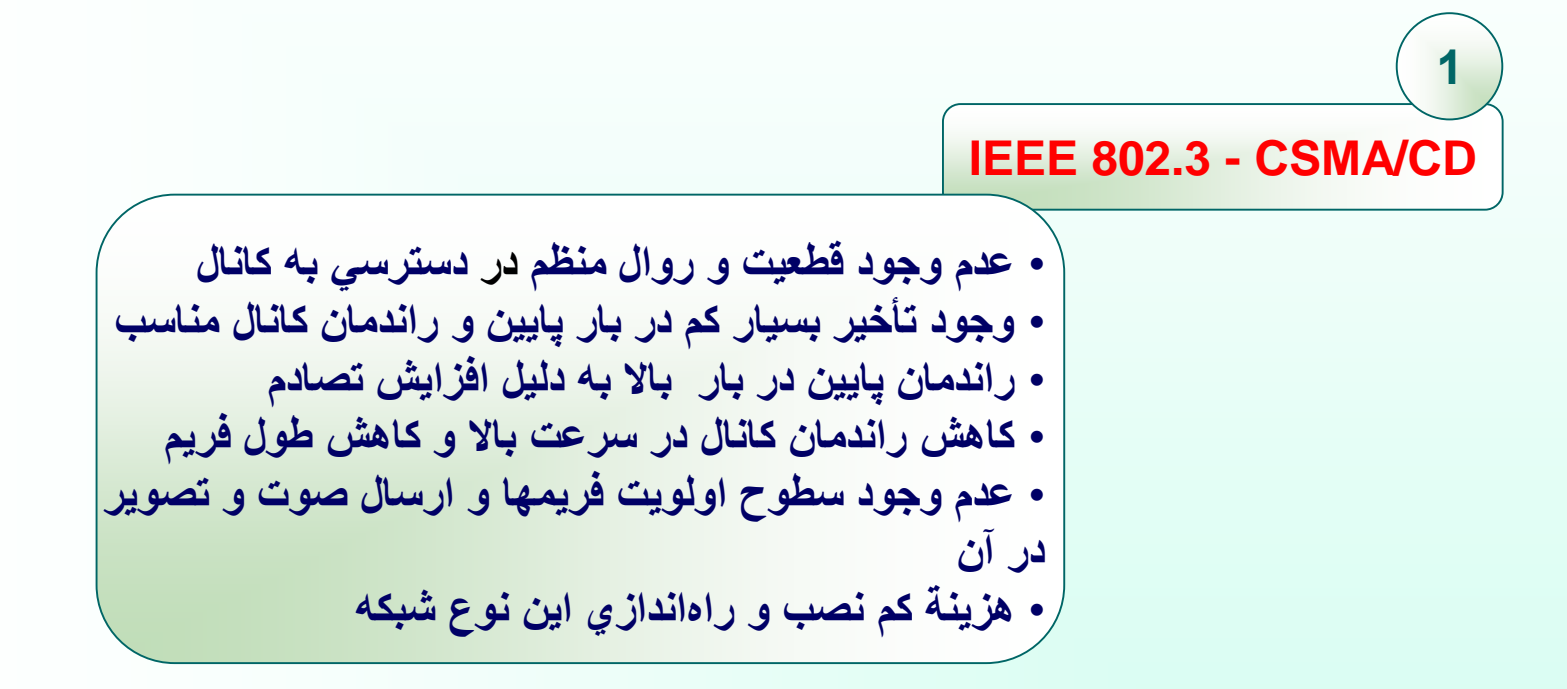

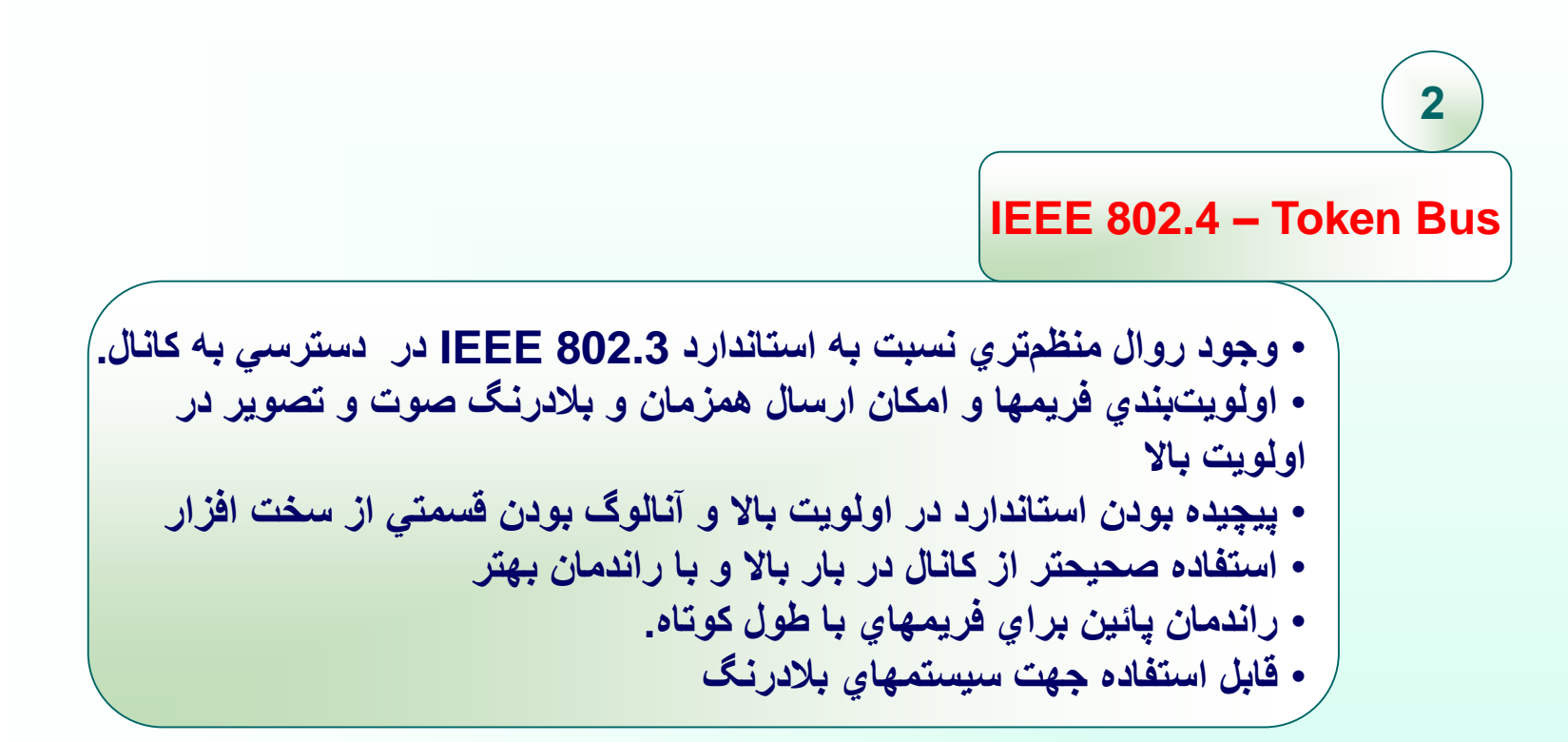

#### **IEEE 802.5 – Token Ring**

**3**

- **سخت افزار كامالً ديجيتال و عدم امكان تصادم.** 
	- **استفاده از كابلهاي زوج سيم يا فيبر نوري.**
- **اولويت بندي براي فريمها و امكان ارسال همزمان و بالدرنگ صوت و**
	- **تصوير با اولويت باال**
	- **قابليت ارسال فريمهاي كوتاه بدون كم شدن راندمان كانال بصورت بحراني**
		- **راندمان بسيار عالي در بار باال. ) نزديك %100 (** 
			- **تأثير عملكرد بد ايستگاه ناظر بر روي كل شبكه**
		- **وجود تأخير ناچيز در بار پايين .) حداقل معادل زمان 24 بيت (**

**DQDB - 802.6 IEEE : استاندارد شبكة بين شهري**

- **بهترين كانال انتقال براي شبكه بين شهري = فيبر نوري**
	- **استاندارد DQDB مبتني بر دو رشته فيبر نوري**
- **پوشش ناحيه اي به وسعت 160 كيلومتر با نرخ ارسال Mbps44.736 در شبكة مبتني بر اين استاندارد**
- **برقراري ارتباط بين ايستگاهها از طريق دو رشته فيبر نوري با طول بسيار زياد به نام باس**
	- **توليد سلولهاي مشخص و ثابت 53 بايتي به طور دائم توسط ماشينهاي مولد سلول**
		- **يكطرفه بودن مسير و جهت ارسال اطالعات در هر يك از باسها**

• **تقويت و ارسال بيتهاي سلول دريافتي به قطعه بعدي توسط هر ايستگاه**

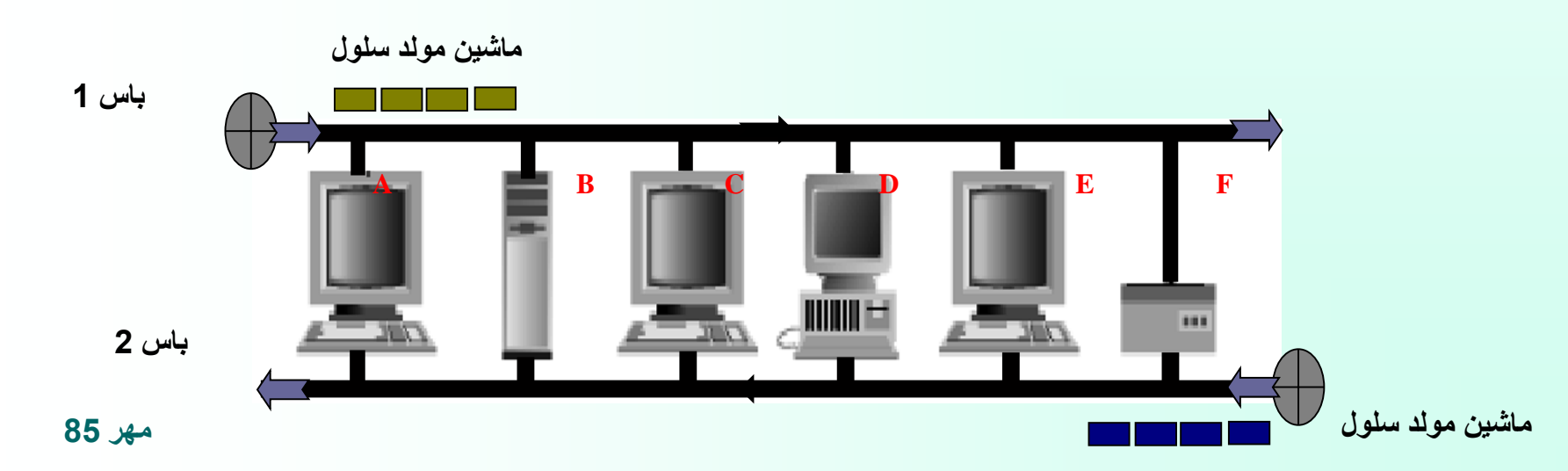

**Lan Wireless – 802.11 IEEE : استاندارد شبكه هاي بي سيم**

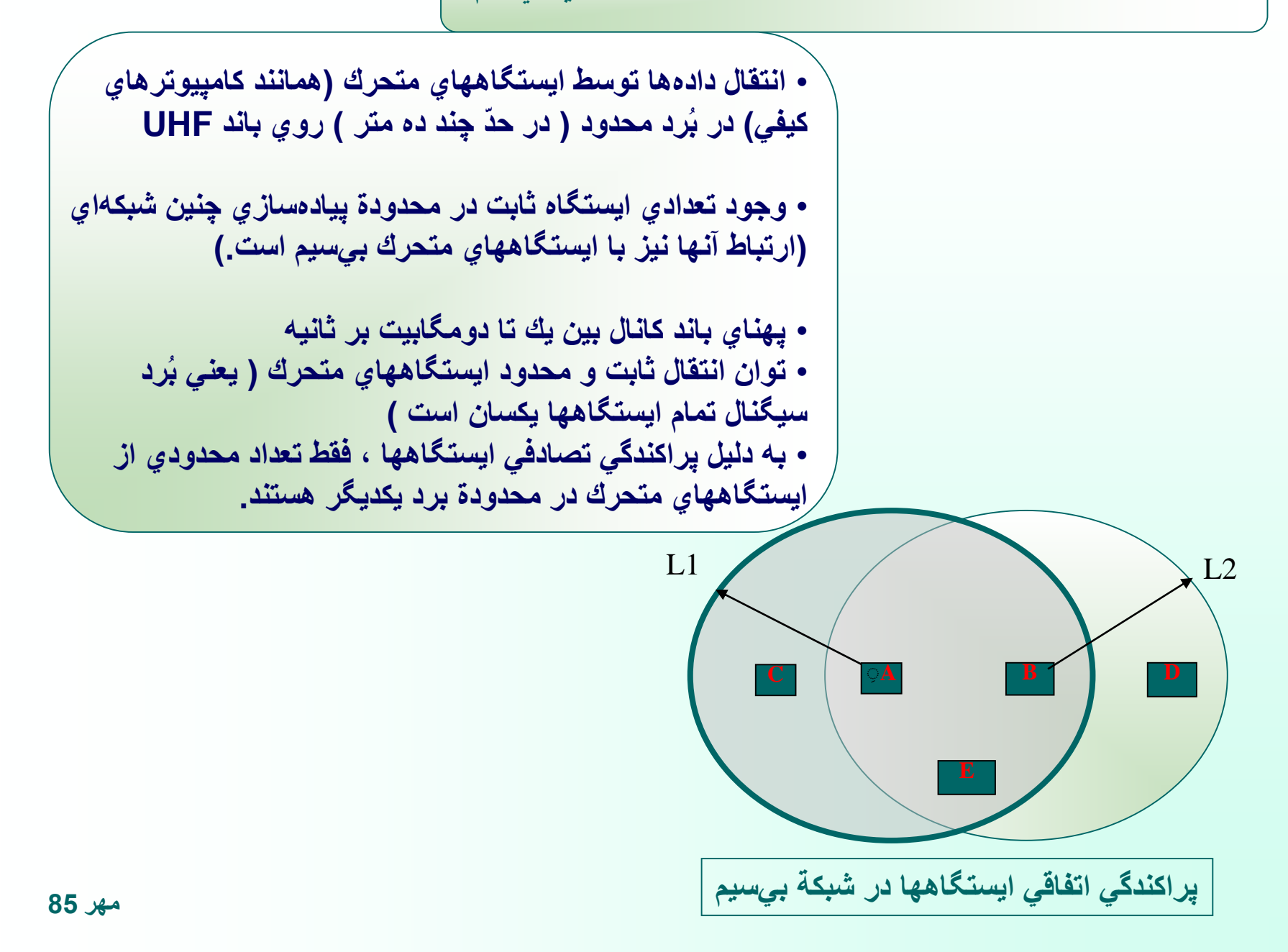

عمليات دست تكاني

**انجام عمليات دست تكاني قبل از ارسال روي كانال توسط ايستگاهها در استاندارد 802.11 IEEE**

**ارسال فريم كوتاه (Send To Request (RTS 30 بايتي توسط ارسال كننده فريم د ر محدوده برد خود فريم RTS شامل : آدرس گيرنده، فرستنده و طول فريم ارسالي ارسال فريم CTS) Send To Clear ( در صورت آماده بودن گيرنده در پاسخ هر ايستگاهي كه سيگنال RTS را احساس مي كند به فرستنده نزديك است در نتيجه بايد به مدت كافي صبر كند تا CTS بدون تصادم به فرستنده برگردد. هر ايستگاهي كه CTS را ميشنود به گيرنده نزديك است و بايد به اندازة مدت انتقال فريم داده صبر كند تا انتقال فريم تمام شود. ) طول فريم در RTS و CTS به همة ايستگاهها اعالم ميشود(**

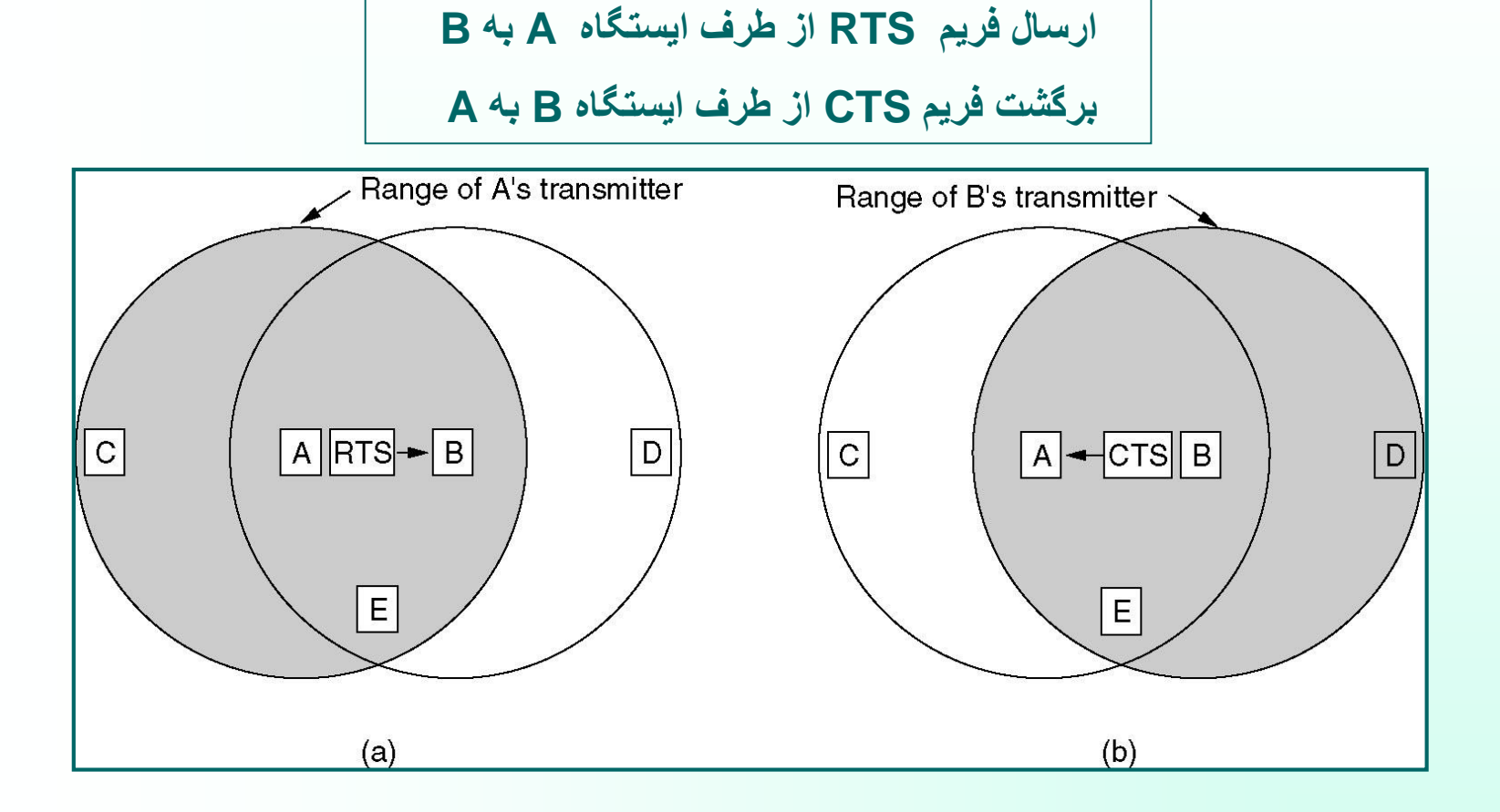

#### **استاندارد 802.11 IEEE**

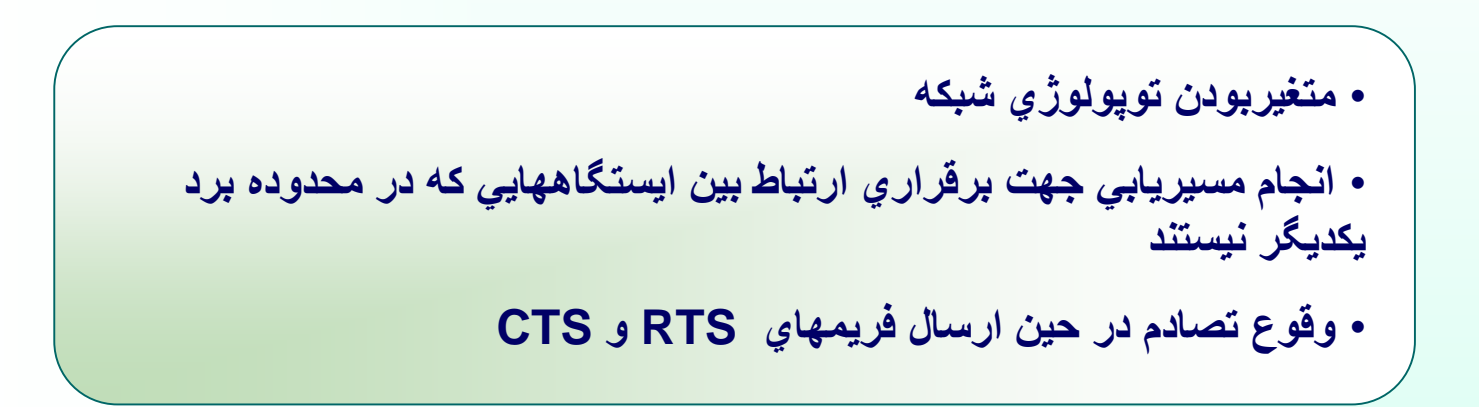

# فصل سوم: اليه IP در شبکه اينترنت

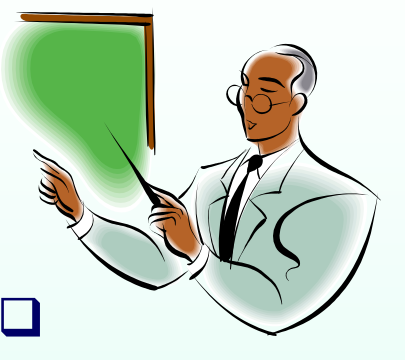

هدفهاي آموزشي :

- **مفاهيم اليه IP**
- **تشريح پروتکل و بسته هاي IP**
- **آدرس دهي ماشينها و کالسهاي آدرس**
	- **الگوهاي زير شبکه**
		- **ICMP پروتکل**
- **BOOTP,RARP,ARP پروتکلهاي**

$$
\mathbb{P}
$$
ه
$$
\boxed{\mathbb{P}
$$
هدايت بستههاي اطلاعاتي از شبكهاي به شبكههاي ديگر

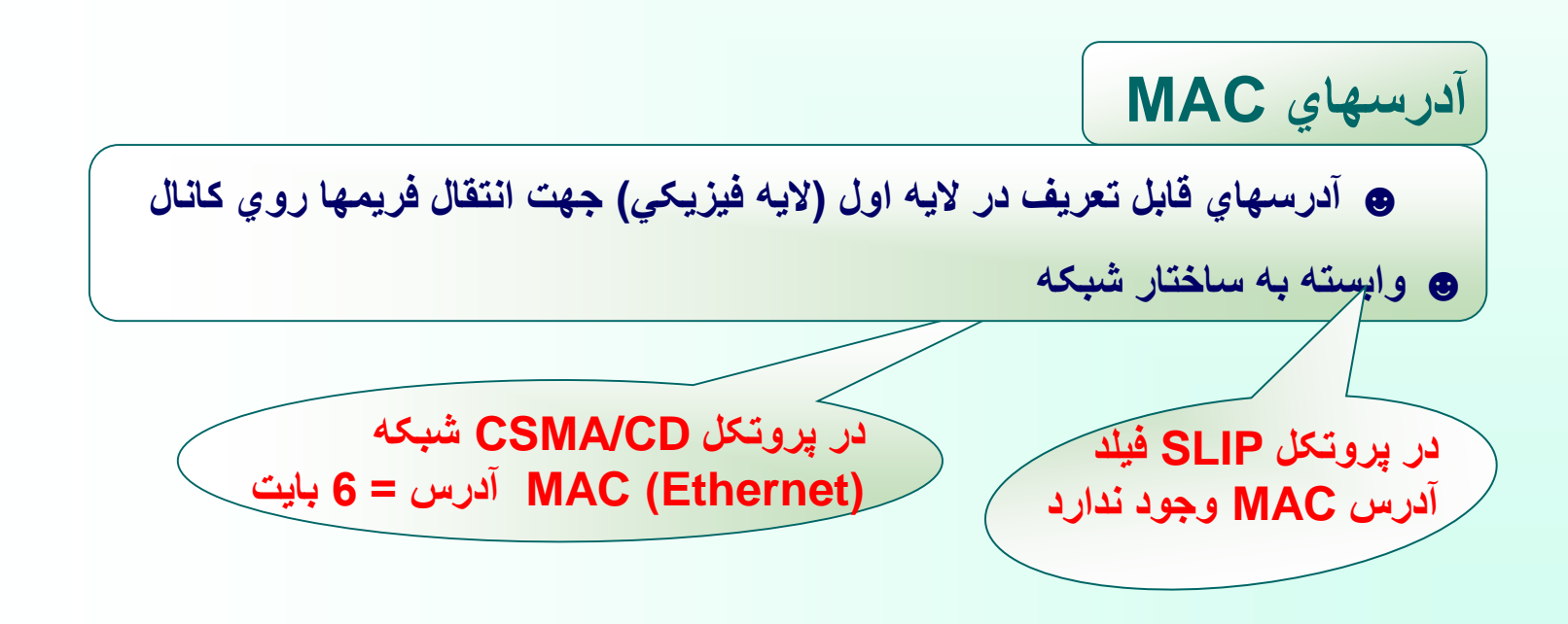

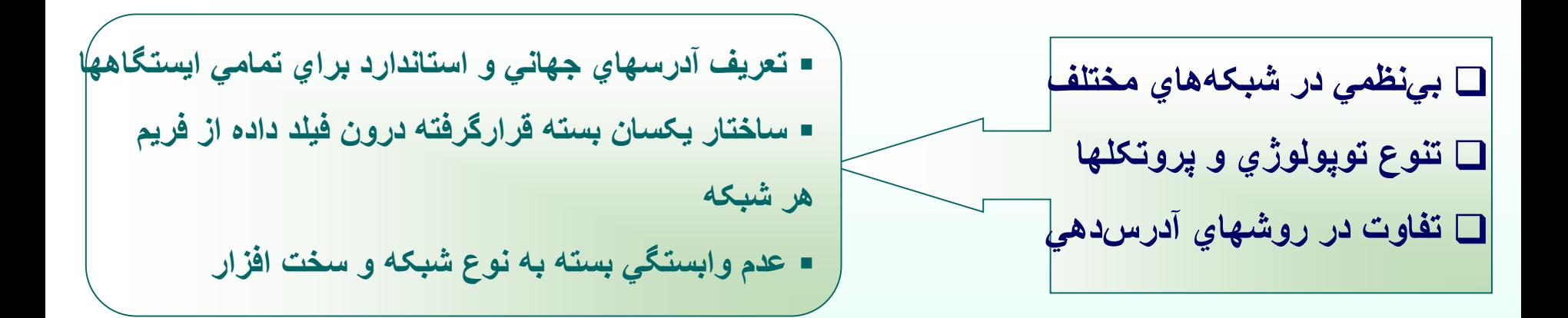

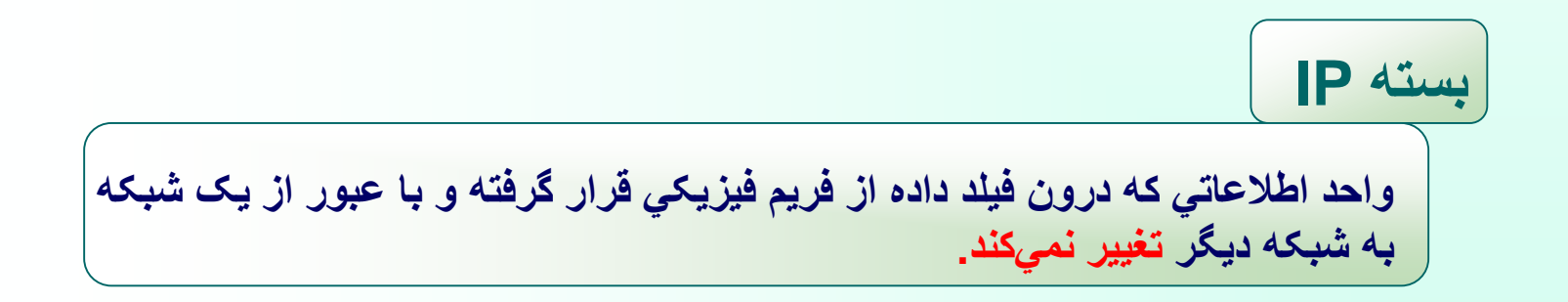

$$
\begin{array}{c}\n\overbrace{\hspace{2.8cm}}\text{IP} \\
\hline\n\end{array}
$$

**مسيرياب (Router)** ▪ **ماشيني با تعدادي ورودي و خروجي** ▪ **دريافت بسته هاي اطالعاتي از ورودي و هدايت و انتخاب کانال خروجي مناسب بر اساس آدرس مقصد مسيرياب**

**مهر 85**

**اليه اينترنت )Network)**

**زيرشبکه ) Subnet ( : زير ساخت ارتباطي شبکه ها**

**ستون فقرات ) Backbone ): خطوط ارتباطي با پهناي باند ) نرخ ارسال ( بسيار باال و مسيريابهاي بسيار سريع و هوشمند در قسمت زيرشبکه**

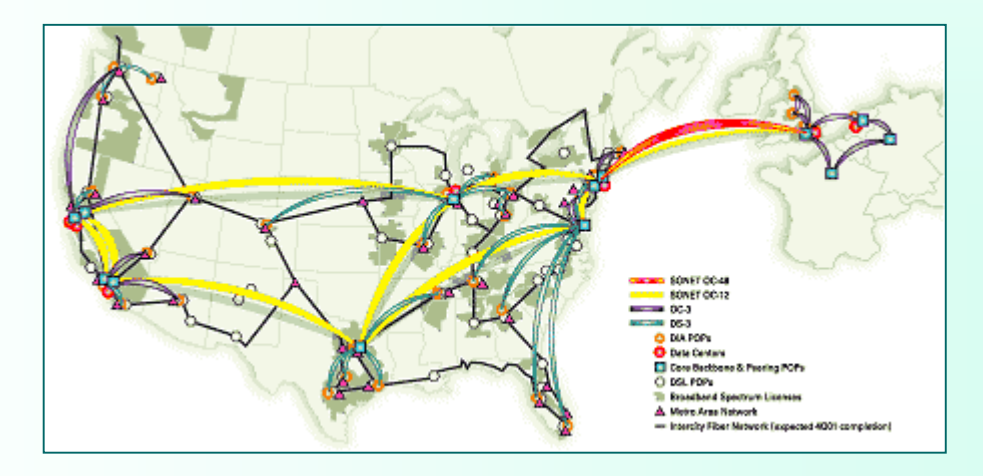

# **پروتکل IP:**

- **قرارداد حمل و تردد بسته هاي اطالعاتي**
- **مديريت و سازماندهي مسيريابي صحيح بسته ها از مبدأ به مقصد**

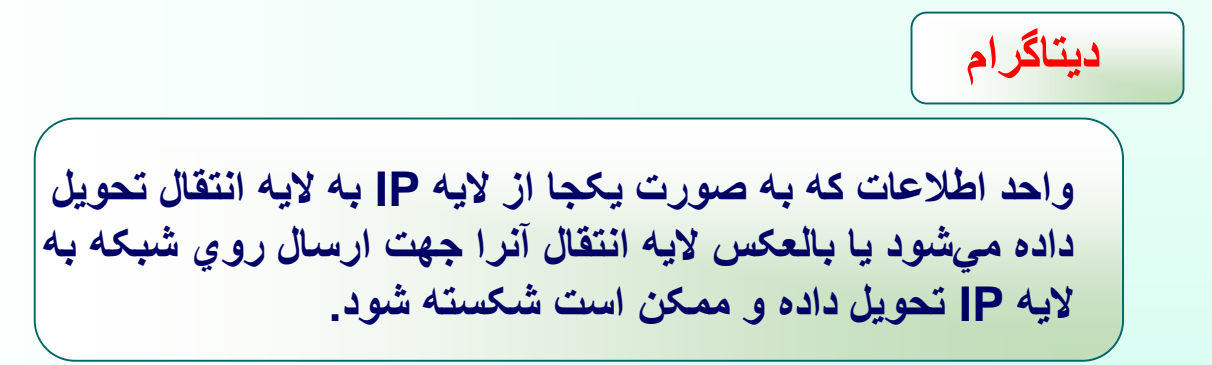

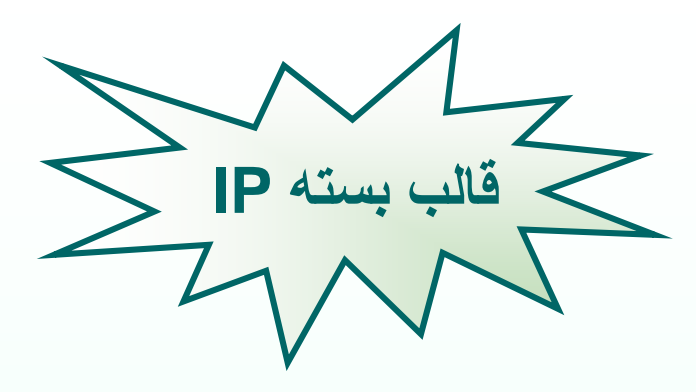

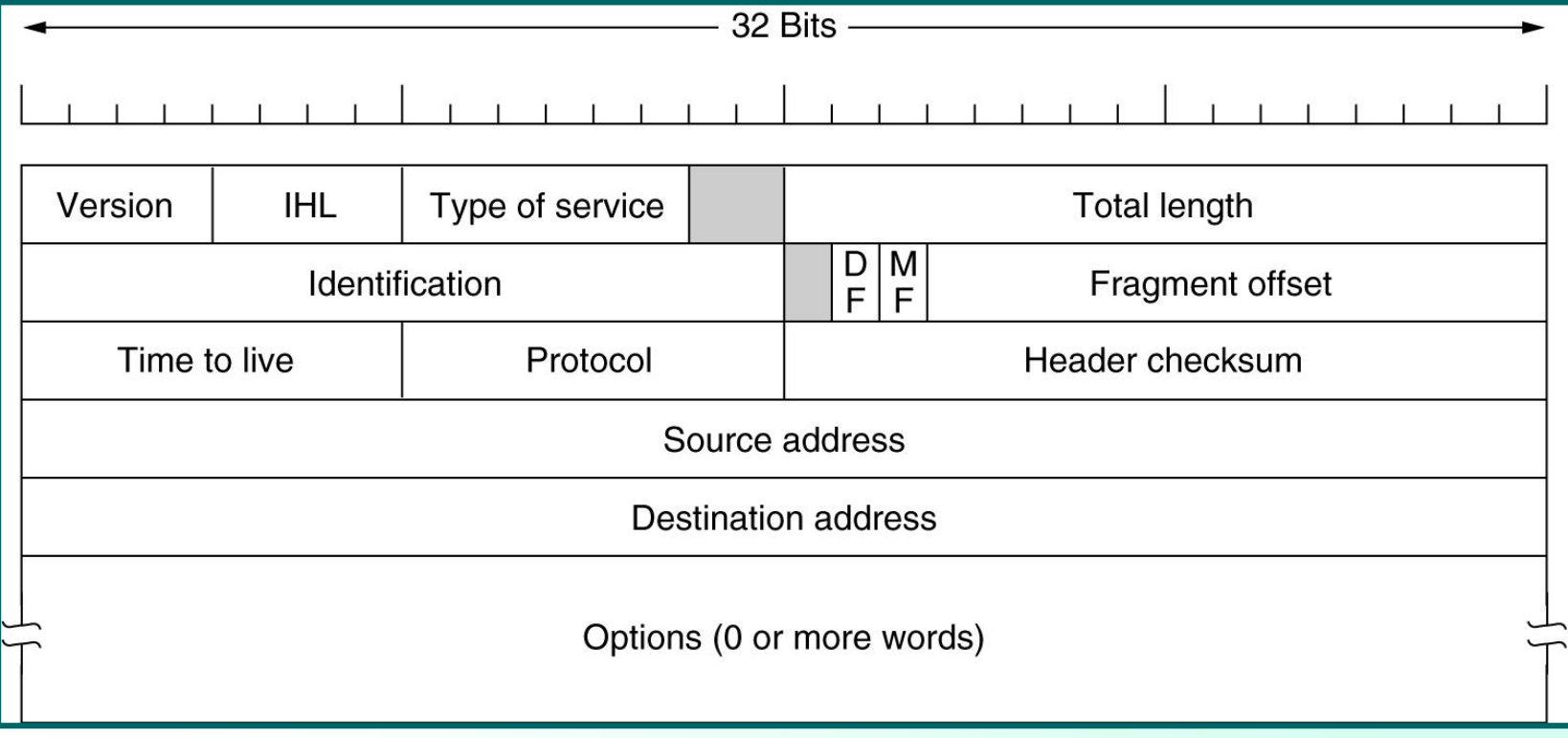

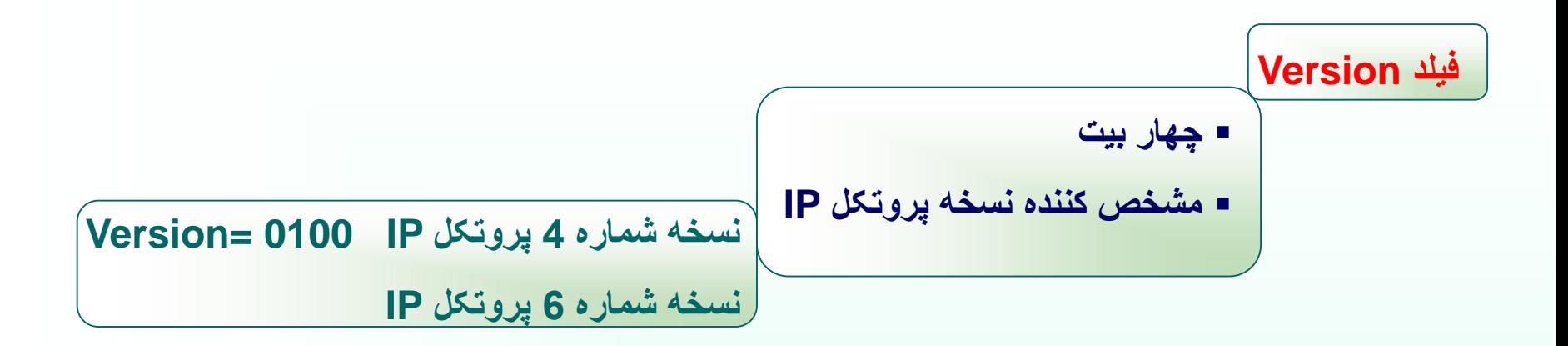

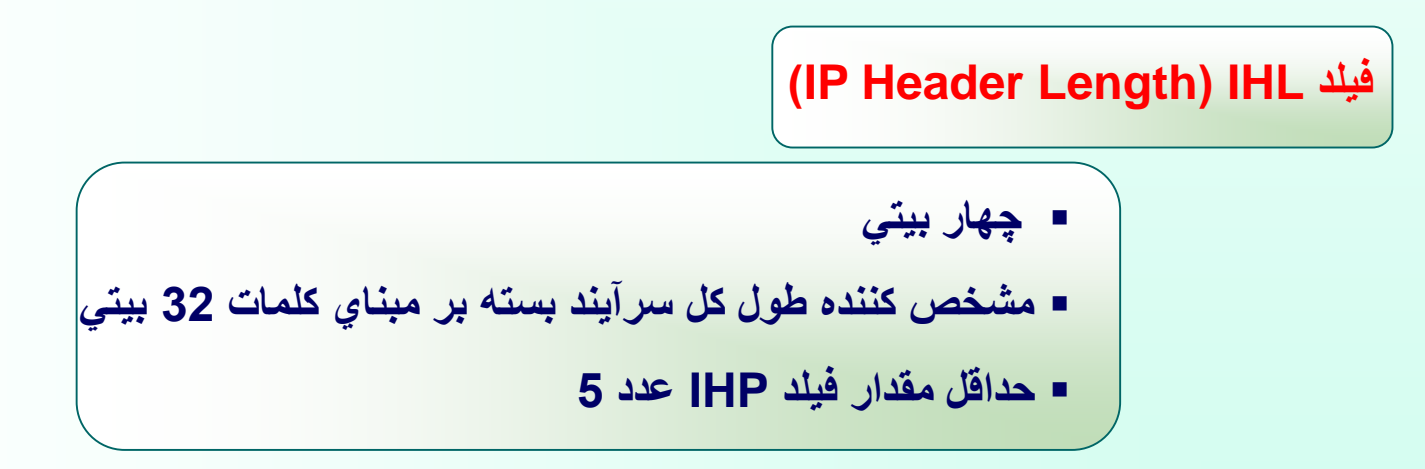

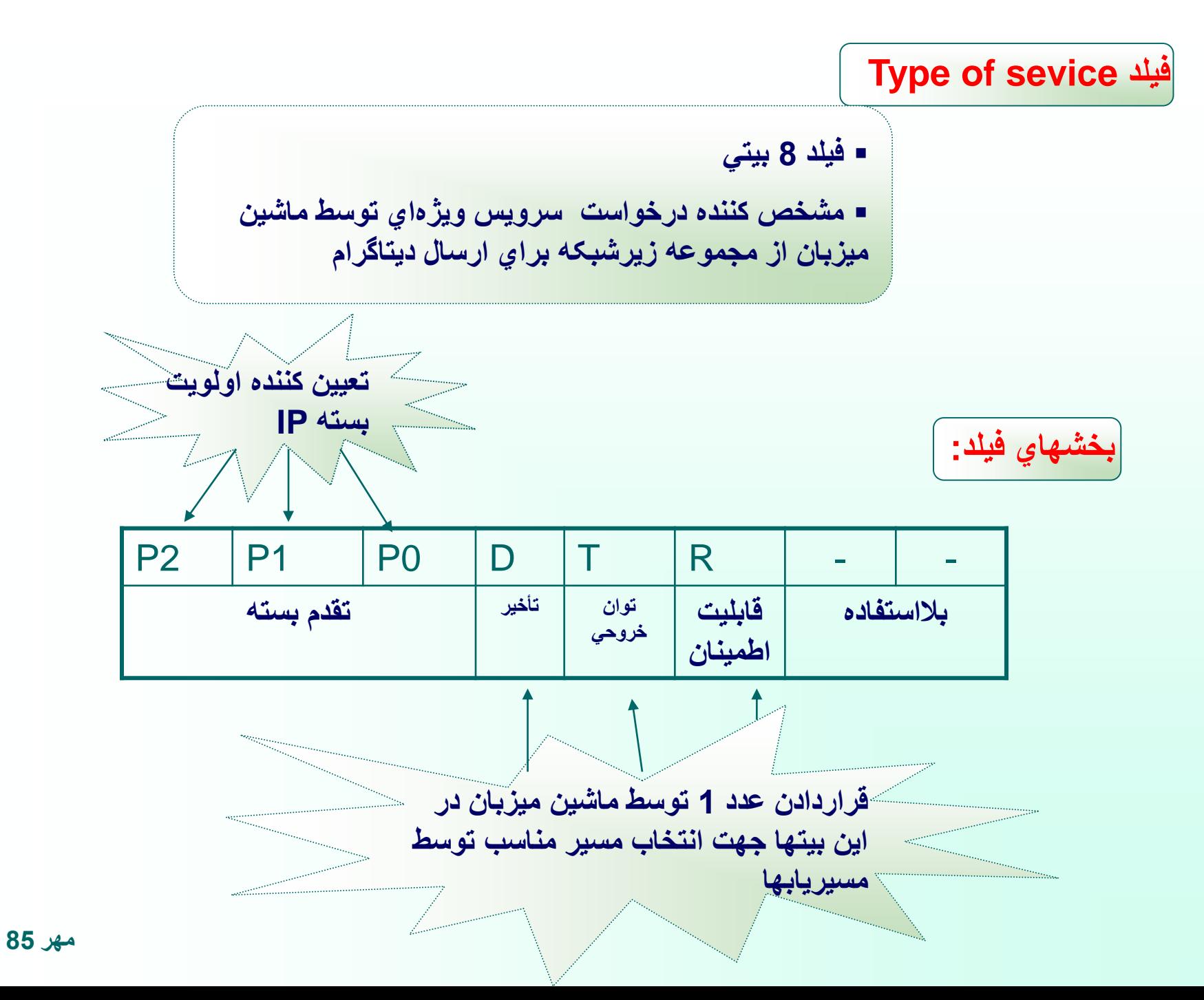

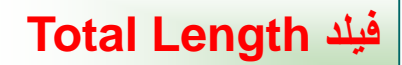

- **فيلد 16 بيتي**
- **مشخص کننده طول کل بسته IP ( مجموع اندازه سرآيند و ناحيه داده(**
	- **حداکثر طول کل بسته IP 65535 بايت**

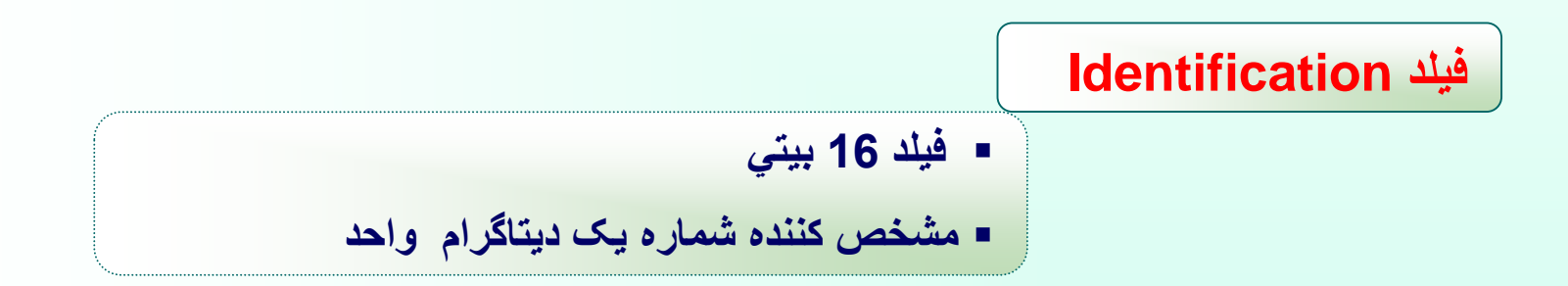

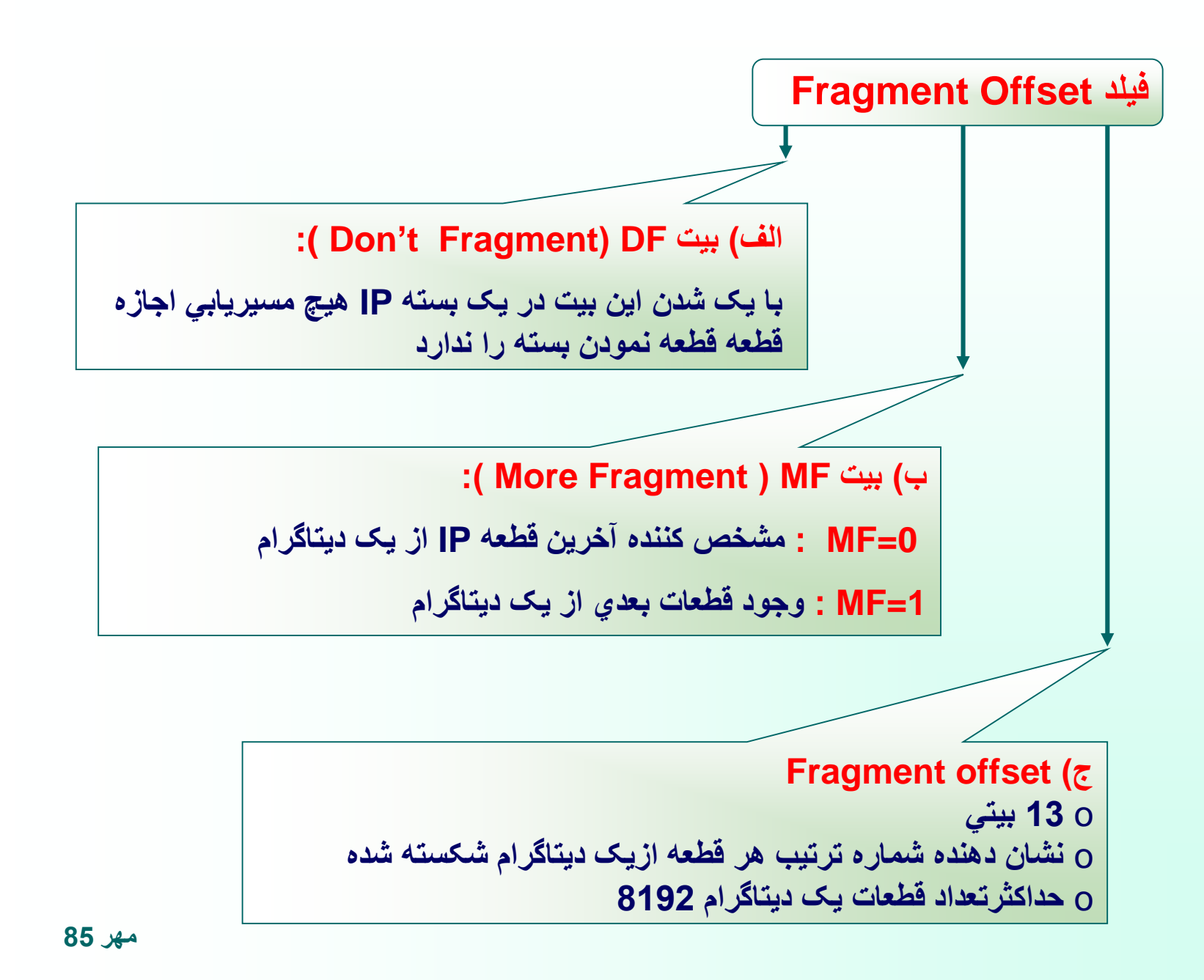

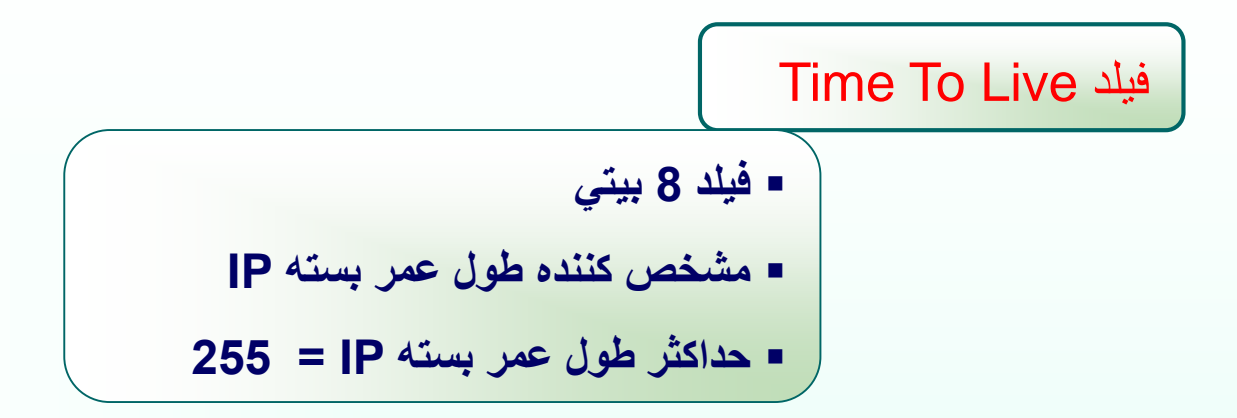

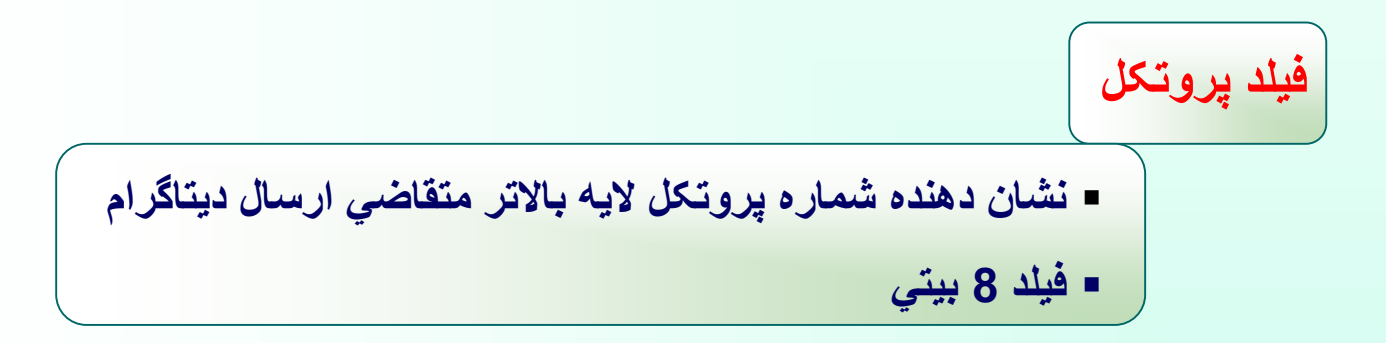

**Header Ckecksum فيلد**

• **فيلد 16 بيتي**

• **کشف خطاهاي احتمالي در سرآيند هر بسته IP**

**روش محاسبه كد كشف خطا: جمع كل سرآيند يه صورت دو بايت دو بايت حاصل جمع به روش مكمل يك منفي مي گردد** قرارگرفتن عدد منفي حاصله در فيلد Header Ckecksum

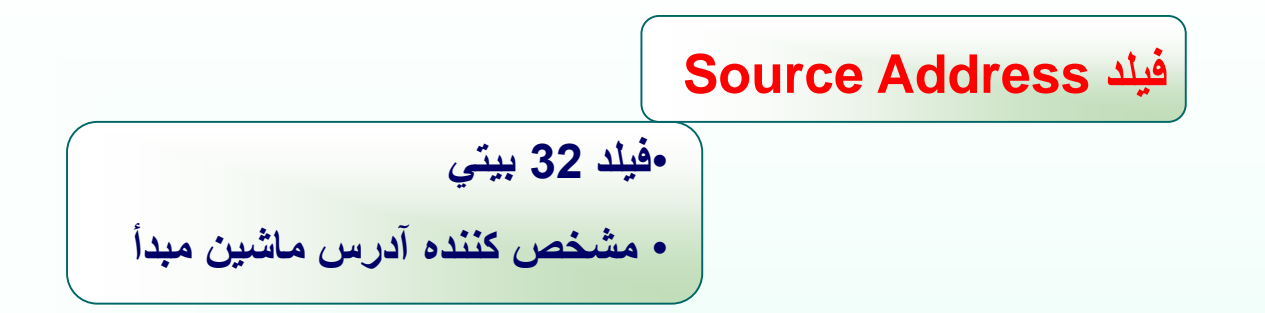

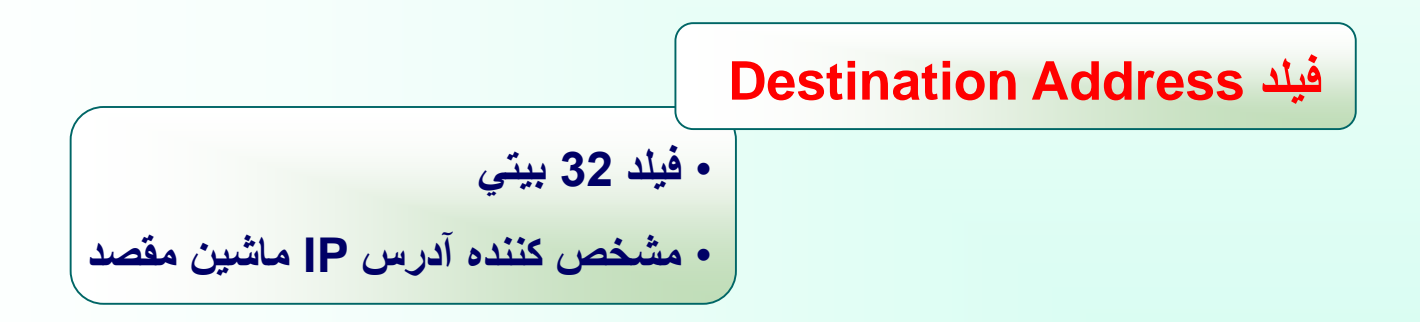

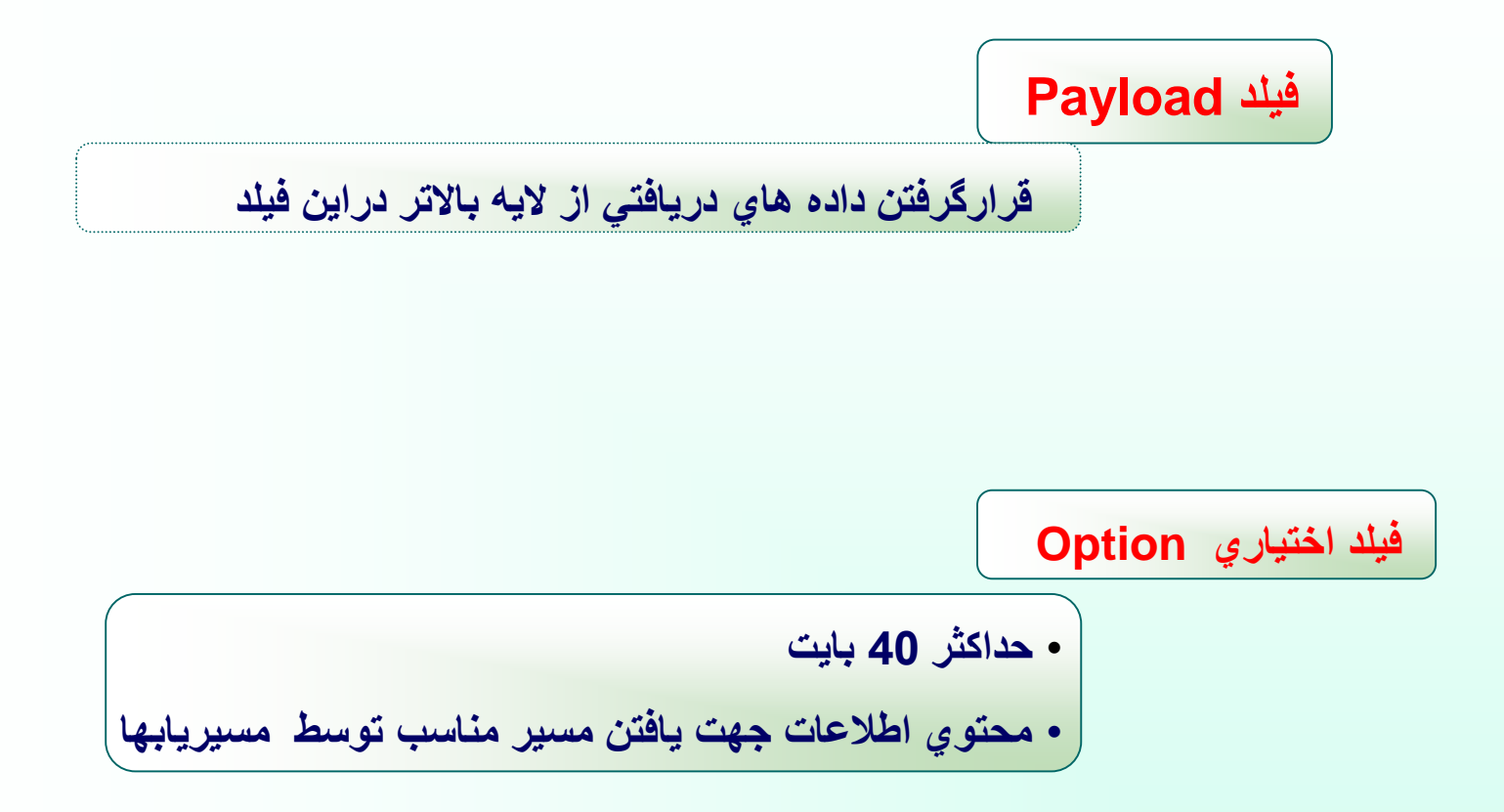

**آدرسها در اينترنت و اينترانت**

**شناسايي تمام ابزار شبکه )ماشينهاي ميزبان, مسيريابها, چاپگرهاي شبکه ( در اينترنت با يک آدرس IP**

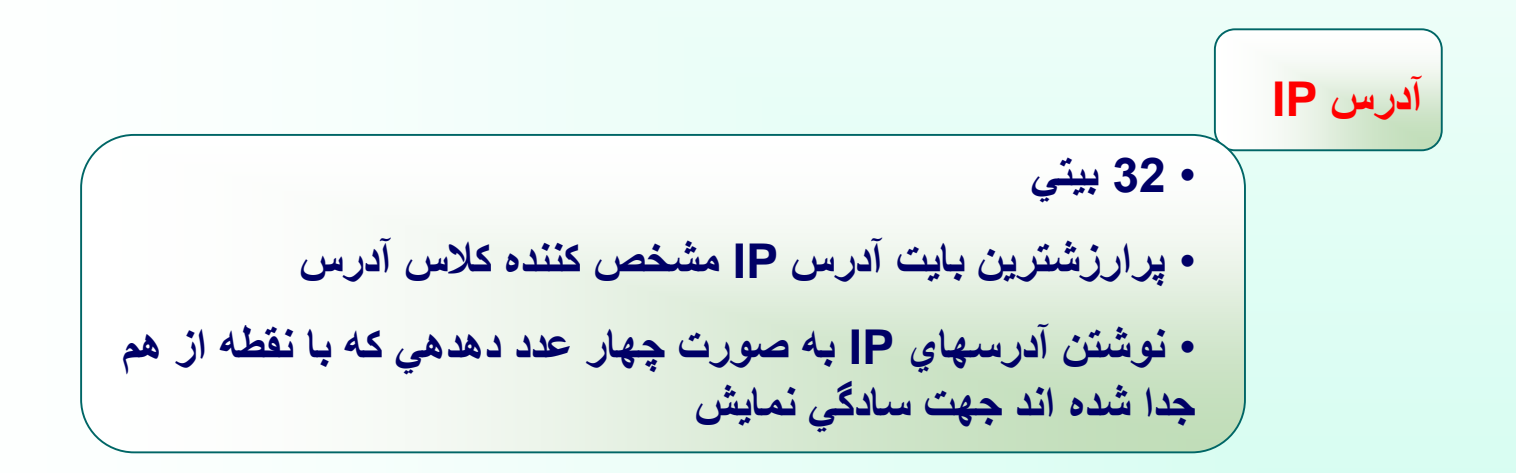

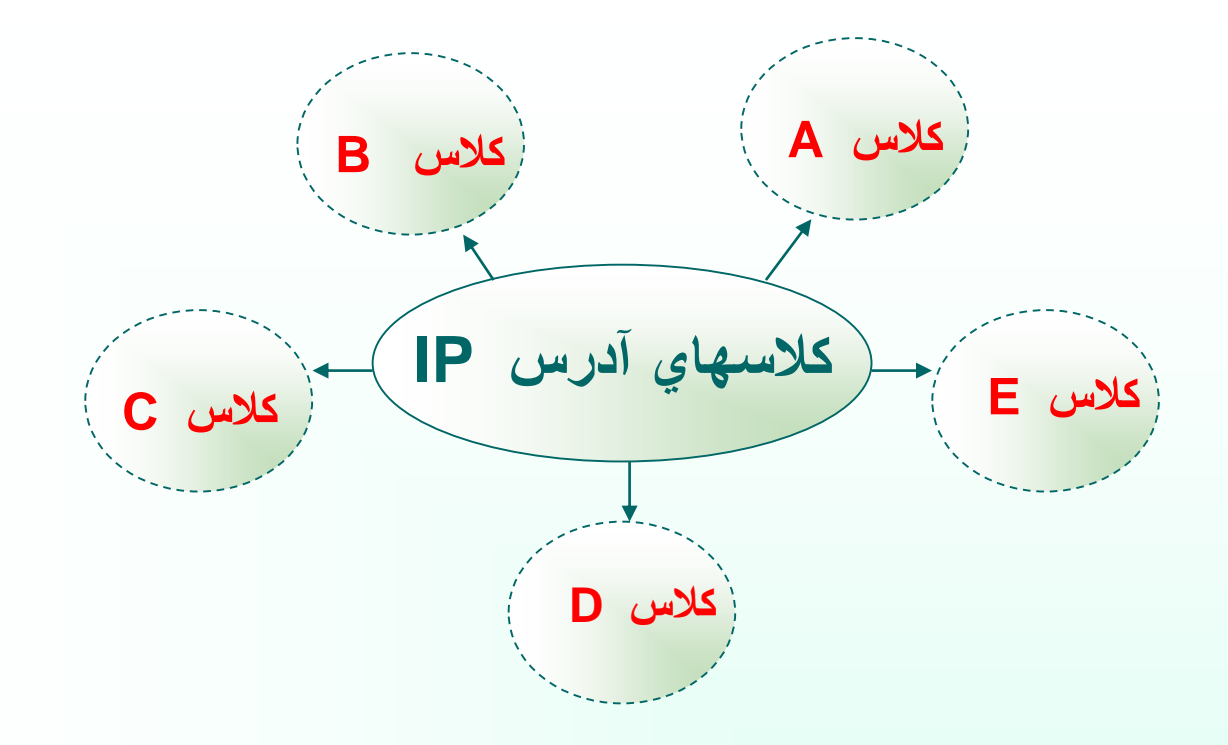

**تقسيم 32 بيت آدرس IP به قسمتهاي :** آدرس ماشين/ آدرس زيرشبکه/ آدرس شبکه

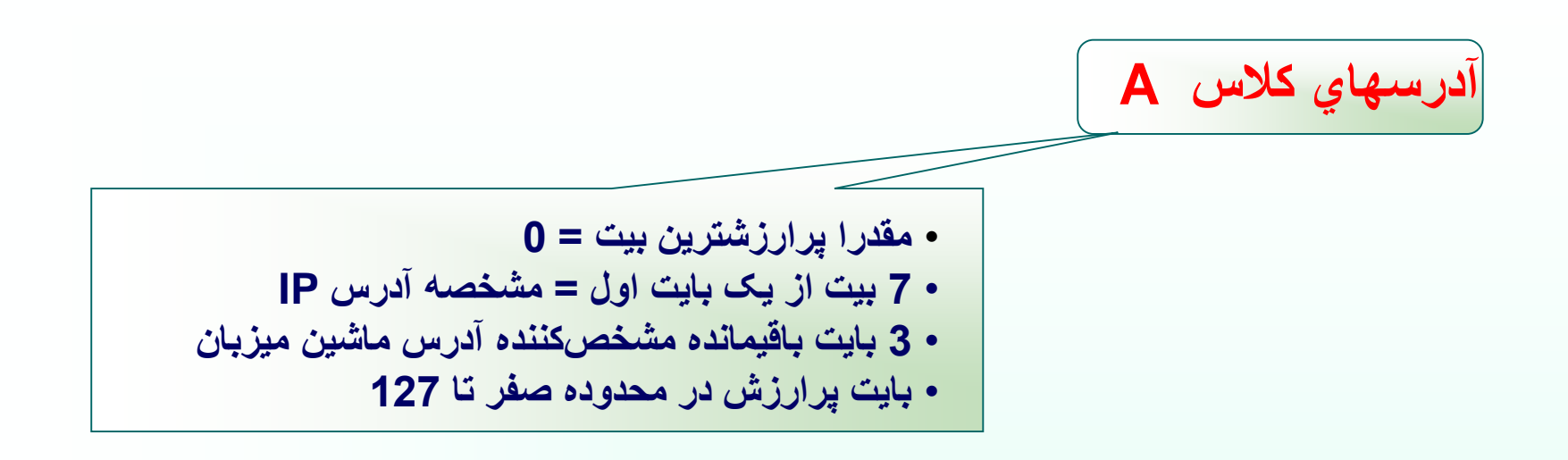

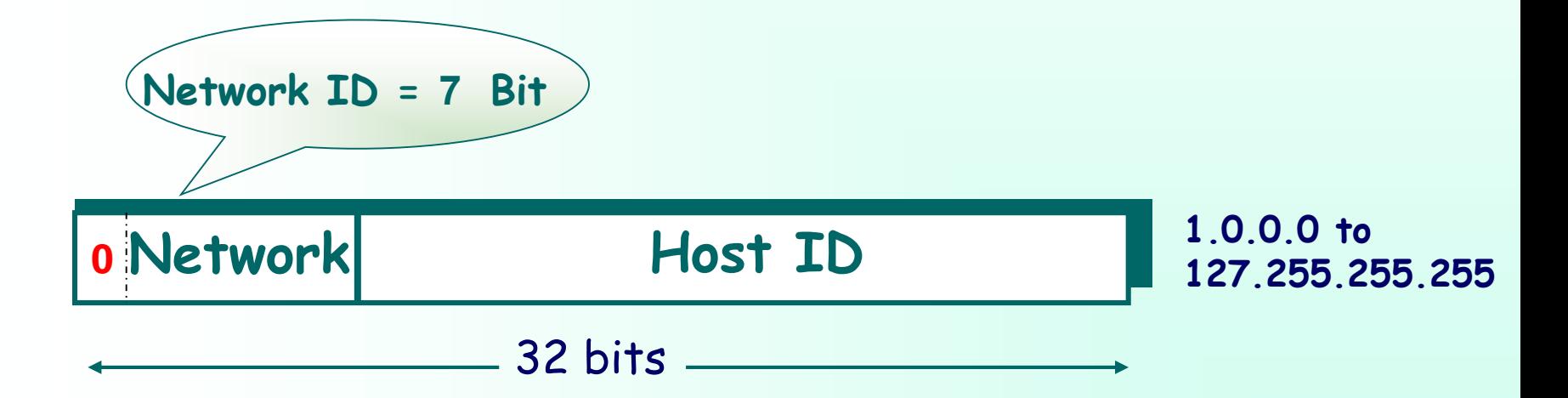

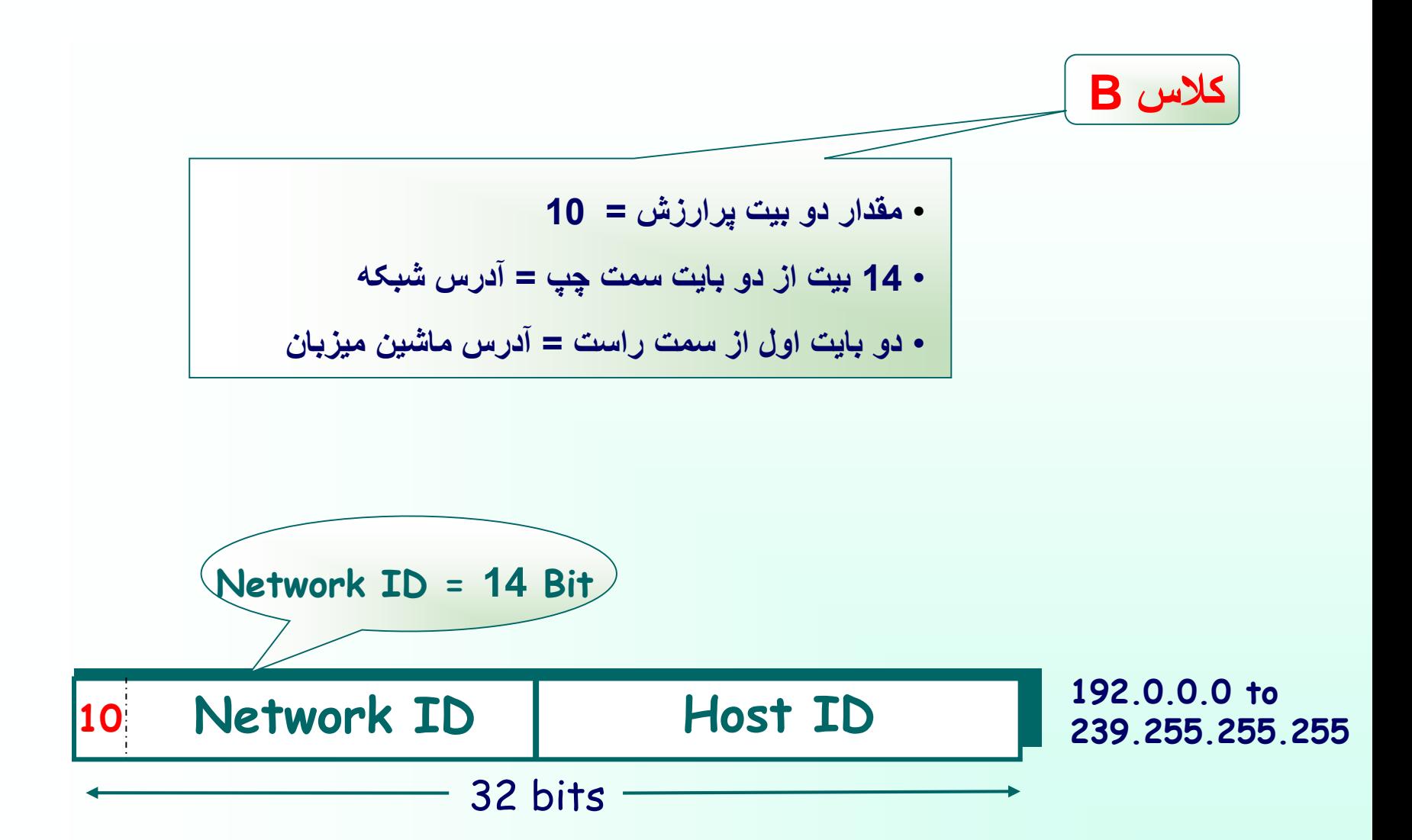

کلاس ی
$$
\boxed{C\n\text{2M}
$$
مناسېترین و پرکاربردترین کلاس از آدرسهاي 
$$
\boxed{C\n\text{3M}}
$$
40 = مقدار سه بیت پرارزش = 110  
- 21 بیت از سه بایت سمت چپ = مشخصکننده آدرس شبکه  
- 8 بیت سمت چپ = آدرس ماشین میزبان

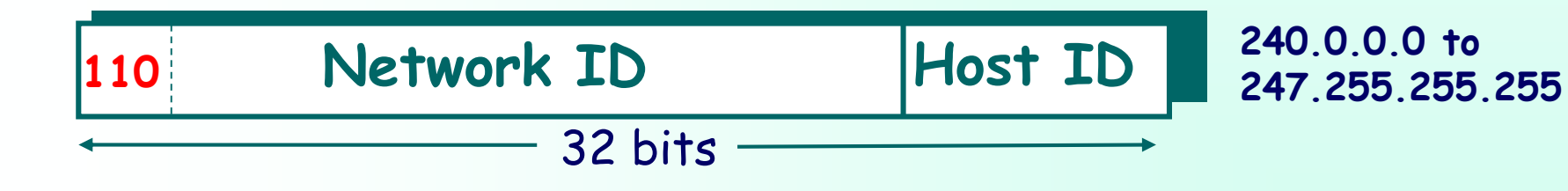

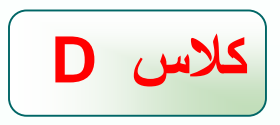

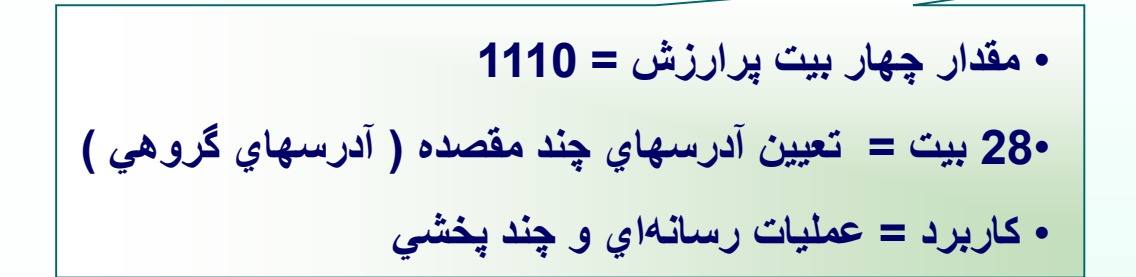

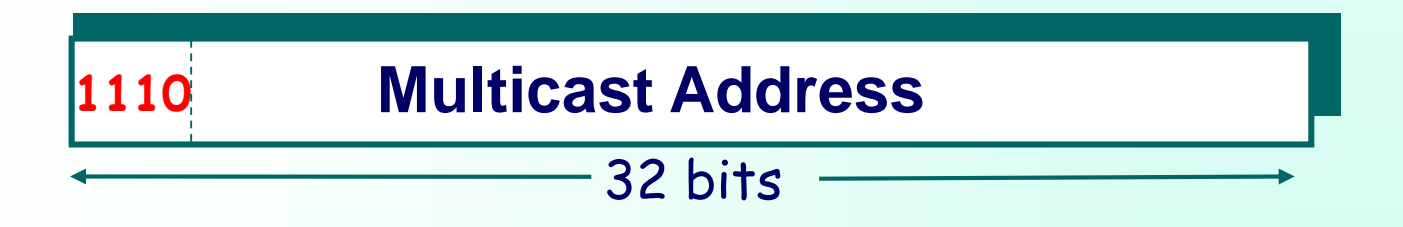

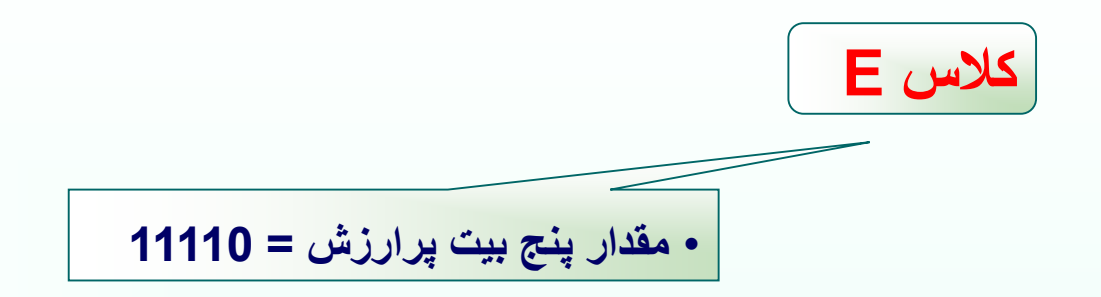

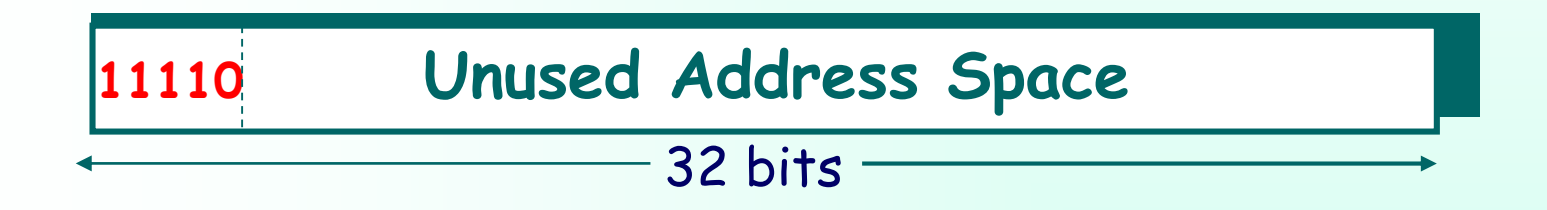

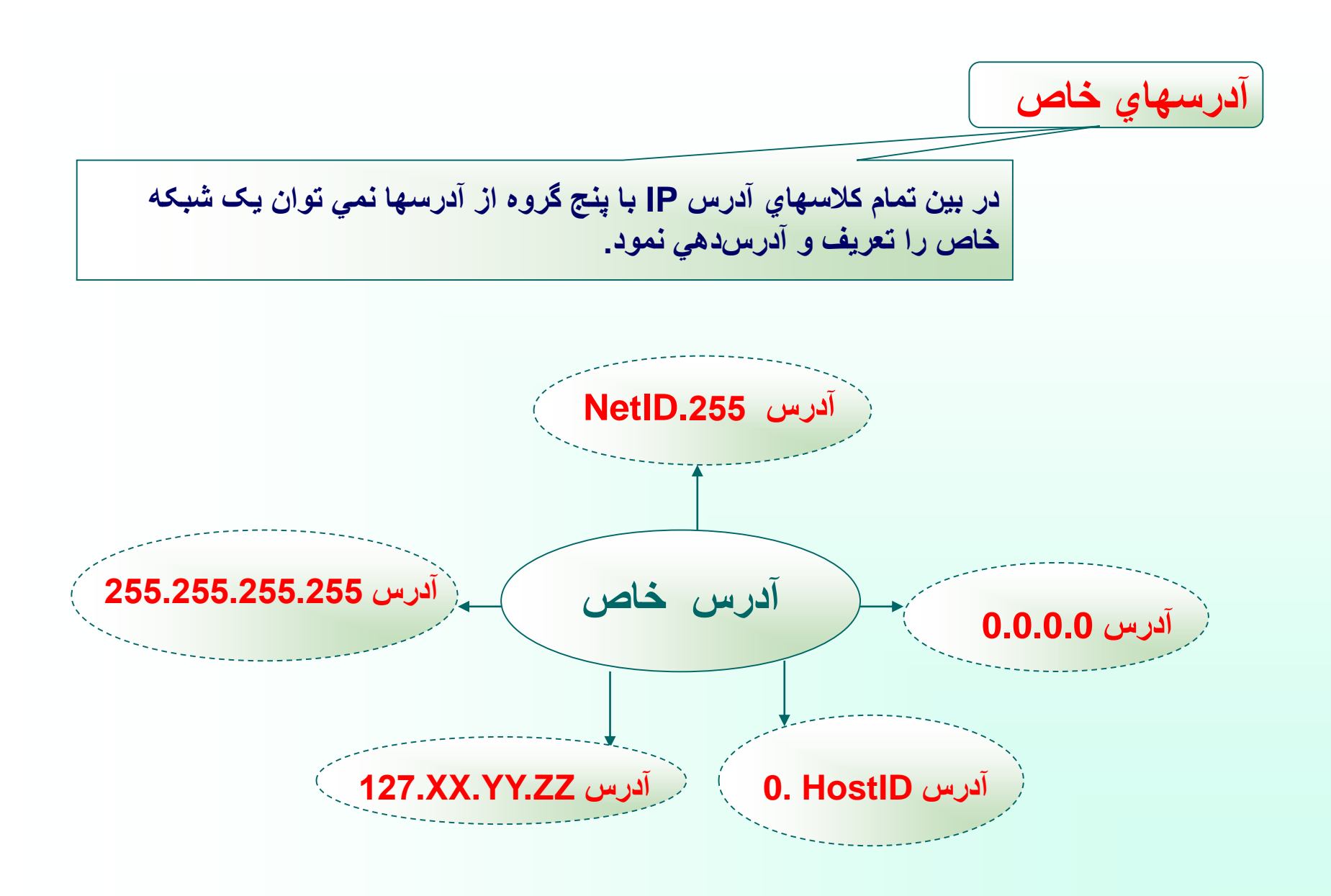

### **آدرس :0.0.0.0**

**هر ماشين ميزبان كه از آدرس IP خودش مطلع نيست اين آدرس را بعنوان آدرس خودش فرض ميكند.**

**آدرس HostID 0. :**

**اين آدرس زماني به كار ميرود كه ماشين ميزبان ، آدرس مشخصة شبكهاي كه بدان متعلق است را نداند. در اين حالت در قسمت NetID مقدار صفر و در قسمت HostID شمارة مشخصة ماشين خود را قرار ميدهد.**

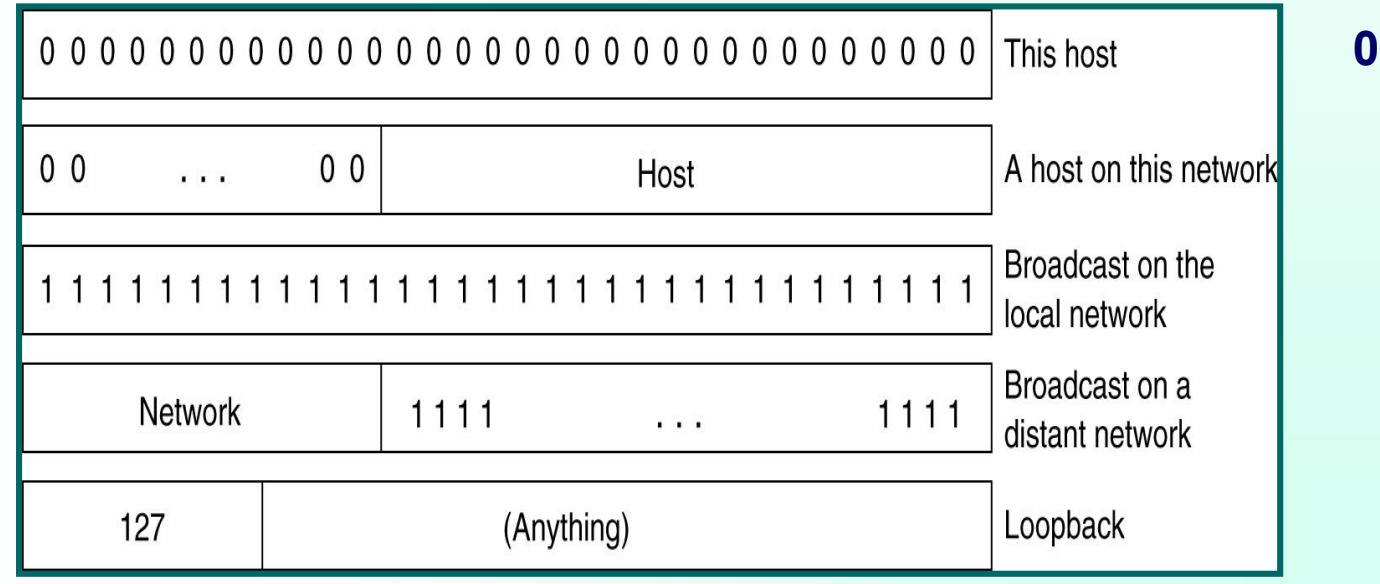
#### **آدرس :255.255.255.255**

**جهت ارسال پيامهاي فراگير براي تمامي ماشينهاي ميزبان بر روي شبكة محلي كه ماشين ارسالكننده به آن متعلق است .**

**آدرس .255NetID :**

**جهت ارسال پيامهاي فراگير براي تمامي ماشينهاي يك شبكة راه دور كه ماشين ميزبان فعلي متعلق به آن نيست .**

 **:127.xx.yy.zz آدرس**

**اين آدرس بعنوان "آدرس بازگشت" شناخته ميشود و آدرس بسيار مفيدي براي اشكالزدايي از نرم افزار ميباشد .** **Internet Control Message Protocol :ICMP پروتکل**

• **بررسي انواع خطا و ارسال پيام براي مبدأ بسته در صورت بروز خطا و اعالم نوع خطا** • **يك سيستم گزارش خطا** • **قرارگرفتن پيام ICMP درون بسته IP**

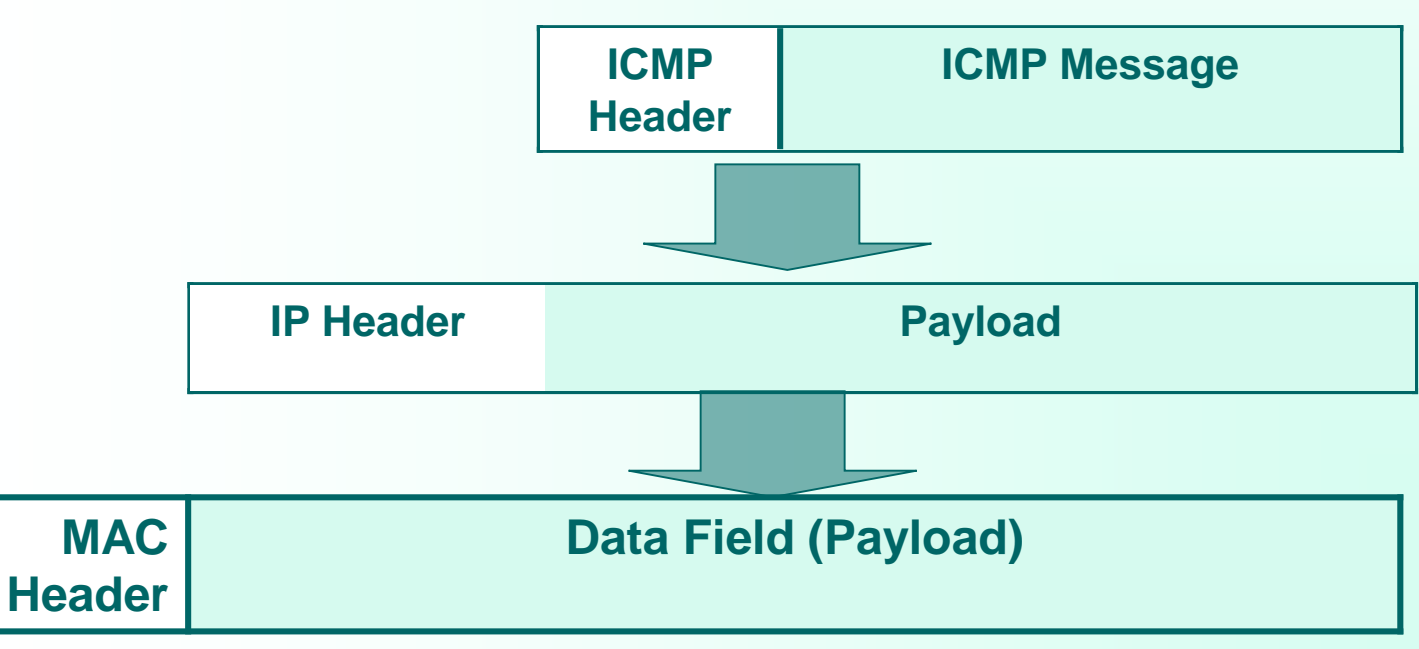

**مهر 85**

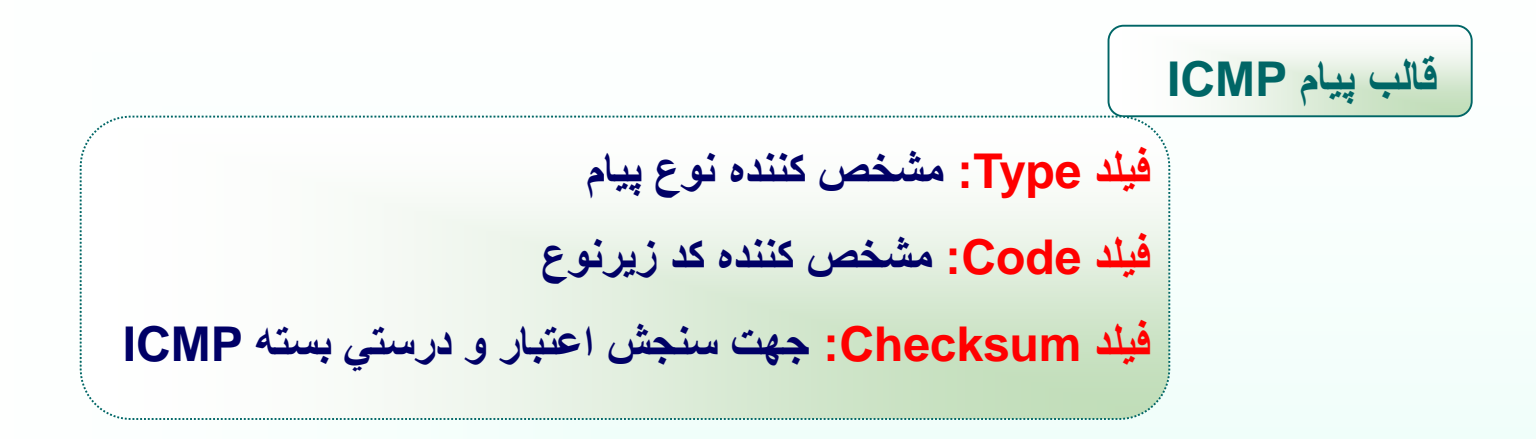

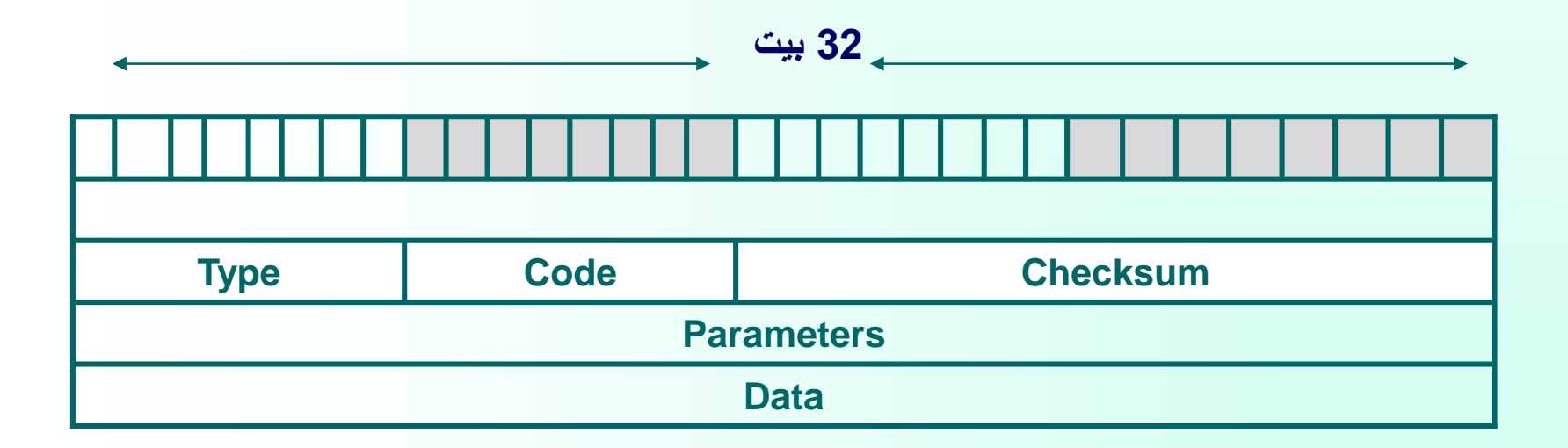

**مهر 85**

#### انواع پيامهاي **ICMP**

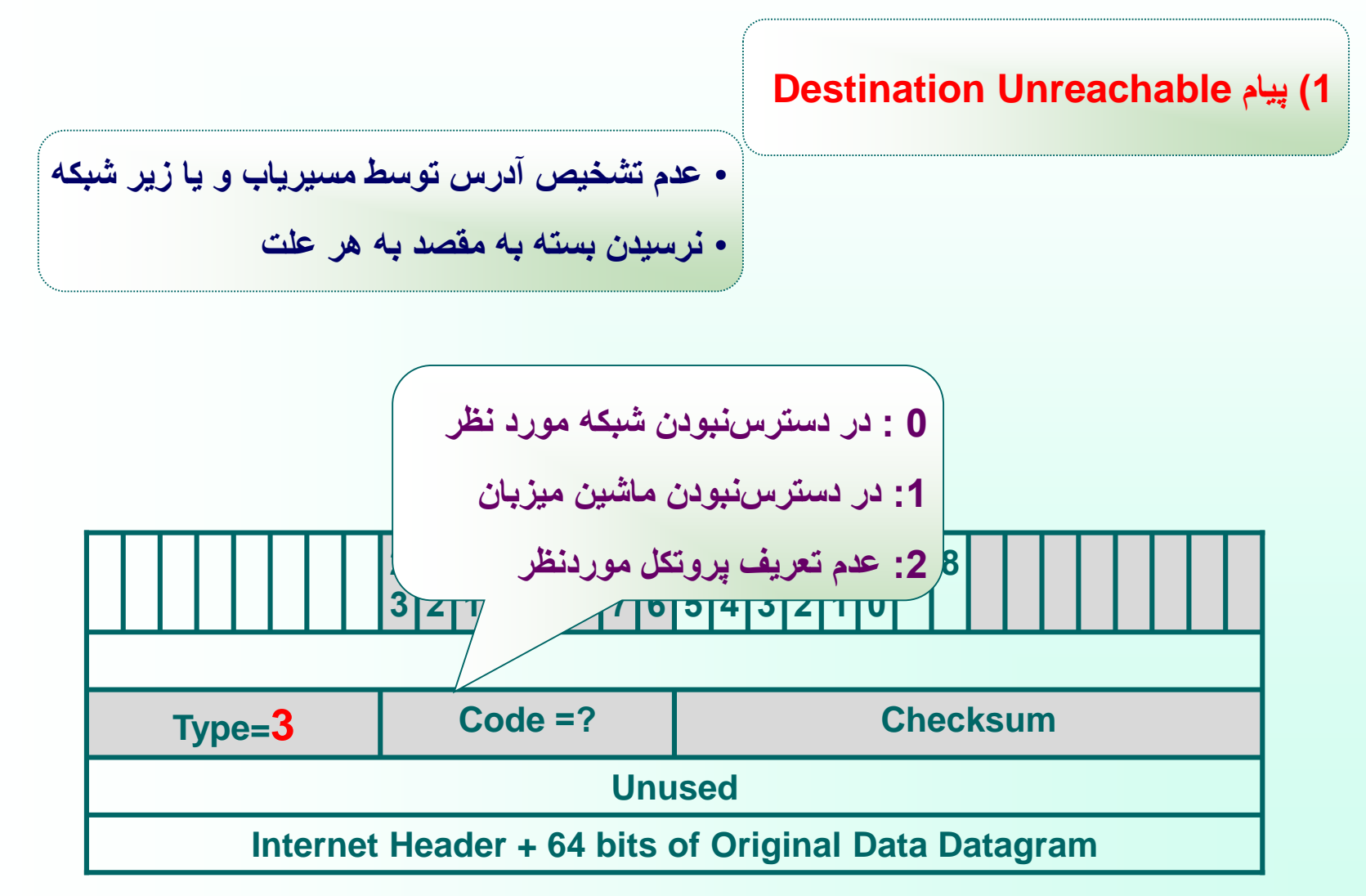

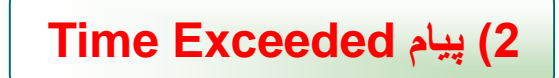

**ارسال پيام به فرستنده بسته جهت آگاهي از اتمام طول عمر بسته و حذف آن توسط مسيرياب**

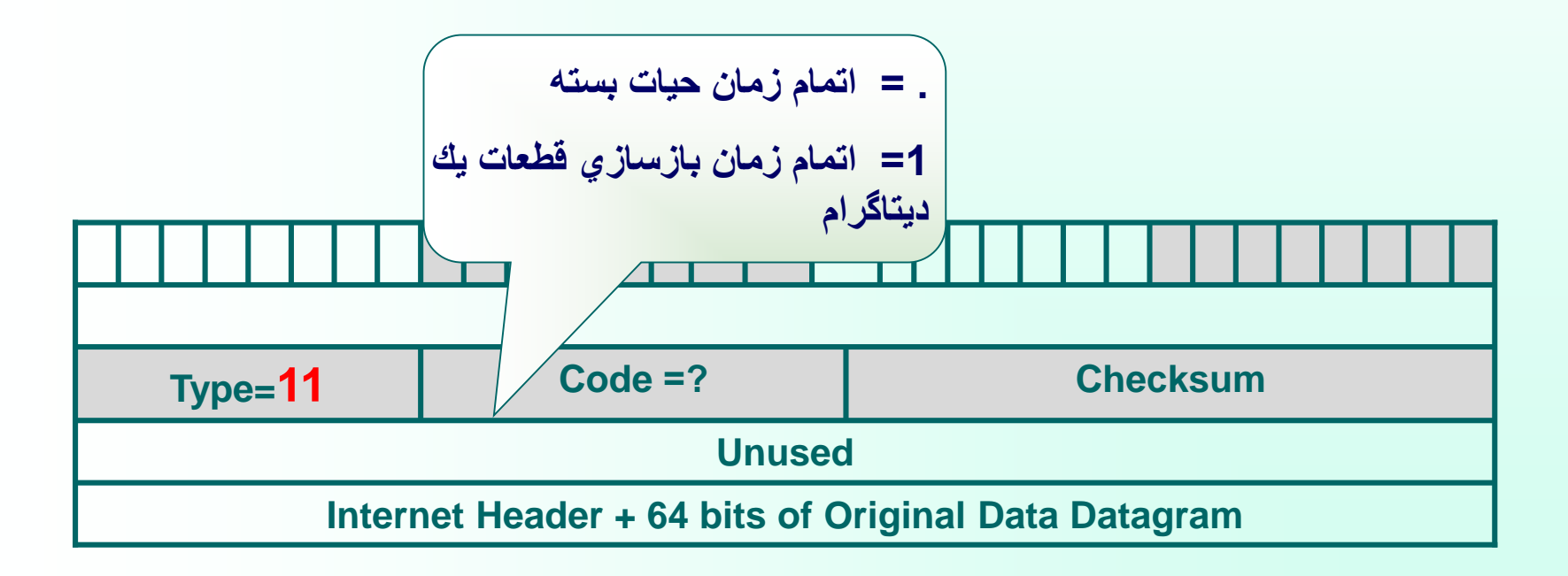

## **Parameter Problem پيام( 3**

**نشان دهنده وجود مقدار نامعتبر در يكي از فيلدهاي سرآيند بسته IP**

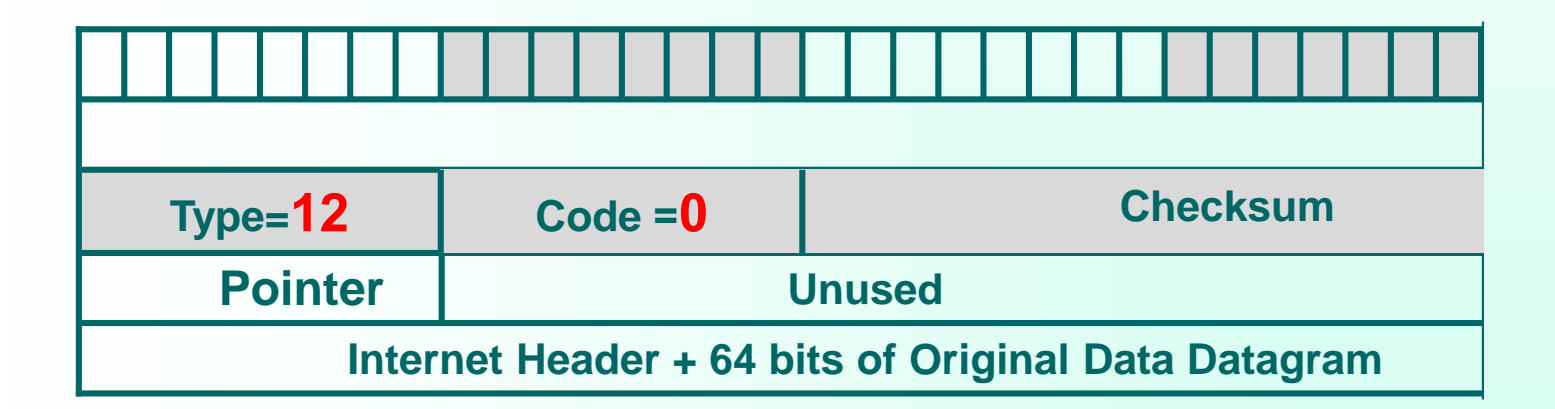

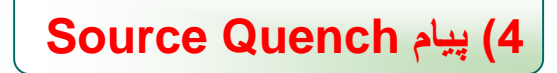

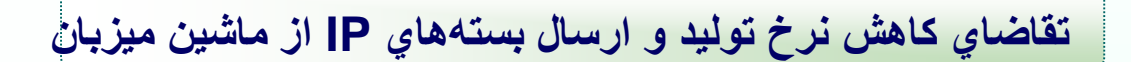

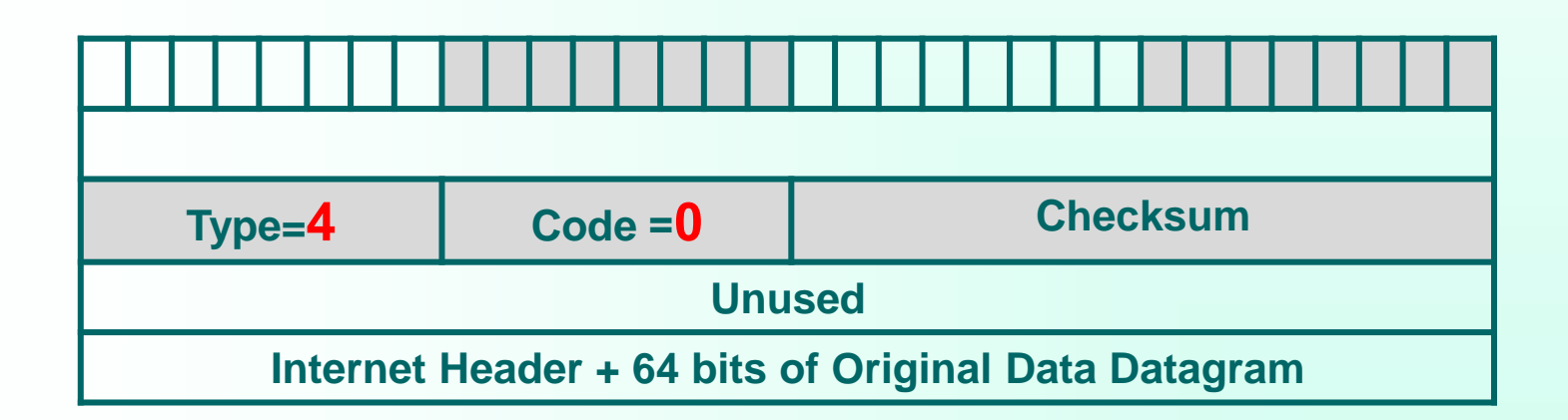

**5( پيام Redirect**

**وجود اشكال در مسيريابي** 

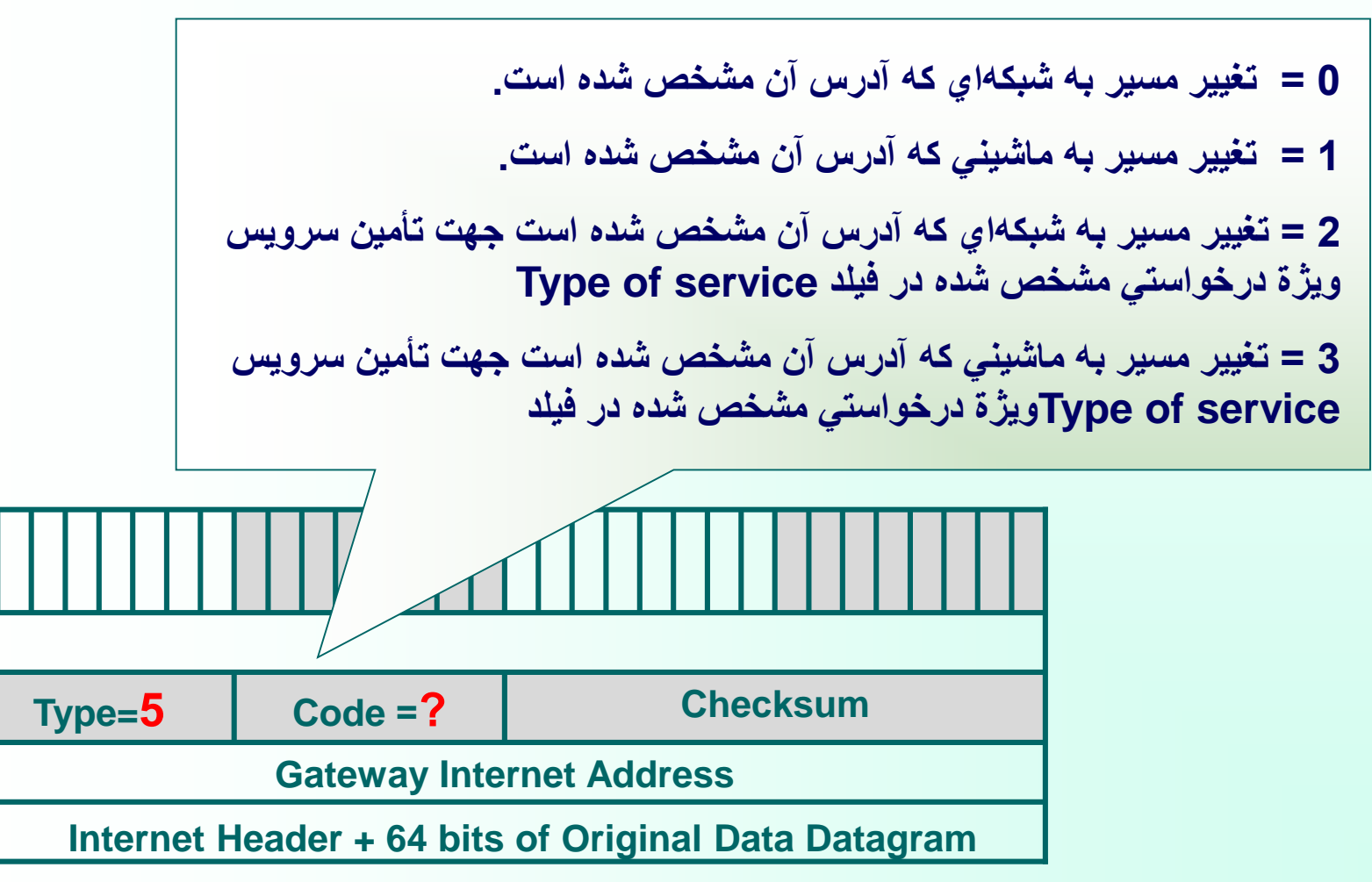

**مهر 85**

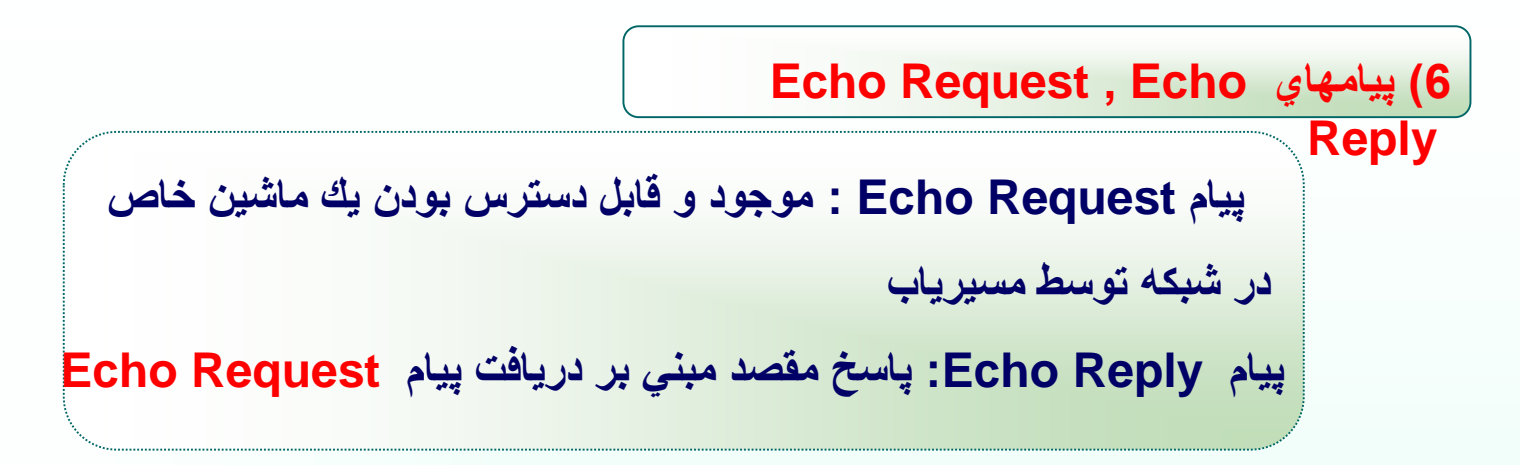

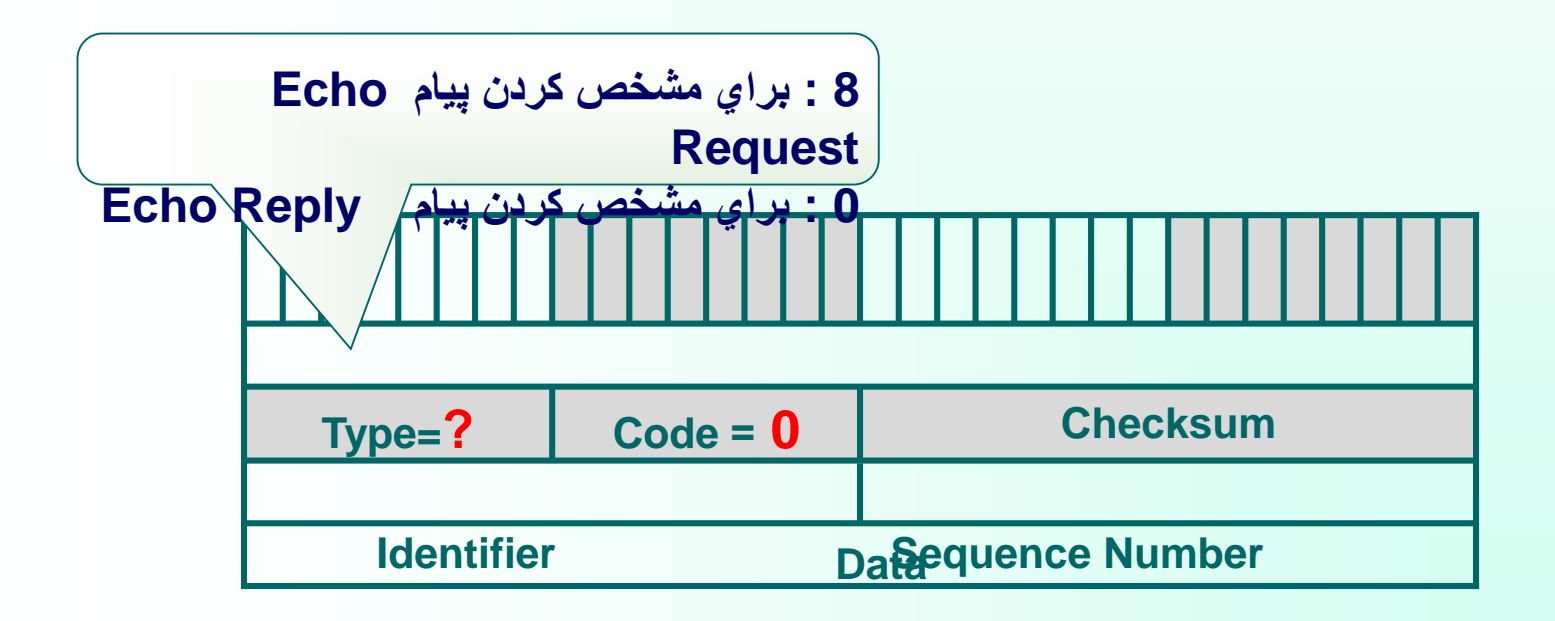

**Timestamp Request و Timestamp Reply پيامهاي( 7**

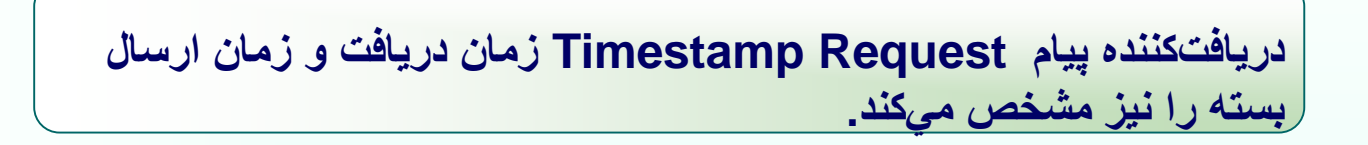

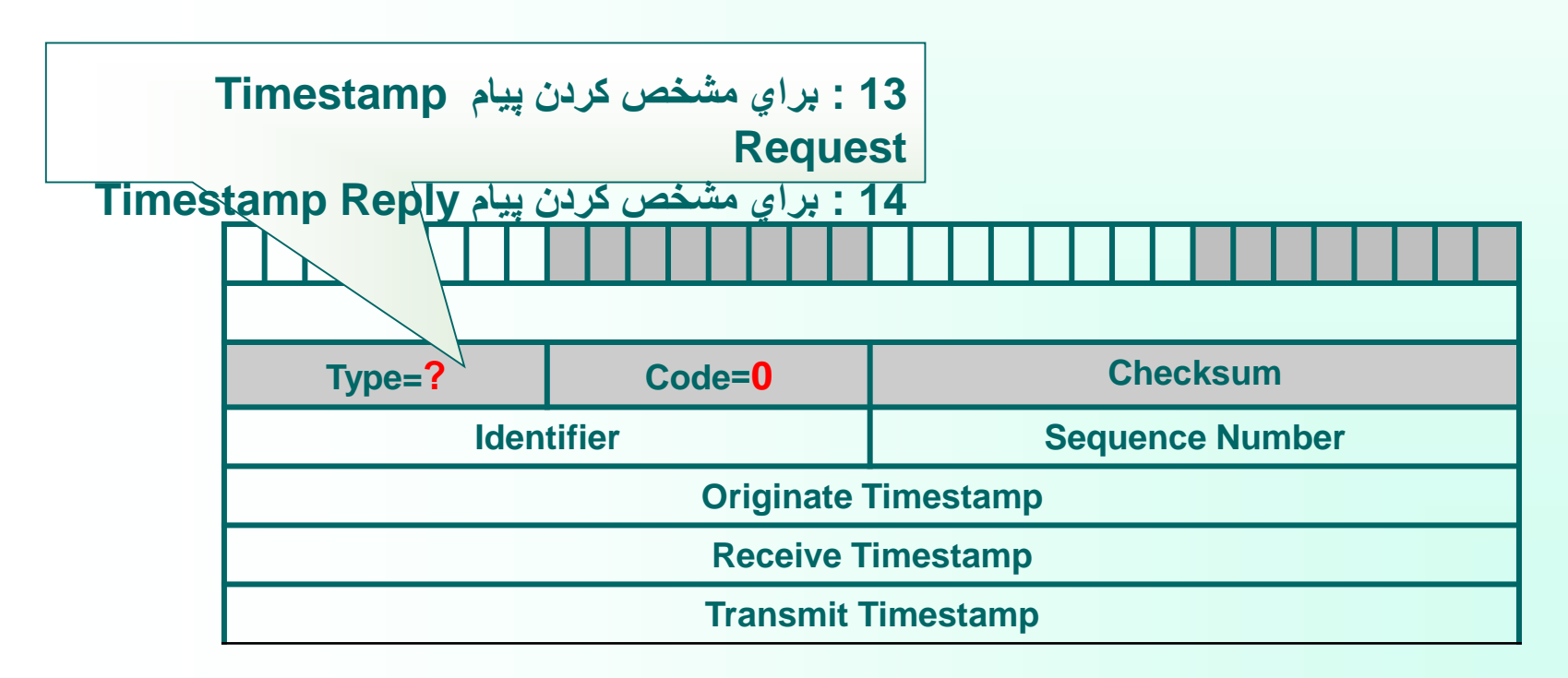

#### **Address Resolution Protocol : ARP پروتكل**

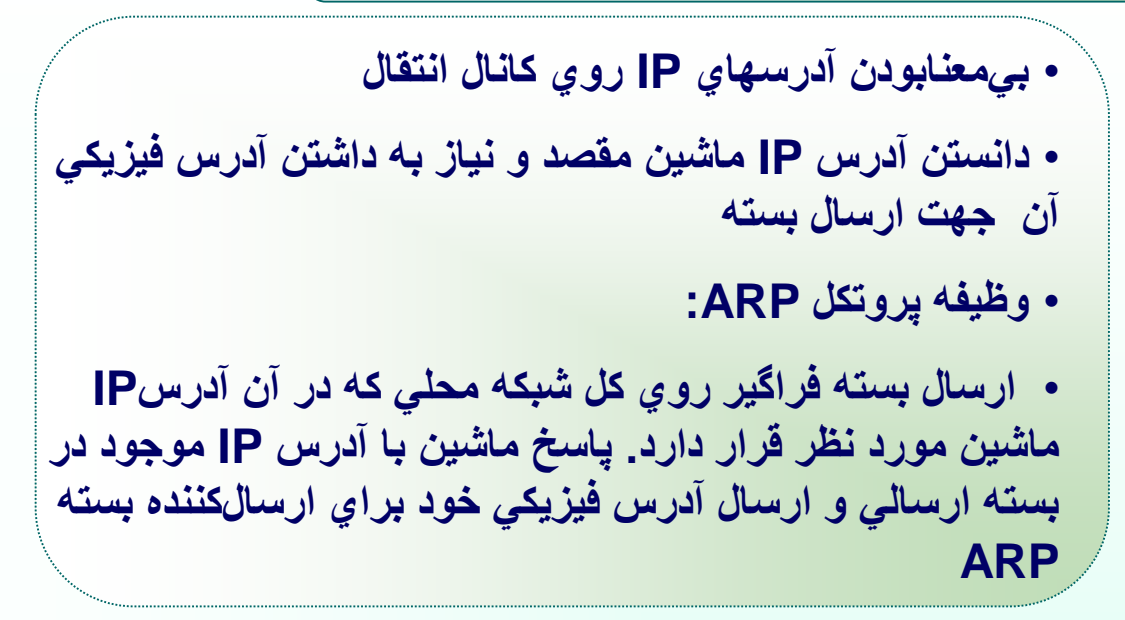

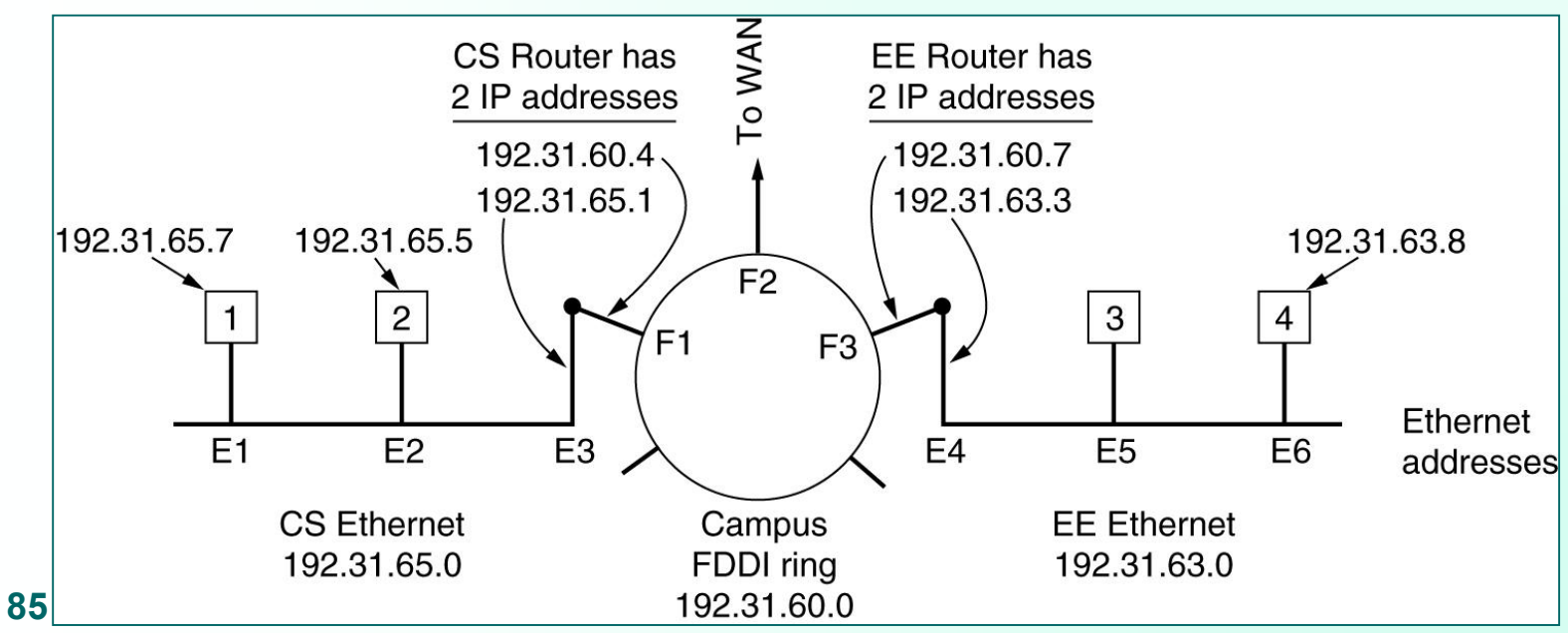

**برخالف پروتكل ICMP كه روي پروتكل IP قرار مي گيرد ، پروتكل ARP مستقيماً بر روي پروتكل الية فيزيكي عمل ميكند؛ يعني يك بستة ARP ساخته شده و درون فيلد داده از فريم الية فيزيكي قرار گرفته و روي كانال ارسال ميشود .**

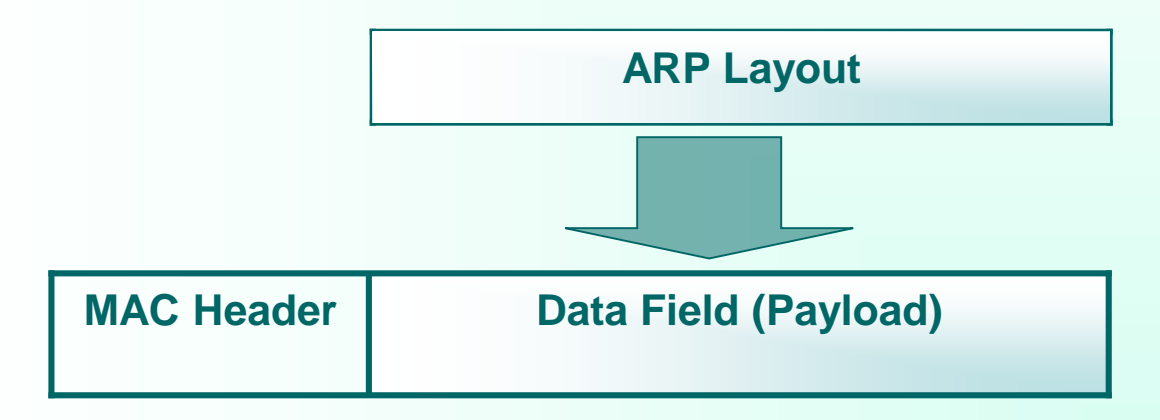

**چگونگي قرار گرفتن يك پيامARP درون فريم الية فيزيكي**

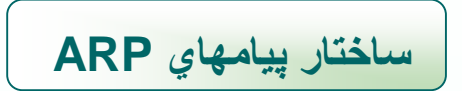

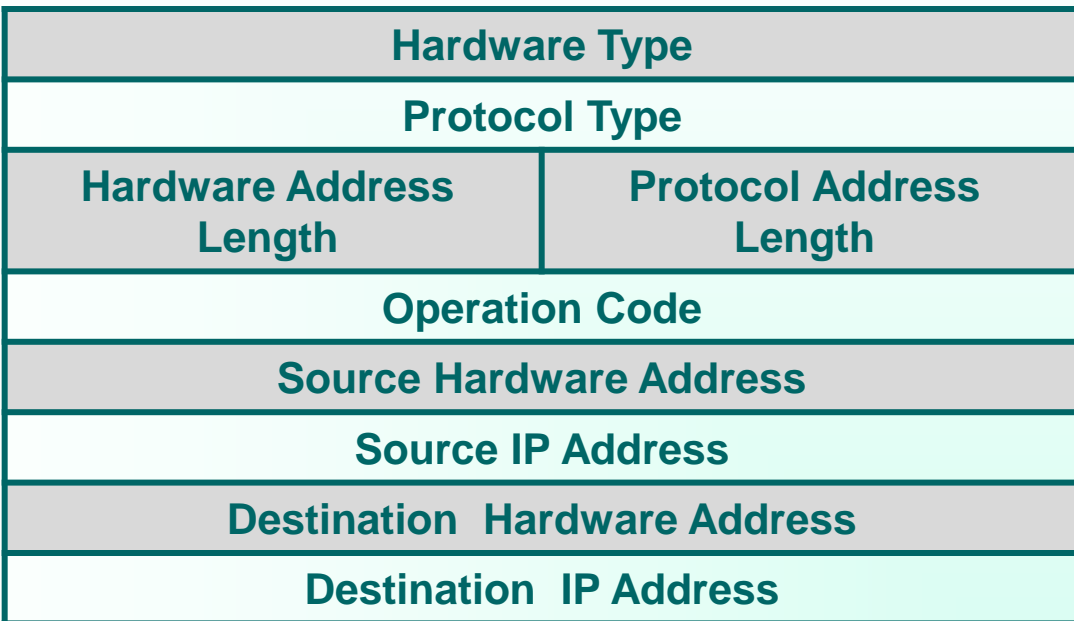

#### **Reverse Address Resolution Protocol :** *RARP* **پروتكل**

- **ايستگاه آدرس فيزيكي مورد نظرش را ميداند وليكن آدرسIP آن را نميداند**
	- **ارسال يك بسته فراگير روي خط**

**.**

• **تماميايستگاههايي كه از پروتكل RARP حمايت ميكنند و بستههاي مربوطه را تشخيص ميدهند، در صورتي كه آدرس فيزيكي خودشان را درون بسته ببينند در پاسخ به آن، آدرس IP خود را در قالب يك بستة Reply RARP برميگردانند.** 

**توجه: بستههايARP ,RARP از نوع فراگير محلي Broadcast Local هستند و بالطبع توسط مسيريابها منتقل نميشوند و فقط در محدوده شبكه محلي عمل ميكنند.**

# **پروتكل** *BootP*

- **گاهي نياز است كه يك آدرسIP روي چند شبكه محلي جستجو شود كه در اين حالت RARP جوابگو نيست .**
- **داشتن آدرس فيزيكي ماشين مورد نظر و نياز به پيداكردن آدرس IP ان در شبكه هاي محلي ديگر**
	- **استفاده از بستههاي UDP در اين پروتكل**

## **فصل چهارم : مسيريابي در شبکه اينترنت**

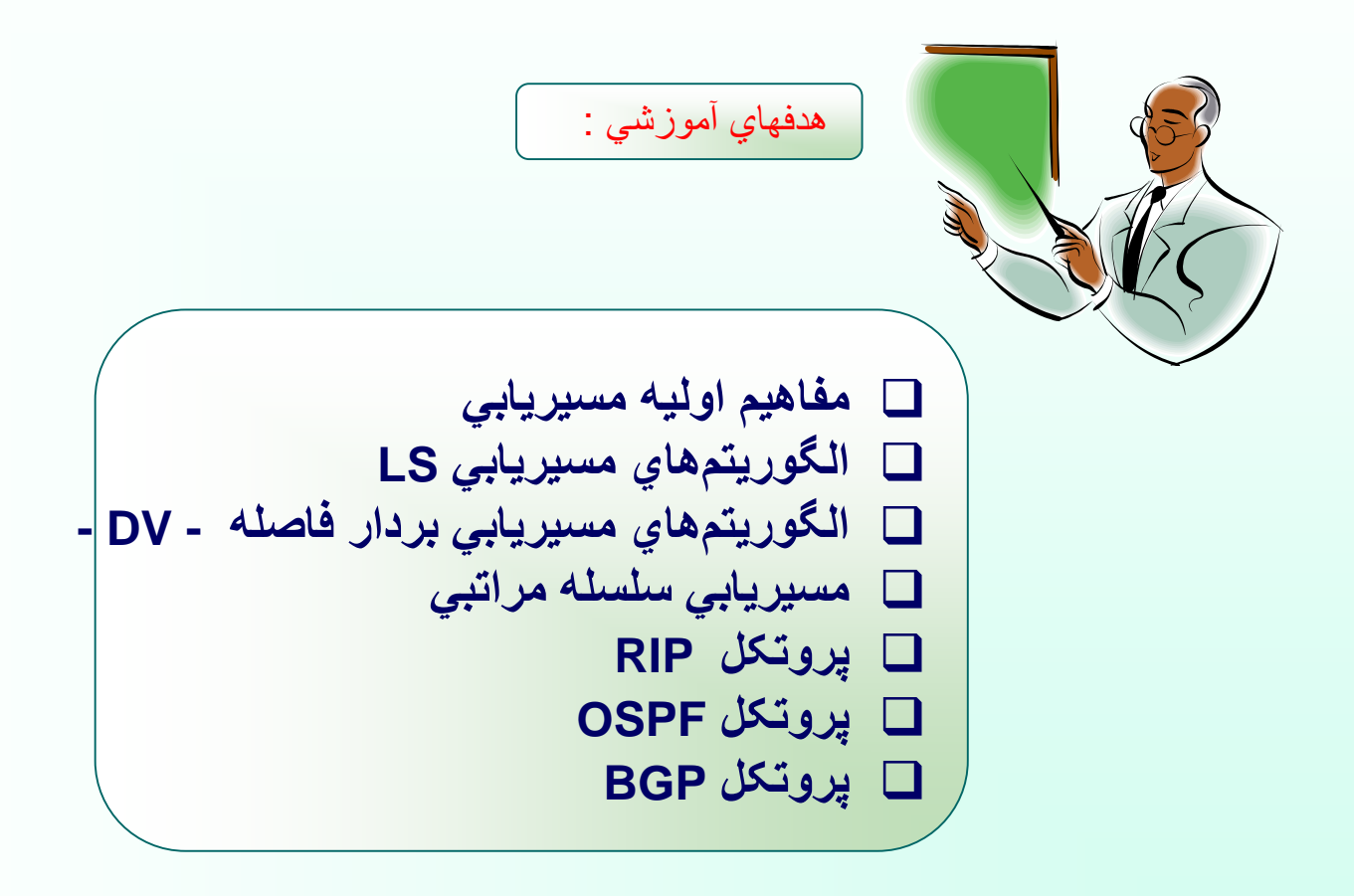

**1( مفاهيم اوليه مسيريابي**

**مسيرياب: ابزاري است براي برقراري ارتباط دو يا چند شبکه زيرساخت ارتباطي: مجموعه مسيريابها و کانالهاي فيزيکي ما بين آنها الگوريتم هاي مسيريابي** : **روشهايي براي پيدا کردن مسيري بهينه ميان دومسيرياب به گونه اي که هزينه کل مسير به حداقل برسد**.

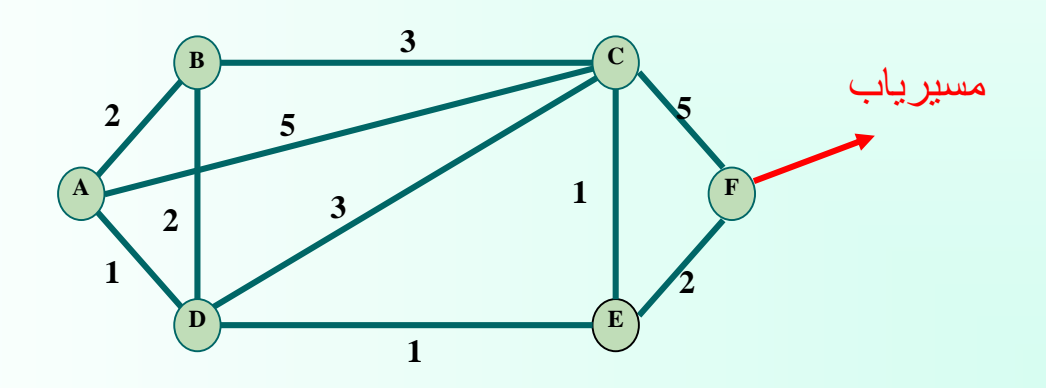

**زيرساخت ارتباطي يك شبكة فرضي**

برخي اصطالحات کليدي در مسيريابي

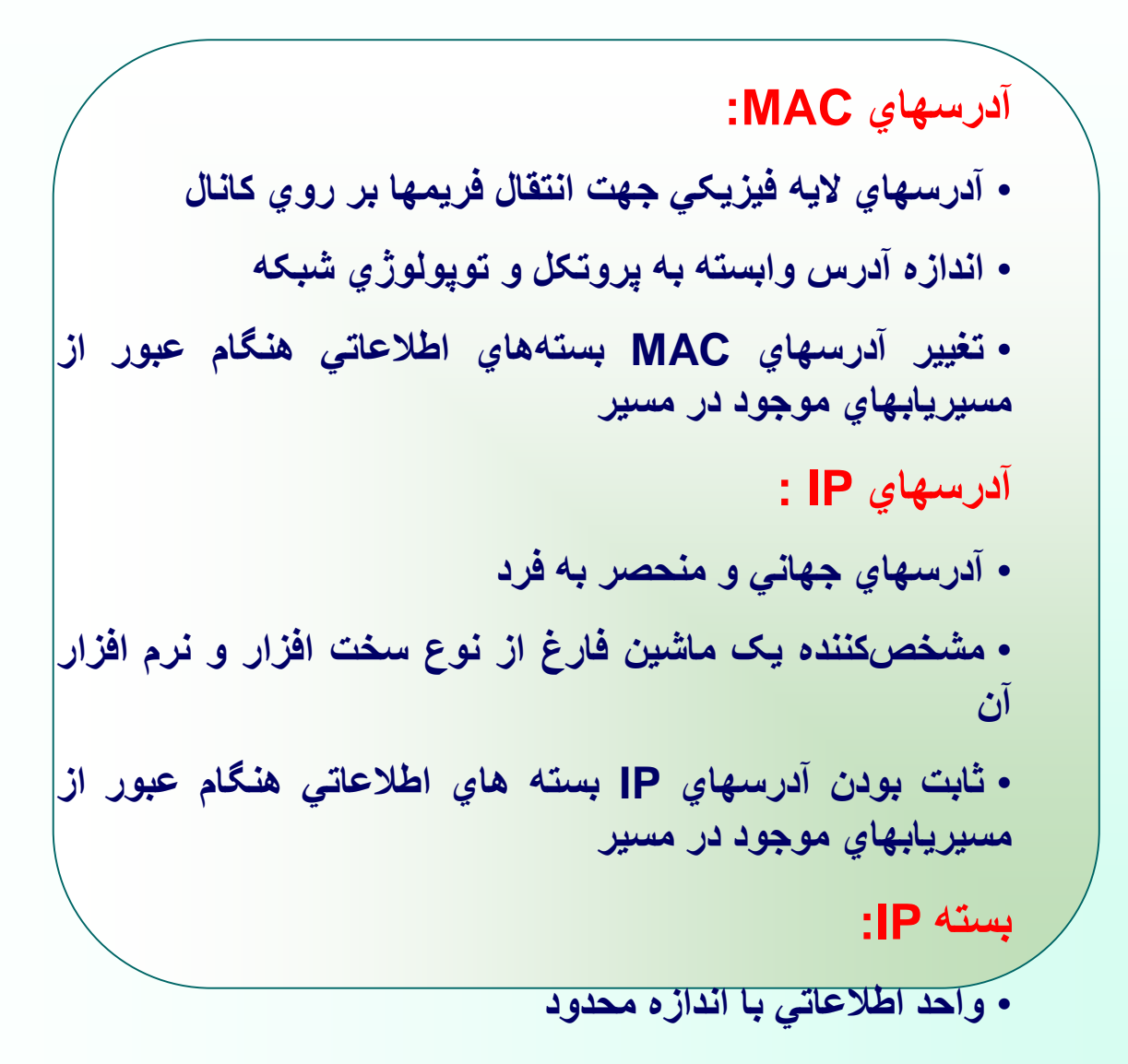

# **توپولوژي شبكه:**

- **مجموعه مسيريابها و كانالهاي فيزيكي ما بين آنها در زيرساخت ارتباطي يك شبكه**
	- **متغير با زمان**
		- **ترافيك شبكه:**
- **تعداد متوسط بسته هاي اطالعاتي ارسالي و يا دريافتي روي يك كانال در واحد زمان**
	- **متغير با زمان**

## **گام يا Hop:**

- **عبور بسته از يك مسيرياب = گام**
- **تعداد مسيريابهاي موجود در مسير يك بسته = تعداد گام = Count Hop**

#### **ازدحام يا Congestion: بيشتر بودن تعداد متوسط بسته هاي ورودي به يك مسيرياب از تعداد متوسط بسته هاي خروجي**

**بن بست Deadlock: پايان طول عمر بسته ها**  **1-1( روشهاي هدايت بسته هاي اطالعاتي در شبکه هاي کامپيوتري**

**الف( روش مدار مجازي Circuit Virtual( VC) ب( روش ديتاگرام Datagram**

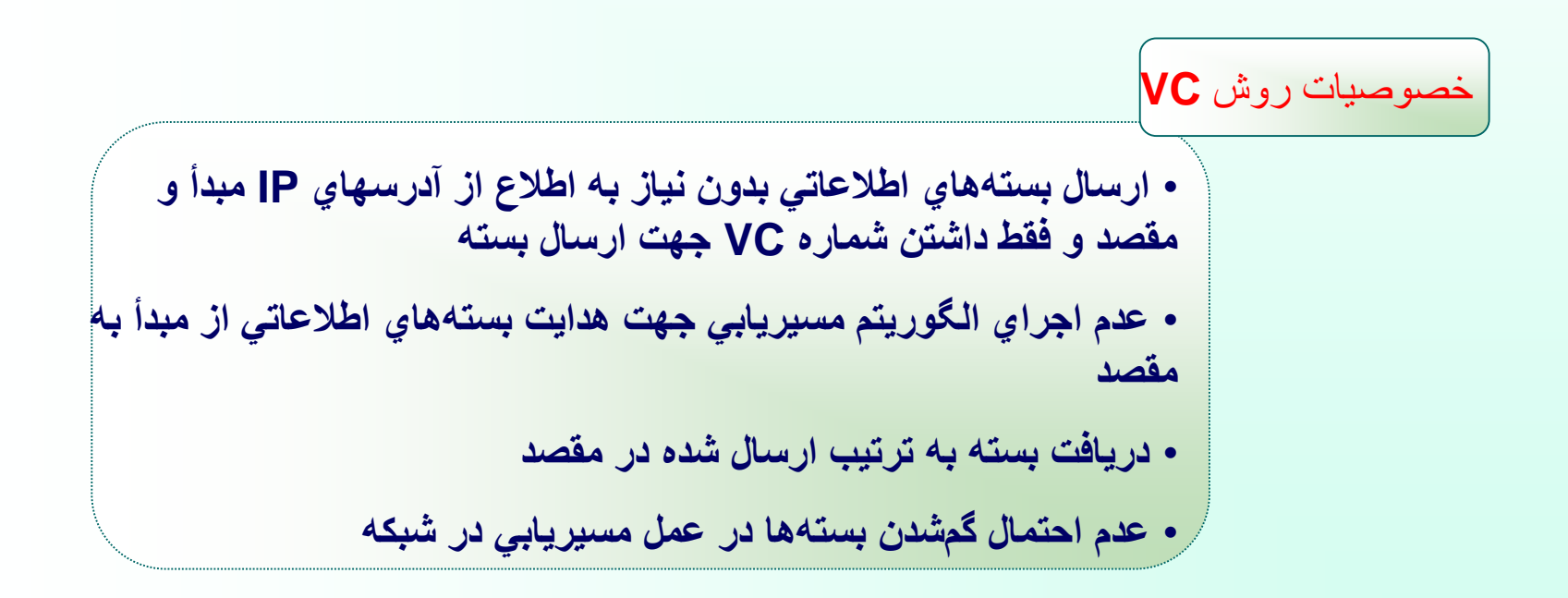

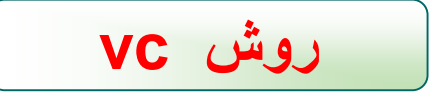

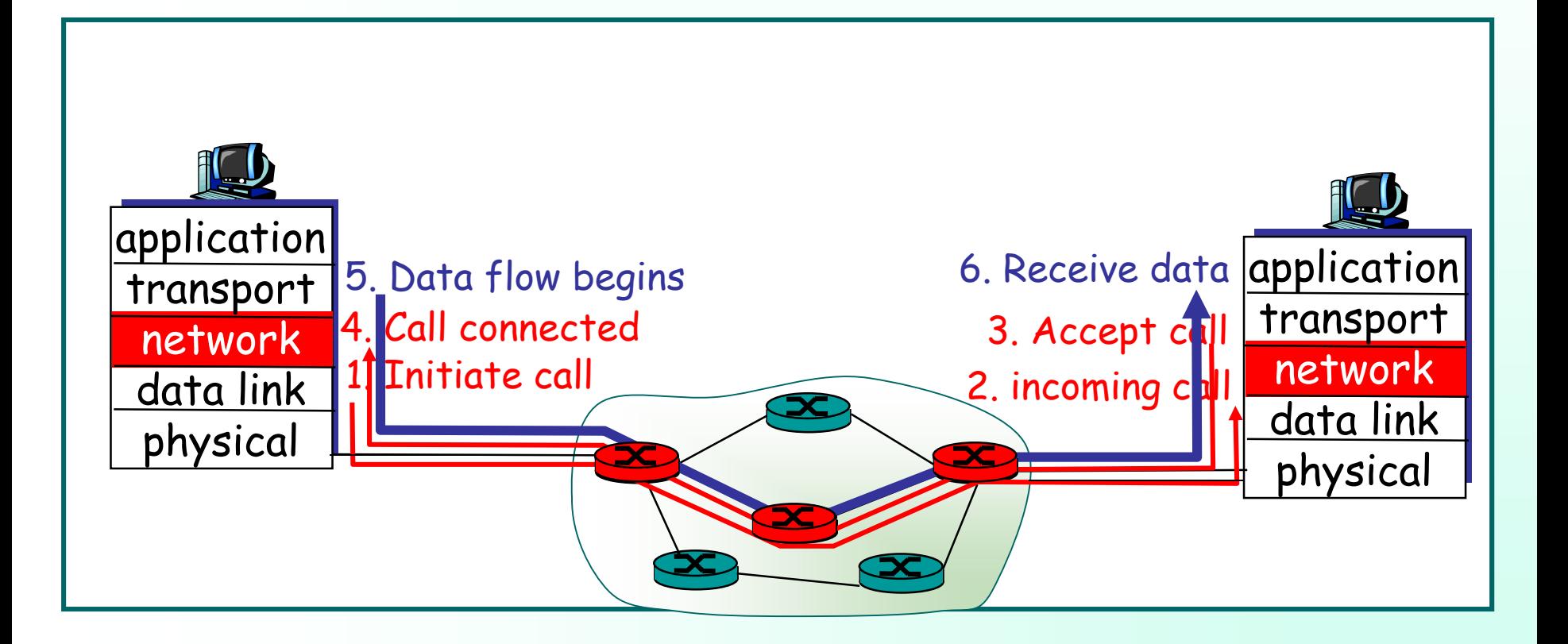

خصوصيات روش ديتاگرام

• **ارسال بسته هاي اطالعاتي با استفاده از آدرسهاي IP مبدأ و مقصد در شبكه** • **انجام مسيريابي جداگانه براي هر بسته**  • **توزيع و هدايت بسته ها روي مسيرهاي متفاوت بر اساس شرايط توپولوژيكي و ترافيكي لحظه اي شبكه** • **امكان دريافت بسته بدون ترتيب ارسال شده در مقصد** • **لزوم نظارتهاي ويژه بر گم شدن و يا تكراري بودن بسته در اليه هاي باالتر**

# **روش Datagram**

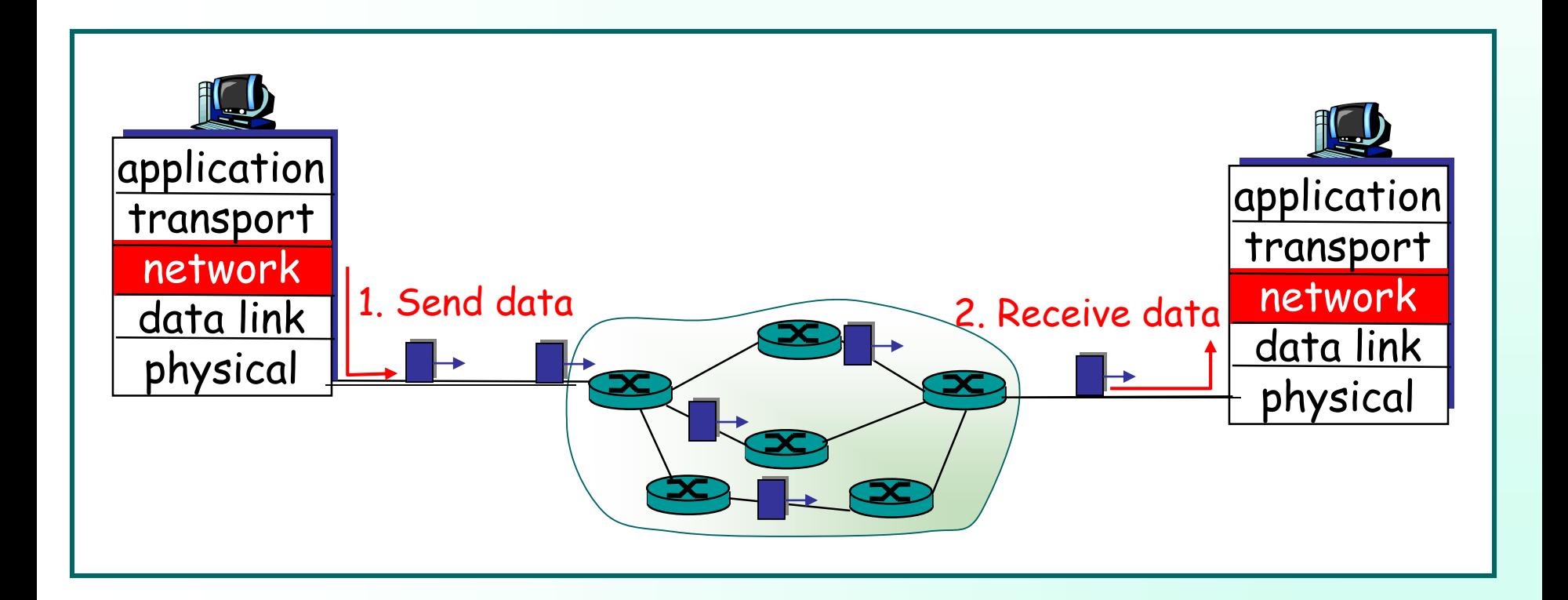

انواع الگوريتمهاي مسيريابي

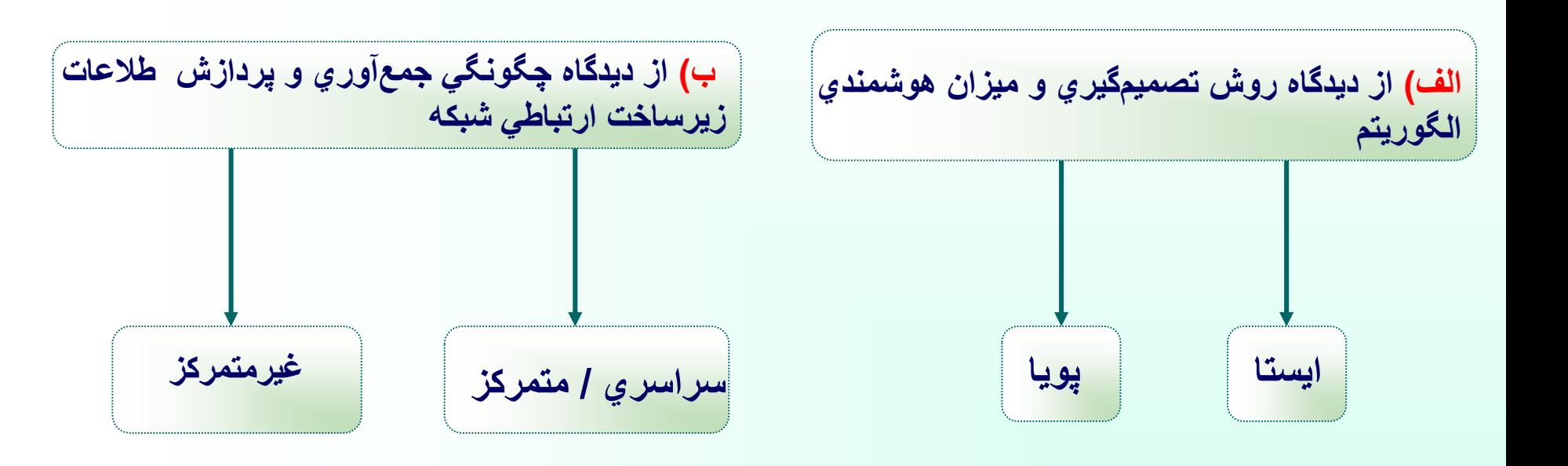

الگوريتم ايستا

• **عدم توجه به شرايط توپولوژيكي و ترافيك لحظه اي شبكه**  • **جداول ثابت مسيريابي هر مسيرياب در طول زمان** • **الگوريتم هاي سريع** • **تنظيم جداول مسيريابي به طور دستي در صورت تغيير توپولوژي زيرساخت شبكه** • **تغيير مسيرها به کندي در اثناي زمان**

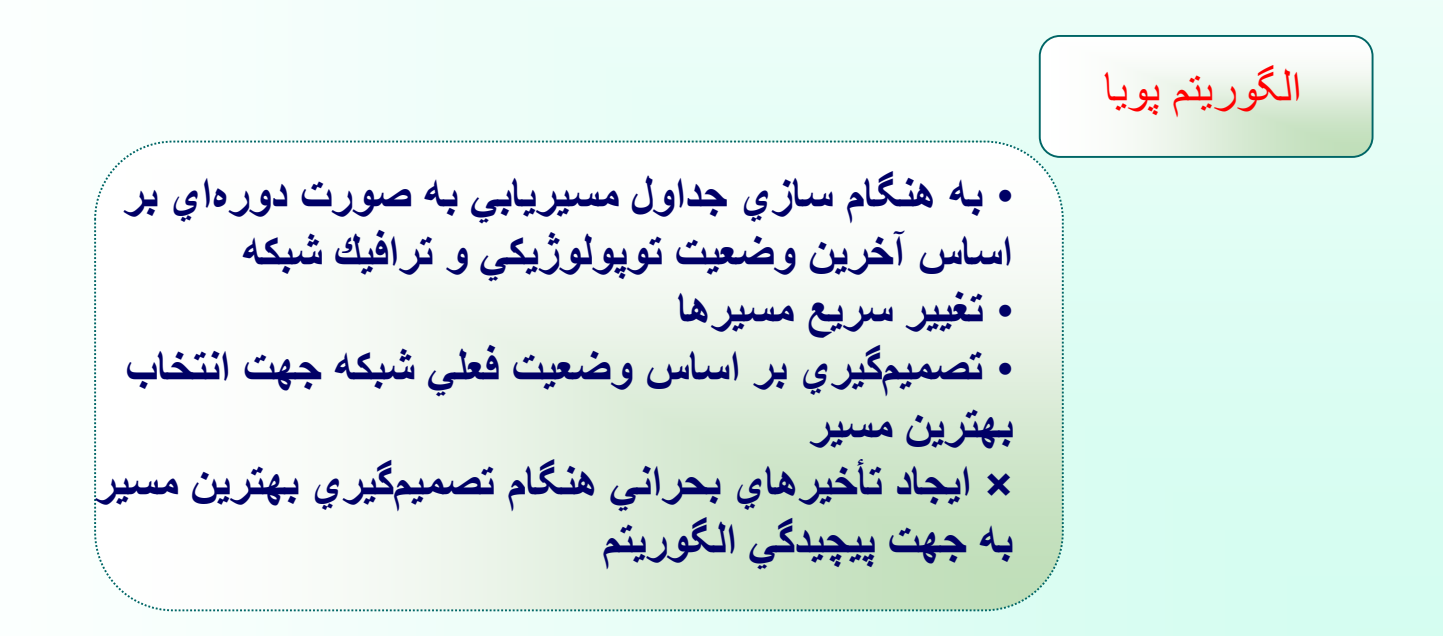

الگوريتم سراسري • **اطالع كامل تمام مسيريابها از همبندي شبکه و هزينه هر خط )LS( Link State هاي الگوريتم**• الگوريتم غير متمركز • **محاسبه و ارزيابي هزينه ارتباط با مسيريابهاي همسايه )مسيريابهايي كه به صورت مستقيم و فيزيكي با آن در ارتباط هستند(** • **ارسال جداول مسيريابي توسط هر مسيرياب در فواصل زماني منظم براي مسيريابهاي مجاور** • **پيچيدگي زماني كم Distance Vector الگوريتمهاي**•

1-3( روش ارسال سيل آسا ) **Algorithm Flooding)**

• **سريعترين الگوريتم براي ارسال اطالعات به مقصد در شبكه** • **جهت ارسال بسته هاي فراگير و كنترلي مانند اعالم جداول مسيريابي**

**مشكل روش سيل آسا** • **ايجاد حلقه بينهايت و از كارافتادن شبكه**

**راه حل رفع مشكل حلقه بينهايت**

**1( قراردادن شماره شناسايي براي هر بسته Flooding Selective**

**2( قراردادن طول عمر براي بسته ها**

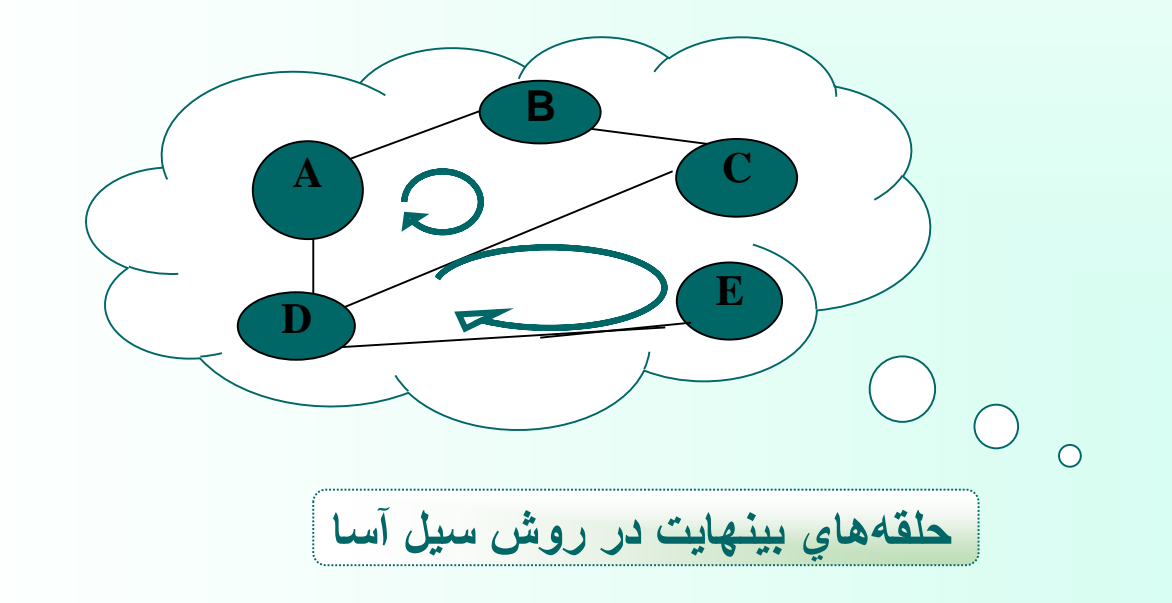

الگوريتم هاي
$$
LS
$$
ههاي 1  
\n- شناسايي مسيريابهاي مجاور  
\n $-1$   
\n- اندازەگيري هزينه  
\n $-3$   
\n $-4$   
\n $-5$   
\n $-5$ 

**-1 شناسايي مسيريابهاي مجاور**

• **ارسال بسته خاصي به نام بسته سالم Packet Hello توسط مسيرياب به تمام خروجي ها** • **پاسخگويي مسيريابهاي متصل از طريق كانال فيزيكي مستقيم به بسته ارسالي و اعالم آدرس IP خود به مسيرياب** • **درج اطالعات بسته هاي پاسخ در جدول مسيرياب**

## **-2 اندازهگيري هزينه**

• **اندازه گيري تأخير هر يك از خطوط خروجي مسيرياب توسط خود مسيرياب** • **ارسال بسته خاص به نام Packet Echo روي تمام خطوط خروجي خود** • **پاسخ تمام مسيريابهاي گيرنده بسته با ارسال بسته Reply Echo** • **اگر مسيرياب موظف باشد كه با دريافت بستة Echo خارج از نوبت و به سرعت به آن پاسخ بدهد ، "زمان رفت و برگشت" اين بسته فقط تاخير فيزيكي بين دو مسيرياب را به عنوان معيار هزينه مشخص ميكند.** •**اندازه گيري اين زمان با استفاده از زمان سنج و تقسيم آن مقدار بر عدد 2 و درج در جدول توسط مسيرياب** 

**تشكيل بسته LS پس از جمع آوري اطالعات الزم از مسيريابهاي مجاور شامل: الف( آدرس جهاني مسيرياب توليدكنندة بسته ب( يك شمارة ترتيب )تا بستههاي تكراري از بستههاي جديد تشخيص داده شوند.( ج( طول عمر بسته )تا اطالعات بسته ، زمان انقضاي اعتبار داشته باشد.( د( آدرس جهاني مسيريابهاي مجاور و هزينة تخميني**

**-3 تشكيل بستههاي LS**

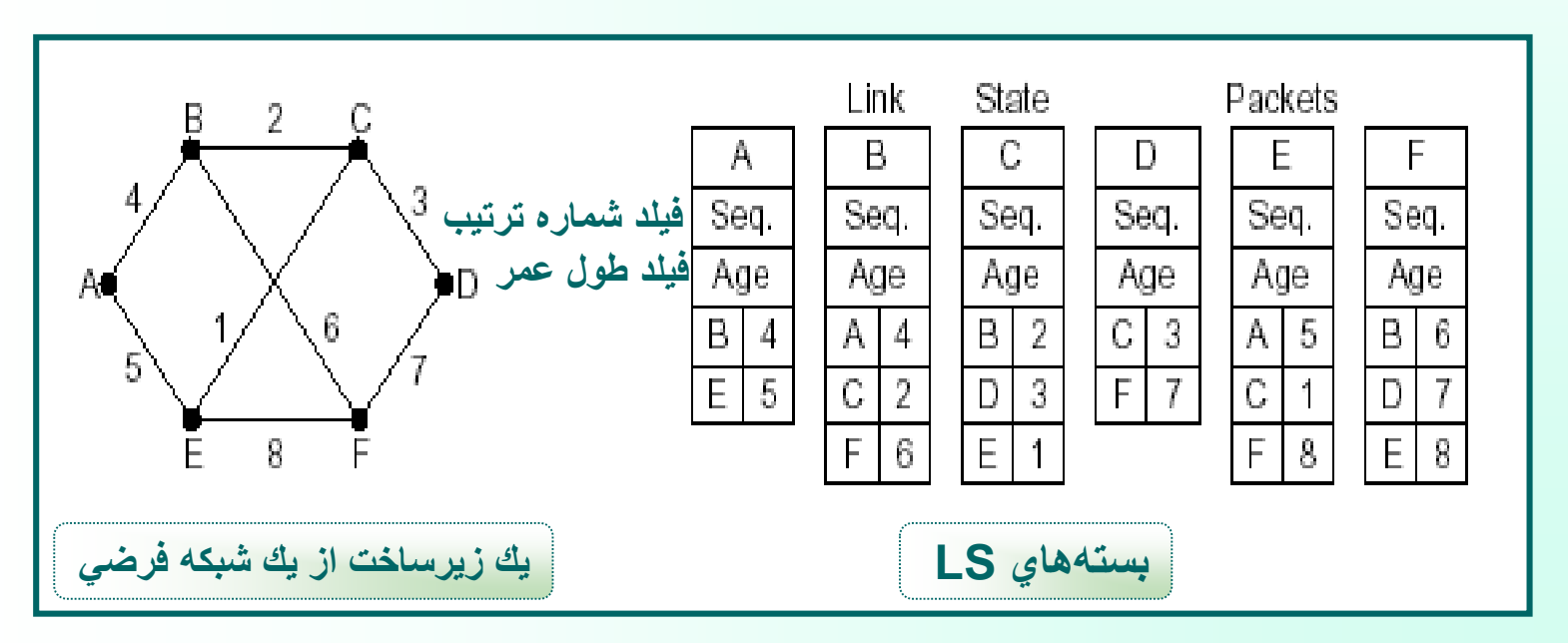

**مهر 85**

**-4 توزيع بستههاي LS روي شبكه**

• **ارسال بسته هاي LS به روش سيل آسا** • **وجود شماره ترتيب براي هر بسته جهت جلوگيري از بروز حلقه تكرار** • **در نظرگرفتن طول عمر براي هر بسته جهت رفع مشكل دريافت بسته هاي تكراري** • **احراز هويت ارسال كننده بسته LS در مسيريابها جهت جلوگيري از بسته هاي LS آلوده**

**-5 محاسبه مسيرهاي جديد**

- **تشكيل ساختمان داده گراف زيرشبكه جهت انتخاب بهترين مسير بين دو گره هنگام دريافت بسته هاي LS از تمام مسيريابهاي شبكه**
- **استفاده از الگوريتم دايجكسترا جهت يافتن بهترين مسير بين دو گره**

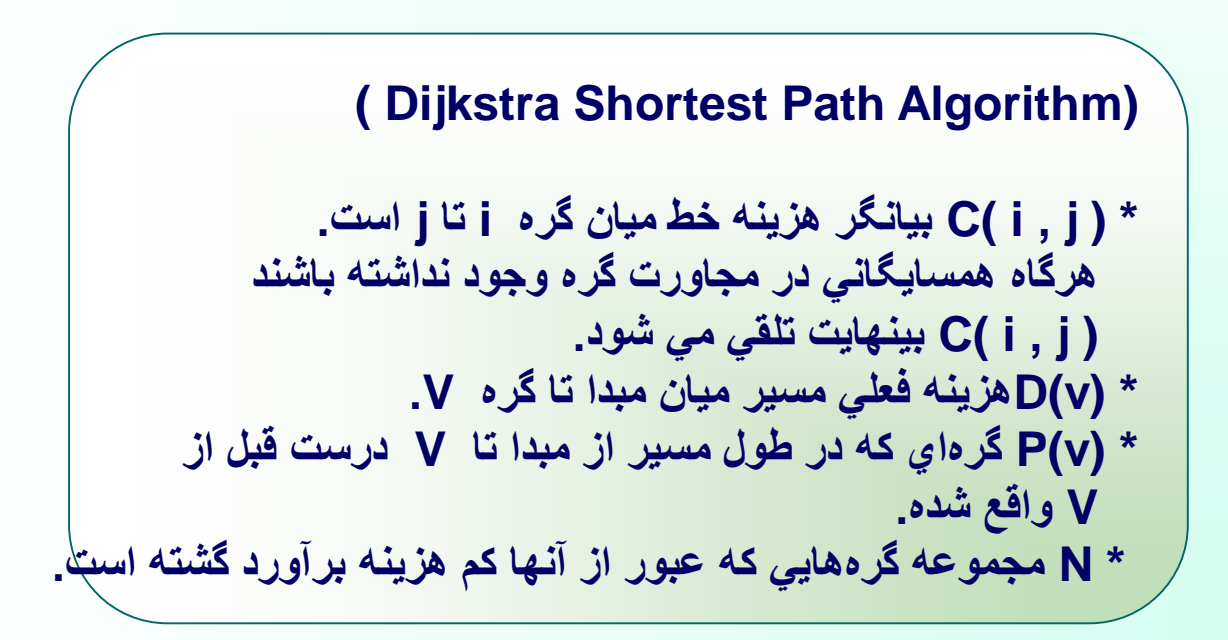

#### **Dijkstra's Algorithm**

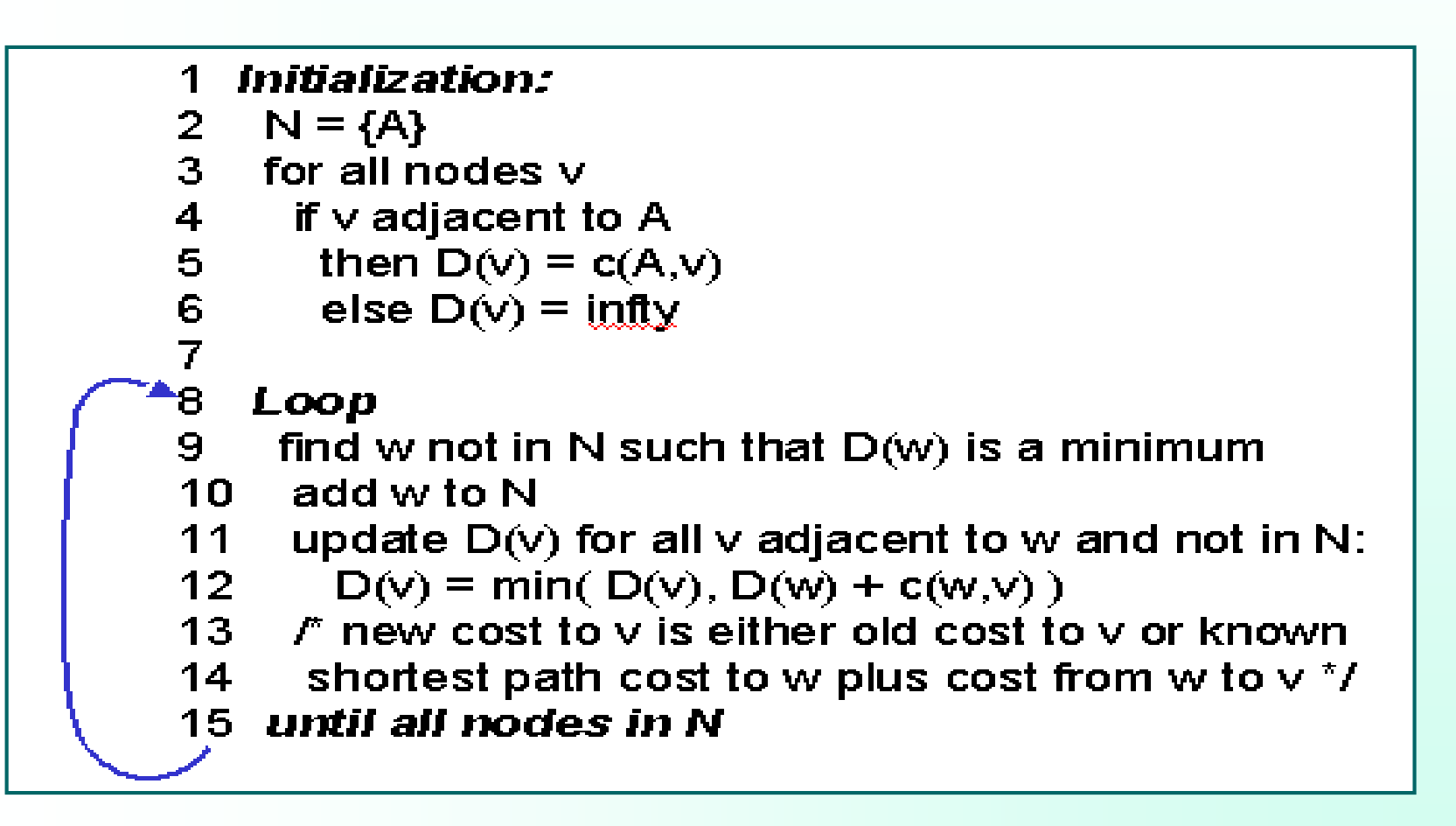

#### **الگوريتمهاي DV يا بردار فاصله**

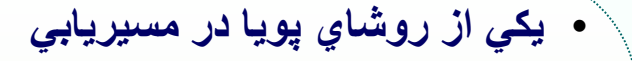

• **مورد استفاده در شبكه ARPA**

- **استفاده در مسيريابهاي كوچك**
	- **نامهاي متفاوت روش DV**
		- **پروتكل RIP**
- **الگوريتم مسيريابي Ford Bellman**
- **الگوريتم مسيريابي Fulkerson – Ford**
- **Distance Vector Routing الگوريتم**•

### **اصول كار روش DV**

- **محاسبه خطوطي را كه به صورت فيزيكي با مسيريابهاي ديگر دارد و درج در جدول مسيريابي** • **بينهايت درنظرگرفتن هزينة خطوطي كه مسيرياب با آنها در ارتباط مستقيم نيست** • **ارسال ستون هزينه از جدول مسيريابي براي مسيريابهاي مجاور در بازههاي زماني مشخص، توسط هر مسيرياب )"يعني فقط براي مسيريابهائي كه با آن در ارتباط است نه تمام مسيريابها "(. دريافت اطالعات جديد ا زمسيريابهاي مجاور در در فواصل T ثانيهاي**
- **به هنگام نمودن جدول مسيريابي پس از دريافت جداول مسيريابي از مسيريابهاي مجاور ، طبق يك الگوريتم بسيار ساده**
**الگوريتمهاي DV يا بردار فاصله**New estimated Router delay from J To A H. ĸ ↓ Line J. в C.  $\mathbb{D}$ A  $21$ А  $20\,$ 8  $\circ$  $24$ A  $\mathbf{B}$  $36$  $12$  $31$ 28. 20 A Ó 25  $18$ 19 36 28 Е G  $\begin{array}{c} \mathsf{D} \\ \mathsf{E} \\ \mathsf{F} \end{array}$ 40 27  $\overline{8}$ 24  $\mathsf{H}$ 20 Е  $\overline{\mathcal{F}}$  $14$  $\mathfrak{D}0$ 22.  $17$ 20 19 23. 40 30 Ġ 18  $31$ 6.  $31$ 18  $\overline{H}$  $\mathbb H$  $\overline{\mathbf{H}}$ 17 20  $\overline{0}$ 19  $12$ Ř. 22 21  $\mathbf 0$  $14 -$ 10  $(a)$  $\overline{I}$  $10$ J  $\mathbf S$  $11$  $\bullet$ ÷  $\overline{24}$ 22 22  $\overline{0}$  $\overline{6}$ κ К **زيرساخت ارتباطي يك شبكة فرضي** I. 29 33  $9$ 9 15 Κ  $\sqrt{11}$  $\overline{\mathsf{d}\mathsf{K}}$ JA JH **با دوازده مسيرياب** delay delay delay New is. is: is: is. routing table  $\Theta$ 10 12  $\mathbb{G}$ for J Vectors received from **جدول مسيريابي مربوط به مسيرياب J** J's four neighbors  $(b)$ 

#### **مهر 85**

مشكل عمده پروتكلهاي **DV**

**عدم همگرايي سريع جداول مسيريابي هنگام خرابي يك مسيرياب يا يك كانال ارتباطي = مشكل شمارش تا بينهايت**

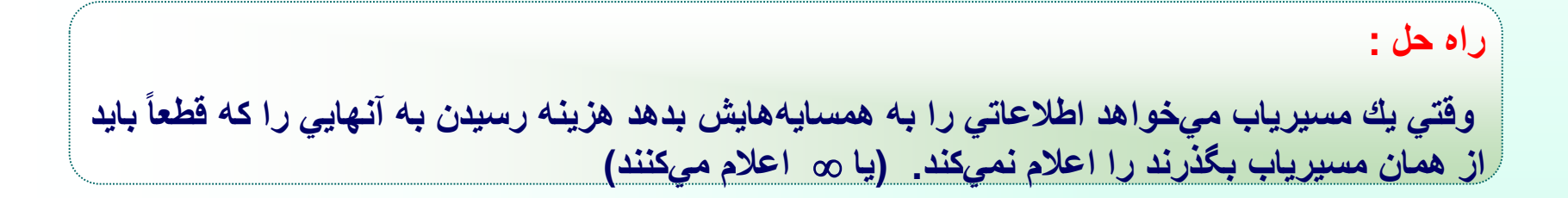

مسئله شمارش تا بينهايت

## **به خبرهاي خوب واکنش سريع ولي به خبرهاي بد واکنش کندي نشان مي دهد.**

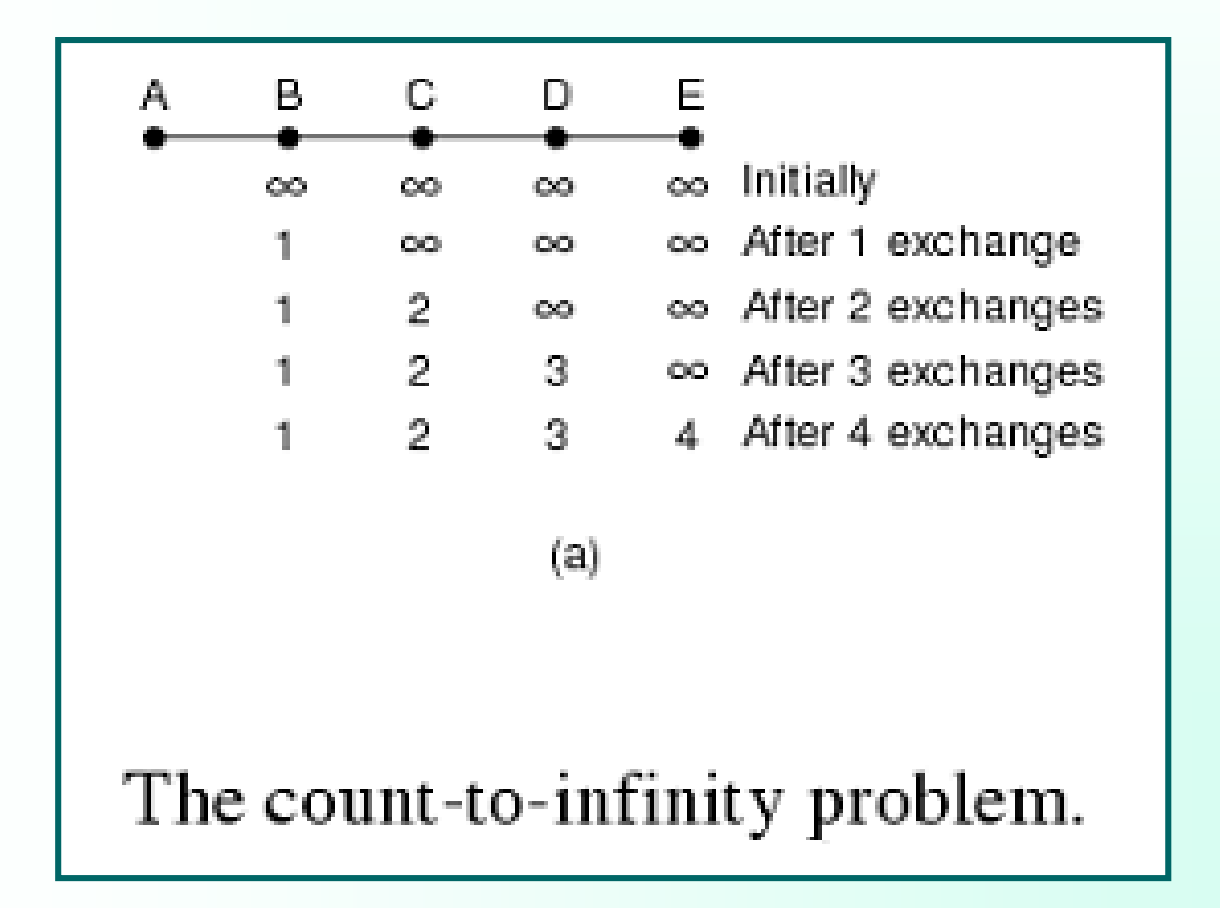

مسئله شمارش تا بينهايت

**هرگاه مسيريابي از زيرشبکه خارج شود هرکدام از ساير مسيرياب هاي فعال احساس مي كنند از طريق ديگري مسيري بهتر به آن وجود دارد.**

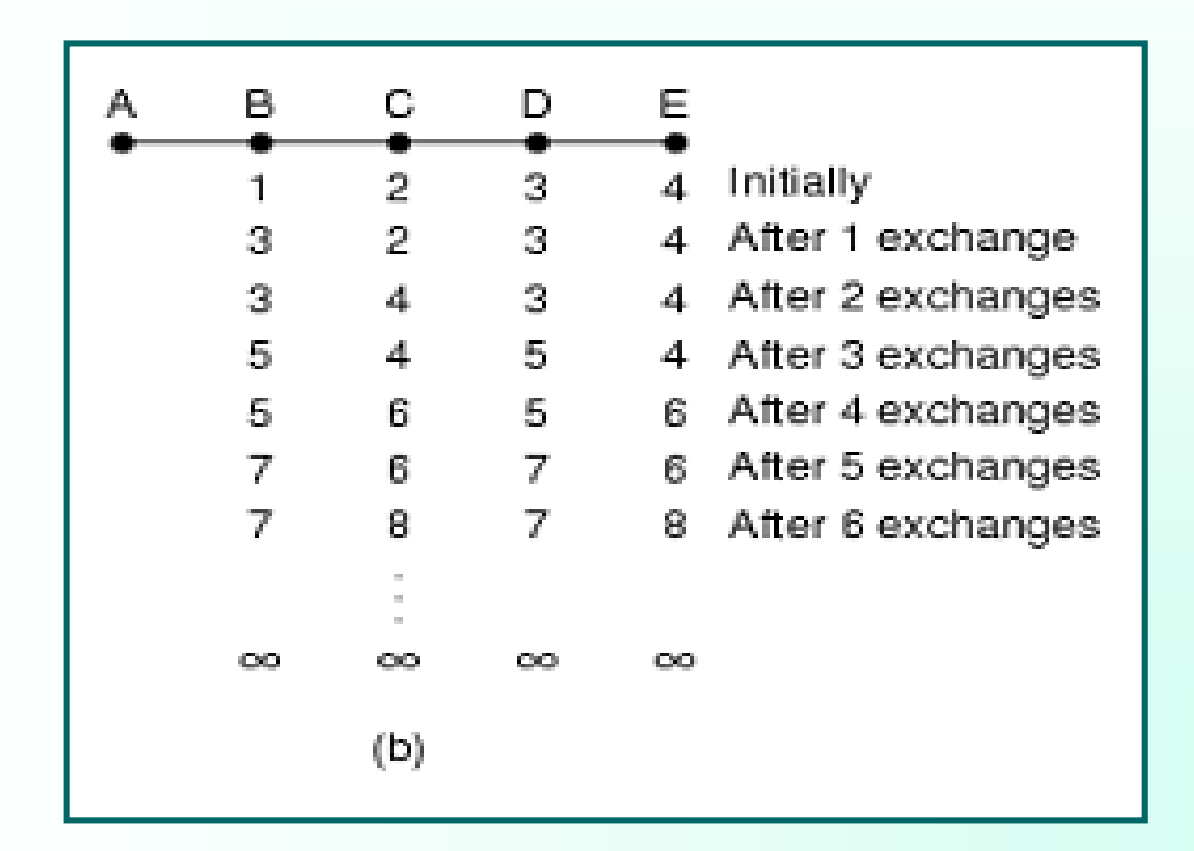

**مسيريابي سلسلهمراتبي Routing Hierarchical**

**رشد شبكه و زيادشدن شبكه هاي محلي و مسيريابها، افزايش حجم جداول مسيريابي و زيادشدن زمان الزم جهت تعيين مسير يك بسته و درنتيجه ايجاد تأخيرهاي بحراني و كاهش كارآيي شبكه**

**در مسيريابي سلسلهمراتبي ، مسيريابها در گروههايي به نام "ناحيه Region "دستهبندي ميشوند. هر مسيرياب فقط "نواحي" و مسيريابهاي درون ناحية خود را ميشناسد و هيچ اطالعي از مسيريابهاي درون نواحي ديگر ندارد.**

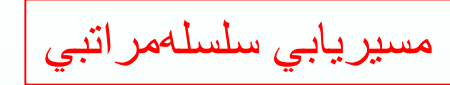

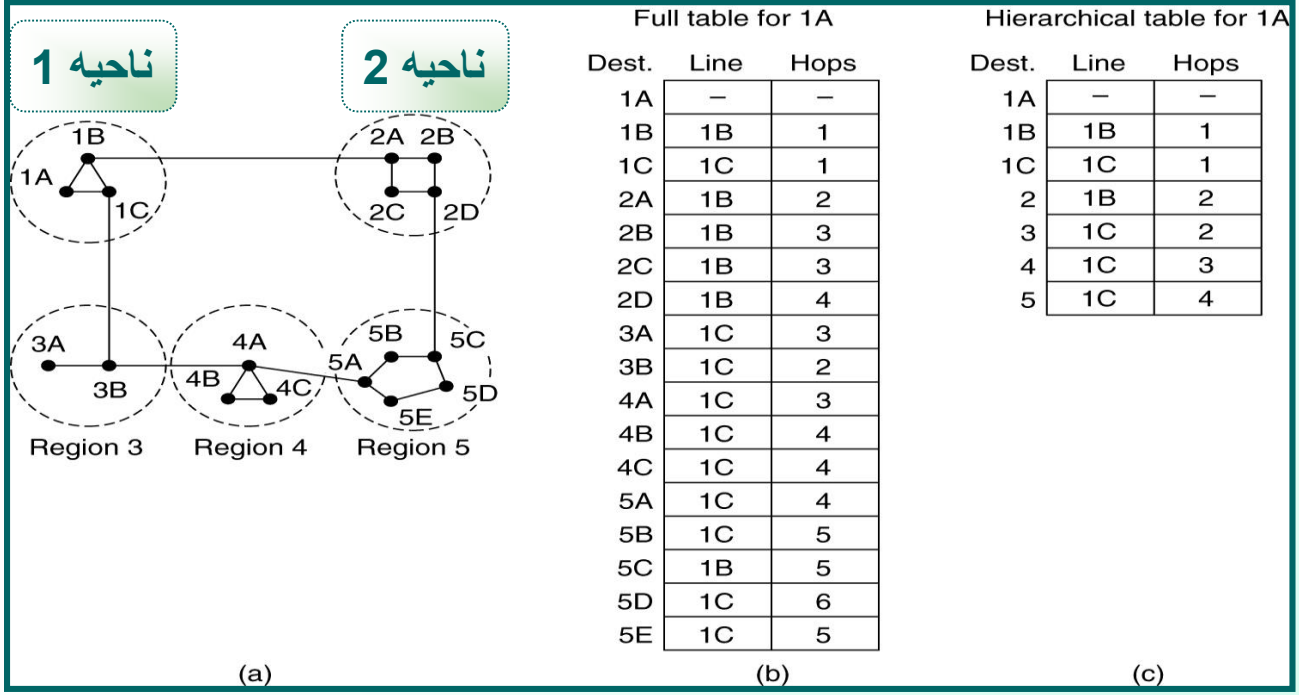

**مشكل روش سلسله مراتبي**

**به دليل مشخص نبودن كل توپولوژي زيرشبكه براي هر مسيرياب : ممكن است مسير انتخابي جهت ارسال بسته به يك مسيرياب خاص درون يك ناحيه بهينه نباشد.** 

مزيت استفاده از روشهاي سلسله مراتبي: **صرفه جويي در اندازه جداول مسيريابي**

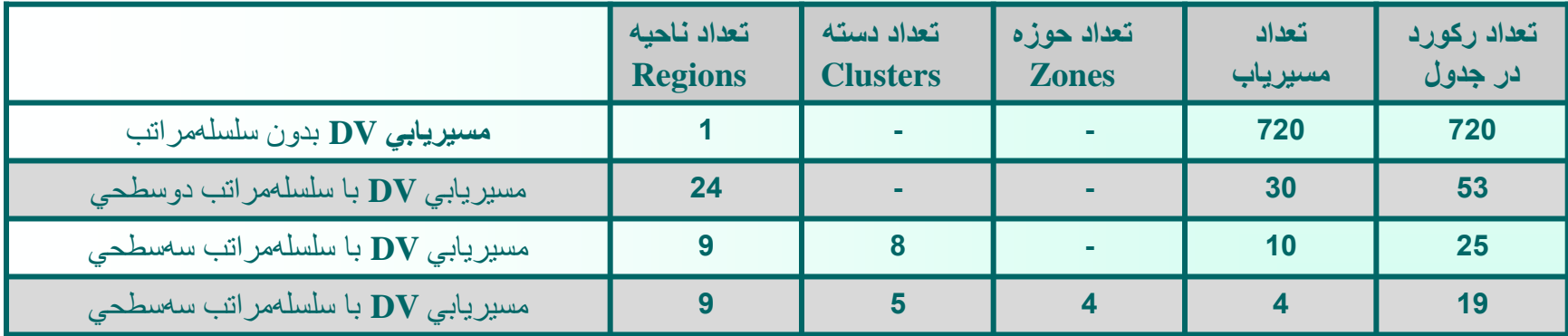

مقايسه اندازه جدول مسيريابي در روشهاي سلسله مراتبي

مسيريابي در اينترنت

**اينترنت مجموعهاي از شبكههاي خودمختار Autonomous و "مستقل" است كه به نحوي به هم متصل شدهاند. شبكة خودمختار كه اختصاراً AS ناميده ميشود، شبكهاي است كه تحت نظارت و سرپرستي يك مجموعه يا سازمان خاص پياده و اداره ميشود. مثالً يك دانشگاه**

**مسئول شبكة خودمختار ميتواند بر روي شبكة تحت نظارت خود "حاكميّت" داشته باشد يعني ميتواند بر روي تكتك اجزاي شبكه )ماشينهاي ميزبان(، توپولوژي كل شبكه، سيستم عامل، طراحي زيرساخت ارتباطي و طريقة اتصال شبكههاي محلي و نوع پروتكل مسيريابي اعمال نفوذ كرده و نظرات خود را پياده نمايد.** 

مسيريابي در شبكه هاي خود مختار

**مسيريابي بستههايIP در درون يك شبكة خودمختار بيشتر تابع پارامترهايي نظير سرعت و قابل اعتماد بودن الگوريتم مسيريابي است .**

**دروازههاي مرزي Gateway Border**: **مسيريابهايي كه ارتباط دو شبكة خودمختار متفاوت را برقرار ميكنند و تمامي ارتباطات بينشبكهاي از طريق آنها انجام ميشود .**

**دروازههاي مرزي Gateway Interior مسيريابهايي كه ارتباط دو شبكة خودمختار متفاوت را برقرار ميكنند و تمامي ارتباطات بينشبكهاي از طريق آنها انجام ميشود.**

• **مسيريابهاي مرزي و ساختار ارتباطي بين آنها تابع قواعد "مسيريابي بروني"**  • **مسيريابهاي داخلي تابع الگوريتمهاي "مسيريابي دروني" مرزي**  • **مسيريابهاي مرزي = مسيريابهاي BGP**

**مثال: اگر يك ماشين ميزبان در شبكة 1 بخواهد بستهاي براي ماشين ديگر در شبكة 4 بفرستد سه مرحله مسيريابي الزم است:** • **مسيريابي در درون شبكة 1 تا رسيدن بسته به مسيرياب مرزي** • **مسيريابي روي خطوط ارتباطي بينشبكهاي تا رسيدن به شبكة 4** • **مسيريابي درون شبكة 4 تا رسيدن به ماشين مقصد**

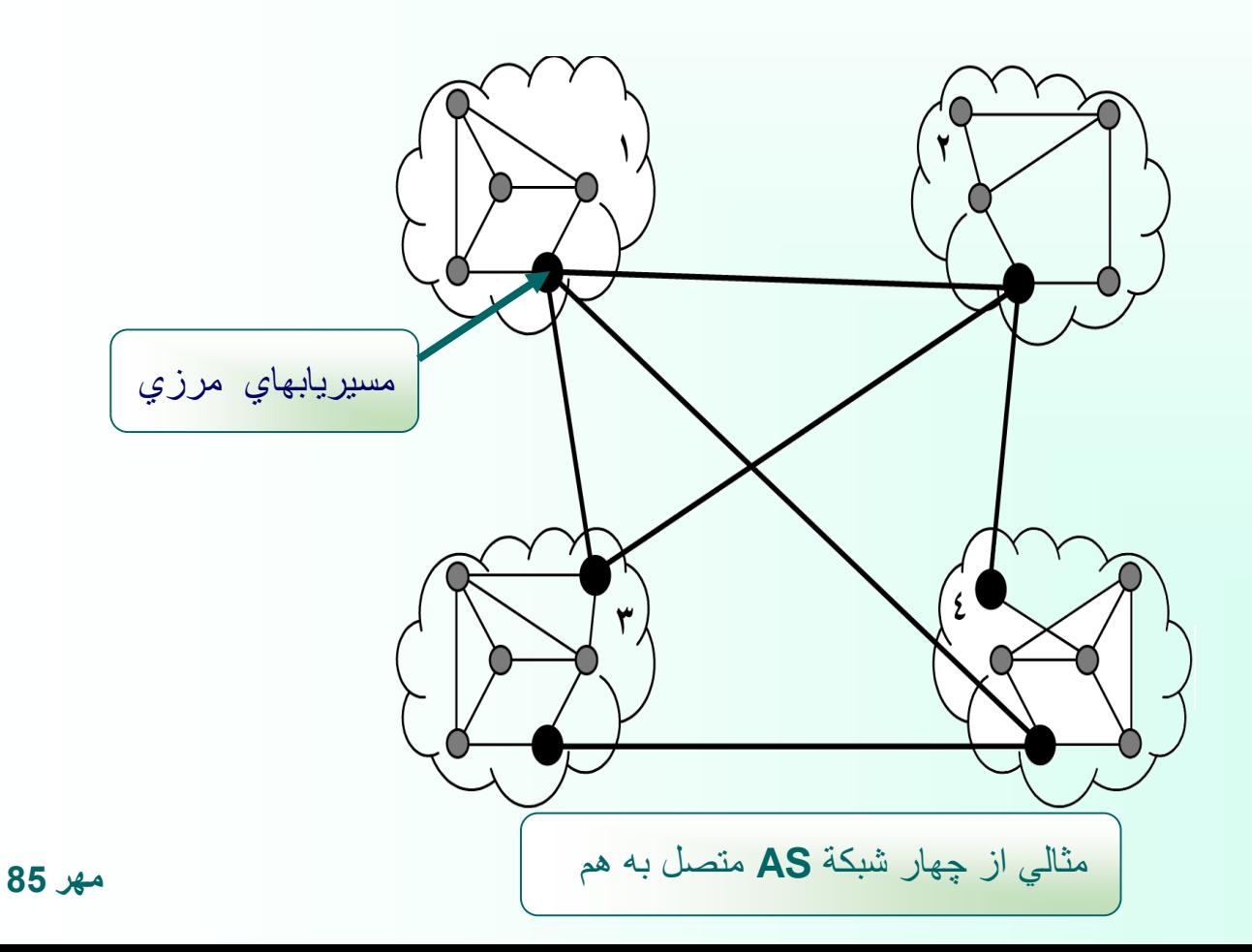

### **پروتكلRIP در مسيريابي دروني : Protocol Information Routing**

- **اولين پروتکل مسيريابي دروني )1982(**
	- **مبتني بر الگوريتم بردار فاصله DV**
		- **معيار هزينه = تعداد گام**
- **مبادله جداول مسيريابي هر 30 ثانيه يكبار بين مسيريابهاي مجاور**
	- **حداكثر تعداد طول مسير = 15**

•**استفاده از پروتكل UDP و پورت شماره 250 جهت مبادله جداول مسيريابي**

**جداول مسيريابي در اليه دوم جهت مسيريابي بسته هاي IP مبادله جداول و عمليات به هنگام سازي توسط برنامه كاربردي اليه چهارم**

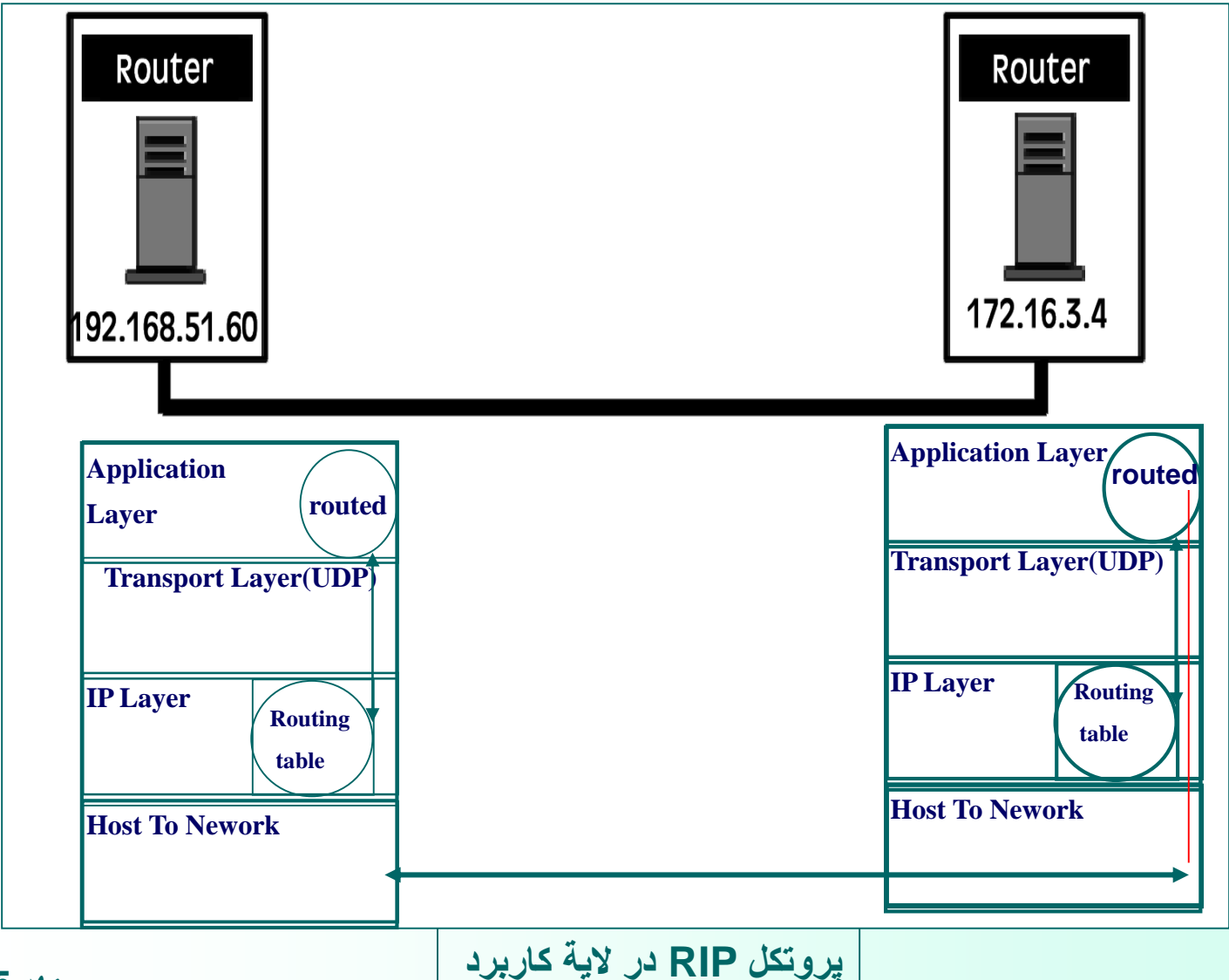

**مهر 85**

قالب پيامها در پروتكل **RIP**

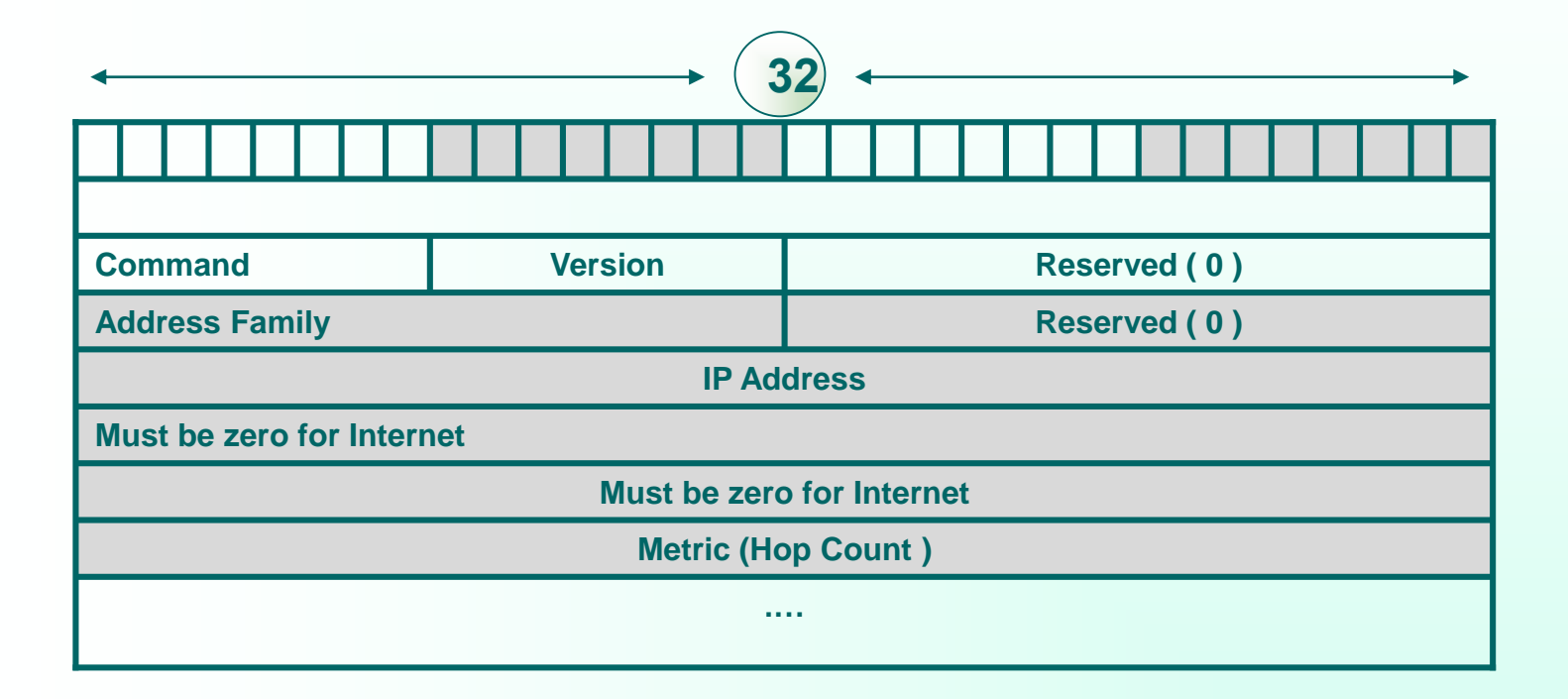

**Open Shortest Path First دروني مسيريابي در OSPF پروتكل**

**مقايسه پروتكل OSPF با RIP**

• **استفاده از الگوريتم LS براي محاسبة بهترين مسير بر خالف پروتكل RIP و عدم وجود مشكل "شمارش تا بينهايت"** • **توانايي در نظر گرفتن چندين معيار هزينه در انتخاب بهترين مسير برخالف پروتكل RIP** • **در نظرگرفتن حجم بار و ترافيك يك مسيرياب در محاسبة بهترين مسير بر خالف پروتكل RIP و همگرايي سريع جداول مسيريابي در هنگام خرابي يك مسيرياب** • **انتخاب مسير مناسب براي يك بسته بر اساس نوع سرويس درخواستي با توجه به فيلد Service of Type در بستة IP بر خالف پروتكل RIP**

**مقايسه پروتكل OSPF با RIP**

• **هدايت نكردن تمام بستههاي ارسالي براي يك مقصد خاص، روي بهترين مسير و ارسال درصدي از بستهها روي مسيرهاي در رتبه 2و 3 و ... از نظر هزينه، بر خالف پروتكلRIP = موازنه = Balancing Load** • **پشتيباني از مسيريابي سلسلهمراتبي برخالف پروتكل RIP** • **عدم قبول جداول مسيريابي مسيريابها توسط هر مسيرياب بدون احراز هويت ارسالكنندة آن** • **استفاده مستقيم از پروتكل IP برخالف پروتكل RIP ( استفاده از پروتكل UDP در اليه انتقال(**

**مهر 85** • **تقسيم يك شبكه خود مختار به تعدادي ناحيه و اطالع تمام مسيريابهاي درون يك ناحيه از مسيريابهاي هم ناحيه و هزينه ارتباط بين آنها و ذخيره آن در جدول** • **ارسال جداول براي تمام مسيريابهاي هم ناحيه در زمانهاي بهنگام سازي سلسلهمراتب مسيريابي در پروتكل OSPF مسيريابهاي مرزي برقراركننده ارتباط نواحي ناحيه 3 ناحيه 2 ناحيه 1 مجموعه مسيريابهاي مرزي + سيريابهاي خارج از هر ناحيه + ساختار ارتباطي بين اين مسيريابها**

# **The Exterior Gateway Routing Protocol** بروني مسيريابي پروتكل *: BGP*پروتكل

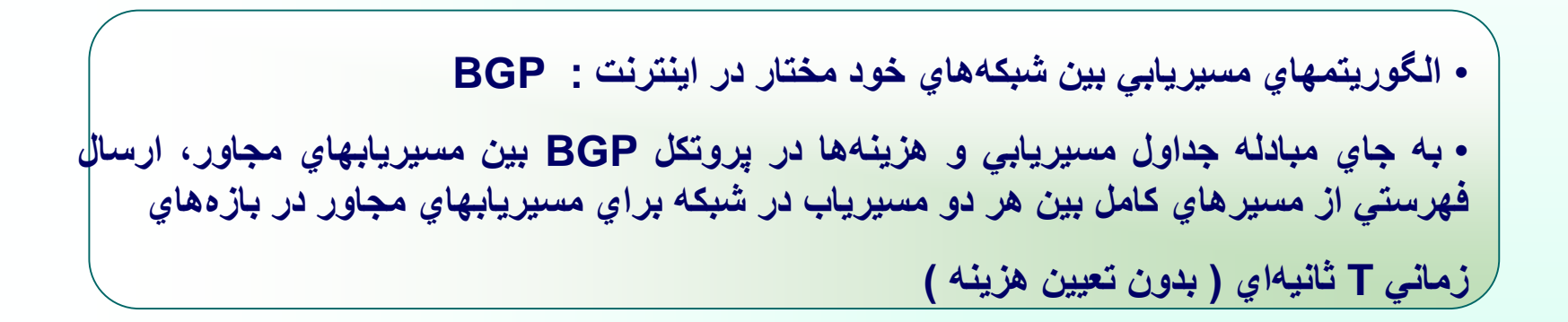

**دريافت اطالعات توسط مسيرياب F در مورد مسيرياب D از مسيريابهاي مجاور**

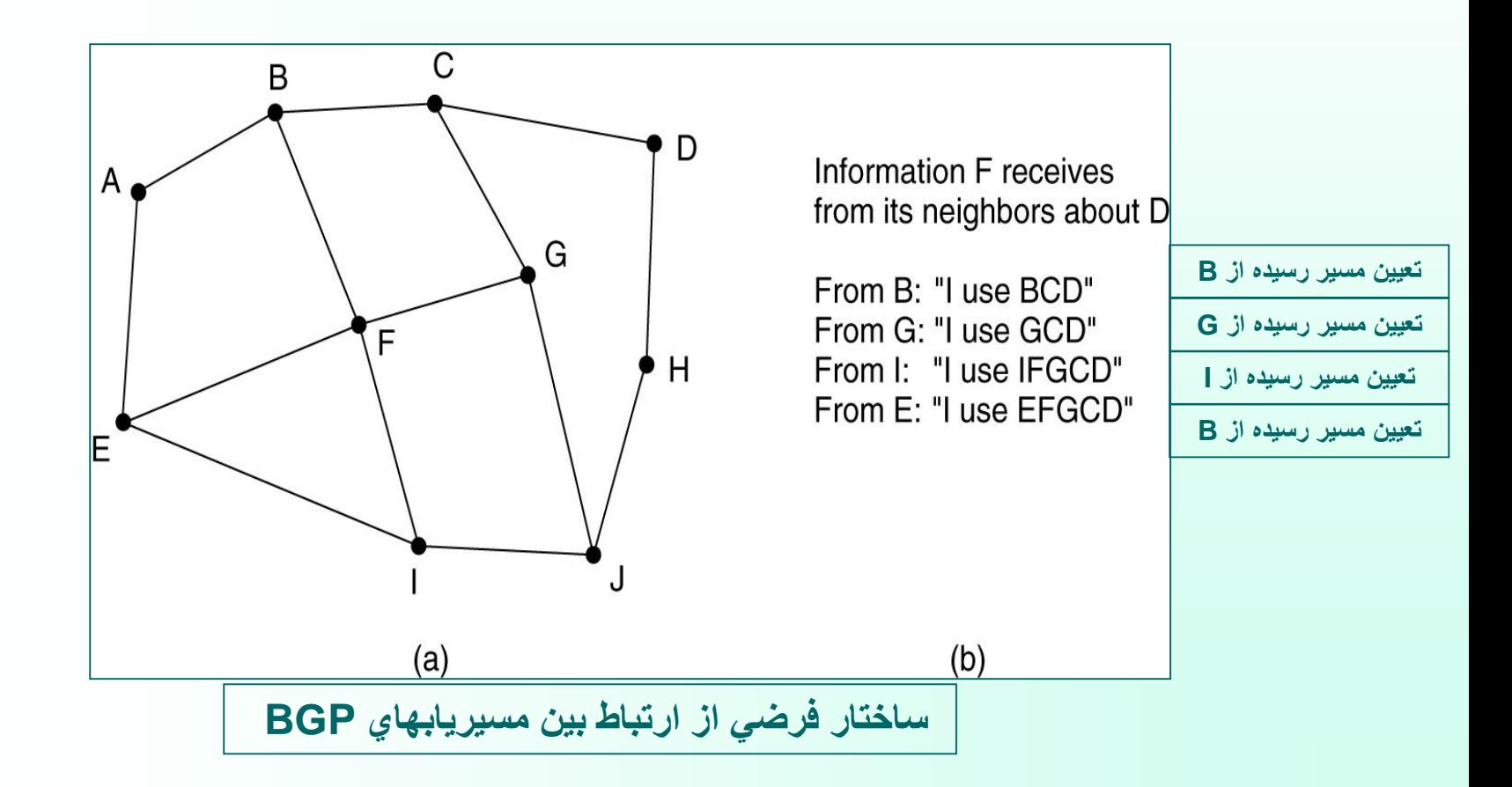

**الگوريتمهائي كه در تبادل اطالعات با همسايگان مسيرهاي كامل را به اطالع يكديگر ميرسانند: اوالً : مشكل "شمارش تا بينهايت" را نخواهد داشت. مانند پروتكل** *BGP* **ثانياً : مسيريابهاي ديگر ميتوانند بر روي كل مسير ، بررسيهاي امنيتي ، اقتصادي ، سياسي و ملي انجام دهند و بر اساس اين پارامترها مسير مناسب را انتخاب نمايند. مانند پروتكل** *BGP*

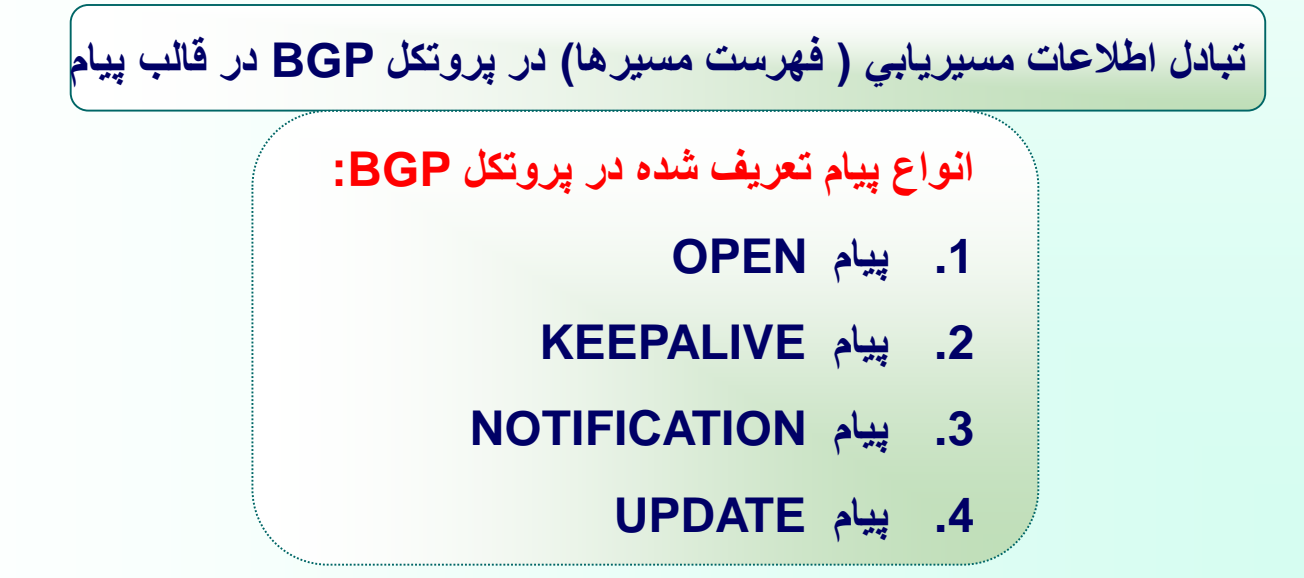

فصل پنجم : اليه انتقال در شبکه اينترنت

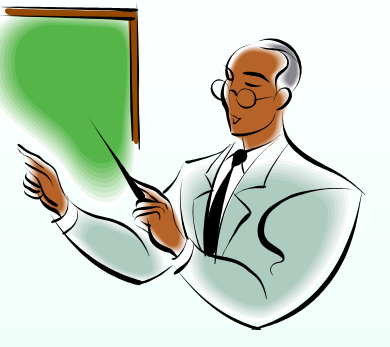

هدفهاي آموزشي :

- **مفاهيم اليه انتقال**
- **مفهوم پورت و سوکت**
- **تشريح پروتکل TCP**
- **روش برقراري ارتباط در پروتکل TCP**
- **روش کنترل جريان داده ها در پروتکل TCP**
- **زمان سنجها و عملکرد آنها در پروتکل TCP**
	- **UDP پروتکل**

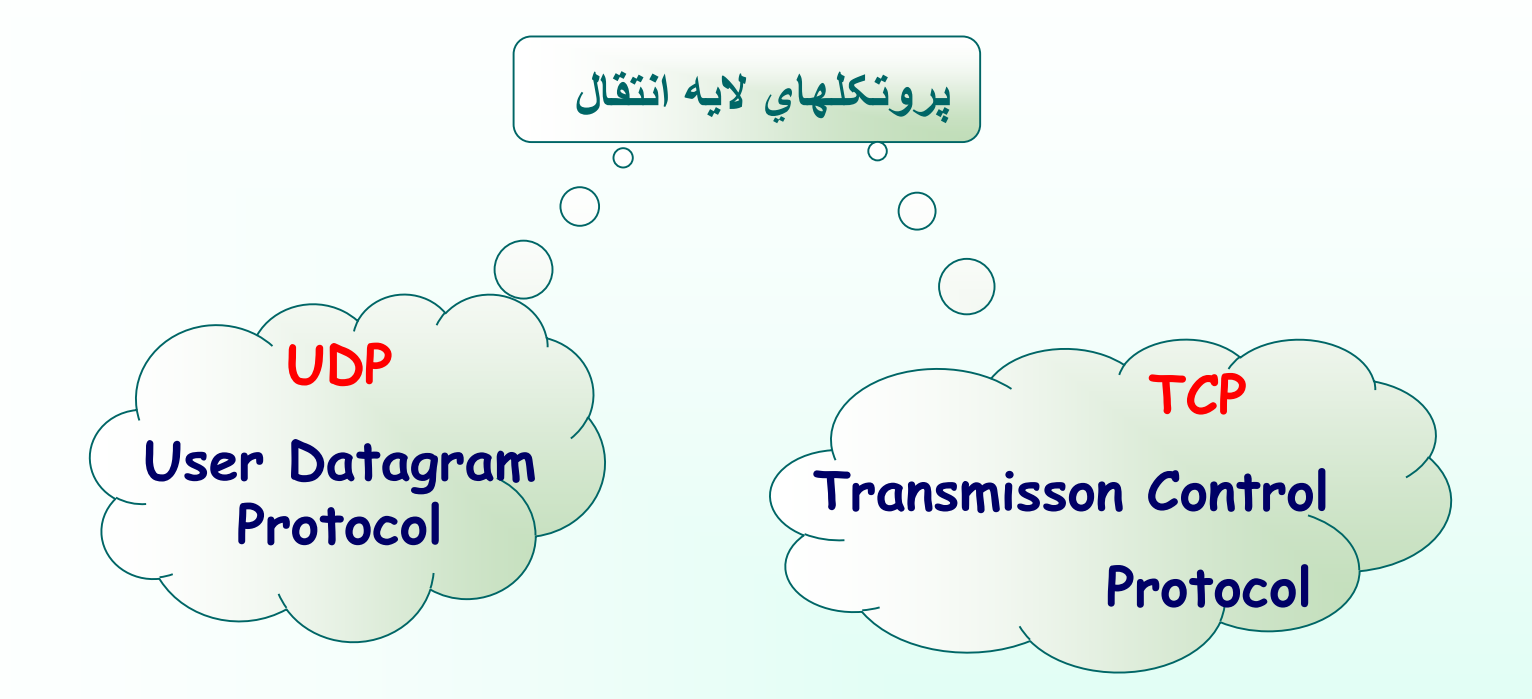

$$
\boxed{\mathsf{IP} \triangleleft \mathsf{Y}}
$$

• **هدايت و مسيريابي بسته هاي اطالعاتي از يک ماشين ميزبان به ماشين ديگر** • **عدم حل مشکالت احتمالي به وجود آمده براي بسته هاي IP در مسير**

**اليه انتقال**

• **فراهم آوردن خدمات سازماندهي شده, مبتني بر اصول سيستم عامل, براي برنامه هاي کاربردي در اليه باالتر** • **جبران کاستي هاي اليه IP**

$$
\begin{array}{|c|c|}\hline \textbf{IP 4.} & \textbf{M 2.} \\ \hline \end{array}
$$

# **راهکارهاي پروتکلTCP**

• **عدم تضمين درآماده بودن ماشين مقصد جهت دريافت بسته**

• **برقراري يک ارتباط و اقدام به هماهنگي بين مبدأ و مقصد قبل از ارسال هر گونه داده**

o **قراردادن شماره ترتيب براي داده ها** o **تنظيم کد 16 بيتي کشف خطا در مبدأ و بررسي مجدد آن در مقصد جهت اطمينان از صحت داده ها**

o **عدم تضمين در به ترتيب رسيدن بسته هاي متوالي و داده ها و صحت آنها**

**کاستي هاي اليه IP**

# **راهکارهاي پروتکلTCP**

❖ **عدم تمايز در دريافت بسته هاي تکراري در )Duplication Problem ( مقصد**

❖ **قرار دادن شماره ترتيب در بسته ارسالي**

➢ **عدم تنظيم سرعت ارسال و تحويل بسته ها**

➢ **استفاده از الگوريتم پويا جهت تنظيم مجموعه زمانسنجها**

**عدم توزيع بسته ها بين پروسه هاي** 

 **قراردادن آدرس پورت پروسه فرستنده و گيرنده در سرآيند بسته مختلف اجرا شده بر روي يک ماشين واحد ارسالي**

**آدرس پورت**

**شماره شناسايي مشخص کننده هر پروسه براي برقراري يک ارتباط با پروسه ي ديگر بر روي شبکه**

**شماره پورتهاي استاندارد**

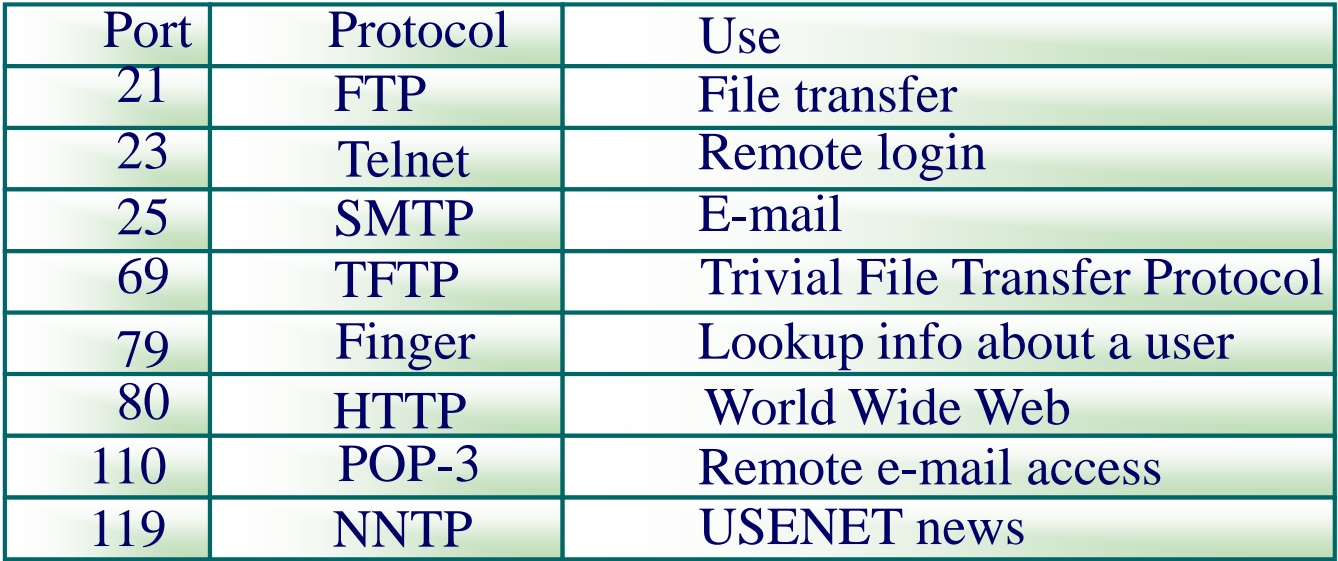

**آدرس سوکت**

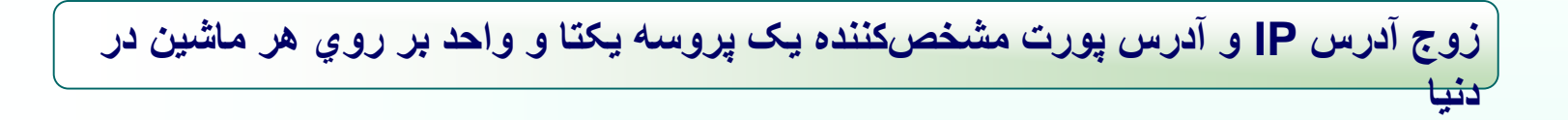

(IP Address: Port Number)= Socket Address

**مثال : 193.142.22.121 80**

## **Unit Data Protocol Transport = TPDU =بسته توليد شده در اليه انتقال = قطعهTCP**

ساختار بسته هاي پروتکل **TCP**

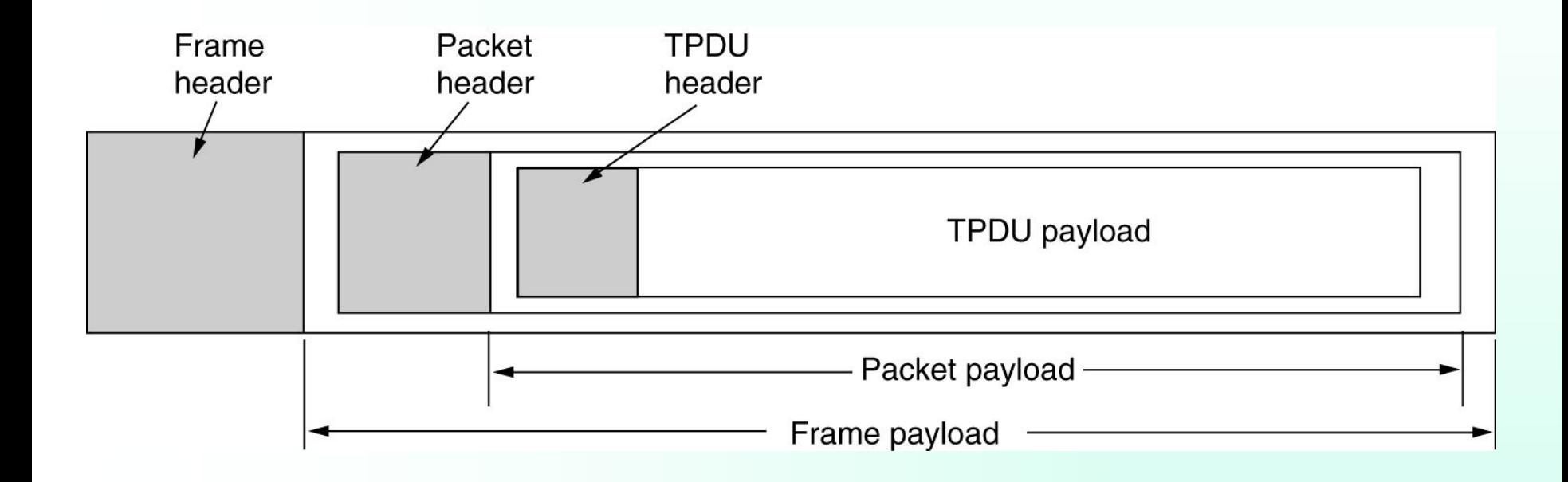

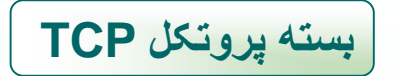

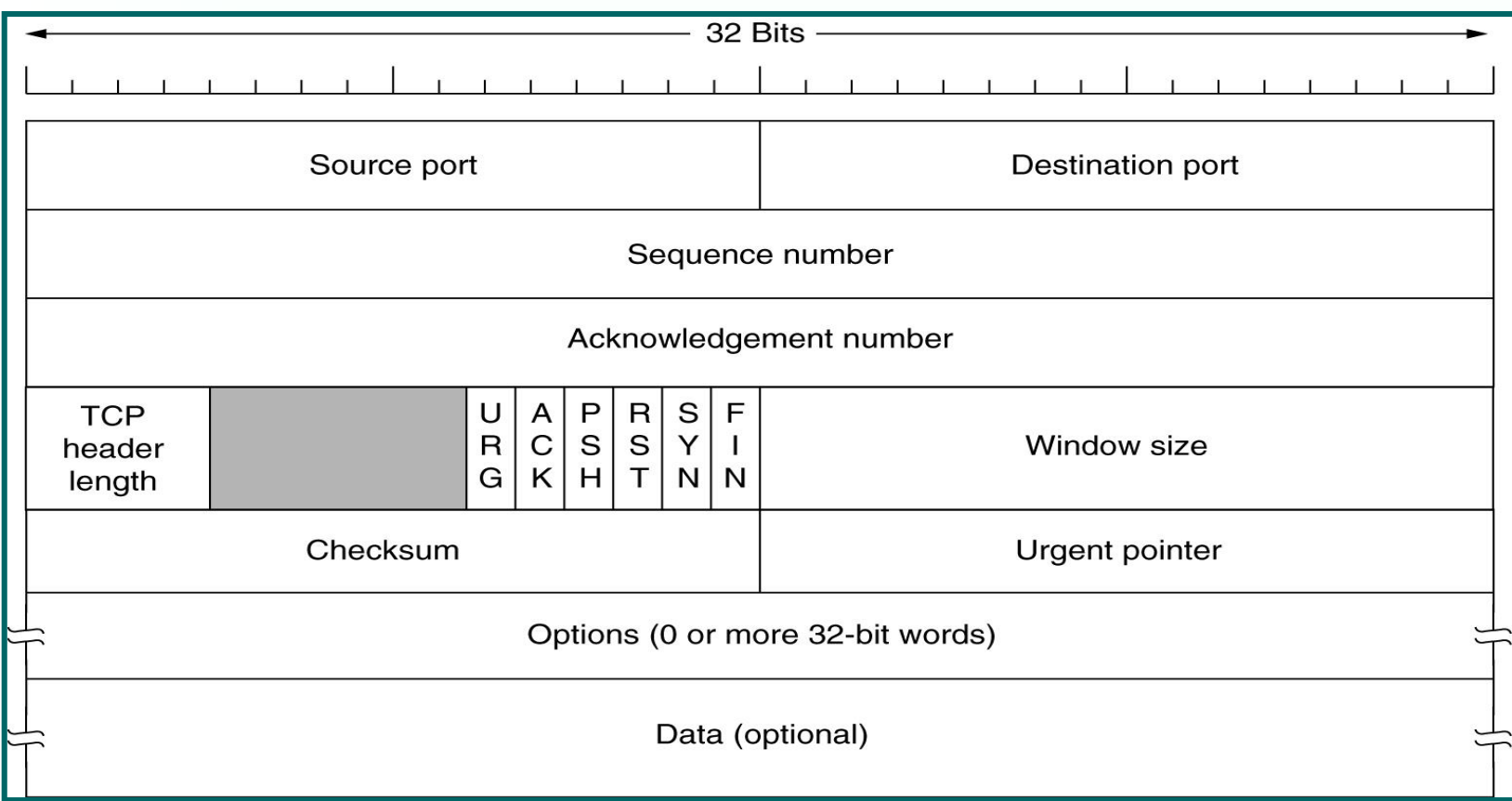

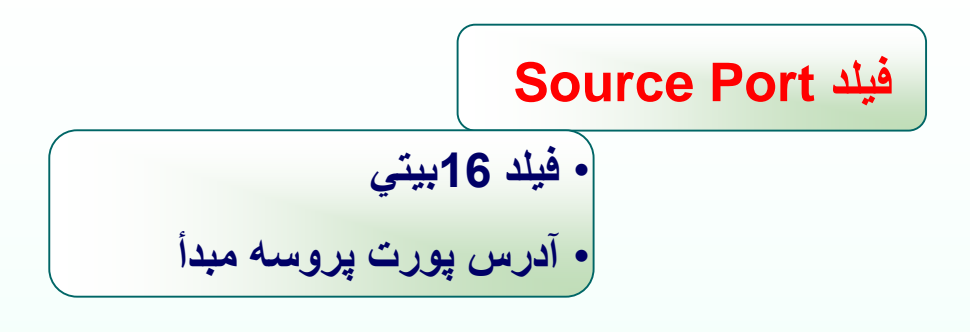

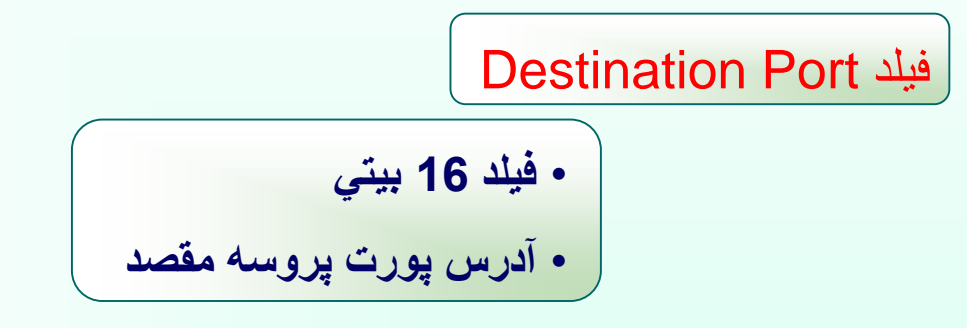

**Sequence Number فيلد**

• **فيلد 32 بيتي** • **مشخص کننده شماره ترتيب آخرين بايت قرارگرفته شده در فيلد داده از بسته جاري**

Acknowledgement Number فيلد

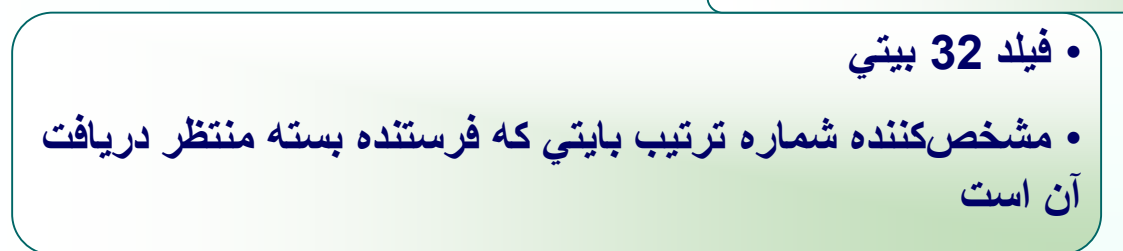

TCP Header Lenght فيلد

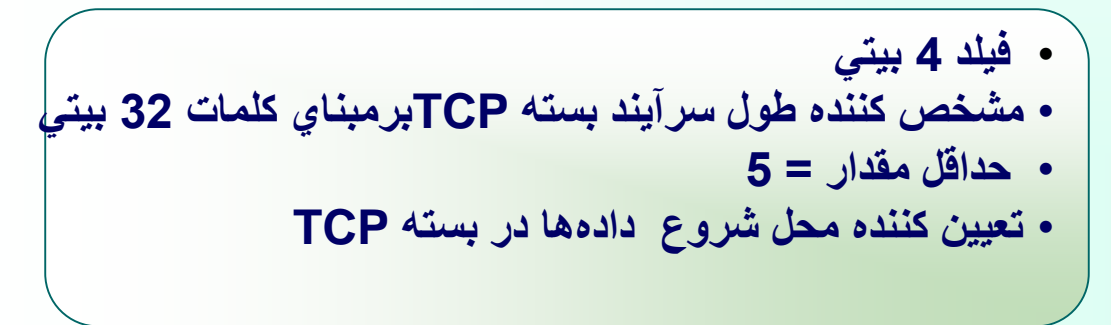

U R G A C K P S H R S T S Y N F I N بيتهاي Flag 6 بيتي بيت URG **6 بيت بالاستفاده جهت استفاده درآينده** 6 بيت بالاستفاده **مقدار فيلد = 1 نشان دهنده معتبر بودن مقدار موجود در فيلد Pointer Urgent مقدار فيلد = 0 نشان دهنده نا معتبربودن مقدار موجود در فيلد Pointer Urgent**

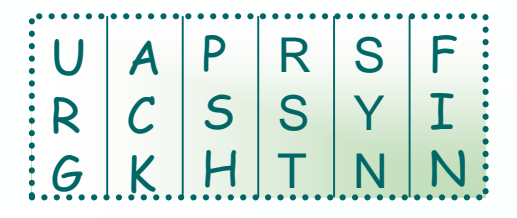

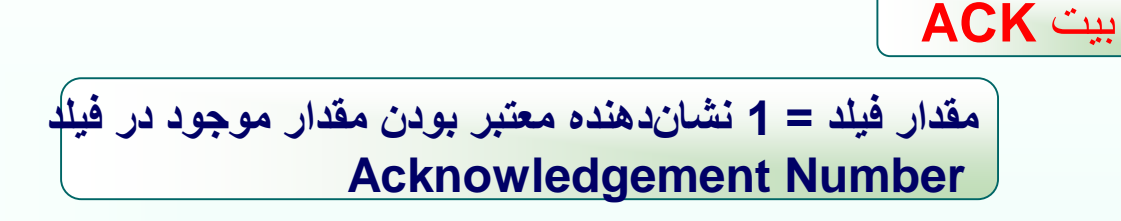

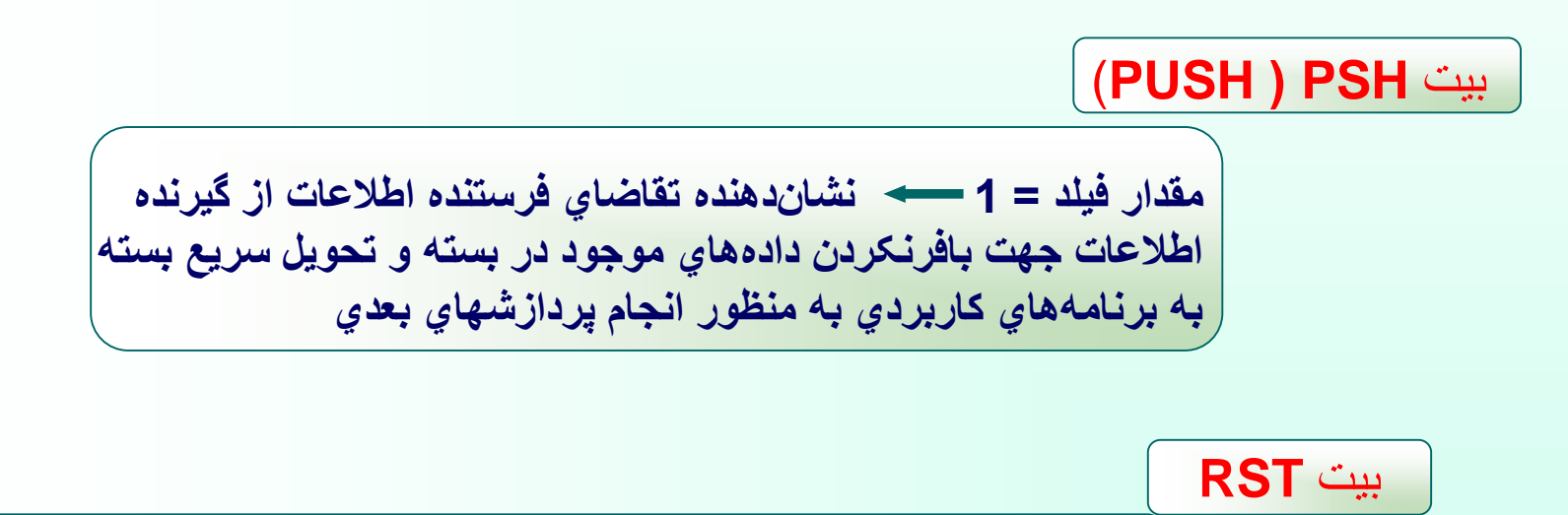

**مقدار فيلد = 1 نشان دهنده قطع ارتباط به صورت يکطرفه و ناهماهنگ** 

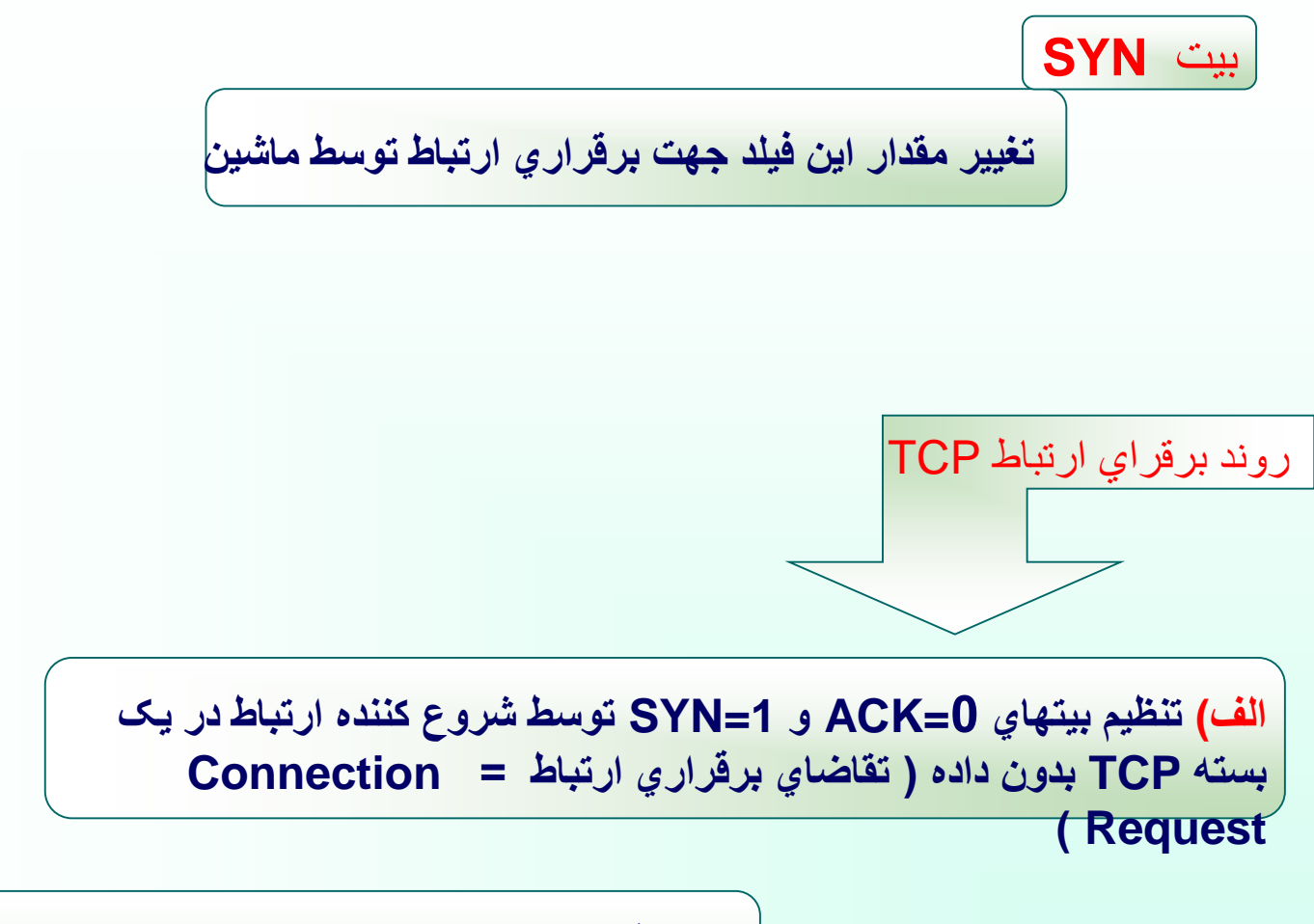

**ب( تنظيم بيتهاي 1=SYN و 1=ACK در صورت قبول طرف دريافت کننده بسته تقاضاي برقراري ارتباط به برقراري ارتباط**

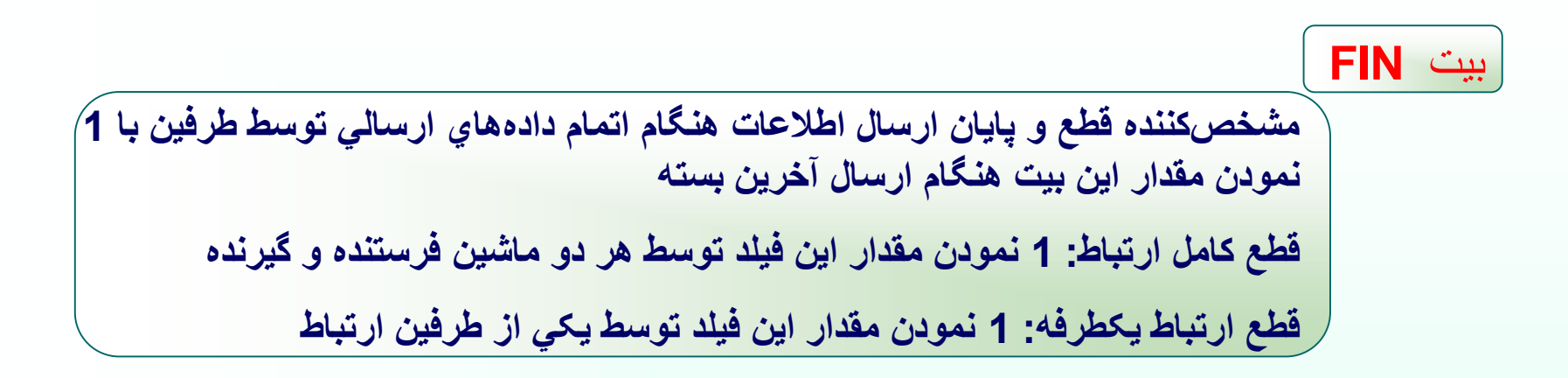

**مشخص کننده مقدار ظرفيت خالي فضاي بافر گيرنده Windows Size** فيلد

$$
\begin{array}{|c|} \hline \textbf{Checksum} \\ \hline \textbf{else} \\ \hline \textbf{else} \\ \hline \textbf{else} \end{array}
$$

**جمع کل کلمات 16 بيتي موجود در بسته TCP + سرآيند فرضي = 0 عدم بروز خطا در حين ارسال داده ها**

ساختار سرآيند فرضي

• **32 بيت آدرس IP ماشين مبدأ**

• **32 بيت آدرس IP ماشين مقصد**

• **يک فيلد 8 بيتي کامالً صفر**

$$
\mathbf{6} = \mathbf{TCP} \text{ (a) } \mathbf{Q}
$$

• **فيلد Length Segment TCP = طول کل بسته TCP**

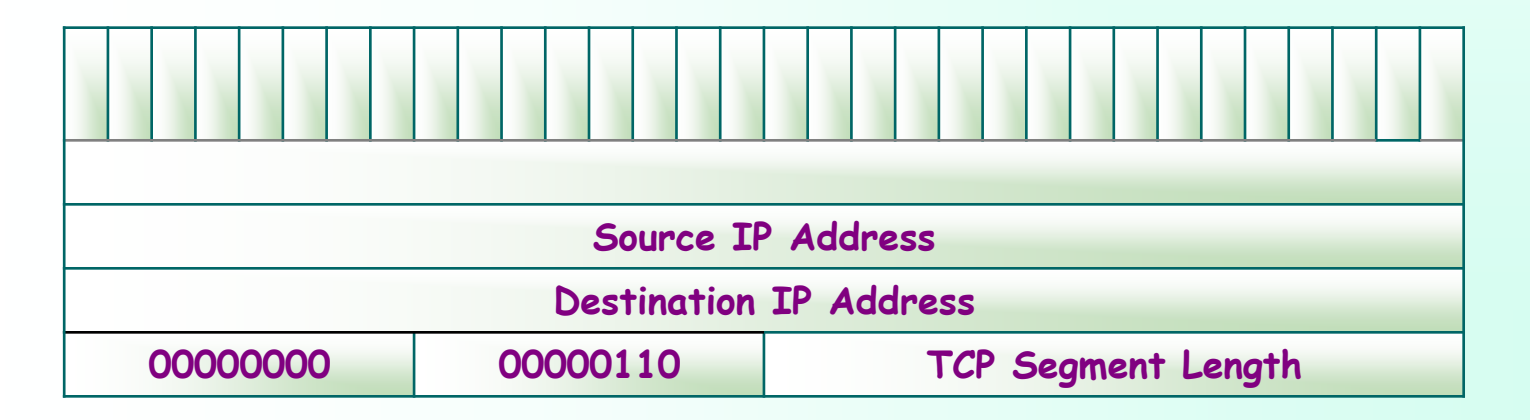
# **Urgent Pointer** فيلد

**اشاره گر به موقعيت داده هاي اضطراري موجود در بسته TCP**

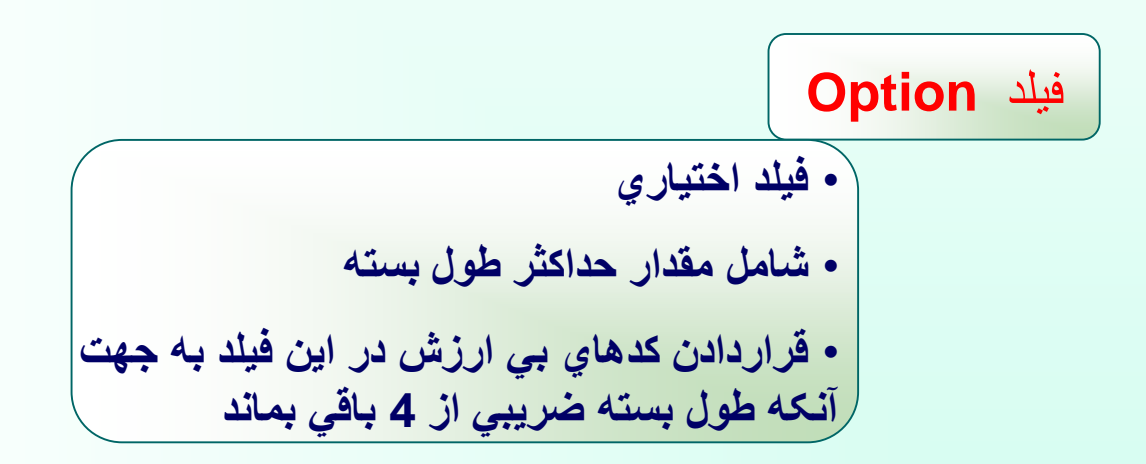

روش برقراري ارتباط در پروتکل TCP

**روش دست تکاني سه مرحله اي**

**مرحله اول:** 

**ِل يک بسته TCP خالي از داده از طرف شروع کننده ارتباط با بيتهاي 1=SYN و**  • **ارسا 0=ACK و قراردادن عدد x درون فيلد شماره ترتيب** • **اعالم شروع ترتيب داده هاي ارسالي از +1x به ماشين طرف مقابل** • **پيشگيري از مساوي بودن شماره ترتيب داده هاي ارسالي با انتخاب مقدار x به صورت تصادفي**

**روش دست تکاني سه مرحله اي**

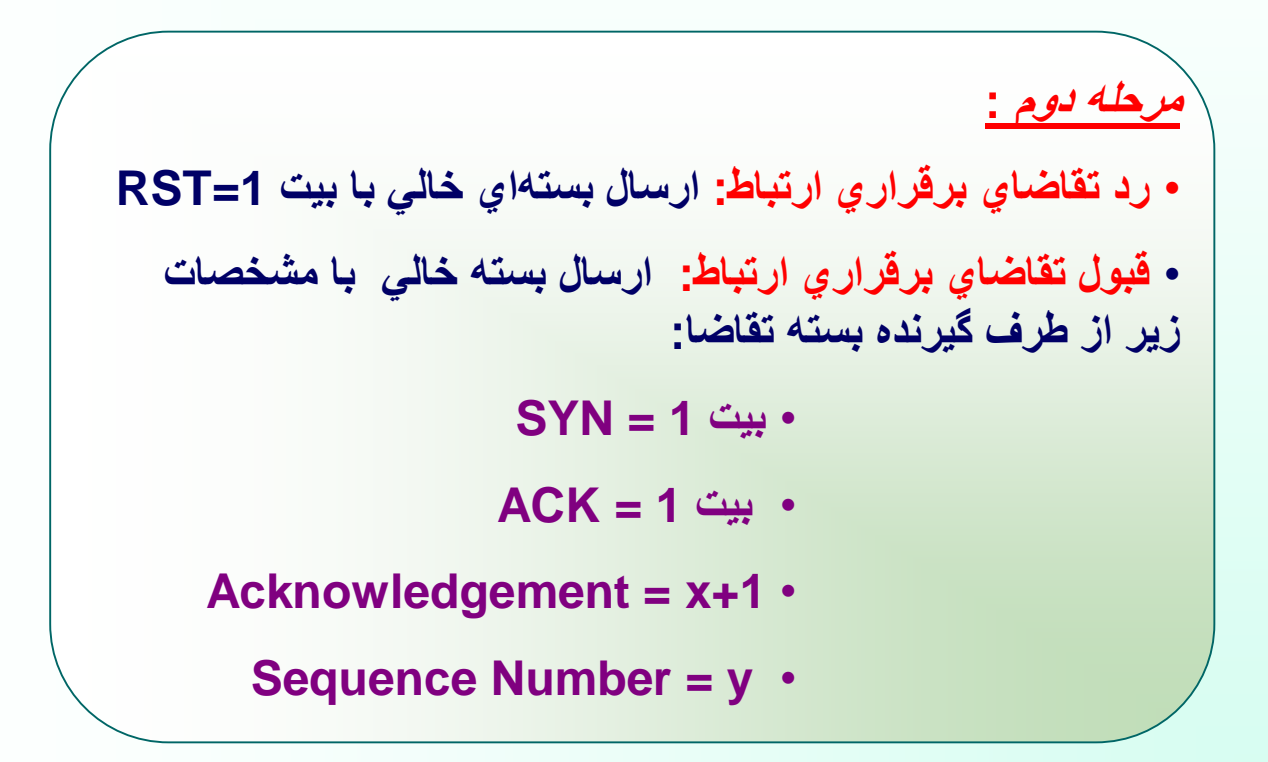

**روش دست تکاني سه مرحله اي**

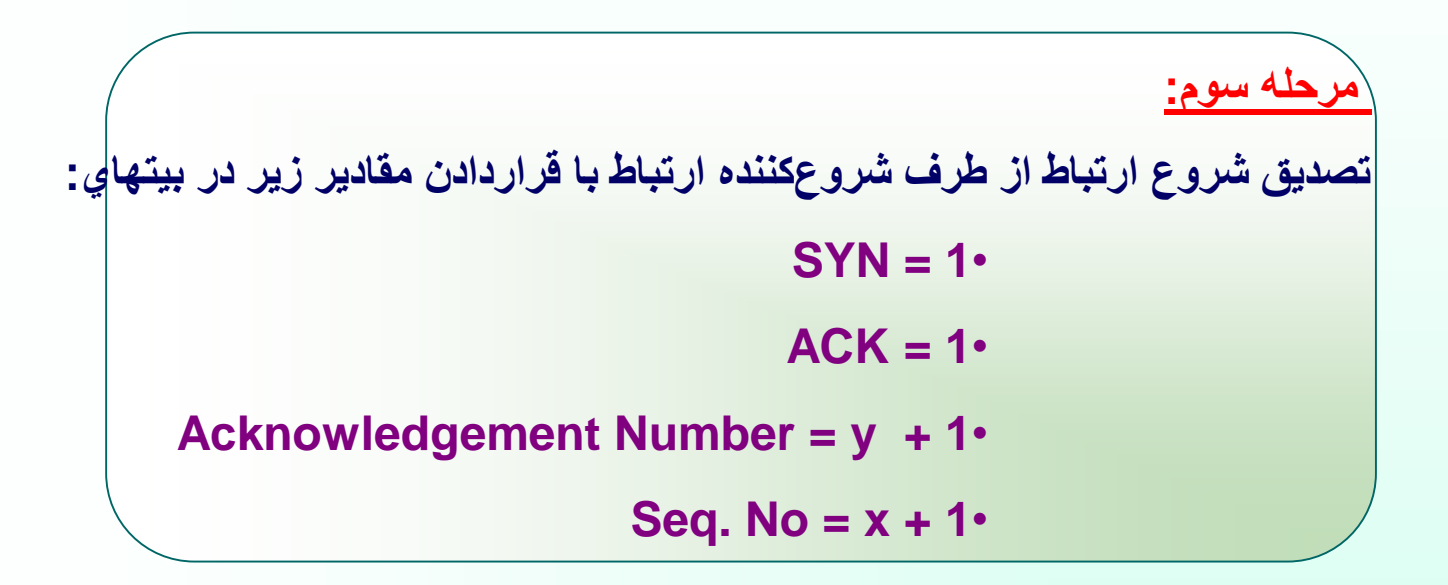

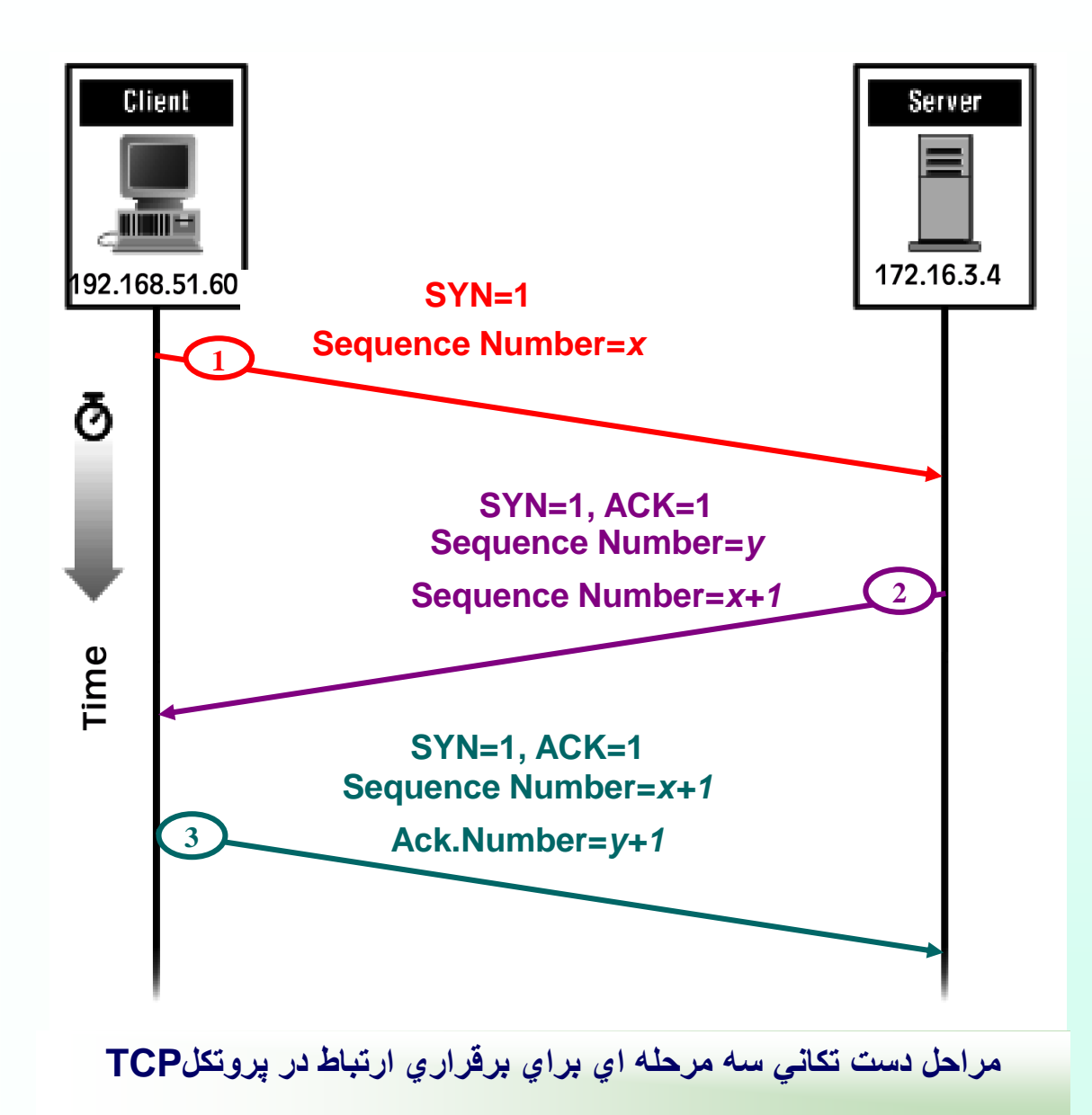

# روند خاتمه ارتباط TCP

• **ارسال بسته TCP با بيت 1 = FIN از طرف درخواست کننده اتمام ارسال** • **موافقت طرف مقابل با اتمام ارتباط يکطرفه و ادامه ارسال داده توسط آن** • **قطع ارتباط دو طرفه با يک نمودن مقدار بيت FIN در آخرين بسته ارسالي و تصديق پايان ارتباط از طرف مقابل**

کنترل جريان در پروتکل **TCP**

- **استفاده از بافر جهت کنترل جريان داده ها در پروتکل TCP**
- **بافرشدن داده ها قبل از ارسال به برنامه کاربردي اليه باالتر**
- **امکان عدم دريافت و ذخيره داده ها توسط برنامه کاربردي درمهلت مقرر و پرشدن بافر اعالم حجم فضاي آزاد بافر در فيلد Window درهنگام ارسال بسته TCP به طرف مقابل**

• **ايجاد يک ساختمان داده خاص به ازاي هر ارتباط برقرارشده TCP و نگهداري اطالعاتي ازآخرين وضعيت ارسال و دريافت جريان داده ها = ساختمان داده بلوک نظارت بر انتقال = Transmission Control Block = TCB** 

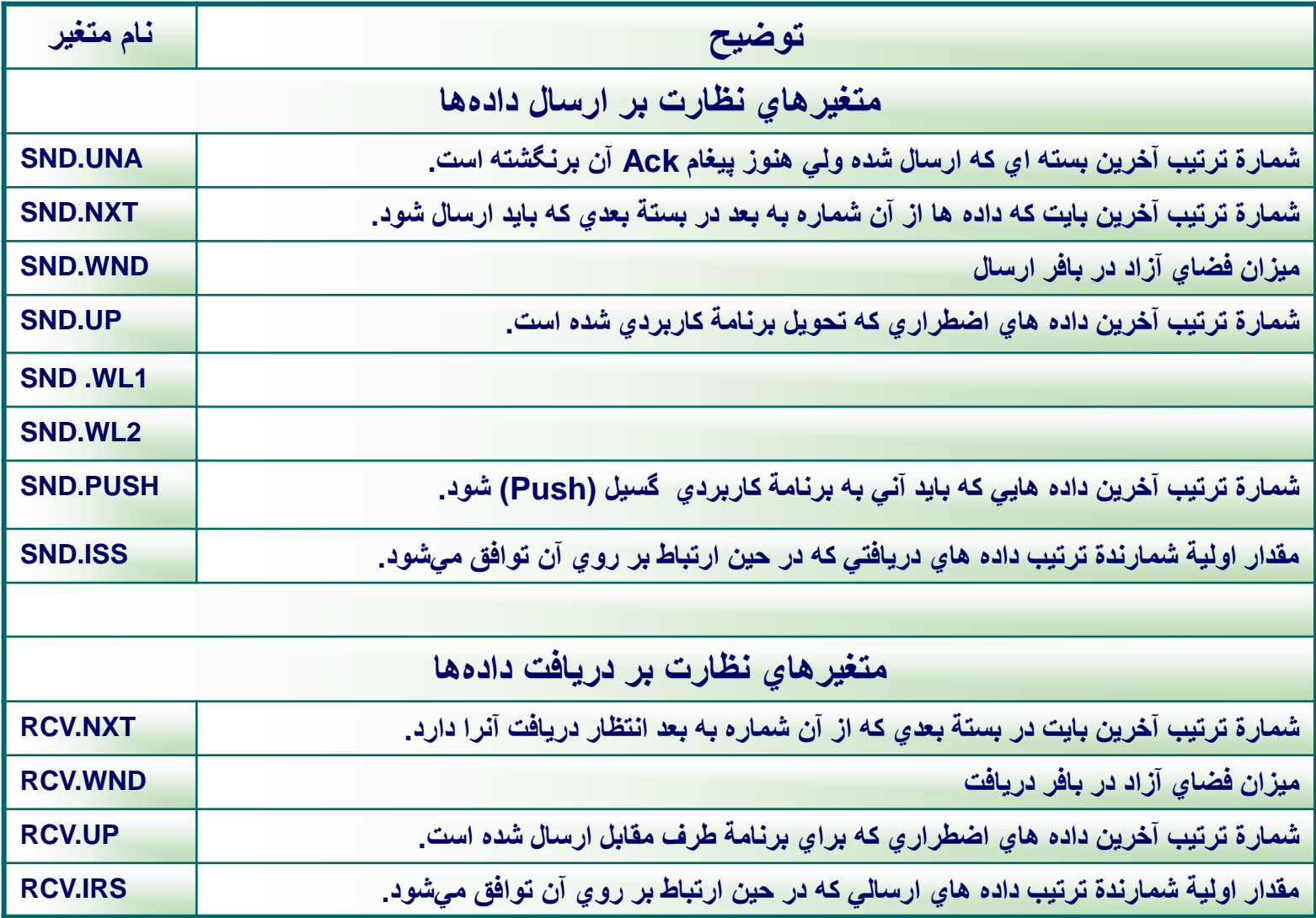

**متغيرهاي ساختمان داده TCP**

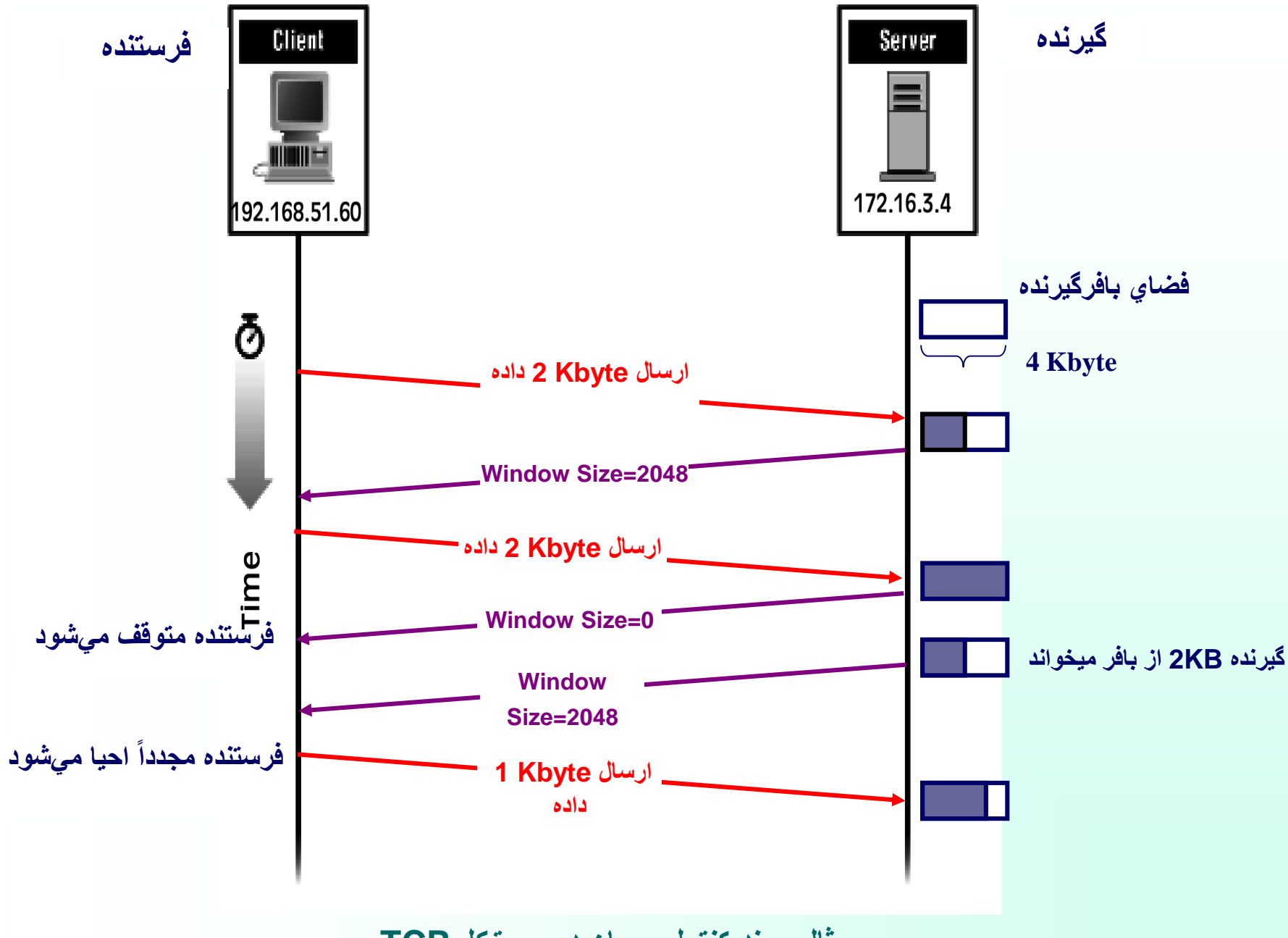

**مهر 85**

**مثال روند کنترل جريان در پروتکل TCP**

$$
\fbox{\textsf{TCP} }\overbrace{\textsf{TCP} \text{There} }^{}
$$
\nTOP Timer

\nQlym

\nQlym

\nQlym

\nQlym

\nQlym

\nQlym

\nQlym

\nQlym

\nQlym

\nQlym

\nQlym

\nQlym

\nQlym

\nQlym

\nQlym

\nQlym

\nQlym

\nQlym

\nQlym

\nQlym

\nQlym

\nQlym

\nQlym

\nQlym

\nQlym

\nQlym

\nQlym

\nQlym

\nQlym

\nQlym

\nQlym

\nQlym

\nQlym

\nQlym

\nQlym

\nQlym

\nQlym

\nQlym

\nQlym

\nQlym

\nQlym

\nQlym

\nQlym

\nQlym

\nQlym

\nQlym

\nQlym

\nQlym

\nQlym

\nQlym

\nQlym

\nQlym

\nQlym

\nQlym

\nQlym

\nQlym

\nQlym

\nQlym

\nQlym

\nQlym

\nQlym

\nQlym

\nQlym

\nQlym

\nQlym

\nQlym

\nQlym

\nQlym

\nQlym

\nQlym

\nQlym

\nQlym

\nQlym

\nQlym

\nQlym

\nQlym

\nQlym

\nQlym

\nQlym

\nQlym

\n

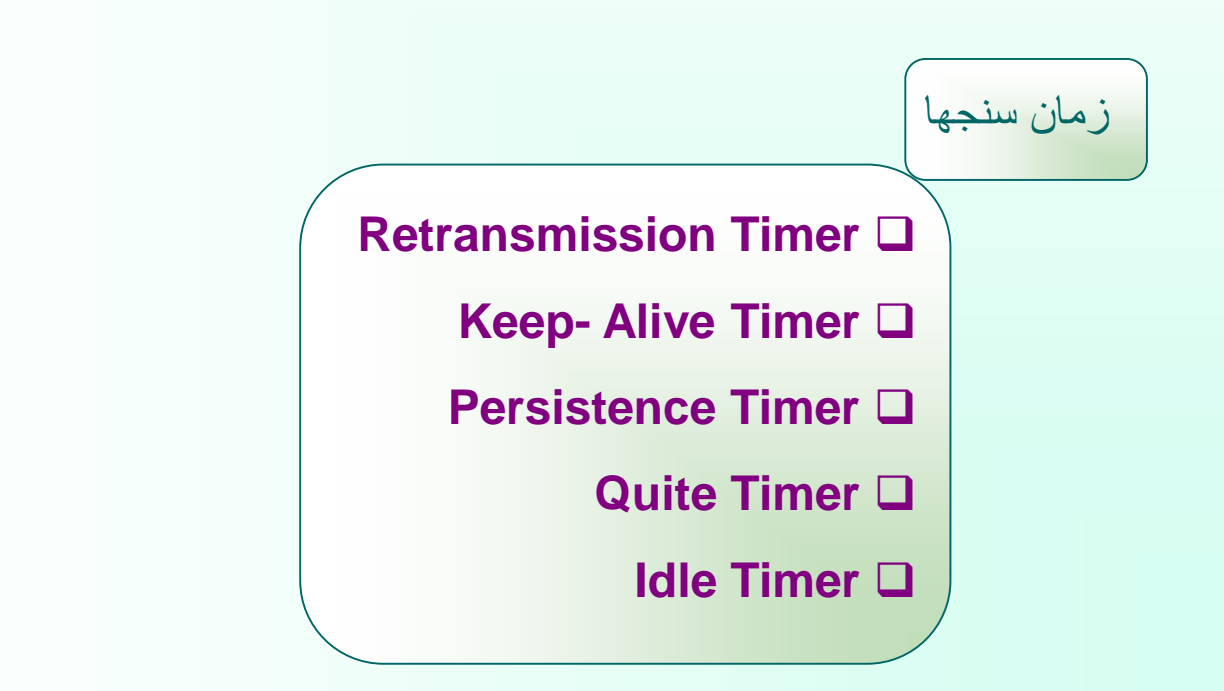

زمان سنج **Timer Retransmission**

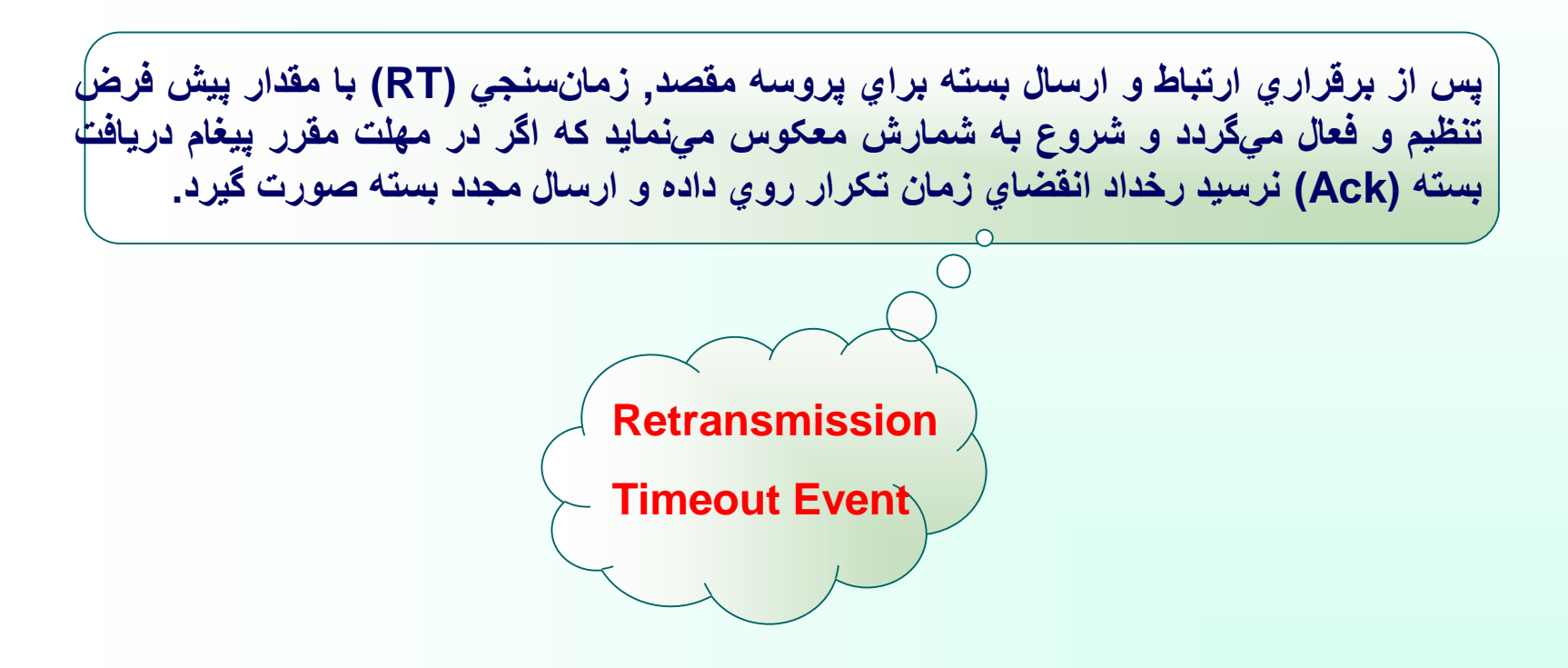

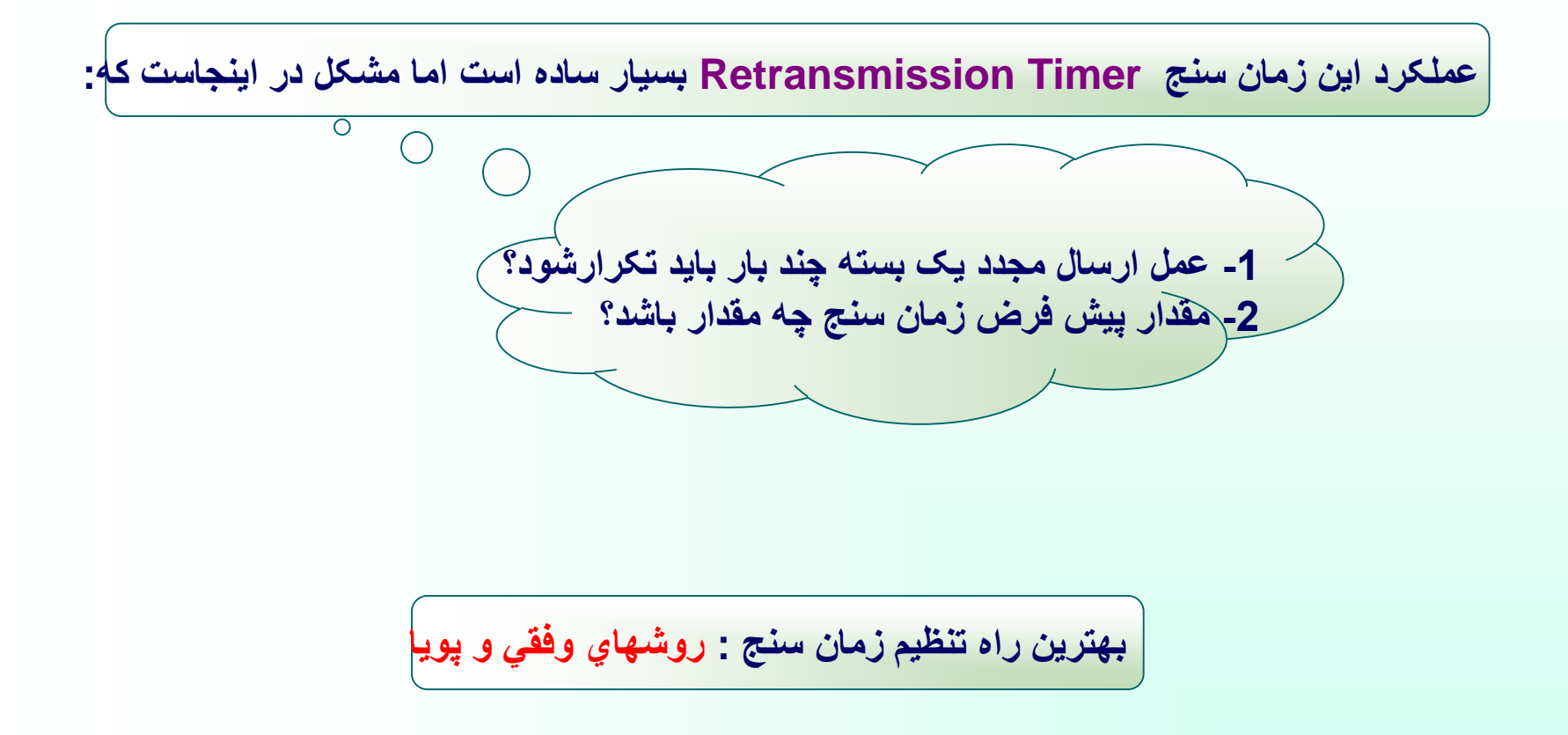

**الف( ايجاد يک متغير حافظه يه نام RTT و مقداردهي آن هنگام برقراري يک ارتباط TCP**

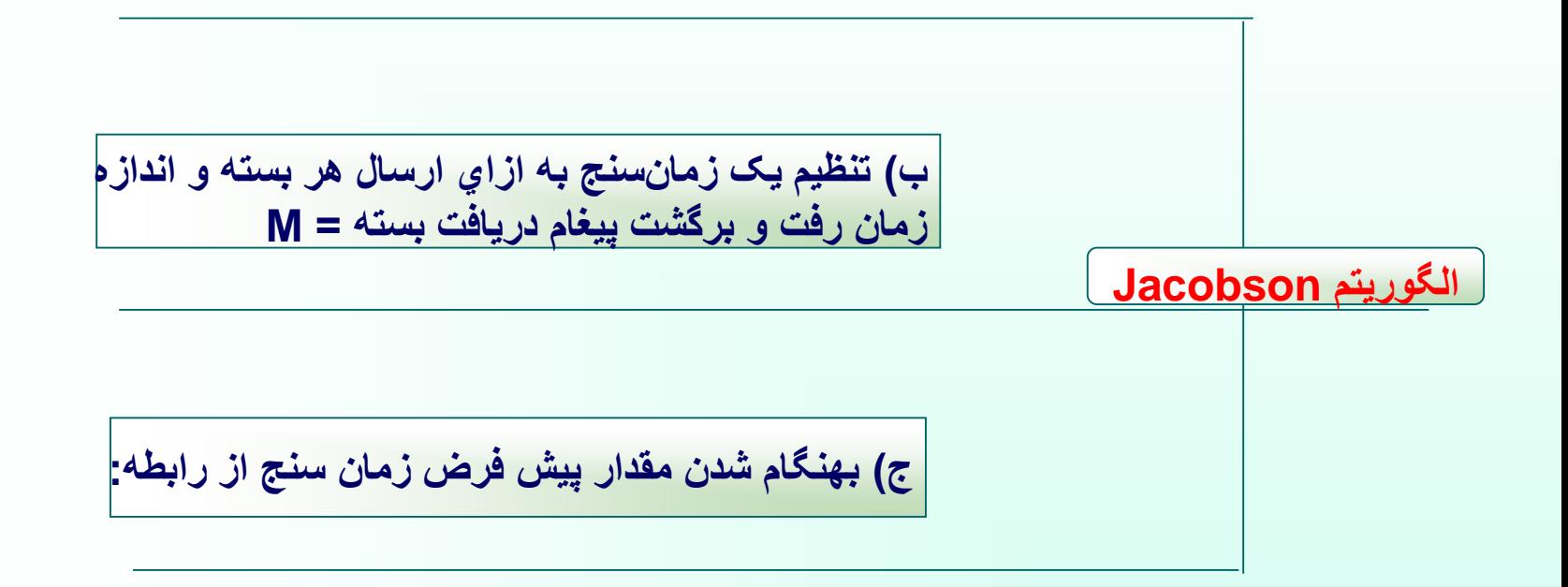

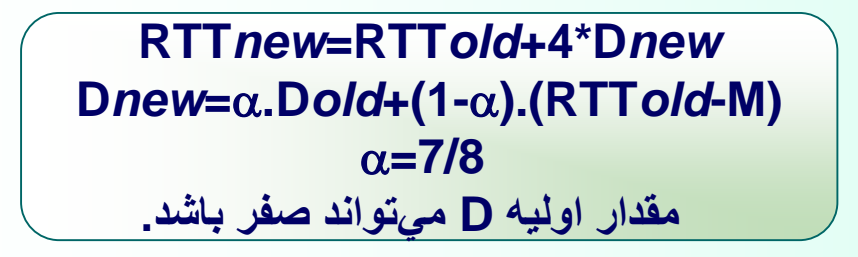

**مهر 85**

#### **Keep- Alive Timer**

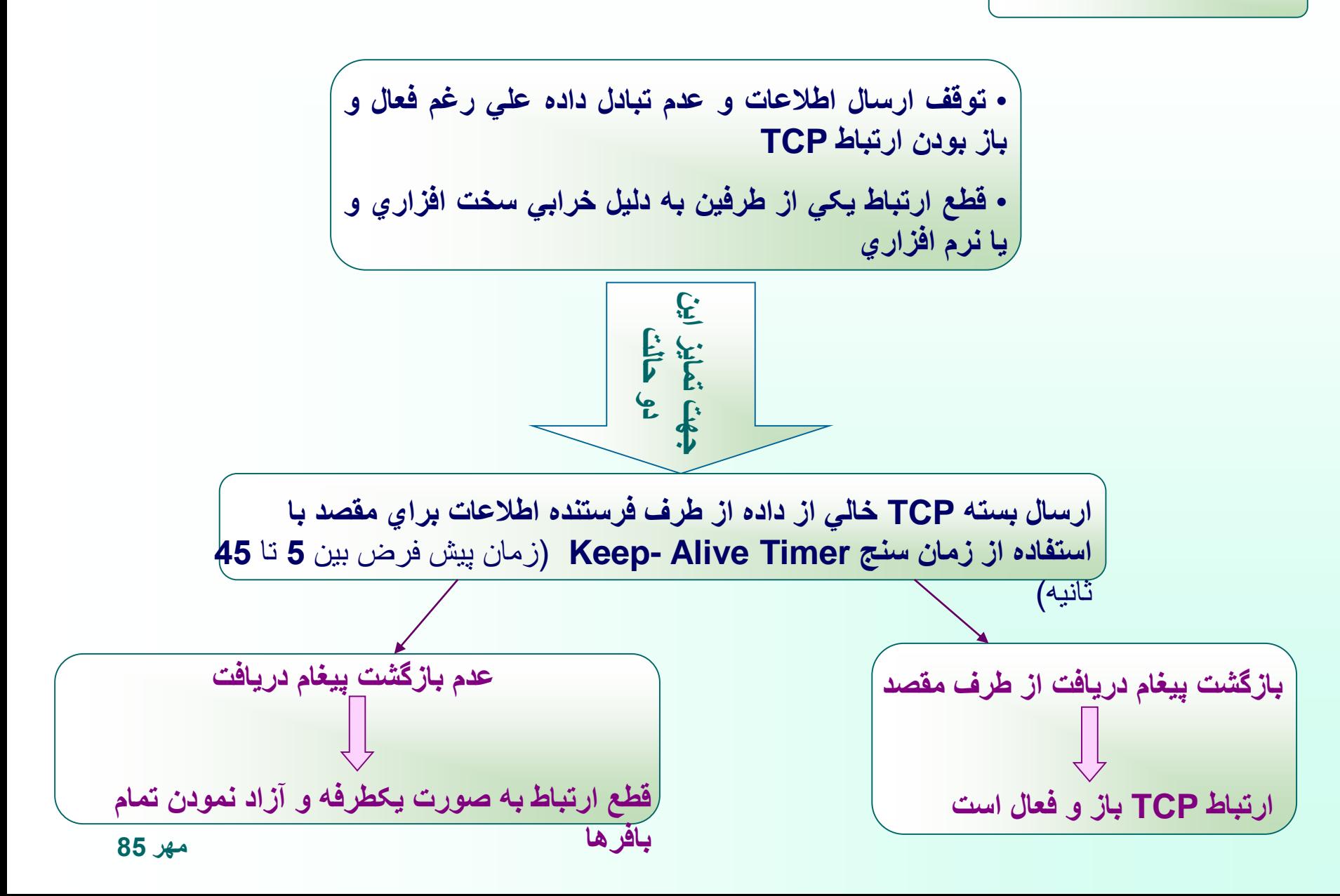

• **مقدار فضاي بافر آزاد يکي از طرفين ارتباط صفر )0 =Size Window )متوقف شدن پروسه طرف مقابل** • **خالي شدن مقداري از فضاي بافر پر شده بعد از مدتي اعالم آزادشدن فضاي بافر جهت احياي پروسه بلوکه و متوقف شده توسط سيستم عامل و شروع و ادامه ارسال پروسه متوقف شده**

**Persistence Timer**

**ارسال بسته TCP در فواصل زماني منظم با استفاده از زمان سنج Timer Persistence پس از آزاد شدن فضاي بافر براي پروسه بلوکه شده جهت احيا و ادامه ارسال داده توسط آن**

**Quite Timer هنگام بسته شدن يک ارتباط TCP با شماره پورت خاص تا مدت زمان معيني که زمان سنج Timer Quite تعيين مي نمايد )**مقدار پيش فرض = 30 تا 120 ثانيه**( هيچ پروسه اي اجازه استفاده از شماره پورت بسته شده را ندارد.** جهت رسيدن بسته هاي سرگردان ناشي از ارتباط پايان يافته موجود در شبکه به مقصد **Idle Timer اگر تالش براي تکرار ارسال يک بسته بيش از حد متعارف انجام شود ارتباط TCP را بصورت يکطرفه رها کرده و قطع مي نمايد. مقدارمعمول آن 360 ثانيه است.**

# **پروتکل UDP**

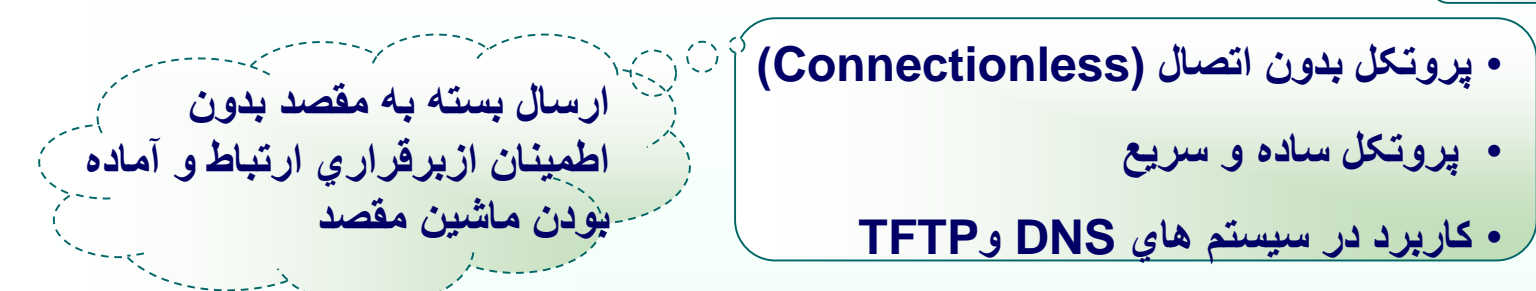

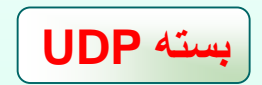

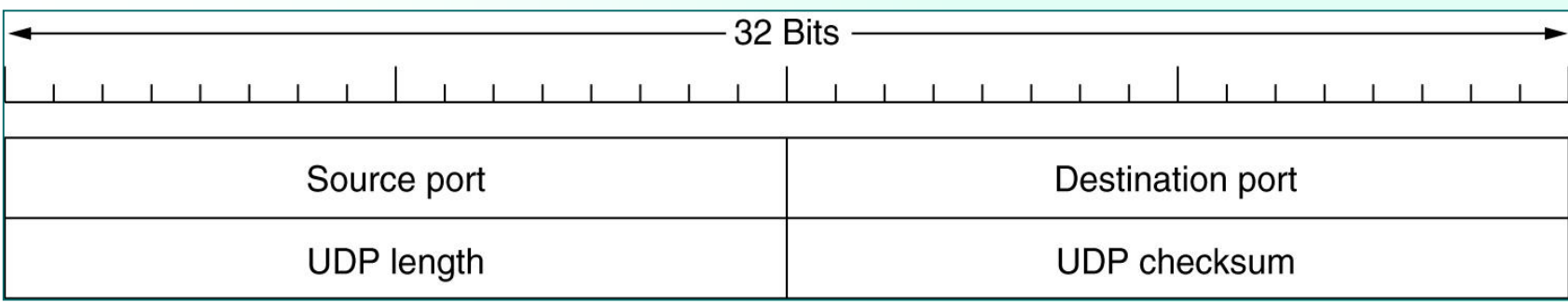

$$
\boxed{\phantom{\mathbf{O}^{\phantom{A}}}_{\phantom{A}}\mathbf{UDP}}
$$

Source Port فيلد • **فيلد 16 بيتي** • **مشخص کننده آدرس پورت پروسه مبدأ**

Detination Port فيلد • **فيلد 16 بيتي** • **مشخص کننده آدرس پورت پروسه مقصد**

UDP Length فيلد • **فيلد 16 بيتي** • **طول بسته UDP بر حسب بايت )شامل سرآيند و داده ها(**

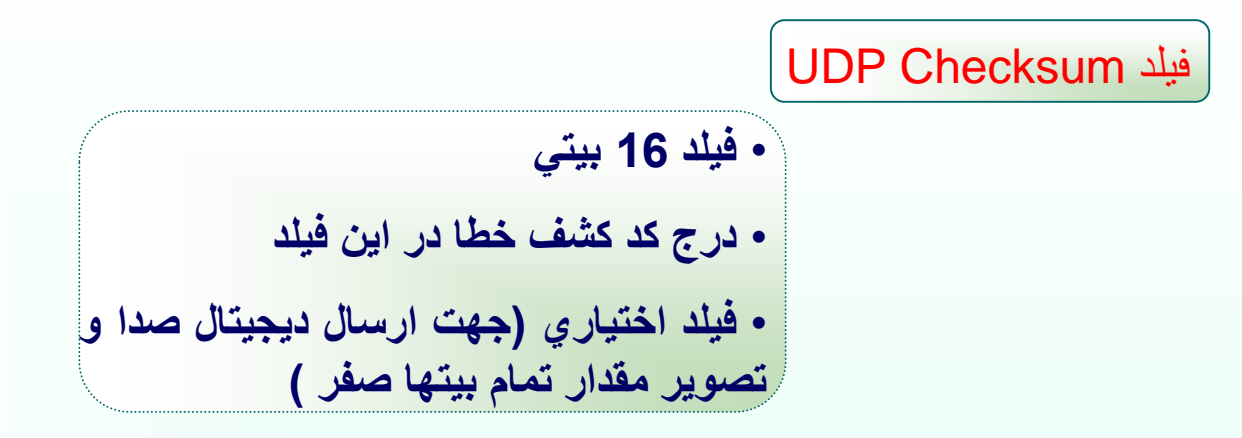

**مناسبترين کاربرد پروتکل UDP = پروسه هايي که عمليات آنها مبتني بريک تقاضا و يک پاسخ مي باشد.**

**مانند : سيستم DNS**

**Little Edition و Big Edition ماشينهاي**

**ماشين هاي Endian Big : ماشين هايي که ابتدا بايت پرارزش و سپس بايت کم ارزش را ذخيره مي کنند مثل کامپيوترهاي سري SUN**

**ماشين هاي Endian little : ماشين هايي که ابتدا بايت کم ارزش و سپس بايت پرارزش را ذخيره مي کنند مثل کامپيوترهاي شخصي با پردازنده سري 86X80 و پنتيوم**

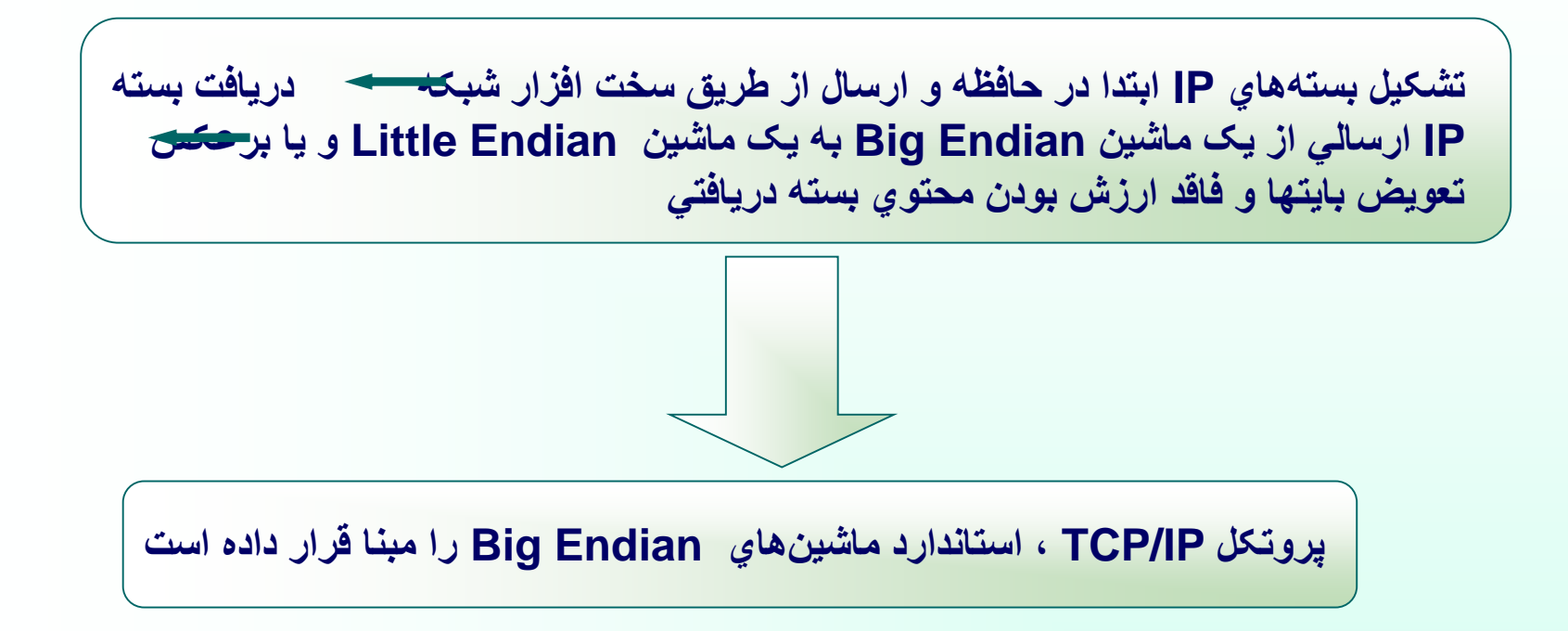

### فصل ششم: سرويس دهنده هاي نام حوزه **DNS** و اصول مديريت شبکه **SNMP**

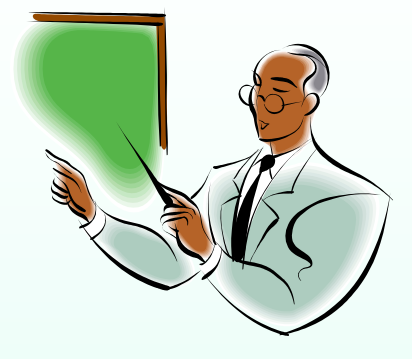

## هدفهاي آموزشي :

- **اصول سرويس دهنده هاي نام مفهوم نام حوزه و سلسله مراتب نام روشهاي جستجو در سرويس دهنده هاي نام** ❖ **پرس و جوي تکراري**  ❖ **پرس و جوي بازگشتي** ❖ **پرس و جوي معکوس**
- **ساختار بانک اطالعاتي در سرويس دهنده هاي نام**
	- **قالب پيام در سرويس دهنده هاي نام حوزه**
		- **اصول مديريت شبکه در اينترنت**
			- **اصول پروتکل SNMP**

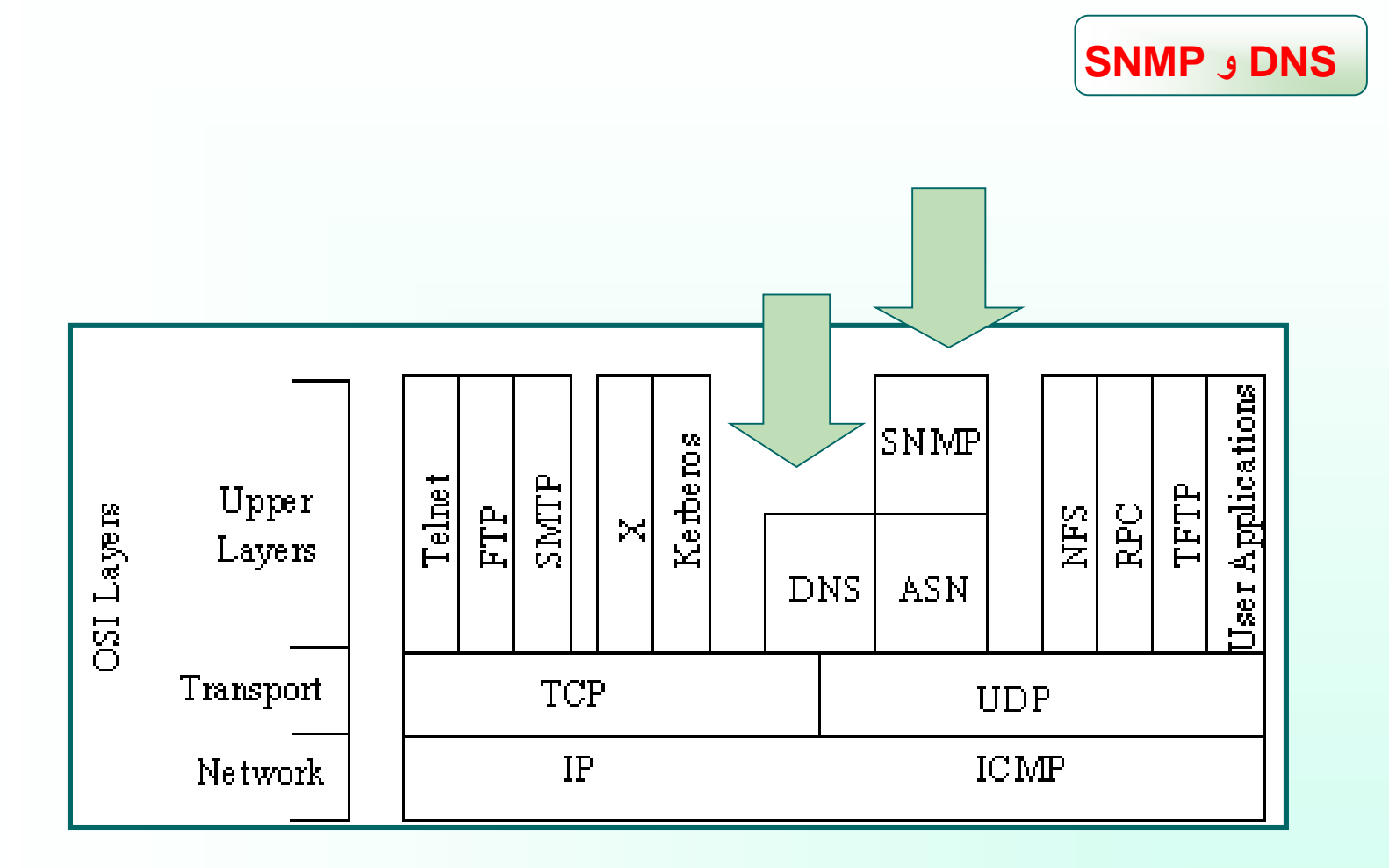

**سرويس دهنده نامهاي حوزه )System Name Domain)**

**آدرسها در دنياي واقعي = آدرسهاي اينترنت = آدرسهاي نمادين = نام حوزه www.ibm.com :مانند**

ترجمه آدرسهاي نمادين به آدرسهاي **IP**

**1( روش متمرکز: - تعريف تمام نامها و آدرسهاي IP معادل در يک فايل به نام txt.hosts**

**- استفاده از فايل txt.hosts جهت ترجمه يک نام نمادين به آدرس IP معادل آن توسط تابع مترجم نام موجود در هر ماشين ميزبان**

**مهر 85 کاربرد در شبکه ARPANET و شبکه هاي کوچک و داخلي**

**2( DNS يا سيستم نامگذاري حوزه:**

- **روشي سلسله مراتبي**
- **توزيع بانک اطالعاتي مربوط به نامهاي نمادين و معادل IP آنها در کل شبکه اينترنت**
	- **معرفي اين سيستم در سال 1984**

• **کاربرد در شبکه هاي بزرگ مانند اينترنت**

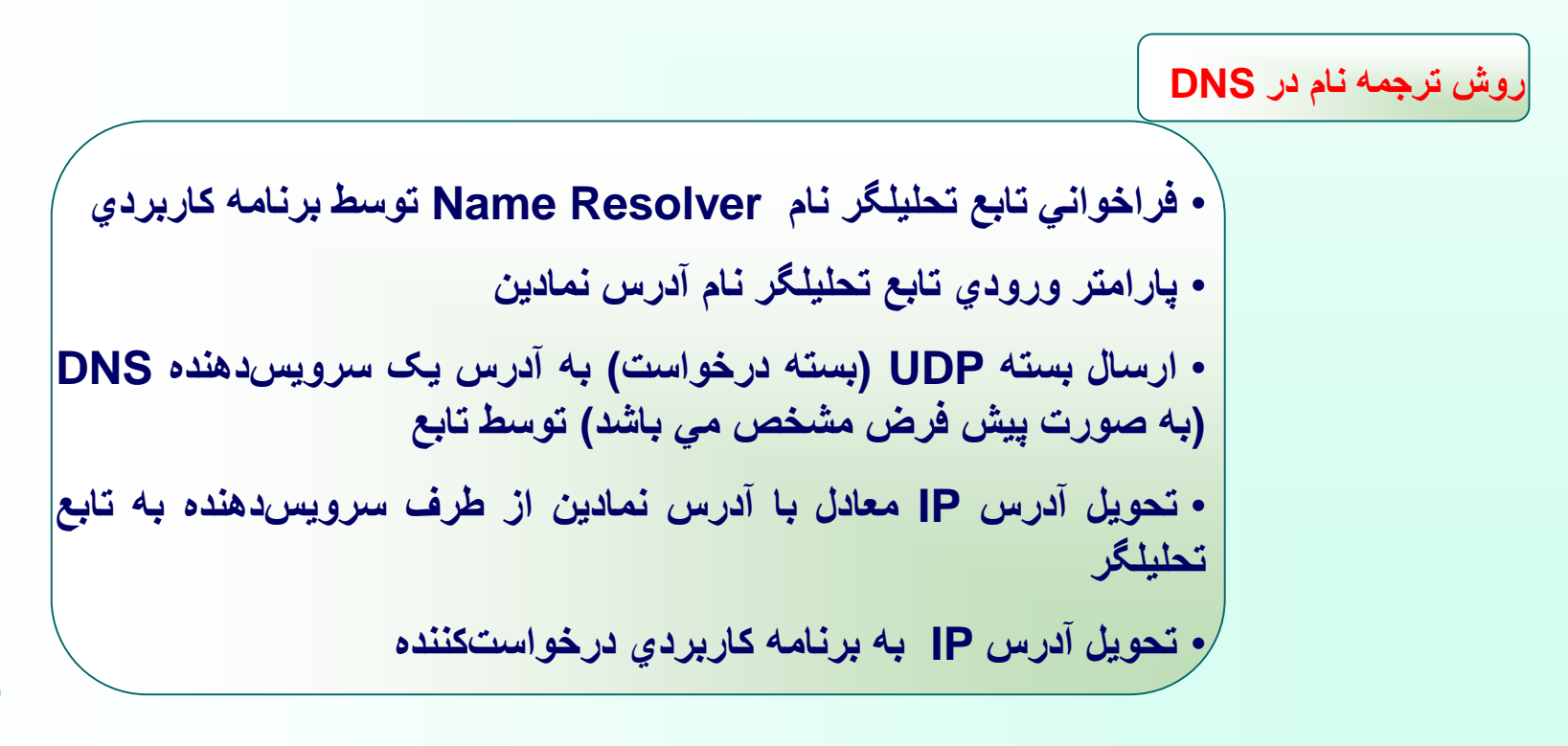

**مهر 85**

$$
\begin{array}{|c|} \hline \textbf{a} & \textbf{b} \\ \hline \textbf{b} & \textbf{c} \\ \hline \textbf{c} & \textbf{d} \end{array}
$$

• **تشکيل نام حوزه از بخشهايي به نام سطح** • **تفکيک سطحها در نام حوزه با عالمت .** • **اشاره هر سطح از نام حوزه به يک قسمت از بانک اطالعاتي توزيع شده** • **تحليل يک نام حوزه از سطوح سمت راست به چپ جهت پيدا نمودن سرويس دهنده متناظر**

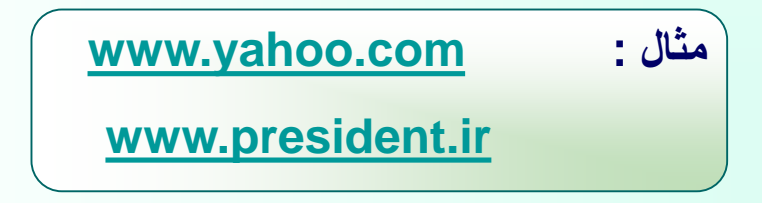

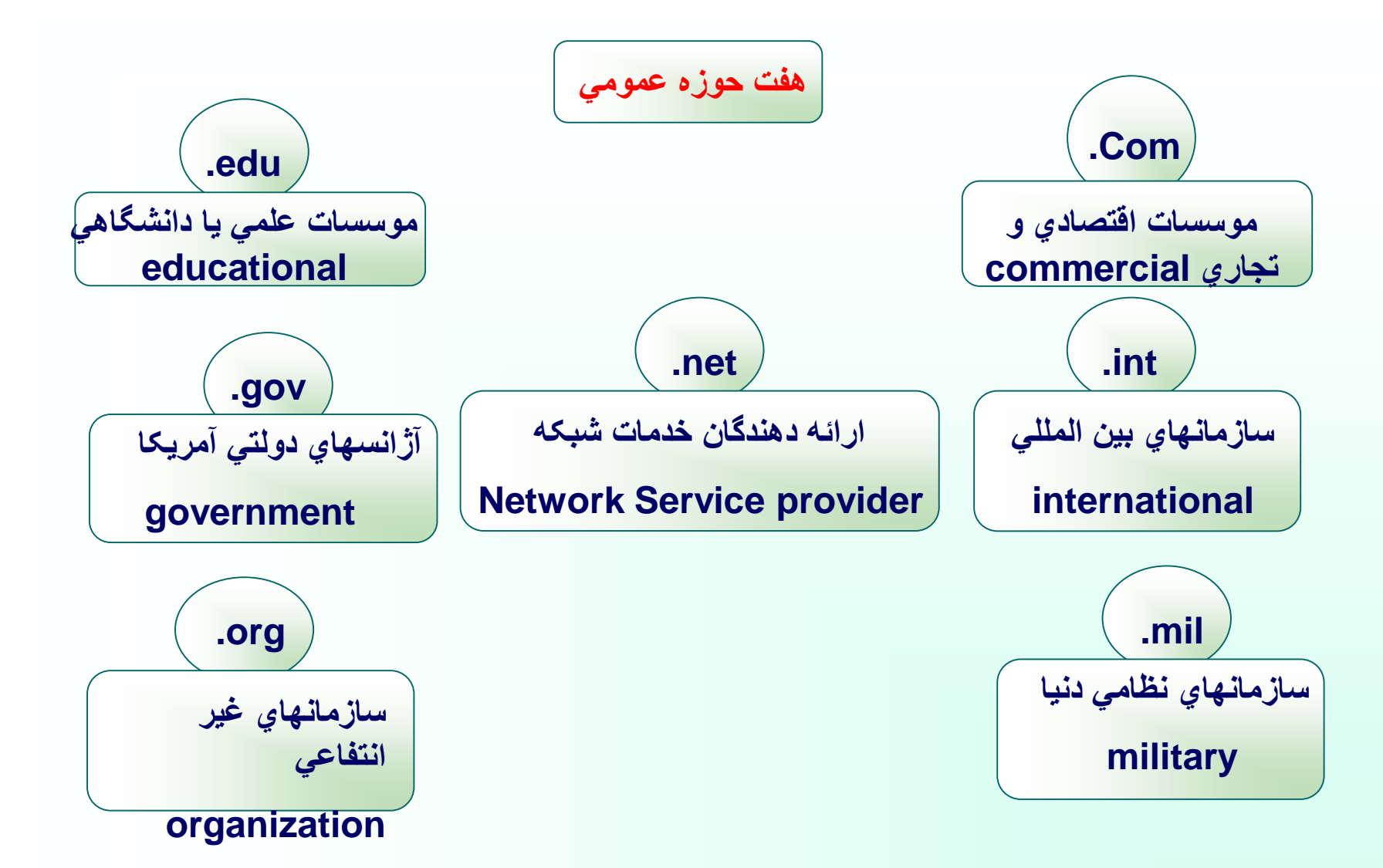

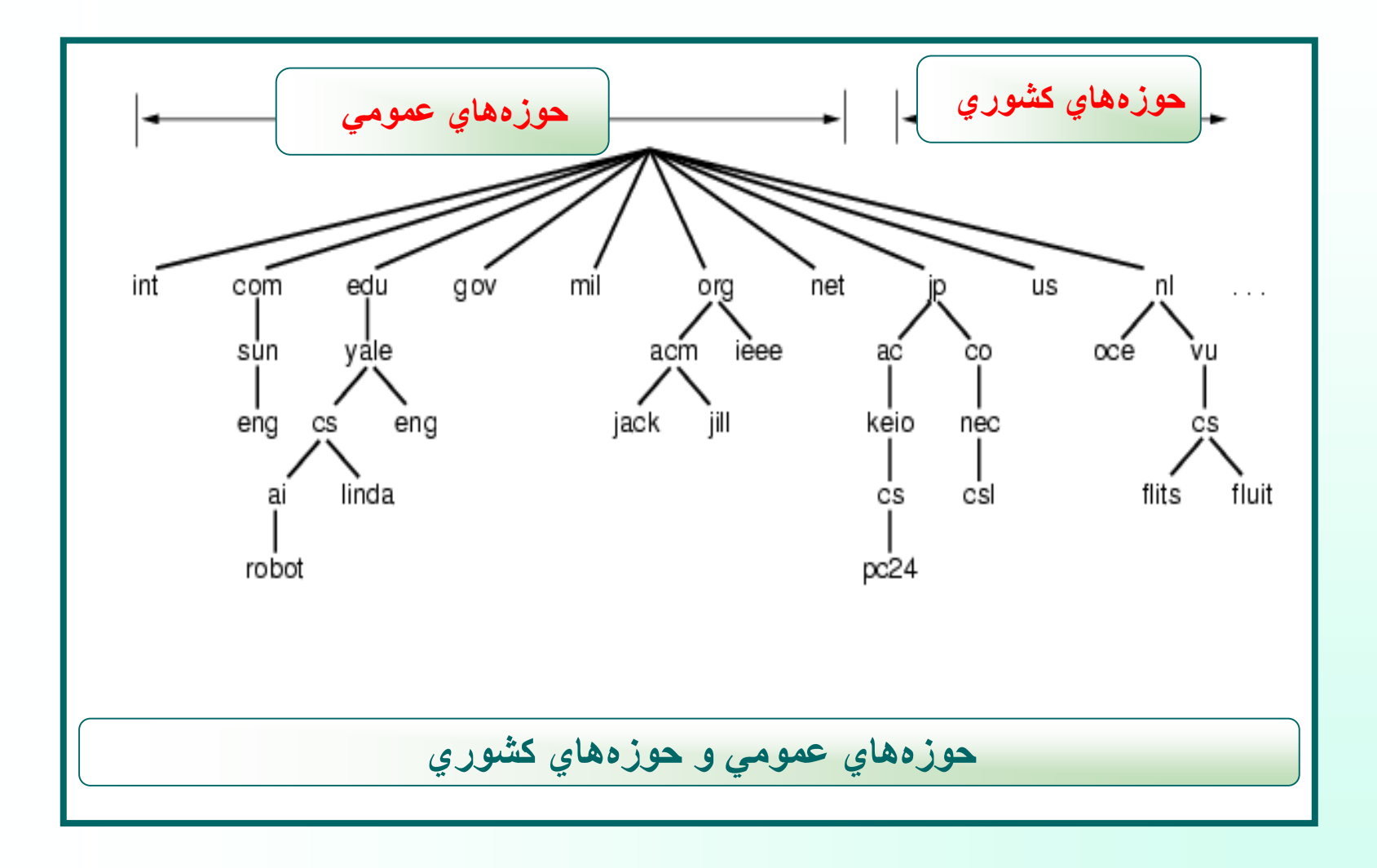

**روشهاي جستجو در سرويس دهنده هاي نام**

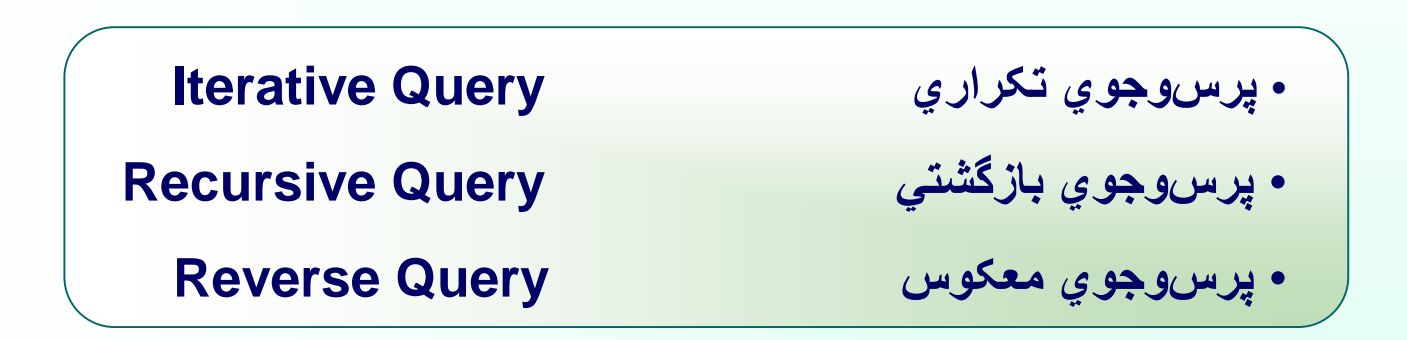

# پرس و جوي تکراري

• **حجم عمده عمليات بر عهده سرويس دهنده محلي**

- **داشتن آدرس ماشين Root به عنوان نقطه شروع توسط سرويس دهنده محلي**
- ترجمه نام به آدرس IP بعد از دريافت تقاضاي تبديل نام توسط سرويس دهنده محلي و ارسال آن به تقاضا **کننده در صورت امکان**
	- •**در غير اين صورت ارسال يک تقاضا براي DNS سطح باال جهت ترجمه نام**
- **معرفي آدرس ماشين ديگر به سرويس دهنده محلي جهت ترجمه نام مورد نظر توسط سرويس دهنده سطح باال**
	- **ارسال تقاضا از طرف سرويس دهنده محلي به سرويس دهنده معرفي شده در مرحله قبل**
- **ترجمه نام حوزه توسط سرويس دهنده نام در غير اين صورت برگرداندن آدرس سرويس دهنده سطح پايين تر به سرويس دهنده محلي**
	- **ادامه اين روند تا ترجمه نام حوزه به آدرس IP توسط DNS نهايي**

#### **ترجمه نام [com.microsoft.www](http://www.microsoft.com/) به روش پرس و جوي تكراري**

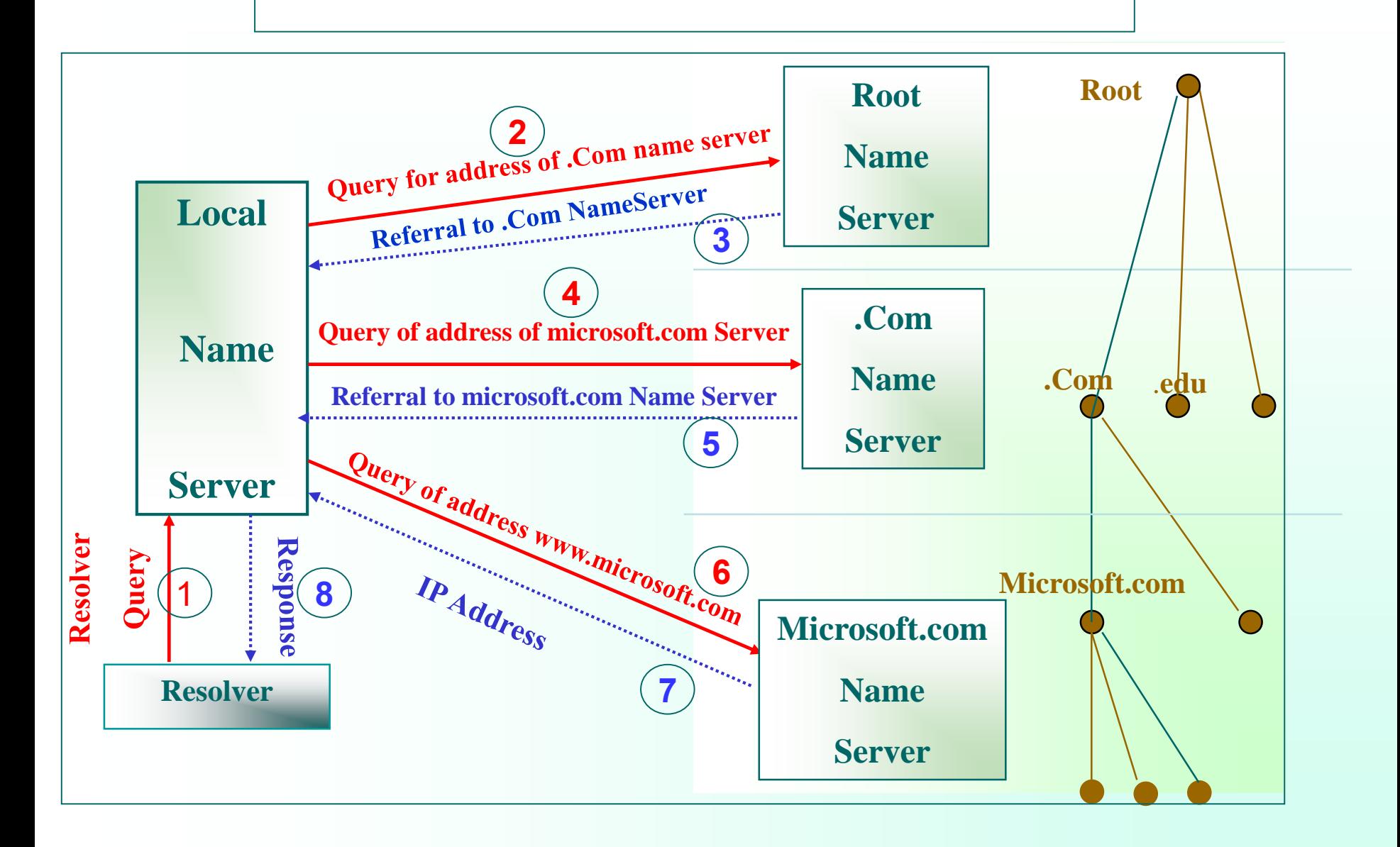

## پرس و جوي بازگشتي

• **ارسال تقاضاي تبديل نام به روش UDP به سرويس دهنده محلي از طرف تابع سيستمي تحليل نام** • **برگرداندن مقدار معادل IP در صورت موجود بودن در بانك اطالعاتي**

• **در صورت نبود معادل IP نام حوزه در بانك اطالعاتي سرويس دهنده محلي، ارسال تقاضاي ترجمه آدرس توسط خود سرويس دهنده به سرويس دهنده سطح باالتر**

**مربوط به سرويس دهنده محلي**

• **پيگيري ترجمه آدرس به همين ترتيب توسط سرويس دهنده هاي سطوح مختلف و به دست آوردن آدرس IP معادل**

**در روش پرس وجوي بازگشتي ماشين سرويس دهندة محلي اين مراحل متوالي را نمي بيند و هيچ كاري جز ارسال تقاضاي ترجمة يك آدرس برعهده ندارد و پس از ارسال تقاضا براي سرويس دهندة سطح باال منتظر خواهد ماند.**

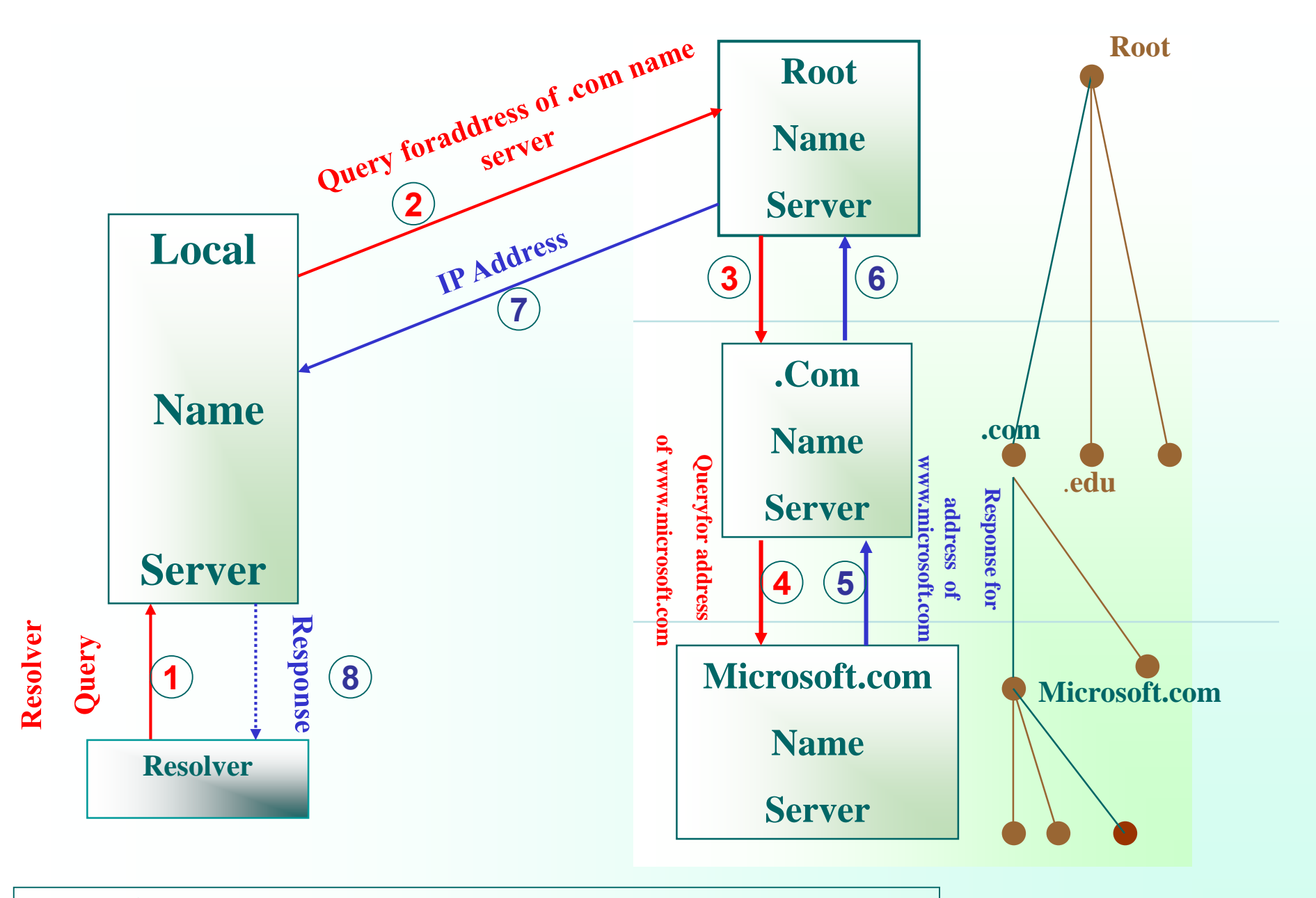

**مهر 85 ترجمه نام [com.microsoft.www](http://www.microsoft.com/) به روش پرس و جوي بازگشتي**

#### **پرس و جوي معکوس**

• **داشتن آدرس IP يك ماشين و نياز به پيدا كردن نام نمادين معادل با آن توسط سرويس دهنده DNS** • **انجام يك جستجوي وقت گير و كامل جهت پيدا نمودن نام نمادين**

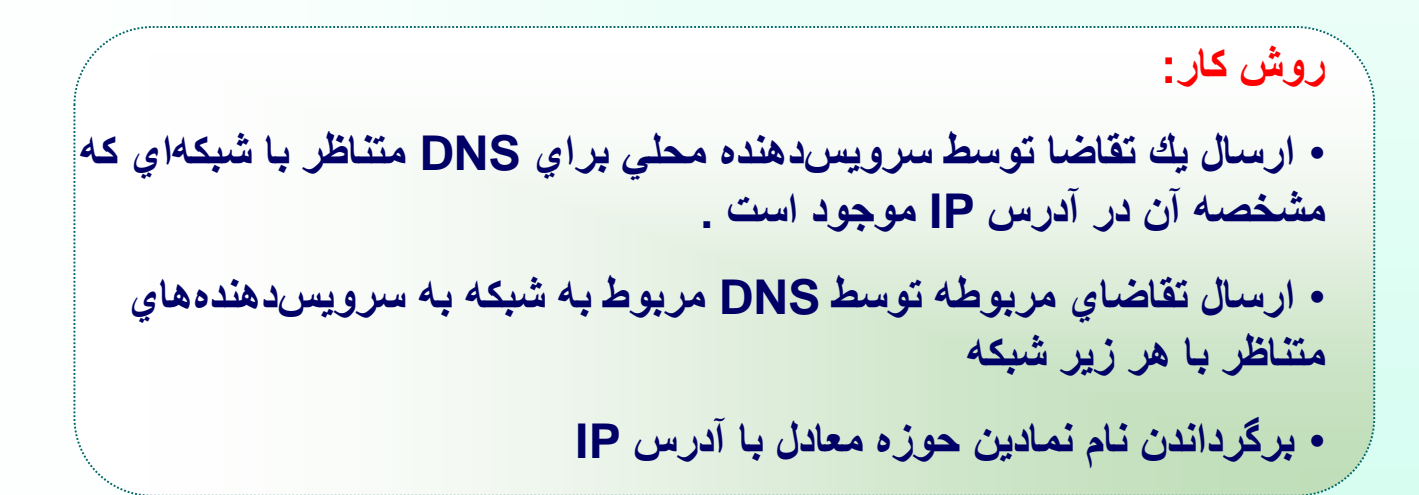

ساختار بانک اطالعاتي سرويس دهنده هاي نام

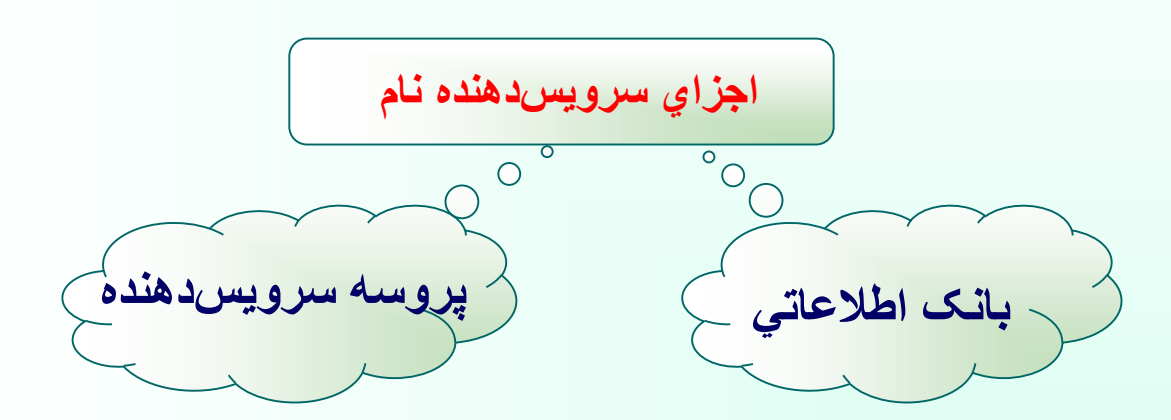

پروسه سرويسدهنده

• **برنامة اجرايي جهت پردازش تقاضاهاي ترجمة نام از ماشينهاي ديگر و ارسال پاسخ مناسب براي تقاضادهنده**

• **استانداردبودن قالب هر تقاضا در شبكة اينترنت جهت ارسال تقاضا و دريافت پاسخ توسط هر ماشين فارغ از ساختار و سيستم عامل آن**
بانك اطالعاتي

- **ذخيره داده هاي الزم براي تحليل يك نام نمادين در بانك اطالعاتي**
- **يكسان نبودن ساختار بانك اطالعاتي در سرويس دهنده هاي گوناگون**
- **بانك اطالعاتي = بانك ركوردهاي منبع = فايل RR = Records Resource**

$$
\mathsf{RR} \ \mathsf{lik}
$$

• **نگهداري در حافظة اصلي جهت باالبردن سرعت جستجو** • **فايل متني** • **در نظرگرفتن زمان اعتبار براي هر ركورد درون فايل**

نمونه هاي ساختا ر كوردهاي فايل RR

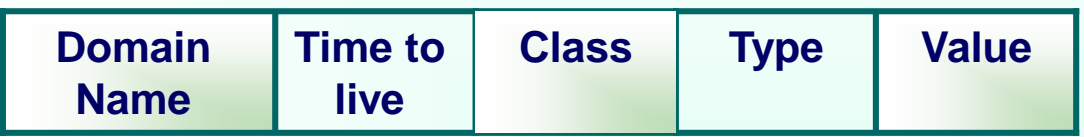

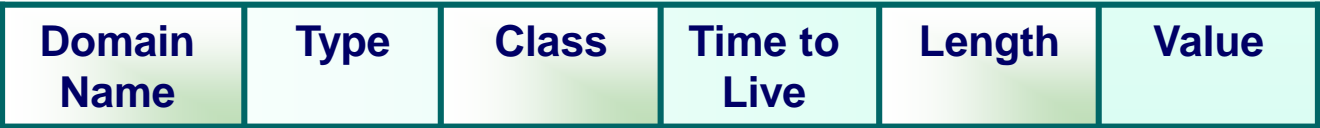

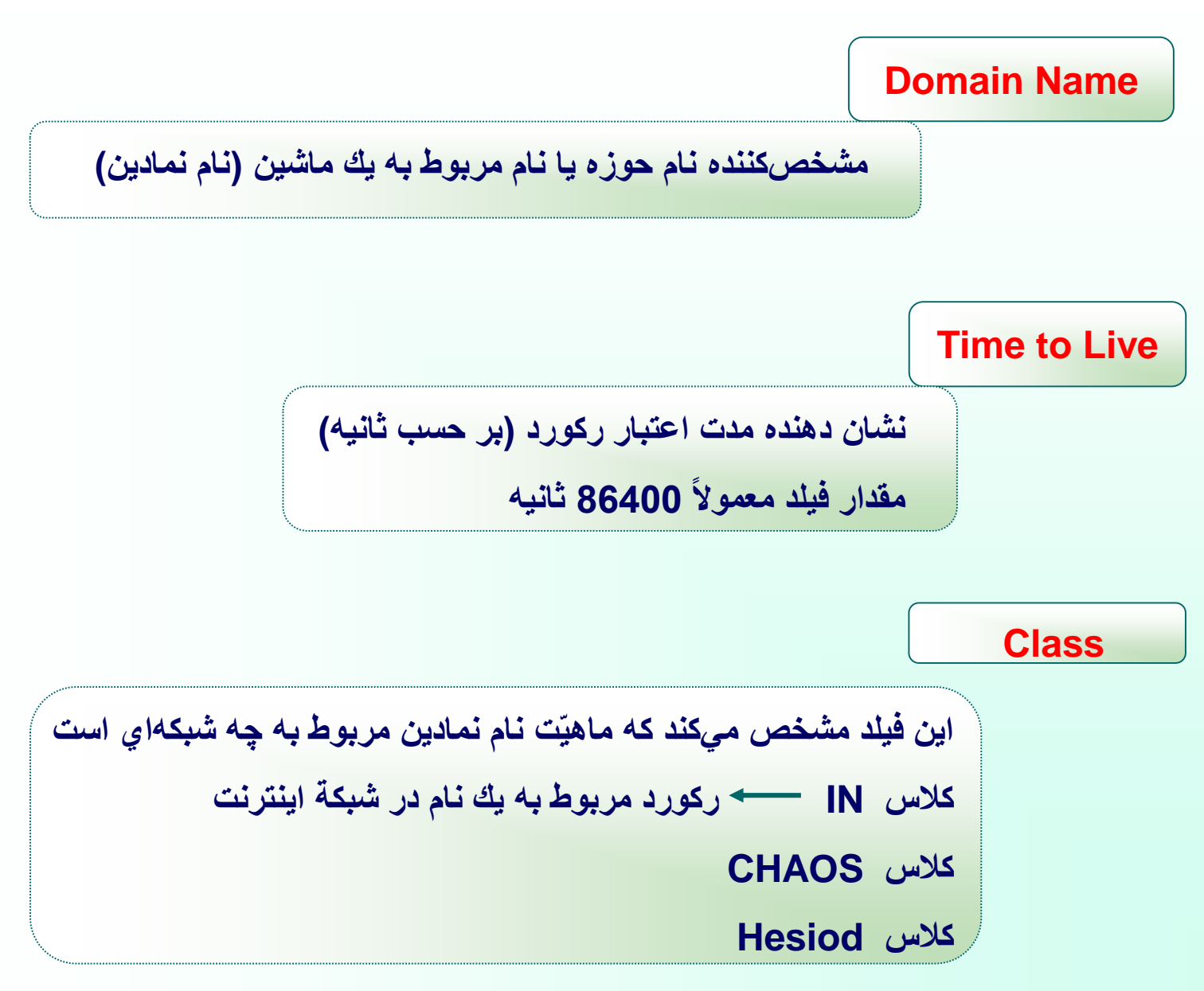

**Type**

**مشخص كننده نوع ركورد**

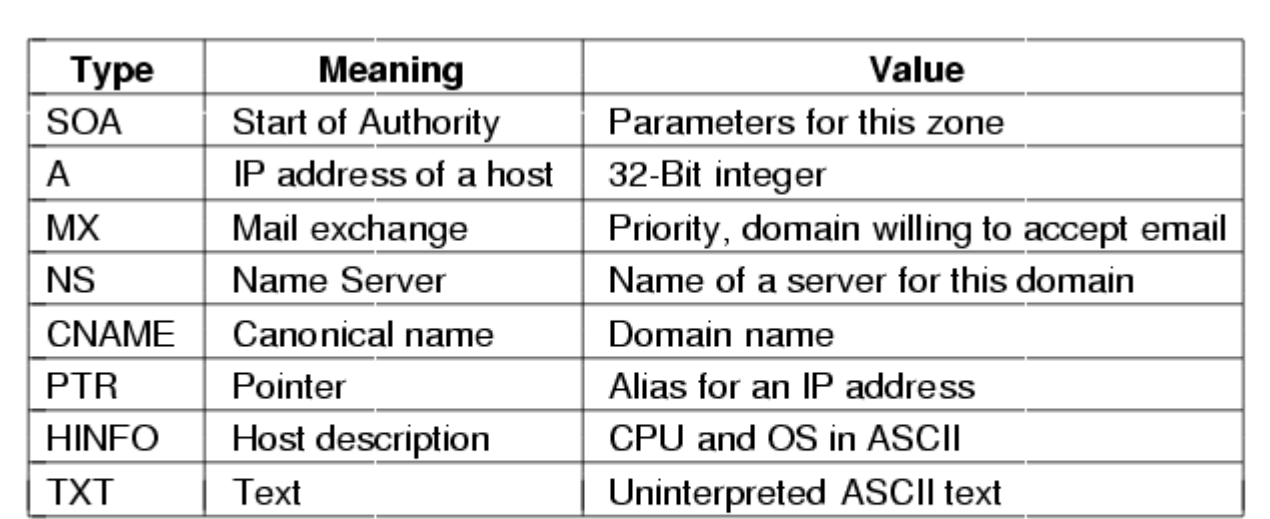

**انواع ركوردهاي اصلي در بانك اطالعاتي DNS**

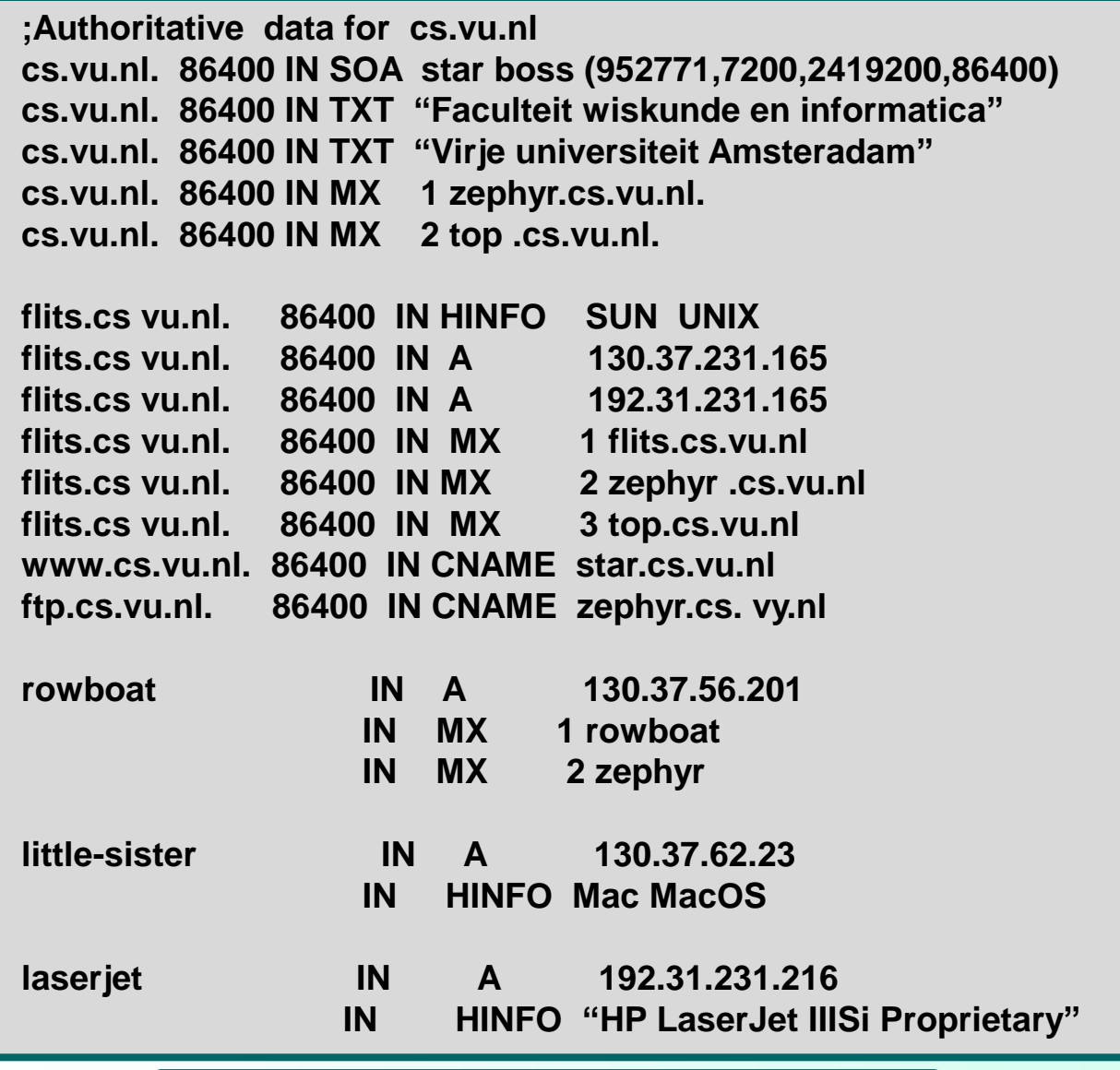

نمونه فايل **RR** در يك سرويسدهندة نام

قالب پيامهاي پرس وجو در سرويسدهندههاي نام

• **بخش سرآيند پيام** • **بخش پرسش** • **خش پاسخ** • **بخش اطالعات ناحيه** • **بخش اطالعات اضافي**

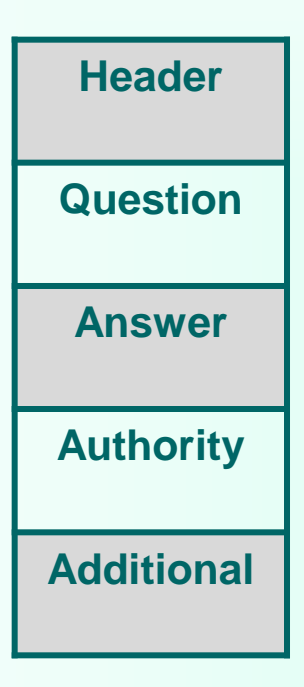

# فيلدهاي بخش سرآيند پيام

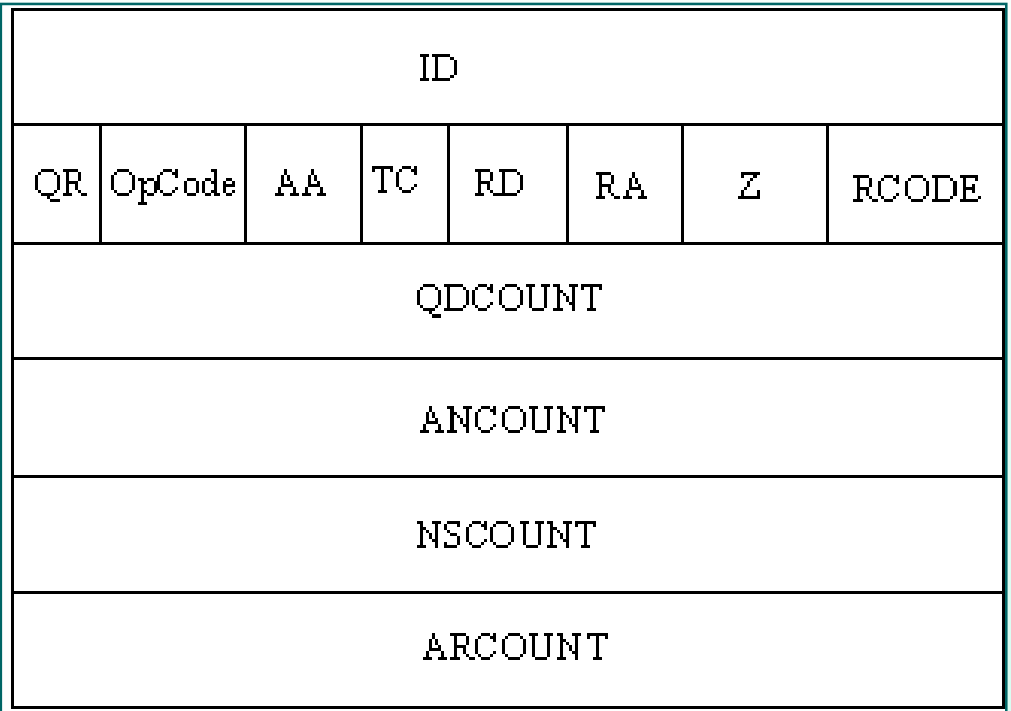

**فيلدهاي بخش پرسش پيام**

Domain Name (QNAME)

Type of query (QTYPE)

Class of query (QCLASS)

**فيلدهاي بخش پاسخ ، اطالعات ناحيه و بخش اطالعات اضافي**

Name (Variable length)

Type (16 bits)

Class (16 bits)

TTL (32 bits)

Data Length (16 bits)

Data (Variable length)

**نمونه جاسازي يك ركورد در يك پيام ارسالي از سرويسدهندة نام**

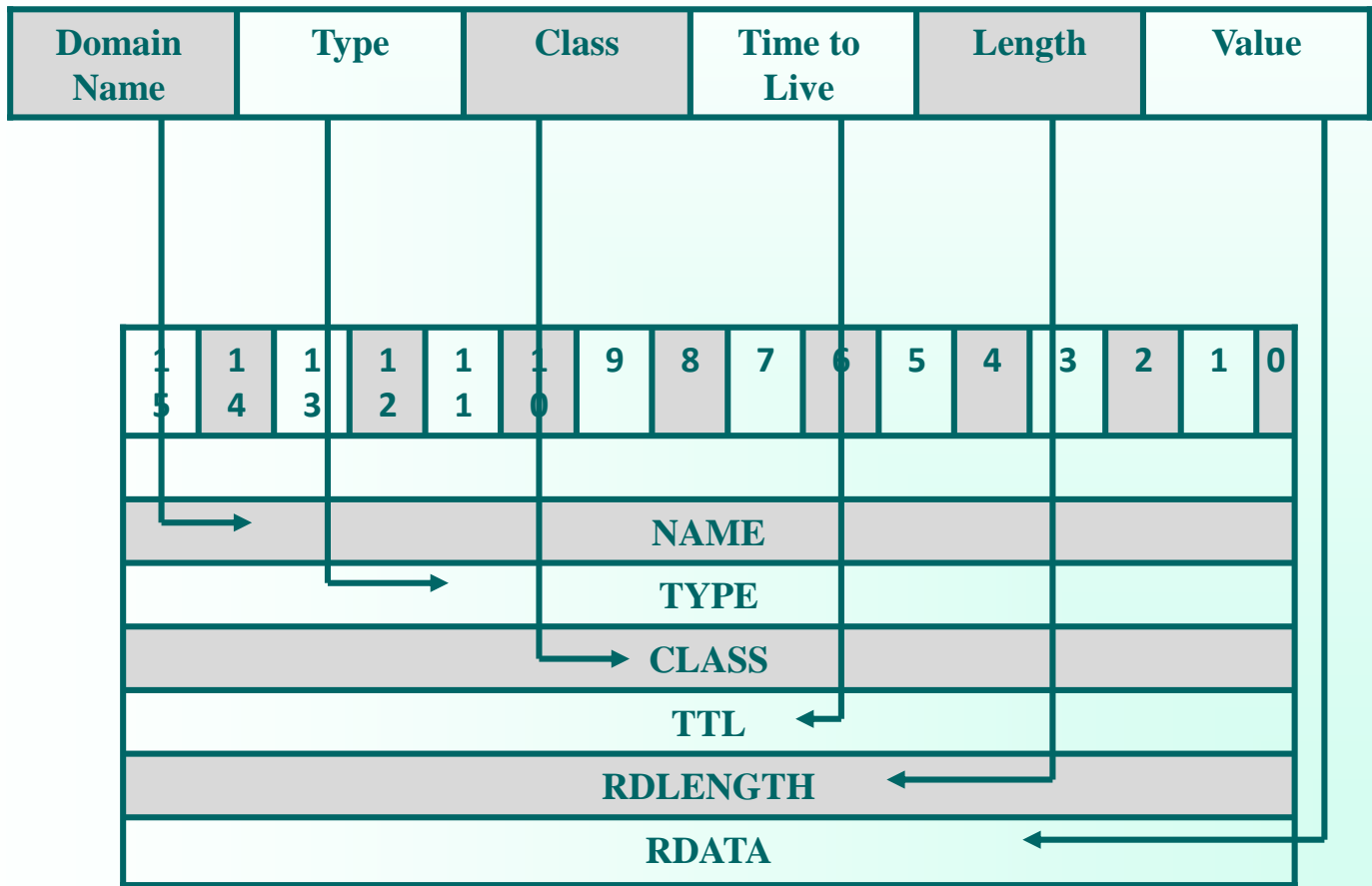

# مقدمهاي بر مديريت شبكه

**لزوم بكارگيري پروتكلهاي شبكه**

**نظارت بر وضعيت شبكه و اجزاي آن و همچنين توانايي اعمال مديريت بر روي ماشينهاي ميزبان و اجزاي يك زيرشبكه )شامل مسيريابها ، پلها و ... (**

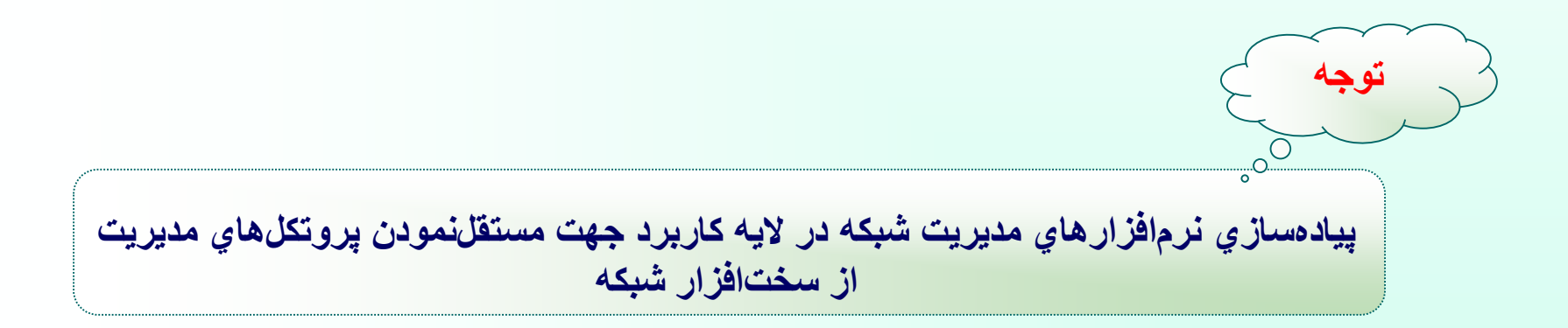

# معماري پروتكلهاي مديريت شبكه

- **تعريف استاندارد مبادله اطالعات الزم براي نظارت و مديريت بين ماشينها و مدير شبكه**
	- **تعريف استاندارد نظارت و كنترل و همچنين تعريف اطالعات مديريتي**

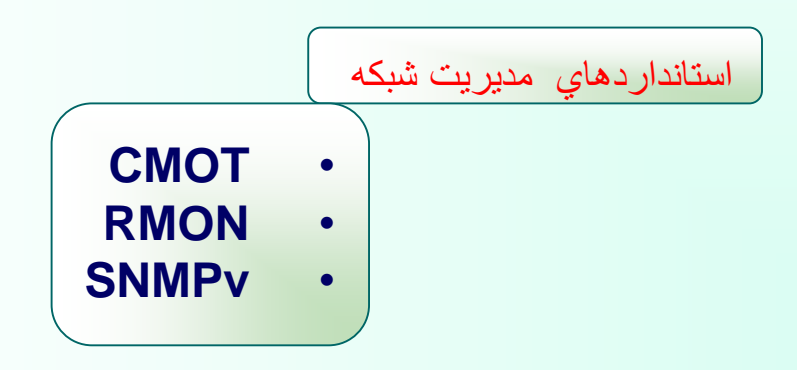

#### **مدل SNMP**

#### **Simple Network Management Protocol**

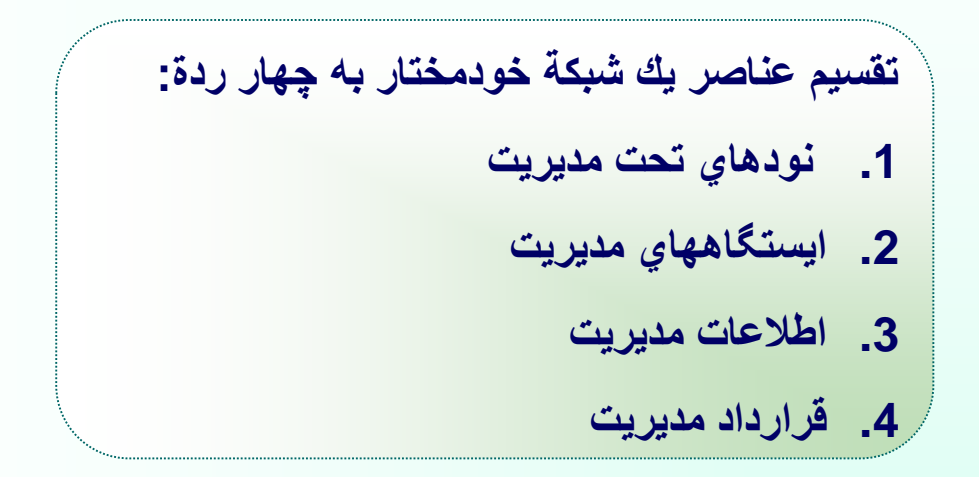

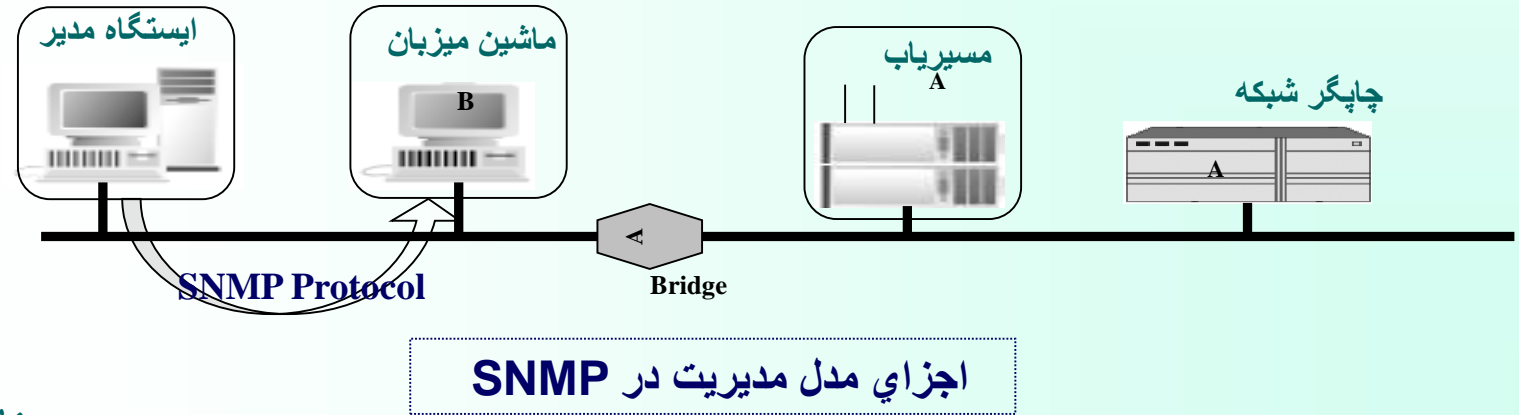

# **-1 نودهاي تحت مديريت**

• **شامل ماشينهاي ميزبان، مسيريابها، پلها، چاپگرها و هر ماشيني كه بتواند اطالعاتي از وضعيت خود، به ايستگاههاي مدير ارسال نمايد و از فرامين آنها تبعيت كند.**

• **يك نود تحت مديريت بايد قادر به اجرايِ پروسة كاربرديSNMP باشد. در اين حالت به آن ايستگاه نمايندگيSNMP گفته مي شود.** 

• **هر نود تحت مديريت ممكن است در كنترل چند ايستگاه مديريت باشد كه هر يك از اين ايستگاههاي مدير، سطوح دسترسي متفاوتي به آن ايستگاه دارند .**

#### -2 **ايستگاههاي مديريت**

- **مراكز مديريت شبكه**
- **كامپيوترهاي همه منظوره شامل نرم افزار الزم جهت مديريت**

-3 اطالعات مديريت

**مشخص كننده وضعيت فعلي ايستگاه )توصيف وضعيت ايستگاه توسط متغيرهاي وضعيت در حافظه(**

**-4 قرارداد مديريت**

**روشي استاندارد و مستقل جهت برقراري ارتباط ايستگاه مدير با نمايندگيها به منظور تقاضاي حالت اشياء )متغيرهاي وضعيت( و تغيير آنها در صورت لزوم**

لزوم ايجاد **استانداردهاي مديريت داده**

**وجود مجموعة استانداردي از متغيرها براي توصيف وضعيت هر نود تحت مديريت ) از قبيل ميزان ترافيك ورودي و خروجي ، نرخ خرابي بسته هاي داده ، وضعيت اجزاي مرتبط و .) ...**

#### **پايگاه دادة اطالعات مديريتي Base Information Management**

```
MIB = مجموعة اطالعات مديريتي و ساختار پياده سازي آن
```
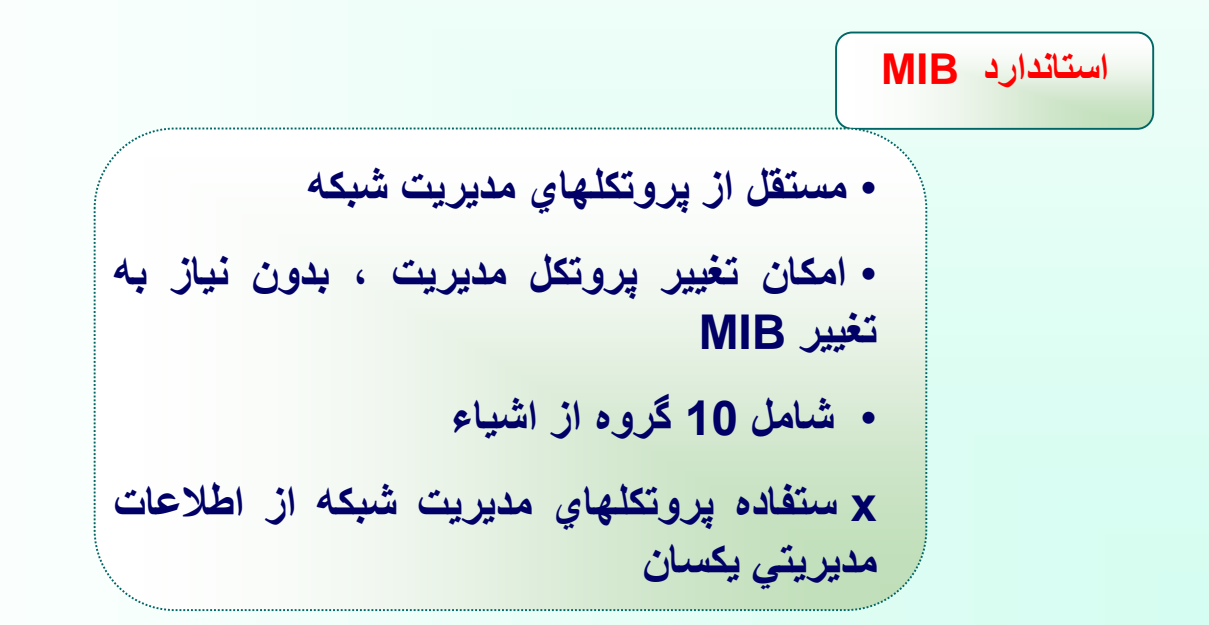

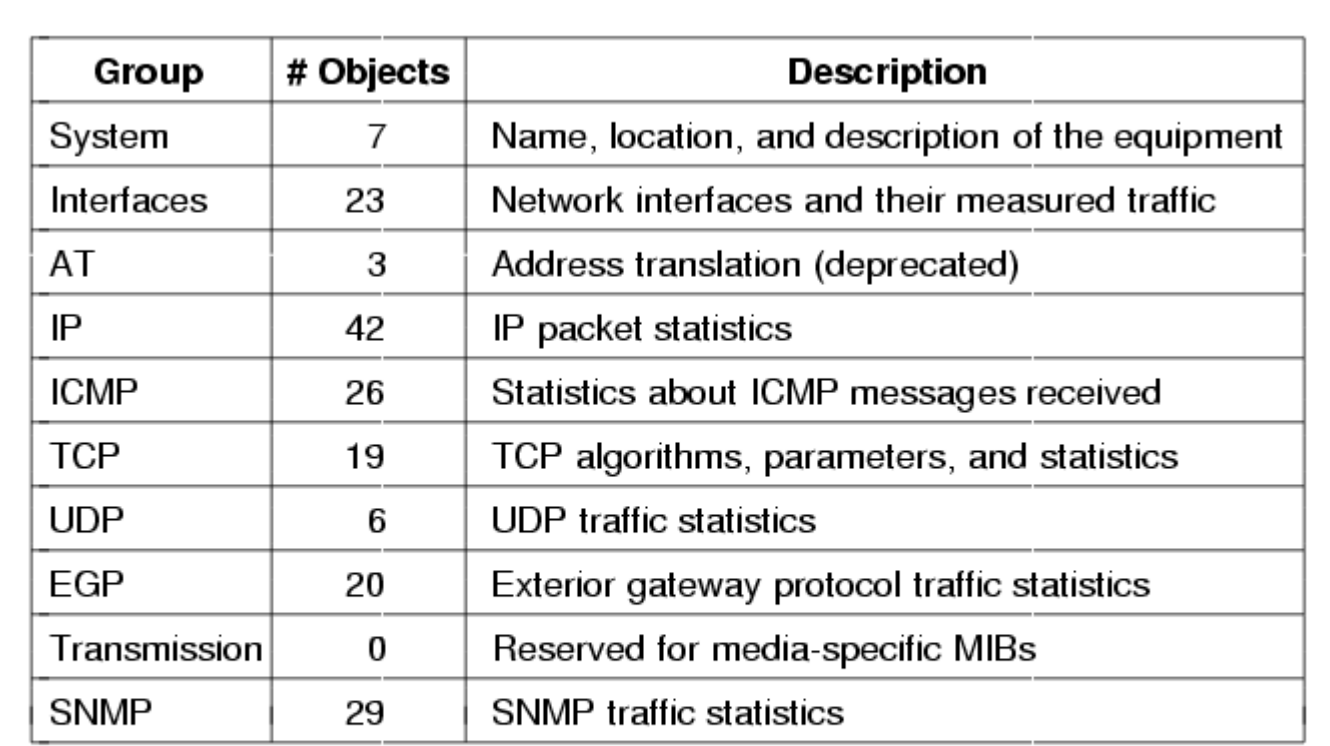

**گروههاي اشياء II-MIB در اينترنت**

#### **زبان توصيفي .1ASN**

- **استانداردي جهت تعريف متغيرهاي حالت و اشياء** 
	- **دو مجموعه استاندارد .1ASN:**
- **يك نوع زبان توصيف اشياء كه توسط كاربر قابل استفاده است.**
- **يك روش كدگذاري براي مبادلة اطالعات بين ايستگاههايي كه از پروتكل SNMP پشتيباني مي كنند.**

**پروتكل ساده مديريت شبكه )SNMP(**

**به دليل وجود انواع مختلفي از دستورات در يك پروتكل مديريت شبكه و در نتيجه پيچيدگي زياد به جهت اضافه كردن دستورات جديد براي هر نوع عملياتي استفاده از روش واكشي تمامي عمليات و فرمانها و ذخيره متغيرهاي حالت در پروتكل SNMP**

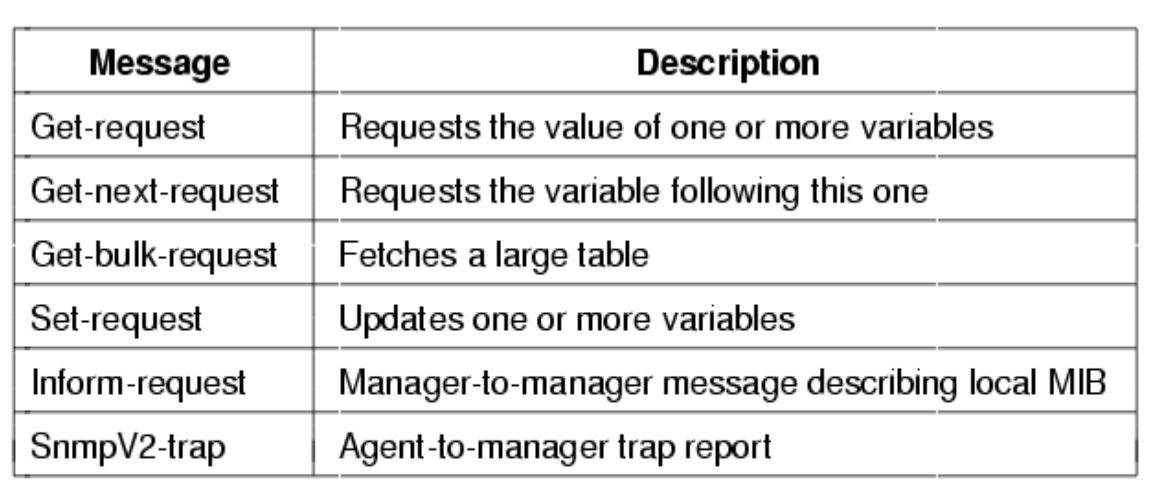

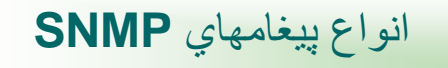

**بخشهاي پيغام SNMP**

- **.1 شماره نسخة پروتكلSNMP**
- **.2 يك شناسه كه گروه ايستگاههاي تحت نظارت يك مدير را مشخص مي كند.**
	- **.3 بخش داده كه به چند واحد داده تقسيم مي شود.**

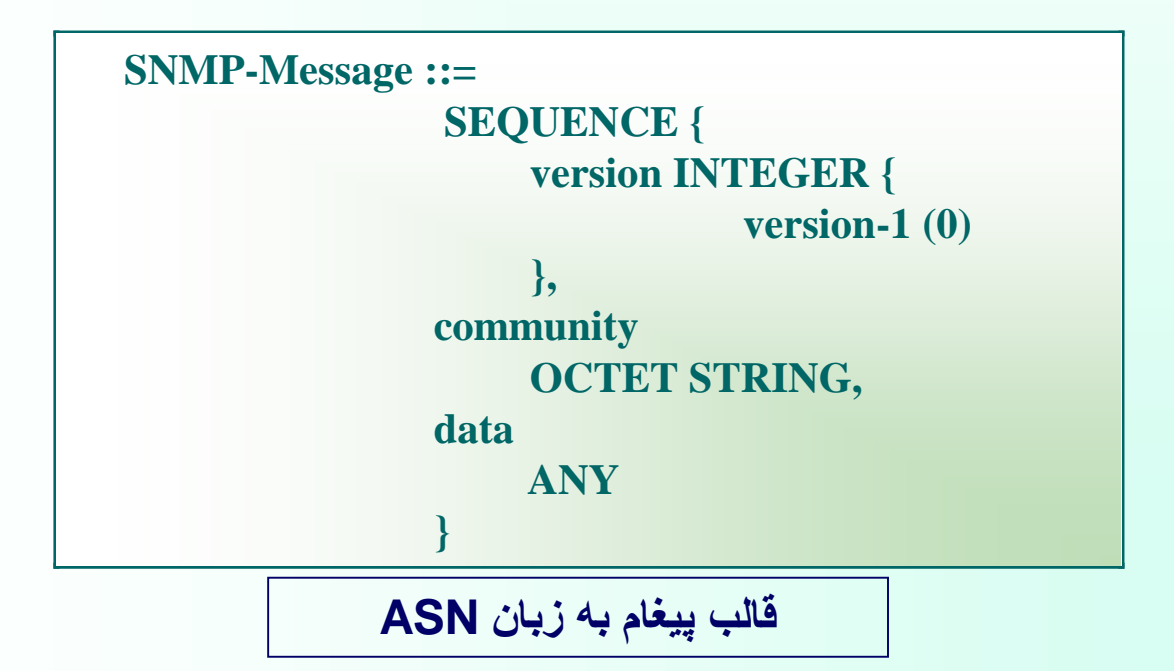

### فصل هفتم: برنامهنويسي تحت شبكه اينترنت

## **Socket Programming**

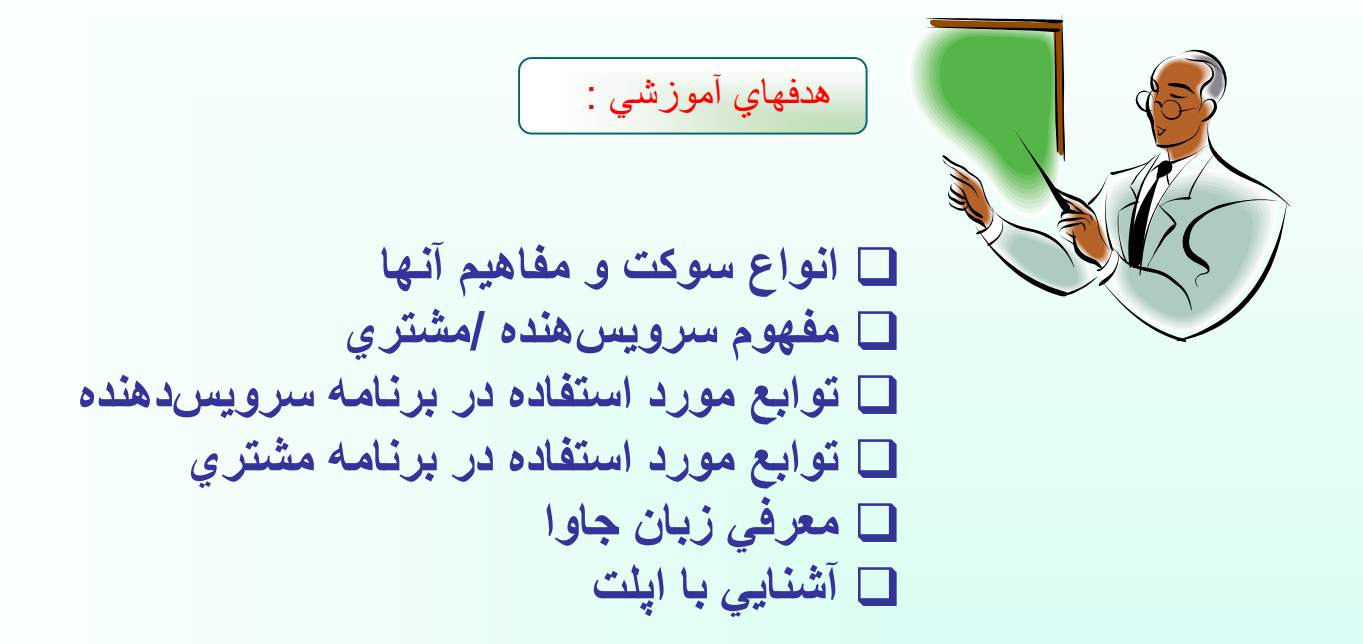

روال برقراري ارتباط بين دو برنامه از راه دور:

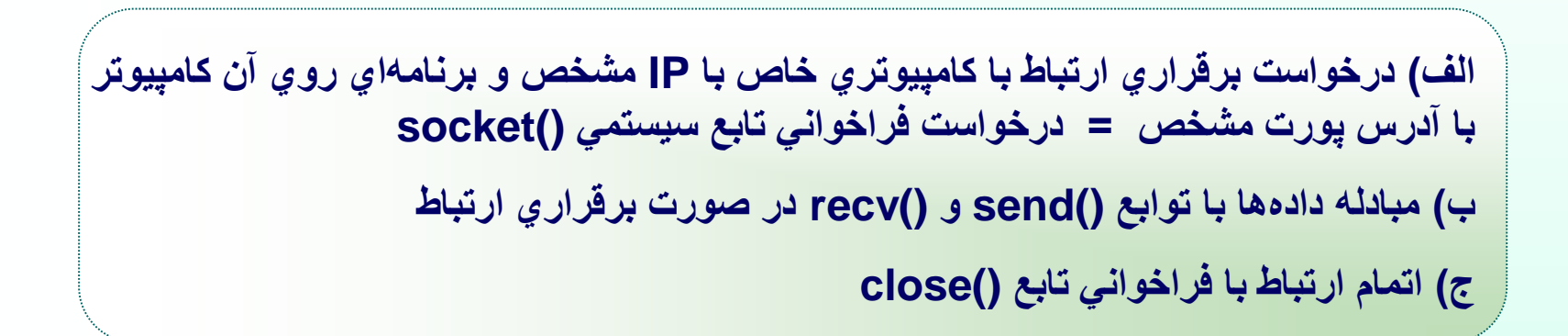

**انواع سوكت و مفاهيم آنها**

• **سوكتهاي نوع استريم = سوكتهاي اتصال گرا Oriented Connection** • **سوكتهاي نوع ديتاگرام = سوكتهاي بدون اتصال Connectionless**

**سوكتهاي نوع استريم مبتني بر پروتكل TCP لزوم برقراري يك اتصال قبل از مبادله دادهها به روش دستتكاني سهمرحلهاي**

**سوكتهاي نوع ديتاگرام مبتني بر پروتكل UDP مبادله داده بدون نياز به برقراري هيچ ارتباط و يا اتصالي و عدم تضميني بررسيدن دادهها، صحت دادهها و ترتيب دادهها**

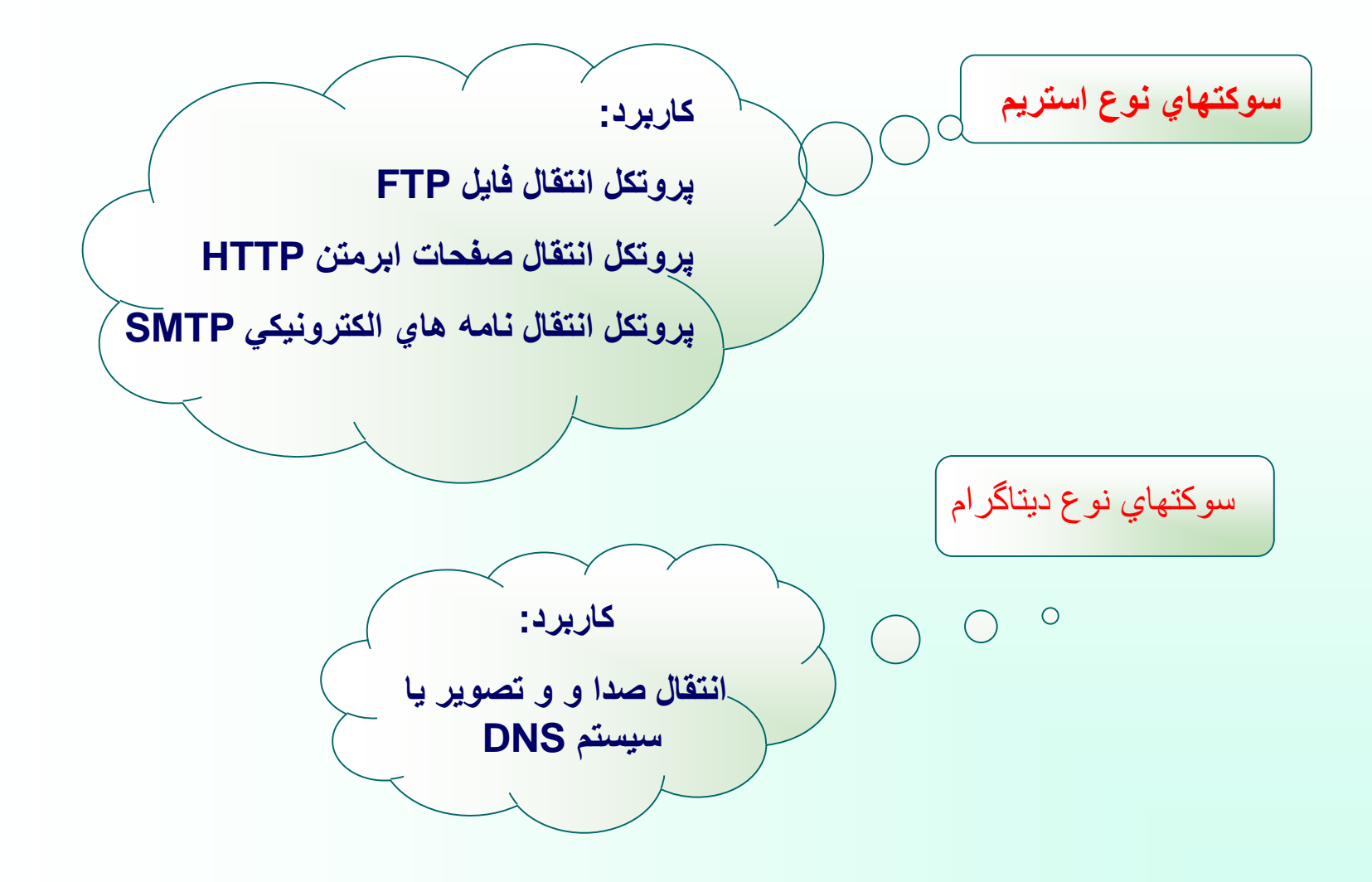

$$
\fbox{  socket} \quad \bigg\lbrack
$$

• **سوكت يك مفهوم انتزاعي از تعريف ارتباط در سطح برنامهنويسي**

• **اعالم آمادگي جهت مبادله داده ها نوسط برنامهنويس به سيستم عامل بدون درگير شدن با جزئيات پروتكل TCP يا UDP و تقاضاي ايجاد فضا و منابع مورد نياز جهت برقراري يك ارتباط از سيستم عامل**

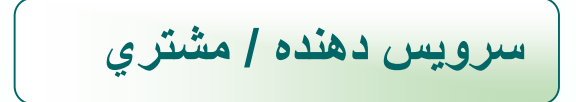

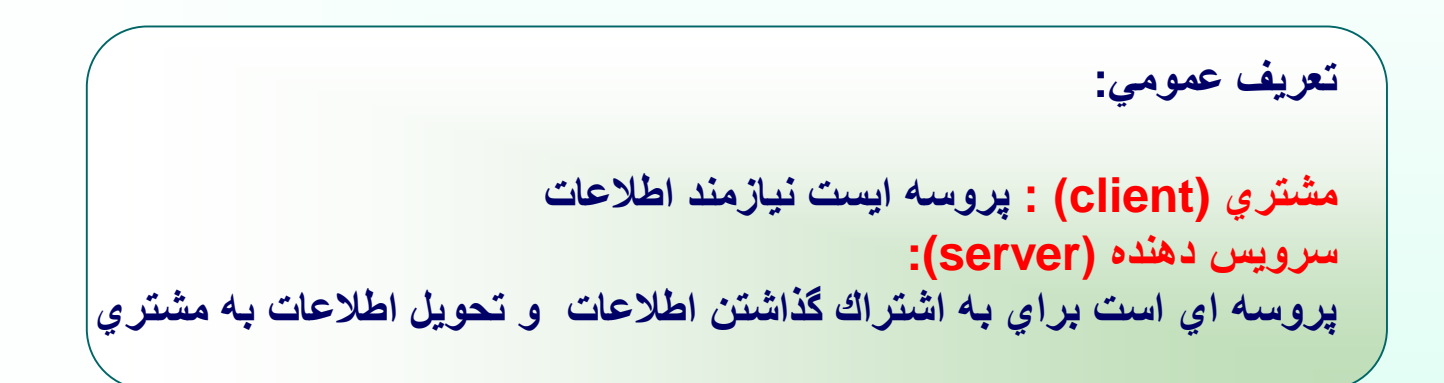

**برنامه سمت سرويس دهنده Side Server**

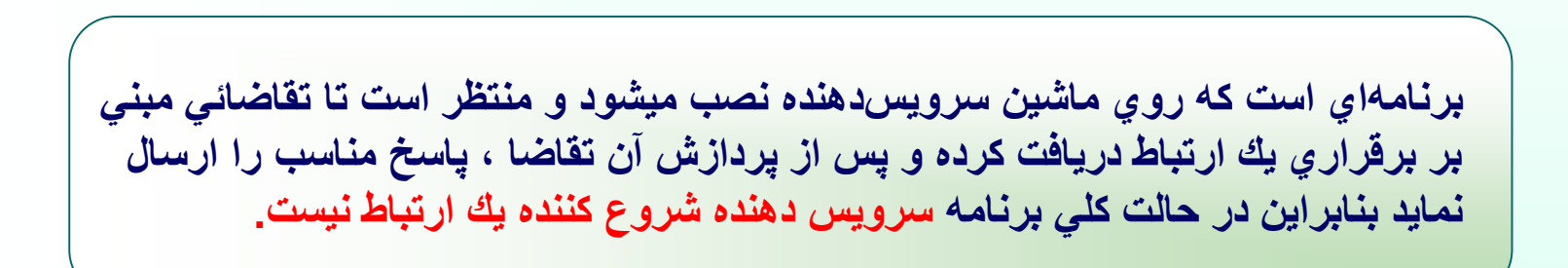

**برنامه هاي سمت مشتري Side Client**

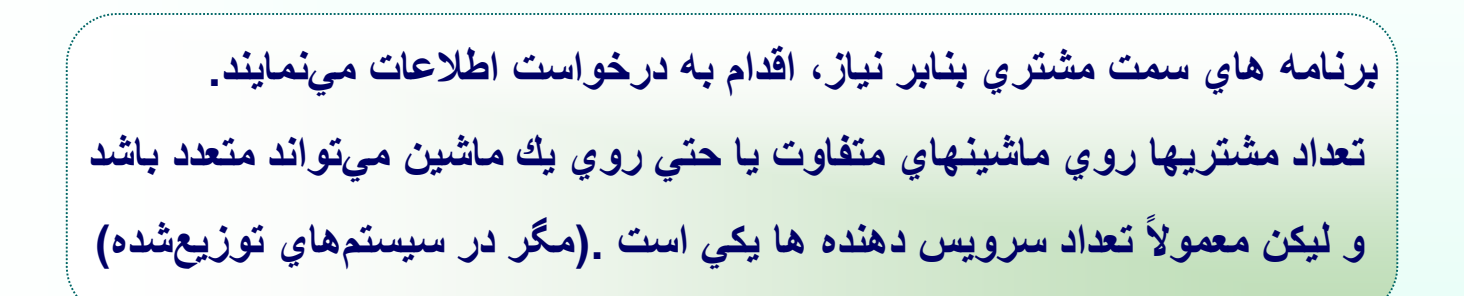

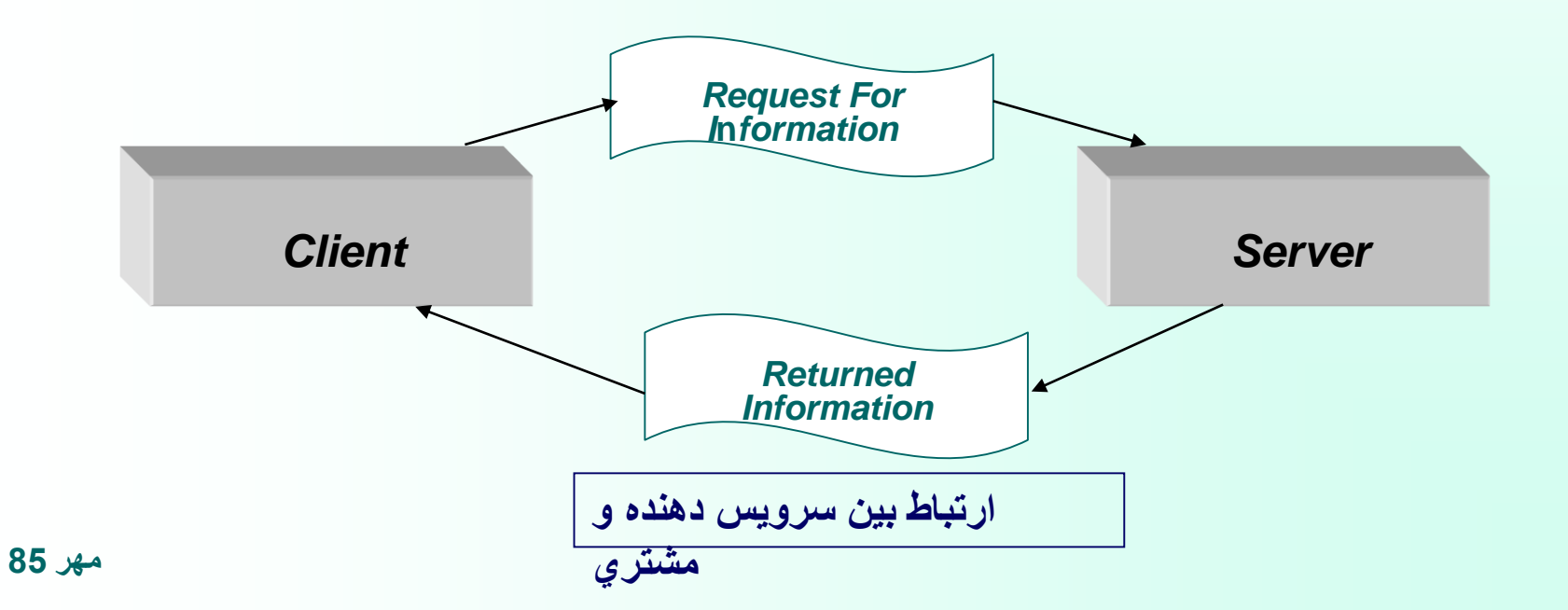

الگوريتم كار برنامه سمت سرويسدهنده

**مهر 85 الف( ()Socket: ااعالم درخواست ارتباط و تعيين نوع آن )TCPيا UDP (از سيستم عامل با اين تابع سيستمي ب( ()Bind: نسبت دادن يك آدرس پورت سوكتي كه باز كرده ايم ج( ()Listen: اعالم شروع پذيرش تقاضاهاي ارتباط TCP با اين تابع به سيستم عامل و تعين حداكثر تعداد پذيرش ارتباط TCP د( ()Accept: تقاضاي معرفي يكي از ارتباطات معلق با استفاده از اين تابع از سيستم عامل :Send(),recv() )ه مبادله داده و( ()Close: قطع ارتباط دو طرفه ارسال و دريافت ز( ()Shutdown: قطع يك طرفه يكي از عمليات ارسال يا دريافت** 

الگوريتم كار برنامه سمت مشتري

**الف( ()Socket: ايجاد يك سوكت )مشخصه يك ارتباط (** 

**ب( ()Connect: تقاضاي برقراري ارتباط با سرويس دهنده**

**ج( ()recv,()Send: ارسال و دريافت داده ها**

**د( ()Close: قطع ارتباط بصورت دو طرفه . ()Shutdown: قطع ارتباط بصورت يك طرفه.**

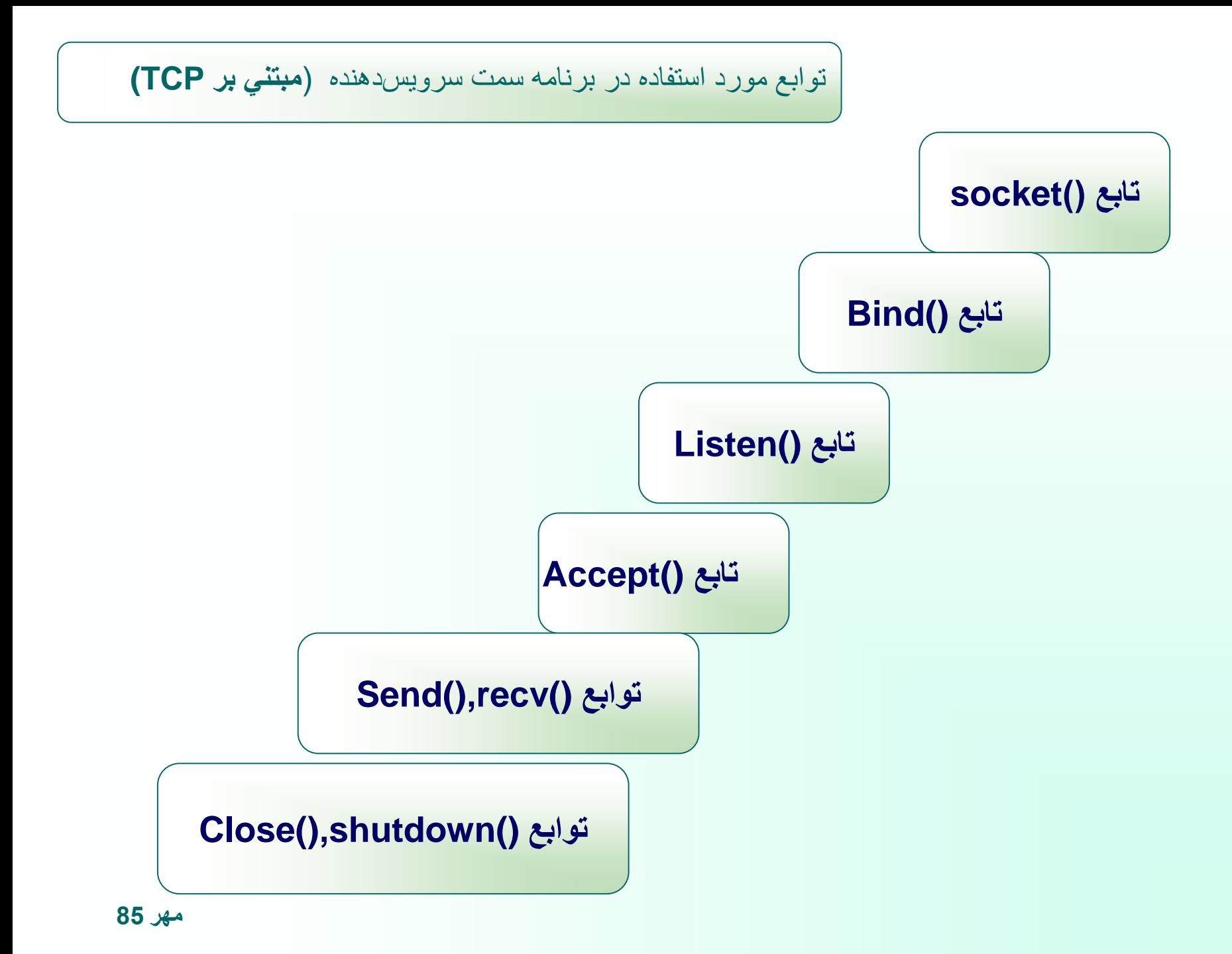

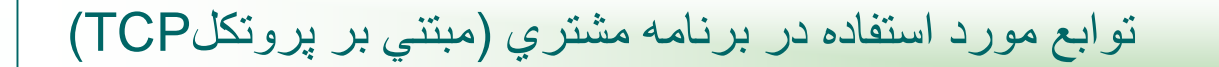

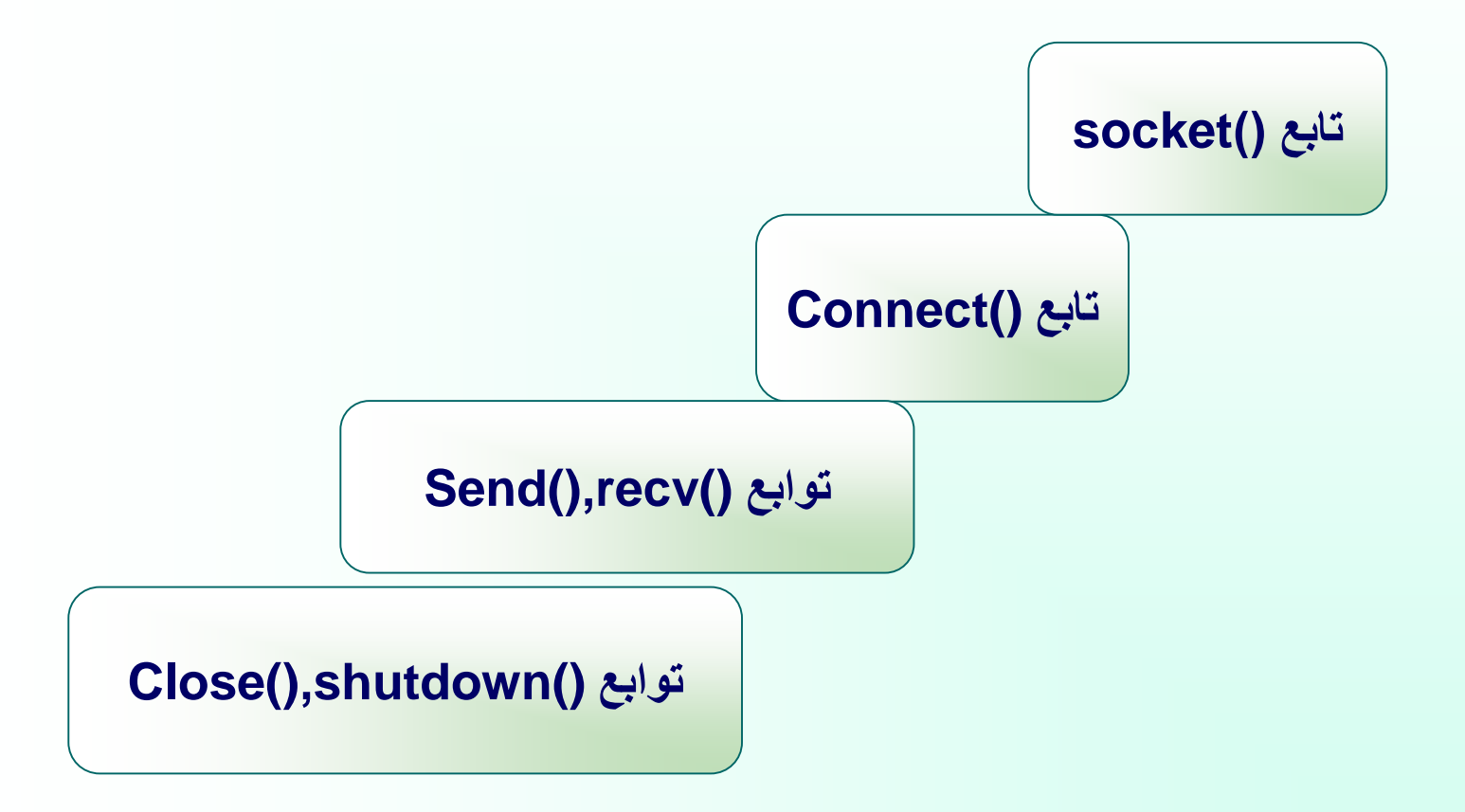

#### امكانات زبان جاوا

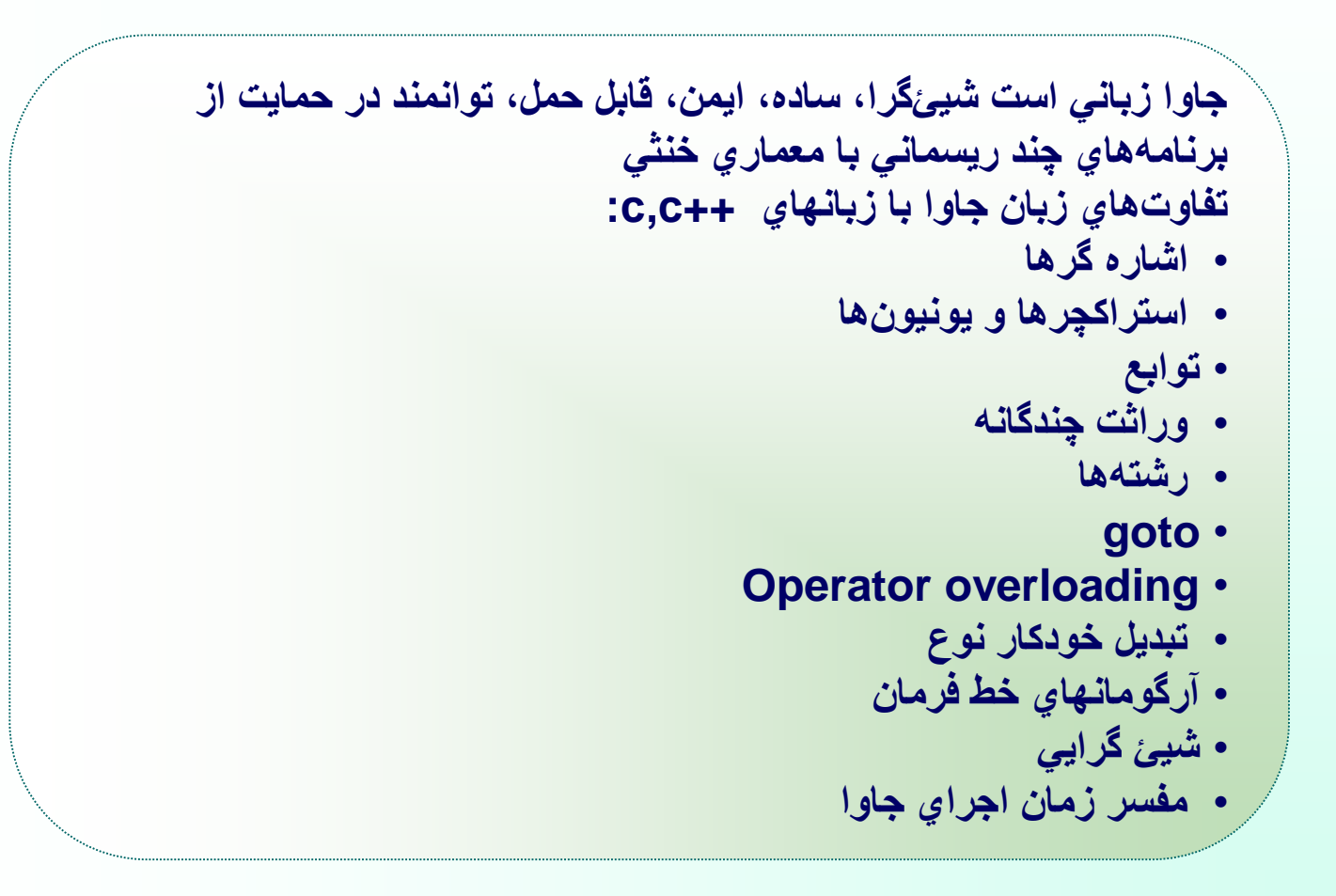

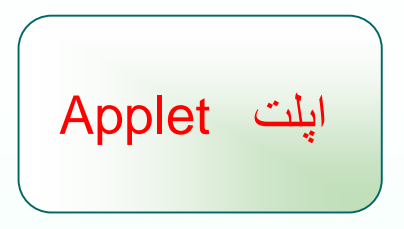

- **ريزبرنامه يا برنامة كوچكي است كه درون يك صفحة وب قرار ميگيرد و روي يك سرويسدهندة اينترنت قابل دسترسي بوده و به عنوان بخشي از يك سند وب بر روي ماشين مشتري اجرا ميشود.**
- برنامة اجرايي است و براي اجرا در محيط مرورگر در نظر گرفته شده تا قابليتهايي كه صفحات وب ندارند **از طريق آنها فراهم شود.**
	- **اپلتها با برچسب APPLET درون صفحة وب تعريف مي شوند ولي فايلي خارجي به حساب ميآيند**

دو راه اجراي يك اپلت

• **اجرانمودن اپلت داخل يك مرورگر سازگار با جاوا مثل Navigator Netscape**

• **استفاده از Viewer Applet**

محدوديتهاي اپلت

- **عدم دسترسي به سيستم فايل جز در موارد محدود**
- **عدم توانايي در فراخواني و اجراي برنامه در ماشين اجراكننده آن**